# **UNIVERSIDAD DE ORIENTE NÚCLEO DE ANZOÁTEGUI ESCUELA DE INGENIERÍA Y CIENCIAS APLICADAS DEPARTAMENTO DE MECÁNICA**

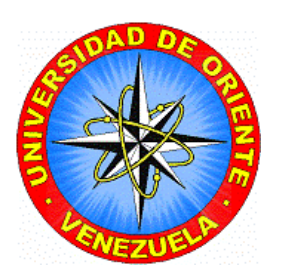

# **"DESARROLLO DE UN CÓDIGO COMPUTACIONAL BASADO EN EL MÉTODO DE ELEMENTOS DISCRETOS, PARA PREDECIR EL COMPORTAMIENTO DINÁMICO DE MEDIOS GRANULARES IRREGULARES"**

**Realizado Por: Br. Luis Enrique Giage Carrillo Br. Héctor David Boada Marcano** 

**Trabajo de Grado Presentado ante la Universidad de Oriente como Requisito Parcial para Optar al Título de INGENIERO MECÁNICO** 

**Barcelona, Octubre 2009** 

# **UNIVERSIDAD DE ORIENTE NÚCLEO DE ANZOÁTEGUI ESCUELA DE INGENIERÍA Y CIENCIAS APLICADAS DEPARTAMENTO DE MECÁNICA**

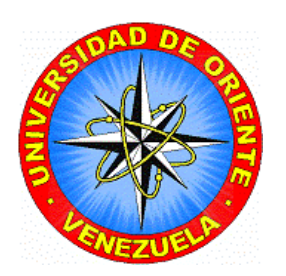

# **"DESARROLLO DE UN CÓDIGO COMPUTACIONAL BASADO EN EL MÉTODO DE ELEMENTOS DISCRETOS, PARA PREDECIR EL COMPORTAMIENTO DINÁMICO DE MEDIOS GRANULARES IRREGULARES"**

Prof. Carlos Gomes Asesor Académico

 $\overline{\phantom{a}}$  , where  $\overline{\phantom{a}}$  , where  $\overline{\phantom{a}}$  , where  $\overline{\phantom{a}}$ 

**Barcelona, Octubre 2009** 

# **UNIVERSIDAD DE ORIENTE NÚCLEO DE ANZOÁTEGUI ESCUELA DE INGENIERÍA Y CIENCIAS APLICADAS DEPARTAMENTO DE MECÁNICA**

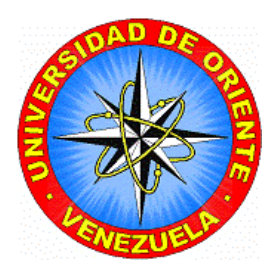

# **"DESARROLLO DE UN CÓDIGO COMPUTACIONAL BASADO EN EL MÉTODO DE ELEMENTOS DISCRETOS, PARA PREDECIR EL COMPORTAMIENTO DINÁMICO DE MEDIOS GRANULARES IRREGULARES"**

**JURADO** 

**El Jurado hace constar que asignó a esta Tesis la calificación de:** 

**\_\_\_\_\_\_\_\_\_\_\_\_\_\_\_\_\_\_\_\_\_\_\_\_\_\_\_ Prof. Carlos Gomes Asesor Académico** 

**\_\_\_\_\_\_\_\_\_\_\_\_\_\_\_\_\_\_\_\_\_\_\_\_\_\_ \_\_\_\_\_\_\_\_\_\_\_\_\_\_\_\_\_\_\_\_\_\_\_\_\_\_**  Prof. José E. Rengel Prof. Félix Payáres

**Jurado Principal Jurado Principal** 

**Barcelona, Octubre 2009** 

# **RESOLUCIÓN**

<span id="page-3-0"></span>De acuerdo con el artículo 44 del reglamento de trabajo de grado:

**"Los trabajos de grado son propiedad de la Universidad de Oriente y sólo podrán ser utilizados para otros fines con el consentimiento del Consejo de Núcleo respectivo, quien lo participará al Consejo Universitario"** 

### **DEDICATORIA**

<span id="page-4-0"></span>Le dedico esta tesis ante todo a Dios todo poderoso y a su hijo Jesucrsto.

A mi mamá Xiomara Carrillo y a mi papá Luis G. Giage.

A mi hermano Luis Alfonzo, a mi sobrino Luis Manuel y a mi cuñada Rosangela.

A mi novia Keila Carrera.

A todos mis tíos y tías de Valencia.

A mis abuelos maternos: José Carrillo Y Carmen Alida de Carrillo.

A mi abuela paterna María Margarita "Margot", que dios la tenga en su gloria.

en general, a todos mis familiares y sobre todo a mis panas.

*Luis Enrique Giage Carrillo* 

## **DEDICATORIA**

A mi Dios todopoderoso que siempre estuvo conmigo en los momentos buenos durante mi trayectoria en la Universidad, gracias a él por iluminarme y darme fuerza para seguir adelante. A mis padres por siempre apoyarme y guiarme en todo, tanto fuera como dentro de la Universidad, a mi hermana que siempre estaba conmigo ayudándome. A toda mi familia, mis seres queridos que están y no están. A mis amigos (as) por los ratos buenos y malos que pasamos juntos en la Universidad.

#### *Héctor David Boada Marcano*

### **AGRADECIMIENTOS**

<span id="page-6-0"></span>Le agradezco a Dios omnipotente por otorgarme amplia sabiduría y el don de querer aprender cada día mas, por darme resistencia, tolerancia y fortaleza en los momentos mas difíciles y sobre todo criterio y firme posición para tomar todas las decisiones correctas o idóneas en mi vida hasta ahora.

Quiero agradecerle a mi mamá por llenarme de valentía y apoyarme cuando mas lo he necesitado, por criarme y hacer de mí el hombre que soy hoy, por darme un impulso y levantarme cuando la vida me ha tumbado, por escuchar mis lamentos y fortalecerme con su amor, resumiendo, por amarme incondicionalmente. Gracias por darme la dicha de ser tu hijo.

A mi papá, por inculcarme sus conocimientos e incentivarme a adquirir cada vez mas sapiencia, y a no conformarme con aprender solo un poco sino un poco mas. Por esas charlas intelectuales que tuvo conmigo que despertaban curiosidad y enigma y me llevaban a investigar. Por ser un padre amoroso y con un sentido del humor único cuando de enseñarme se trataba. Por respetar mis decisiones confiando en mi juicio. Gracias por ser mi papá.

A mi hermano, que a pesar de su carácter soez y prepotente, me dió sus consejos y me demostró su confianza hacia mí.

A mi cuñada Rosa por darme apoyo incondicional y a mi sobrino Luis Manuel, por impregnarme con su alegría e inocencia cuando la nostalgia se apoderaba de mí.

A mi querida novia Keila, por ser tan especial y ser esa pieza que le da sentido a mi vida, por brindarme sus consejos tan acertados que me llenaban de lucidez cuando estaba desconcertado y perdía la claridad de pensamiento. Y por creer en mí en todo momento.

A todos mis tíos, tías, primos y a mis abuelos en Valencia, en especial a mi tío Sonny, tía "Niña", tía "Nena", tía Belkys y también a mi tía Gisela, que aunque casi no los veo, siempre me transmiten su buena vibra, demostrándome que confiaban en mi 100%.

A mi compañero de tesis y gran amigo Héctor David Boada, por compartir sus conocimientos y brindarme su máxima ayuda para materializar este sueño juntos de ser ingenieros. Por ser mi pana casi durante toda la carrera y escucharme y dar su opinión si tenía algún problema, en pocas palabras por ser mi amigo.

A la familia Boada (Sra. Leída, Sr. Héctor y Mónica) por abrirme las puertas de su casa y tratarme como un miembro más de su familia, es decir, ser una familia putativa para mí. A la Sra. Leída y el Sr. Héctor por brindarme su ayuda y sus consejos, debido a su mayor experiencia en la vida, y guiarme y hacer de mí un mejor hombre, mejor ser humano y mejor profesional.

Al prof. Carlos Gomes por toda la colaboración que nos brindó, como asesor académico, y lograr realizar este proyecto tan importante para nosotros.

Al prof. Andrés Pérez, que aunque ya se encuentra jubilado, colaboró con nosotros sin problema alguno e hizo el valioso aporte del programa que nos permitía simular, el programa Bubble.

Y sobre todo un agradecimiento muy especial a todos mis panitas y amigas de la universidad, principalmente a mis compadres y casi hermanos: Onasis Matute y a su mamá Marlene, Tulio Pinto, Orlando Valdiviezo, Jesús Ríos y en especial a mi pana y amigo Gabriel Martínez, que aunque no estés presente, siempre te recuerdo. También a Carlos Morantes, David Quiaro, Marcos Chacón, A los hermanos Cedeño (Paola y Carlos) y a Leonel Boutto. A todos les doy las gracias por ser mis amigos, por compartir sus vidas conmigo, por hacerme parte de sus rumbas, por ayudarme a superar los obstáculos de la universidad compartiendo sus conocimientos y por escuchar mis problemas y brindarme sus mejores consejos, en fin por ser mis amigos del alma.

Y unos agradecimientos muy especiales a mis amigos q no son udistas por darme apoyo y aliento y siempre confiar en mí.

### *Luis Enrique Giage Carrillo*

### **AGRADECIMIENTOS**

Primeramente gracias a mi Dios quien me iluminó y me dio la fortaleza que necesité para poder llegar a donde estoy.

A mis padres, Héctor y Leida por siempre estar conmigo, por preocuparse por mí en cuestiones de estudio. Gracias a ellos quienes me enseñaron lo bueno y lo malo de la vida, gracias por sus enseñanzas, los amo mucho. A mi hermana Mónica quien me ayudó y me enseñó el pasar de la Universidad, por siempre estar atenta preguntándome "como vas en la Universidad", gracias a ella por ser tan linda conmigo.

A nuestro asesor Carlos Gomes por estar siempre pendiente de lo que hacíamos, nos ayudó en todo momento cuando lo necesitábamos. Gracias a él, por brindarme sus conocimientos, que fueron de ayuda para lograr esta etapa de mi vida.

Gracias al Prof. Andrés Pérez, quien nos brindó una gran ayuda para la realización de este trabajo de grado.

Gracias a la familia de mi compañero Luis Giage, por apoyarnos incondicionalmente en cada paso que dimos, gracias a ellos por entendernos.

Gracias a todos mis amigos Udistas y no Udistas quienes están conmigo en las buenas y en las malas, gracias a ellos por apoyarme.

### *Héctor David Boada Marcano*

#### **RESUMEN**

El siguiente trabajo se basa en el desarrollo de un código computacional que permite predecir el comportamiento dinámico de medios granulares, donde sus elementos constitutivos son de forma irregular, esto basándose en el método de elementos discretos (MED), específicamente empleando el modelo de esferas suaves (MES). El Lenguaje empleado para el desarrollo de dicho código fue el lenguaje C. El código toma una serie de datos seleccionados previamente los cuales se encargan de transformar una partícula irregular en un equivalente constituido por aglomerados de esferas de diferentes diámetros (burbujas). Luego con las posiciones, las velocidades, las masas y los radios de cada burbuja creada se define a cada una de las partículas irregulares que han sido sujetas a estudios. Este código permite predecir el comportamiento dinámico de los medios granulares irregulares al momento de ser transportados, y así conocer la interacción entre partícula-partícula y partículasuperficie fija.

# **CONTENIDO**

<span id="page-11-0"></span>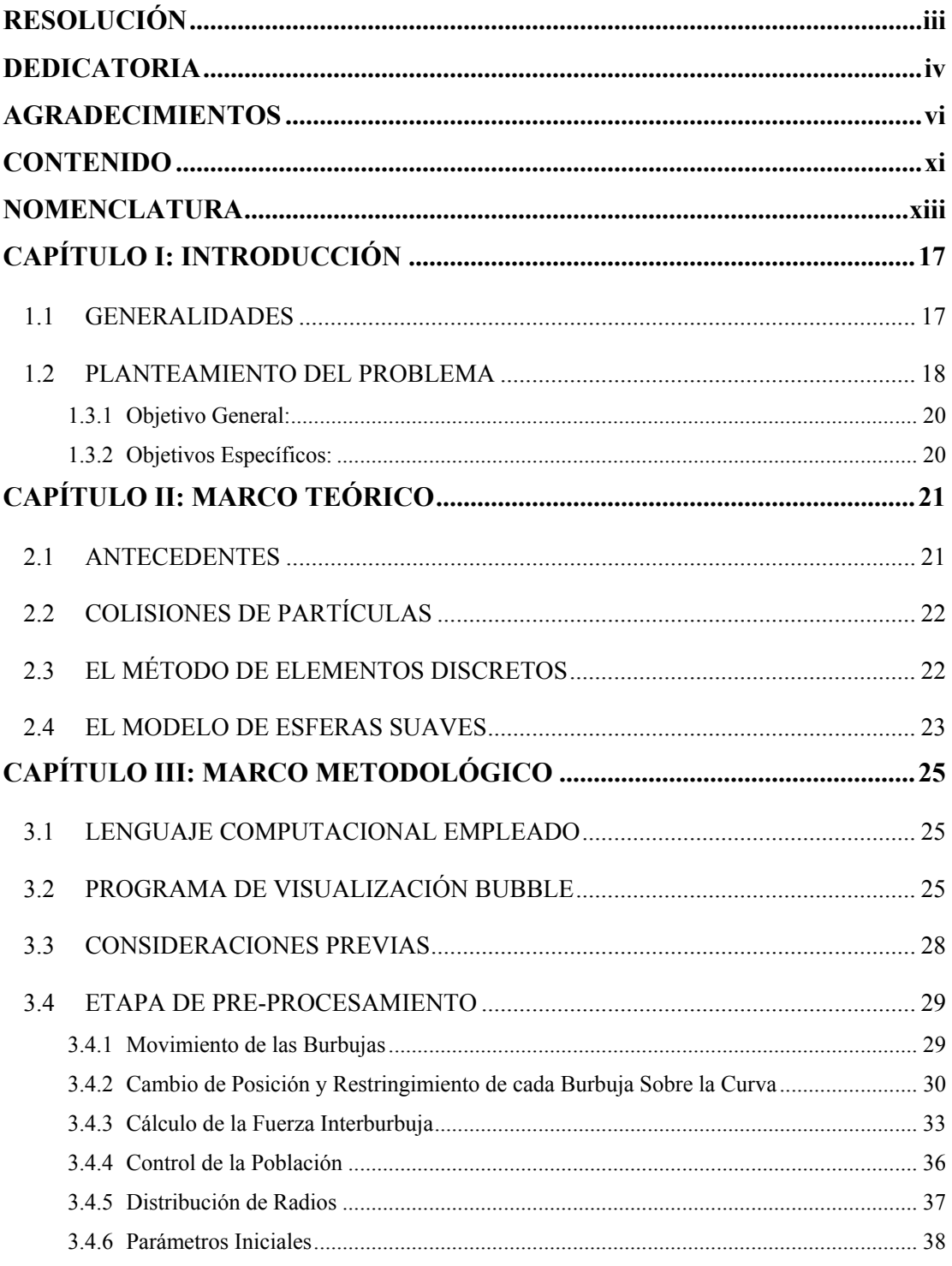

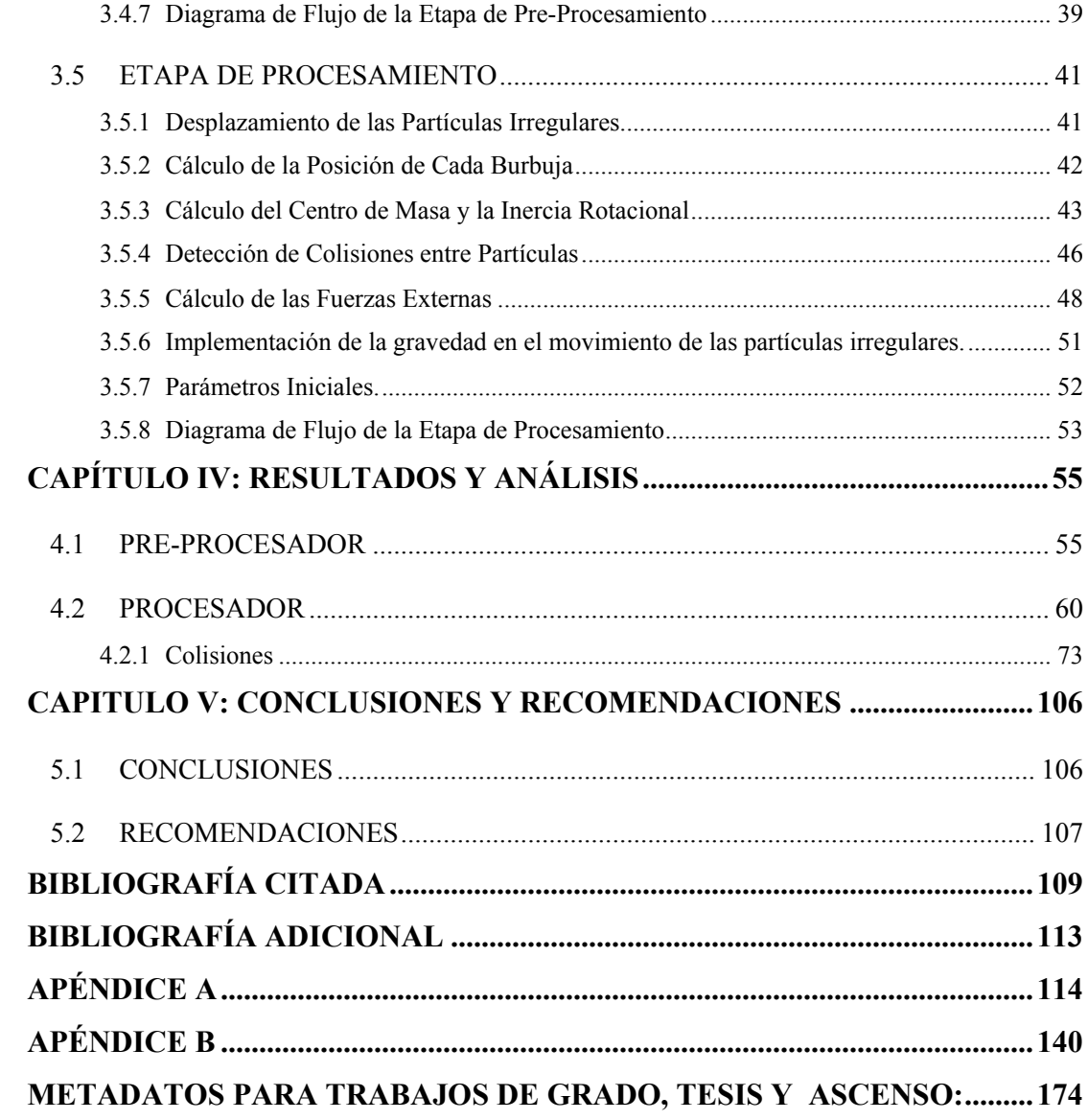

## **NOMENCLATURA**

<span id="page-13-0"></span>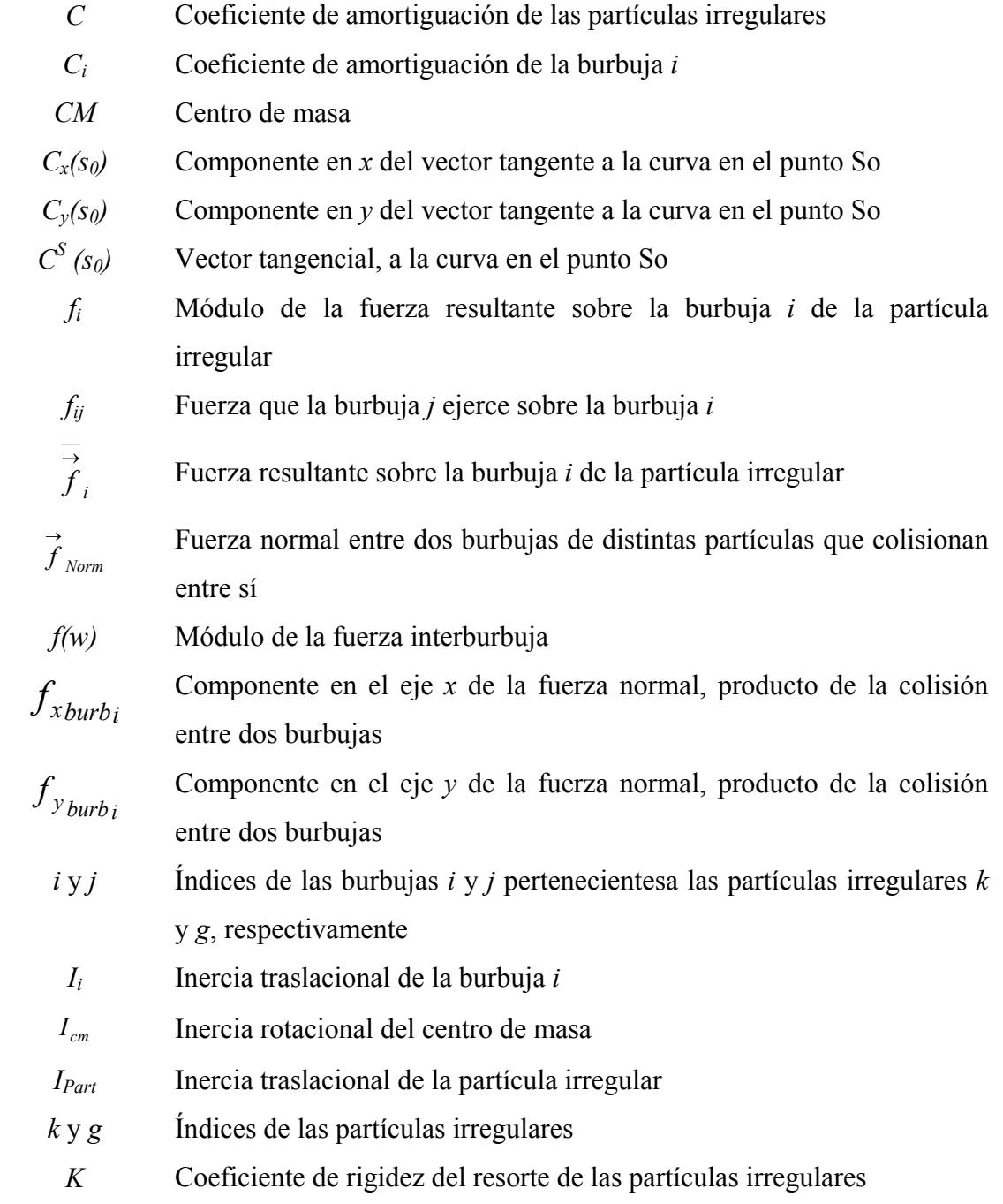

- $K_i$  Coeficiente de rigidez del resorte de la burbuja *i*
- *l* Distancia entre centros de las burbujas
- *l*<sub>0</sub> Longitud no deformada del resorte
- *mi* Masa de la burbuja *i*
- M Masa total de la partícula irregular
- *n* Número de burbujas
- *ri* Radio de la burbuja *i*
- *rj* Radio de la burbuja *j*

 $\rightarrow$ 

- $r_{i/j}$ → Vector posición relativo que existe entre los centros de las burbujas de *j* cada partícula
- $\longrightarrow$  $r_{i/j}$ Magnitud del vector posición relativo que existe entre los centros de las burbujas de cada partícula
- *Ri* Vector posición relativa desde el centro de masa de la partícula irregular hasta el centro de la burbuja *i*
- $\overrightarrow{R}_{\text{cm}}$  Vector posición del centro de masa de la partícula irregular *Rcm*
- *RBurbi* Vector posición del centro de la burbuja *i* en el plano
- $\hat{R}_{Burb}$  *y* Vector posición del centro de la burbuja *j* en el plano  $\stackrel{\rightarrow}{R}$  Burb j
- *RburbX* Componente en *x* del vector distancia entre el centro de burbuja *i* y el centro de la burbuja *j*
- *RburbY* Componente en *y* del vector distancia entre el centro de burbuja *i* y el centro de la burbuja *j*
	- $|\vec{R}_i|$ Magnitud del vector posición relativo entre la burbuja y el centro de masa de la partícula irregular
	- S Posición de la burbuja a lo largo del segmento curvilíneo que describe a la partícula irregular
- S<sub>i<sub>anterior</sub> Posición de la burbuja un instante antes del paso de tiempo</sub>

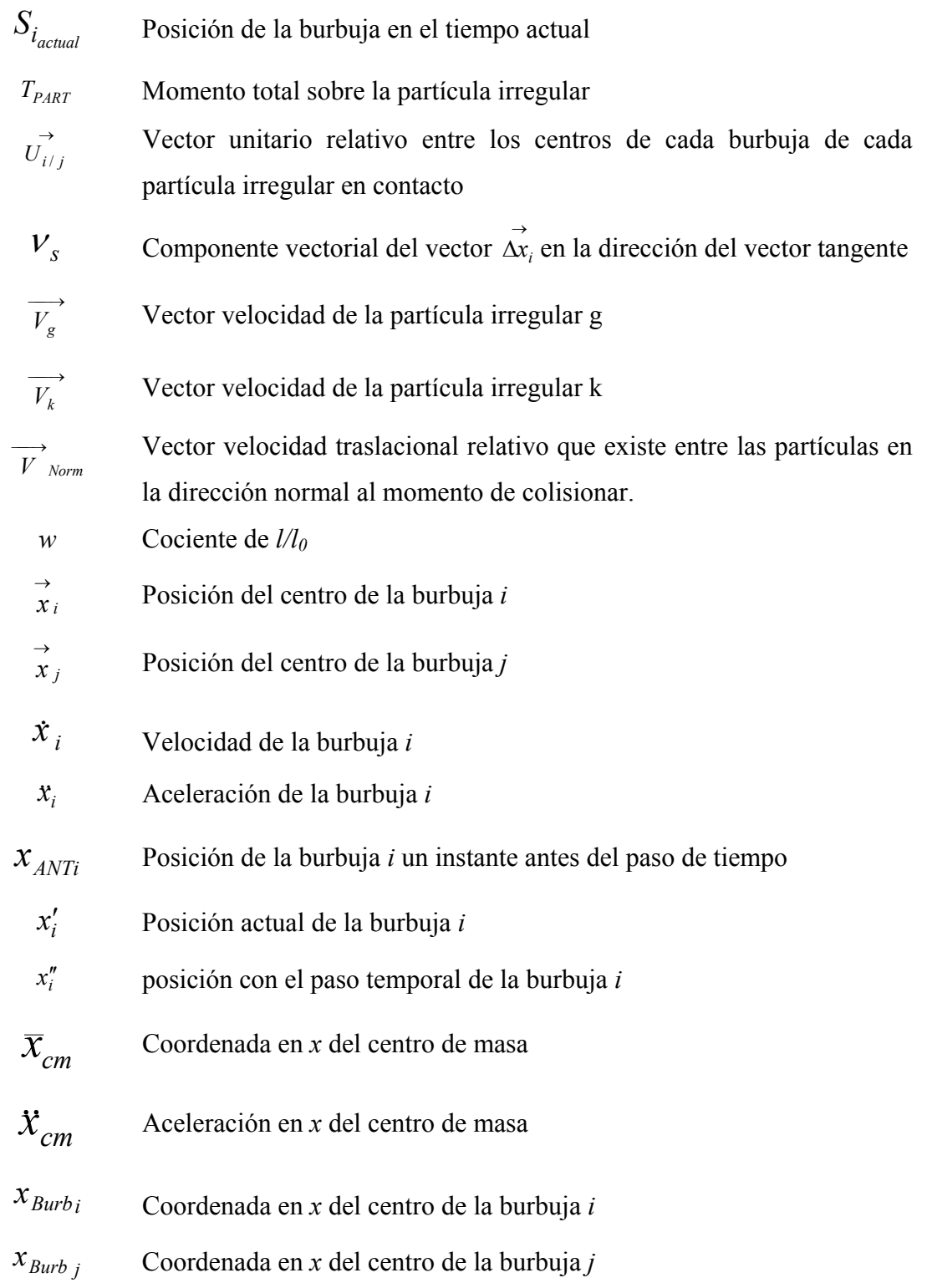

- *Curv <sup>i</sup> x* Posición actual de la burbuja *i* sobre la curva
- $Xnew_{burb<sub>i</sub>}$  Nueva posición en *x* de cada burbuja de la partícula irregular
- Nueva posición en *y* de cada burbuja de la partícula irregular  $Ynew_{burb_i}$ 
	- $\bar{y}_{cm}$  Coordenada en *y* del centro de masa
	- $\mathcal{Y}_{Burbi}$  Coordenada en *y* del centro de la burbuja *i*
	- *Burb <sup>j</sup> y* Coordenada en *y* del centro de la burbuja *j*
	- $y_{cm}$ *y*& Aceleración en *y* del centro de masa
	- $\theta_i$  Ángulo de la burbuja *i* con respecto al centro de masa de la partícula irregular
	- Aceleración angular del centro de masa  $\ddot{\theta}_{cm}$  A
	- ∆*S* Variación de posición durante el incremento temporal
	- Máxima variación de posición entre cada burbuja  $\Delta S$ <sub>*MÁX</sub>*</sub>
		- ∆*t* Incremento temporal
		- Vector desplazamiento sin restricciones de la burbuja en el espacio cartesiano →  $\Delta x_i$
	- <sup>δ</sup> *Norm* Penetración normal o solape existente entre las burbujas en dirección normal al contacto

## **CAPÍTULO I: INTRODUCCIÓN**

#### <span id="page-17-0"></span>**1.1 GENERALIDADES**

El término material granular agrupa a los materiales compuestos exclusivamente por granos o partículas, sin importar su origen (mineral o vegetal), tamaño o peso; lo importante es que se trate de granos semejantes y perfectamente identificables como elementos constitutivos del material **[1]**. A pesar de su apariencia simple, el material granular presenta un amplio rango de comportamientos complejos que aún no han sido explorados en su totalidad **[2]**.

 En la actualidad muchos procesos industriales tienen asociado en sus actividades de producción los materiales granulares; tales procesos incluyen: trituración de la piedra, conminución de partículas, almacenamiento de materiales, transportación de sólidos tales como el azúcar, maíz, harina, café, arena, etc **[2]**. En estos procesos industriales, el material granular necesita ser transportado y en algunos casos transformado. Para esto se emplea como medio de transporte las cintas transportadoras, cangilones, sistemas neumáticos, sistemas hidráulicos, tuberías, cribas, etc. **[2]**, razón por la cual la industria se ve en la necesidad de conocer las fuerzas de impacto, la velocidad de erosión, la posición de la partícula, el desgaste entre las partículas y el medio, entre otras **[3]**.

 Existen partículas de formas regulares e irregulares **[4]**. Los medios granulares regulares han sido objeto de estudio por diversos investigadores **[1]**, por lo que se dispone de una amplia cantidad de información sobre ellos. Por el contrario, los medios granulares irregulares, disponen de escasa investigación sobre su comportamiento dinámico **[4]**.

<span id="page-18-0"></span> Tras el desarrollo de la tecnología informática y la reducción de costos de computadores, las simulaciones computacionales se han convertido en una herramienta efectiva y accesible para el estudio de material granular, permitiendo predecir el estado de sistemas de partículas en todo instante y así llegar a tomar decisiones que ayuden a optimizar tanto el diseño como los procesos en los que se maneja el material granular **[5]**.

 El método numérico más empleado en este tipo de simulaciones es el método de los elementos discretos (MED), introducido a finales de los años 70 **[2]**, el cual es un método eficaz para la realización de simulaciones de diversos problemas de ingeniería **[6]**. En el MED, se puede modelar contactos entre partículas y contactos partícula-superficie **[2]**. Cuando un contacto es detectado se aplica el modelo numérico de contacto desarrollado por Cundall **[7]**, el cual se conoce como modelo de esferas suaves (MES).

 El presente trabajo aborda la predicción del comportamiento dinámico de materiales granulares en forma computacional, capturando el fenómeno en forma visual y analítica al conocer las coordenadas de posición de cada partícula que compone el sistema.

#### **1.2 PLANTEAMIENTO DEL PROBLEMA**

Como se ha mencionado, las simulaciones permiten predecir el movimiento de un sistema de partículas en todo instante y predecir cantidades que a veces son dificiles de medir experimentalmente. En estas simulaciones se puede conocer la posición, velocidad, aceleración, fuerzas de impacto, fuerzas de reacción, energía de impacto, energía potencial, energía cinética, patrones de flujo y patrones de vibración, que constituyen las variables básicas que permiten describir el comportamiento dinámico y cinemático del sistema. En dichas simulaciones el método de cálculo más empleado es el método de los elementos discretos (MED), ya que actualmente es reconocido por ser un procedimiento efectivo para el análisis de materiales granulares bajo cargas estáticas y dinámicas.

Por todo lo expuesto anteriormente y con la intención de predecir el comportamiento dinámico de medios granulares formados por partículas irregulares, se plantea desarrollar un código computacional basado en el método de elementos discretos para la predicción de flujo de material granular irregular. Se aplicarán métodos de programación, específicamente en lenguaje C, trabajando en un software que generará una partícula irregular constituida por aglomerados de esferas de diferentes diámetros a partir de la forma de la particula irregular a estudiar. El código será validado realizando comparaciones con resultados analíticos de problemas con soluciones conocidas **[8]**, lo que permitirá comprobar que los procedimientos computacionales basados en el MED para la predicción del comportamiento dinámico de los medios granulares irregulares, fueron codificados correctamente.

La elaboración de esta tesis se llevó a cabo en dos etapas, que se llamarán preprocesamiento y procesamiento. La etapa del pre-procesamiento se basa en la creación de las burbujas que describen el contorno de la partícula irregular, y en la etapa del procesamiento se toman las partículas irregulares generadas en la primera etapa y se estudia el comportamiento dinámico de las partículas irregulares bidimensionales validando así el código implementado.

#### <span id="page-20-0"></span>**1.3 OBJETIVOS**

#### **1.3.1 Objetivo General:**

Desarrollar un código computacional basado en el método de los elementos discretos (MED), para predecir el comportamiento dinámico de medios granulares irregulares.

#### **1.3.2 Objetivos Específicos:**

- **1.** Desarrollar un algoritmo que transforme partículas irregulares en un sistema de partículas, constituido por un aglomerado de esferas de diferentes diámetros.
- **2.** Implementar un algoritmo que suprima el movimiento relativo existente en el aglomerado de esferas (partícula irregular).
- **3.** Elaborar un algoritmo para modelar el movimiento de partículas irregulares que interactúan entre sí.
- **4.** Describir el contacto durante la colisión de partículas irregulares, incorporando al algoritmo implementado el modelo de esferas suaves (MES).
- **5.** Analizar el comportamiento de partículas irregulares.

## **CAPÍTULO II: MARCO TEÓRICO**

#### <span id="page-21-0"></span>**2.1 ANTECEDENTES**

Las leyes estudiadas por Newton fueron relevantes años después para el estudio y desarrollo del método de los elementos discretos el cual se basa en las ecuaciones de movimiento de las partículas cilíndricas, para el caso bidimensional, o esféricas, para el caso tridimensional, donde dichas ecuaciones corresponden a la dinámica de cuerpos rígidos. Estas ecuaciones permitieron estudiar las colisiones entre los cuerpos, tomando en cuenta las fuerzas producidas durante la interacción entre ellos **[9]**.

 Cundall, P. **[6]**, introdujo el método de elementos discretos (MED) para el análisis de problemas de mecánica de rocas y posteriormente junto con Strack en 1979 **[7]**, aplicaron este método a los sólidos mediante un programa que modela el movimiento y la interacción de sistemas complejos de partículas rígidas circulares (2D) o esféricas (3D) llamado DEMSim, en donde la interacción de las partículas es abordada en el proceso de cálculo como un proceso dinámico con desarrollo de estados de equilibrio siempre y cuando exista un balance de las fuerzas interiores. Este proceso de cálculo es un algoritmo cíclico o repetitivo que requiere la aplicación de la ley de movimiento a cada partícula, una ley de fuerza-desplazamiento en cada contacto, y una actualización constante de posiciones de las paredes si las hubiese.

 Soji, Y. y Kenji, S **[10],** diseñaron un método computacional que crea mallas cuadrilaterales bidimensionales, por medio del aglomerado de burbujas sobre ejes curvos. Incorporando las burbujas, controlaban el tamaño de las mallas, según el radio de dichas burbujas.

<span id="page-22-0"></span> Fu, Y. **[11],** realizó simulaciones mediante el método de los elementos discretos, usando tomografía de rayos X para seguir el movimiento de las esferas, logrando una cuantificación experimental del error arrojado por el MED al describir el comportamiento de materiales granulares en camas vibratorias.

 Ferrez, J. **[12],** estudió matemáticamente la identificación del par de esferas en contacto en tres dimensiones, probando teóricamente que si se mantienen los centros de las esferas para seguir su movimiento, los bordes de su triangulación identifican todas las colisiones potenciales, resultando un método numérico que permite una eficiente triangulación dinámica en el caso de los materiales granulares.

### **2.2 COLISIONES DE PARTÍCULAS**

Las interacciones de una partícula en movimiento con cualquier materia circundante están gobernadas por las propiedades de las colisiones (velocidades, ángulos de choques, forma y tipo de material, entre otras) **[12]**. Un choque entre dos cuerpos que ocurre durante un intervalo muy pequeño de tiempo y durante el cual los dos cuerpos ejercen fuerzas relativamente grandes entre sí, recibe el nombre de impacto o colisión **[8]**. Durante las colisiones de partículas, la energía cinética no se conserva, debido a que parte de la misma se transforma en energía térmica y en energía potencial elástica interna cuando los cuerpos se deforman durante la colisión **[13]**.

#### **2.3 EL MÉTODO DE ELEMENTOS DISCRETOS**

El Método de los Elementos Discretos simula el comportamiento mecánico de un medio formado por un conjunto de cuerpos, los cuales interactúan entre si a través de sus puntos de contacto. La disposición de las partículas dentro del conjunto global del sistema o medio es aleatoria, pudiéndose formar medios con diferentes tamaños de partículas, idealizando de este modo la naturaleza granular de los medios que <span id="page-23-0"></span>usualmente se analizan y se simulan mediante esta técnica numérica **[13]**.

 Este método es una aproximación numérica al comportamiento de un sistema de partículas, donde el movimiento y la mutua interacción de cada uno de sus componentes son tratados y computados de forma individual **[14]**. El método no sólo requiere dividir el espacio o cuerpo a modelar en elementos individuales, sino también dividir el tiempo en que se produzcan las colisiones en pasos discretos. La forma más sencilla en la que se puede dividir el medio a deformar es en esferas. El proceso de cálculo esencialmente consiste en detectar las colisiones producidas entre las partículas, con lo que se predicen las fuerzas producidas entre éstas, y con dichas fuerzas se determina el movimiento de las mismas **[6]**.

#### **2.4 EL MODELO DE ESFERAS SUAVES**

El modelo de esferas suaves (MES), también llamado modelo de cuerpos suaves, forma parte del método de elementos discretos (MED), fue formulado por Cundall y Strack a finales de los años 70 **[14]**. El modelo constitutivo que define el comportamiento global del material se establece en las zonas de contactos entre partículas, como se aprecia en la Fig. 2.1 **[3]**. Los contactos se modelan mediante los siguientes elementos mecánicos:

- *Resorte:* Los resortes describen el comportamiento elástico del medio en la zona de contacto entre cada partícula. Este comportamiento elástico queda caracterizado por un resorte en la dirección de contacto normal con coeficiente de rigidez *Ki*.
- *Amortiguador:* Los amortiguadores son elementos que toman en cuenta la viscosidad del medio que se simula. Este comportamiento viscoso queda

caracterizado por un amortiguador en la dirección de contacto normal con coeficiente de amortiguación *Ci*. En la formulación se puede variar de contacto viscoso a no viscoso, lo que permite aplicar el modelo a un gran número de problemas mecánicos, tanto elásticos como visco-elásticos.

 La Fig 2.1 muestra como estos elementos mecánicos (resortes y amortiguador) permiten describir el contacto entre las superficies de las partículas en colisión, ya sea partícula-partícula ó partícula-superficie, determinando las fuerzas aplicadas en cada contacto tanto normal como tangencial **[15]**.

Este método además permite que las esferas se solapen levemente o que exista una penetración en la dirección normal definida por *δn* en la Fig. 2.1, a las superficies en contacto de dicha partícula, donde la física de los impactos es simulada por una deformación pequeña **[10]**.

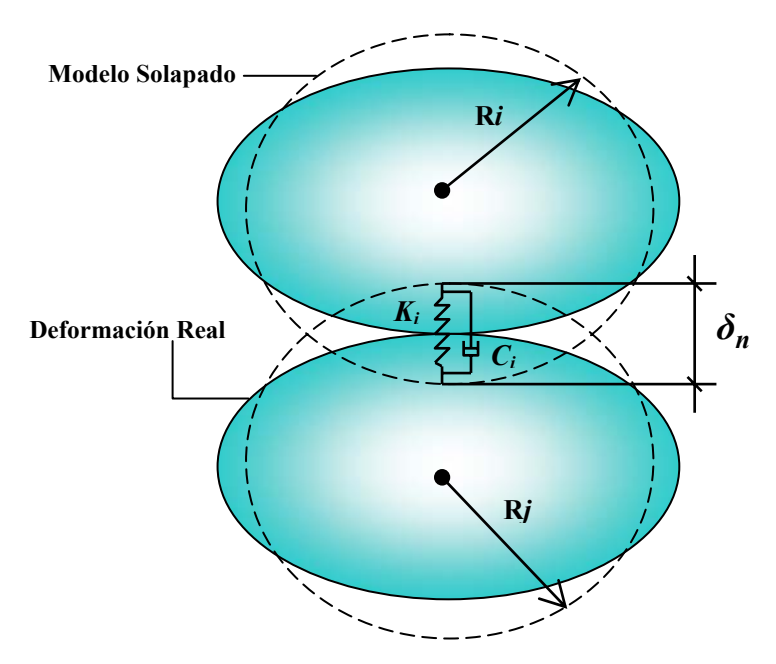

**Figura 2.1.** Deformación real de los granos en colisión y solape de los mismos propuesto por el MES **[15]**.

## **CAPÍTULO III: MARCO METODOLÓGICO**

<span id="page-25-0"></span>Este capítulo abarca la información referente al desarrollo del código computacional, el lenguaje de programación empleado y la metodología utilizada. El código se dividió en dos partes, una etapa de pre-procesamiento y otra etapa de procesamiento. Cada etapa posee un diagrama de flujo que muestra el orden de las fases de los cálculos implementados, lo que permite observar el funcionamiento de cada una de las etapas.

#### **3.1 LENGUAJE COMPUTACIONAL EMPLEADO**

El código computacional fue desarrollado en lenguaje C, implementando una serie de algoritmos en el entorno integrado de desarrollo Microsoft Visual C++ 6.0 **[16]**.

 C es un [lenguaje de programación](http://es.wikipedia.org/wiki/Lenguaje_de_programaci%C3%B3n) creado en [1972](http://es.wikipedia.org/wiki/1972) por [Ken Thompson](http://es.wikipedia.org/wiki/Ken_Thompson) y [Dennis](http://es.wikipedia.org/wiki/Dennis_M._Ritchie) [M. Ritchie](http://es.wikipedia.org/wiki/Dennis_M._Ritchie) en los [Laboratorios Bell](http://es.wikipedia.org/wiki/Laboratorios_Bell) como evolución del anterior lenguaje [B](http://es.wikipedia.org/wiki/Lenguaje_de_programaci%C3%B3n_B) el cual está basado en [BCPL,](http://es.wikipedia.org/wiki/BCPL) [sigla](http://es.wikipedia.org/wiki/Sigla) en [inglés](http://es.wikipedia.org/wiki/Idioma_ingl%C3%A9s) de *Basic Combined Programming Language (*Lenguaje de Programación Básico Combinado). Al igual que B, C es un lenguaje orientado a la implementación de [Sistemas Operativos](http://es.wikipedia.org/wiki/Sistema_Operativo) apreciado por la eficiencia del código que produce y es el lenguaje de programación más popular para crear aplicaciones, en los software de aplicación.

#### **3.2 PROGRAMA DE VISUALIZACIÓN BUBBLE**

El programa de visualización BUBBLE fue creado por Andrés Pérez. El programa es una unidad de interfase que permite visualizar los resultados obtenidos en ambas etapas del código. A través de animaciones, Bubble muestra como se crea cada partícula irregular y también el cambio de posición (desplazamientos) de dichas

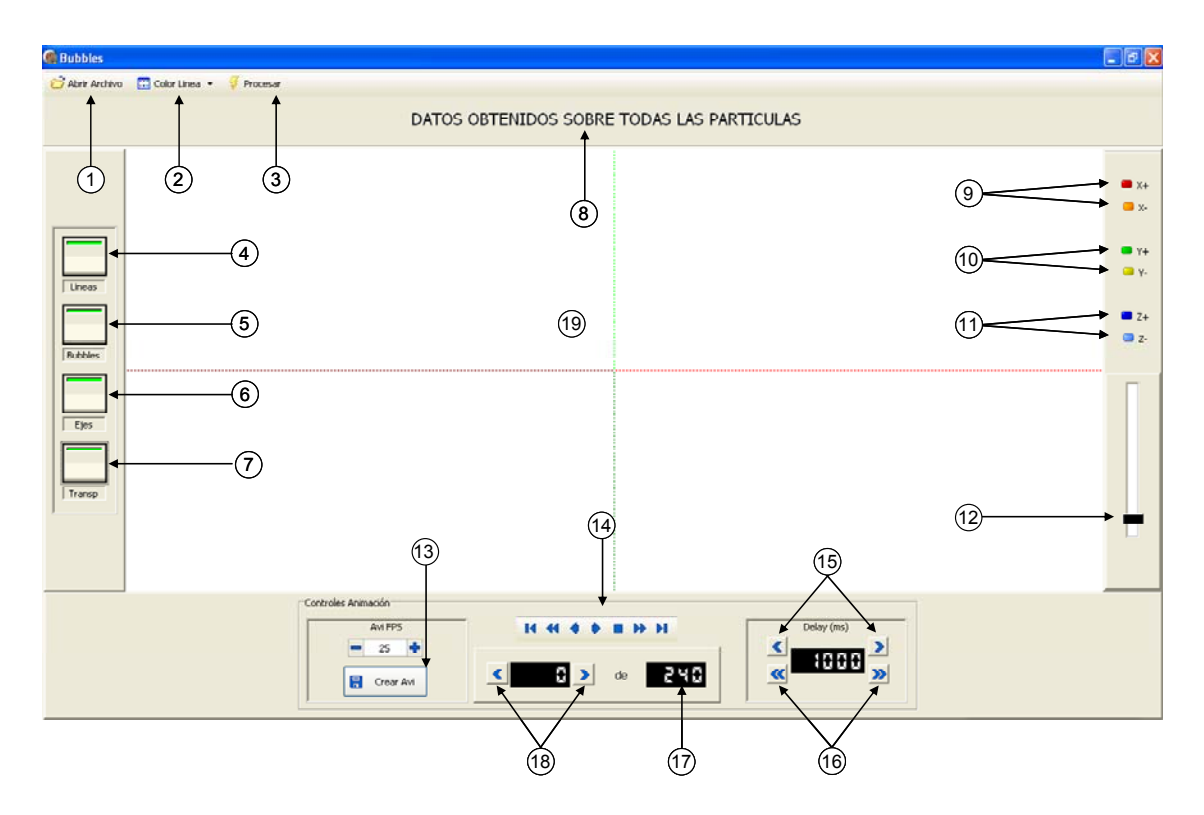

partículas con el paso de tiempo.

**Figura 3.1.** Ventana principal del programa BUBBLE

 El programa bubble cuenta con una serie de botones y menús que permiten modificar el aspecto de las animaciones, como lo es: mostrar u ocultar tanto las burbujas que conforman la partícula irregular, como las líneas que forman a cada partícula y mostrar u ocultar los ejes cartesianos. Además permite variar la velocidad de reproducción de las animaciones y crear archivos de video tipo avi (audio video interleave). La Fig. 3.1 muestra la interfase gráfica del programa, indicando los diferentes botones y menús.

| Etiqueta       | Acción del Botón                                                             |
|----------------|------------------------------------------------------------------------------|
|                | Abrir archivo de simulación                                                  |
| $\overline{2}$ | Elegir el color que tendrá cada línea que conforma a la partícula irregular  |
|                | (ver figura 3.2). La escogencia de los colores es opcional.                  |
| $\overline{3}$ | Procesa el archivo de entrada                                                |
| $\overline{4}$ | Mostrar/ocultar las líneas                                                   |
| 5              | Mostrar/ocultar las burbujas                                                 |
| 6              | Mostrar/ocultar los ejes cartesianos                                         |
| $\overline{7}$ | Activar/desactivar la transparencia de las burbujas                          |
| 8              | Título del archivo procesado                                                 |
| 9              | Ubica el foco en el eje $x + 1$ , ó el eje $x - 1$                           |
| 10             | Ubica el foco en el eje $y +$ , ó el eje $y -$                               |
| 11             | Ubica el foco en el eje $z +$ , ó el eje $z -$                               |
| 12             | Acerca/Alejar                                                                |
| 13             | Crea un archivo de video (AVI)                                               |
| 14             | Cuadro de controles de la animación (comienzo de la animación, retrazar      |
|                | un paso, reproducir hacia atrás, reproducir hacia delante, detener, avanzar, |
|                | avanzar un paso, ir al final)                                                |
| 15             | Incrementa/disminuye el retraso entre cuadros de la animación de 10 en       |
|                | 10 ms                                                                        |
| 16             | Incrementa/disminuye el retraso entre cuadros de la animación de 100 en      |
|                | $100$ ms                                                                     |
| 17             | Número total de cuadros                                                      |
| 18             | Coloca el paso en el que se desea                                            |
| 19             | Pantalla de animación                                                        |
| 20             | Degradación del nivel de transparencia de cada burbuja (Fig. 3.2)            |

**Tabla 3.1.** Lista de los botones usados en el programa Bubble.

<span id="page-28-0"></span>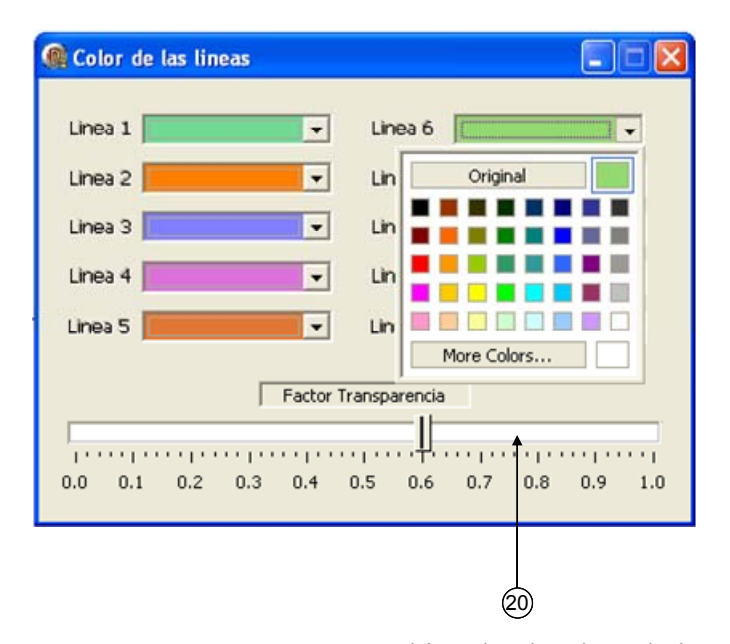

**Figura 3.2.** Ventana para cambiar el color de cada línea.

 Hay que destacar que dentro del programa BUBBLE, mientras se realiza una animación, se puede cambiar el foco de iluminación de las burbujas presionando la tecla "shift" y haciendo clic en el botón izquierdo del mouse sobre la zona de animación del programa.

#### **3.3 CONSIDERACIONES PREVIAS**

En este documento se emplea el término burbujas, para referirse a las esferas que constituyen a la partícula irregular y el término partícula, para referirse a la partícula irregular. Adicionalmente, para distinguir a las burbujas de las partículas irregulares, tanto en las figuras como en las ecuaciones, se usarán las letras *i* y *j* para las burbujas y las letras *k* y *g* para las partículas irregulares. Cada etapa del código se compone de múltiples fases de cálculos, llamadas subrutinas, las cuales se describirán más adelante. Además es necesario destacar que el código desarrollado es bidimensional.

<span id="page-29-0"></span>Debido a que en la implementación del MED y el MES se obtienen soluciones complejas; es necesario establecer condiciones que permitan hallar soluciones aproximadas a la realidad. Para el desarrollo de este código computacional se consideró que durante cualquier colisión se está en el campo de las pequeñas deformaciones; además, el incremento temporal escogido para la integración deberá ser suficientemente pequeño para así garantizar la estabilidad numérica de la solución. Por consecuente, en todos los casos que se estudien con el código, se deberán cumplir, invariablemente, estas condiciones.

#### **3.4 ETAPA DE PRE-PROCESAMIENTO**

En esta fase se efectúa la creación de las partículas irregulares a partir de la curva que define su contorno. El proceso de creación de la partícula irregular parte de la creación de la línea que describe el contorno de la partícula, para luego crear las burbujas sobre la línea. Al definir las líneas del contorno de la partícula irregular, se debe considerar el radio de las burbujas.

#### **3.4.1 Movimiento de las Burbujas**

La ecuación de movimiento que gobierna el comportamiento dinámico de las burbujas se presenta en la ecuación 3.1**[17]**.

$$
m\ddot{x}_i + c\dot{x}_i = f_i \tag{3.1}
$$

 La ecuación anterior gobierna el movimiento traslacional de las burbujas, donde *fi* es la resultante de las fuerzas interburbujas, *c* es el coeficiente de amortiguación y *m* es la masa. Todo esto siguiendo el procedimiento planteado por Soji y Kenji [10].

<span id="page-30-0"></span>Para resolver la ecuación diferencial de movimiento de segundo orden se puede aplicar alguno de los esquemas numéricos estándar de resolución de ecuaciones diferenciales como el método de las diferencias finitas, el de Euler o el método de Runge-Kutta de 4<sup>to</sup> orden [17]. En este trabajo se empleo el metodo de las diferencias finitas.

Para efectos de cálculo, el tiempo se discretiza en pasos de tiempo (∆t) por lo que la ecuación 3.1 se transforma en:

$$
m \cdot \left(\frac{x_i'' - 2x_i' + x_{Ant_i}}{\Delta t^2}\right) + c \cdot \left(\frac{x_i' + x_{Ant_i}}{\Delta t}\right) = f_i \tag{3.2}
$$

Donde  $x_i''$  es la posición de la burbuja i en el paso temporal siguiente al actual,  $x'_i$  es la posición actual de la burbuja i,  $x_{Ant_i}$  es la posición de la burbuja i en el paso temporal anterior al actual y *f <sup>i</sup>*es el módulo de la fuerza resultante sobre la burbuja i.

#### **3.4.2 Cambio de Posición y Restringimiento de cada Burbuja Sobre la Curva**

Para el [ajuste de curvas,](http://es.wikipedia.org/wiki/Ajuste_de_curvas) los splines son utilizados para aproximar formas irregulares. Un *spline* es una curva definida a trozos mediante polinomios. La simplicidad de la representación y la facilidad de cómputo de los splines los hacen populares para la representación de curvas en [informática](http://es.wikipedia.org/wiki/Inform%C3%A1tica) **[18]**.

En los problemas de [interpolación,](http://es.wikipedia.org/wiki/Interpolaci%C3%B3n) se utiliza a menudo la interpolación mediante splines porque da lugar a resultados similares requiriendo solamente el uso de [polinomios.](http://es.wikipedia.org/wiki/Polinomio) Con la finalidad de poder definir la forma de una partícula irregular se realiza la interpolación de polinomios.

El cambio de posición de cada burbuja sobre la curva (∆*S* ), que define el perfil de la partícula irregular se refiere a la longitud de arco de la curva. Para el cálculo del cambio de posición de cada burbuja sobre la curva se utiliza la siguiente formula:

$$
\Delta S = S_{i_{actual}} - S_{i_{anterior}}
$$
 (3.3)

Donde  $S_{i_{actual}}$  es la posición de la burbuja en el tiempo actual y  $S_{i_{anterior}}$  es la posición de la burbuja antes del tiempo actual. La posición de las burbujas se calcula en el espacio paramétrico de la curva.

Dado que las burbujas deben moverse y ser creadas sobre una curva, el movimiento de las burbujas y la creación de las mismas debe estar restringido a dicha curva. Sin un mecanismo que supervise esta restricción, las burbujas se pueden mover fuera de la curva durante la simulación, debido a que la dirección de la fuerza resultante sobre la burbuja puede tener una componente perpendicular a la dirección tangencial de la curva **[10]**.

 Con el fin de restringir las burbujas a la curva, la ubicación de las burbujas debe ser especificada en el espacio paramétrico *S* en lugar del espacio cartesiano a pesar de que la fuerza se calcula en el espacio cartesiano. El programa calcula el desplazamiento en el espacio paramétrico a partir del desplazamiento en el espacio cartesiano. Para los efectos de esta explicación se considerará la burbuja *i* situada en la posición  $x_i = C(S_i)$ , como se muestra en la Fig 3.3, se define el vector tangente a la curva C como:

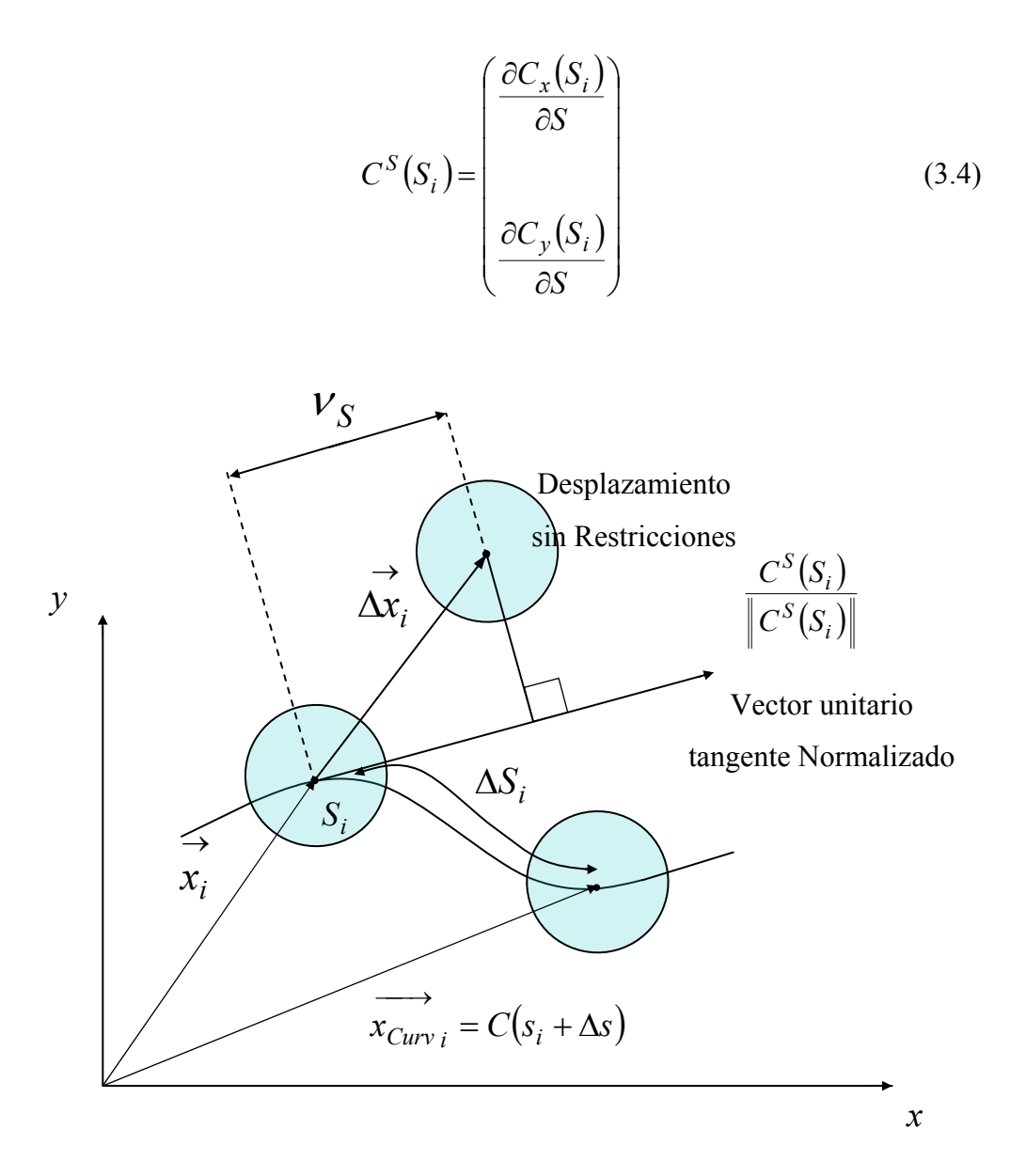

**Figura 3.3.** Limitación de las burbujas dentro de las curvas **[10]**.

Se calcula primero el desplazamiento sin restricciones  $\Delta x_i$ , en el espacio cartesiano. Luego asumiendo que el movimiento es lo suficientemente pequeño, lo cual se logra asumiendo un Dt pequeño; tal que  $C^{S}(S_i)$  no varie significativamente  $\rightarrow$  $\Delta x_i$ 

<span id="page-33-0"></span>durante la iteración [10], el desplazamiento en el espacio paramétrico  $\Delta S$  se calcula aproximadamente como:

$$
\Delta S = \frac{V_S}{\left\| C^S(S_i) \right\|} \tag{3.5}
$$

donde  $V_S$  es la proyección del desplazamiento cartesiano sobre la recta tangente a la curva *C* en  $S_i$ .

$$
\nu_S = \frac{\overrightarrow{\Delta x_i} \cdot C^S(S_i)}{\left\| C^S(S_i) \right\|} \tag{3.6}
$$

 $\longrightarrow$ 

La posición actual de la burbuja *i* sobre la curva,  $x_{Curv}$  i se obtiene entonces como:

$$
\overrightarrow{x_{Curv}}_i = C(S_i + \Delta S)
$$
\n(3.7)

#### **3.4.3 Cálculo de la Fuerza Interburbuja**

Las fuerzas de interacción entre las burbujas son modeladas mediante un modelo resorte-amortiguador (RA). De acuerdo a este modelo existen dos fuerzas actuando entre las burbujas: una fuerza debido a un resorte no lineal que depende de la distancia entre centros de burbujas y del radio de las burbujas que interactúan, esta es una fuerza de proximidad y actúa sólo entre dos burbujas adyacentes. La otra fuerza es debida a la amortiguación viscosa, y permite disipar la energía que tienen las burbujas adyacentes durante su movimiento **[10]**. En el modelo RA, cada burbuja tiene posición y velocidad, y posee su respectiva masa. La fuerza interburbuja que se produce entre dos burbujas tiene dos atributos, constante de rigidez del resorte y un coeficiente de amortiguación. Se denotan las variables de las burbujas como:  $\mathcal{X}_i$ , Posición del centro de la burbuja *i* y  $\mathcal{X}_i$ , Velocidad de la burbuja *i*.

Se asume que todas las burbujas tienen la misma masa,  $m = m_i$  el mismo coeficiente de amortiguación,  $C = C_i$ , y la misma constate de resorte,  $K = K_i$ . Con la suposición antes mencionada, ya se pueden formular las fuerzas actuando entre las burbujas. La Fig. 3.4 muestra el resorte no lineal que se usa para calcular la fuerza interburbuja entre la burbuja *i* y la burbuja *j*. Para realizar el cálculo se necesita conocer la distancia entre centros y la longitud no deformada del resorte. La distancia entre centros *l* del resorte entre la burbuja *i* y la burbuja *j* se calcula como:

$$
l = \begin{vmatrix} \rightarrow & \rightarrow \\ x_i - x_j \end{vmatrix}
$$
 (3.8)

Donde  $x_i$  es la posición del centro de la burbuja *i* con respecto al origen del plano cartesiano,  $\vec{x}$  *j* es la posición del centro de la burbuja *j* con respecto al origen del plano cartesiano y  $\|\;\|$  denota la norma Euclideana. Luego se define la longitud  $\rightarrow$ no deformada del resorte  $l_0$  como:

$$
l_0 = r_i + r_j \tag{3.9}
$$

Donde *ri* es el radio de la burbuja *i* y *rj* el radio de la burbuja *j.* 

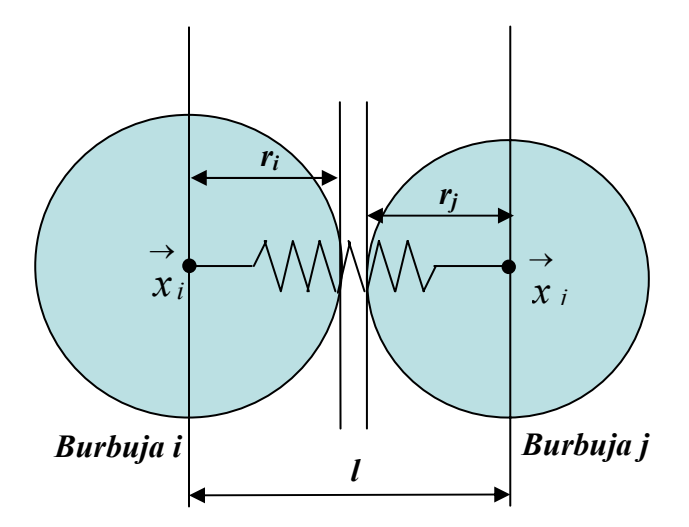

**Figura 3.4.** Esquema de dos burbujas entrando en colisión. Representado.

 Después de calcular *l* y *l0*, la fuerza interburbuja se calcula como una función del cociente *l* sobre *l0* (*w=l/l0*). Dos burbujas adyacentes se atraen una con otra, se repelen o no interactúan dependiendo del valor *w.* Cuando *w = 1*, las burbujas están a una distancia estable, o sea no se repelen ni se atraen. Cuando *w <1*, se repelen y cuando *1*<*w<1.5*, ellas se atraen. Cuando *1.5<w*, las burbujas no interactúan entre si ya que se encuentran demasiado alejadas una de la otra **[10]**. Se define la fuerza del resorte no lineal usando una ecuación cúbica que se muestra a continuación:

$$
f(w) = \begin{cases} K_i (1.25w^3 - 2.375w^2 + 1.125) & Si & 0.0 \le w \le 1.5 \\ 0 & Si & w \ge 1.5 \end{cases} \tag{3.10}
$$

 Donde *w* es el cociente *l/l0* y *Ki* es la constante del resorte. En la Fig. 3.5 se muestra el comportamiento gráfico de la ecuación 3.10.
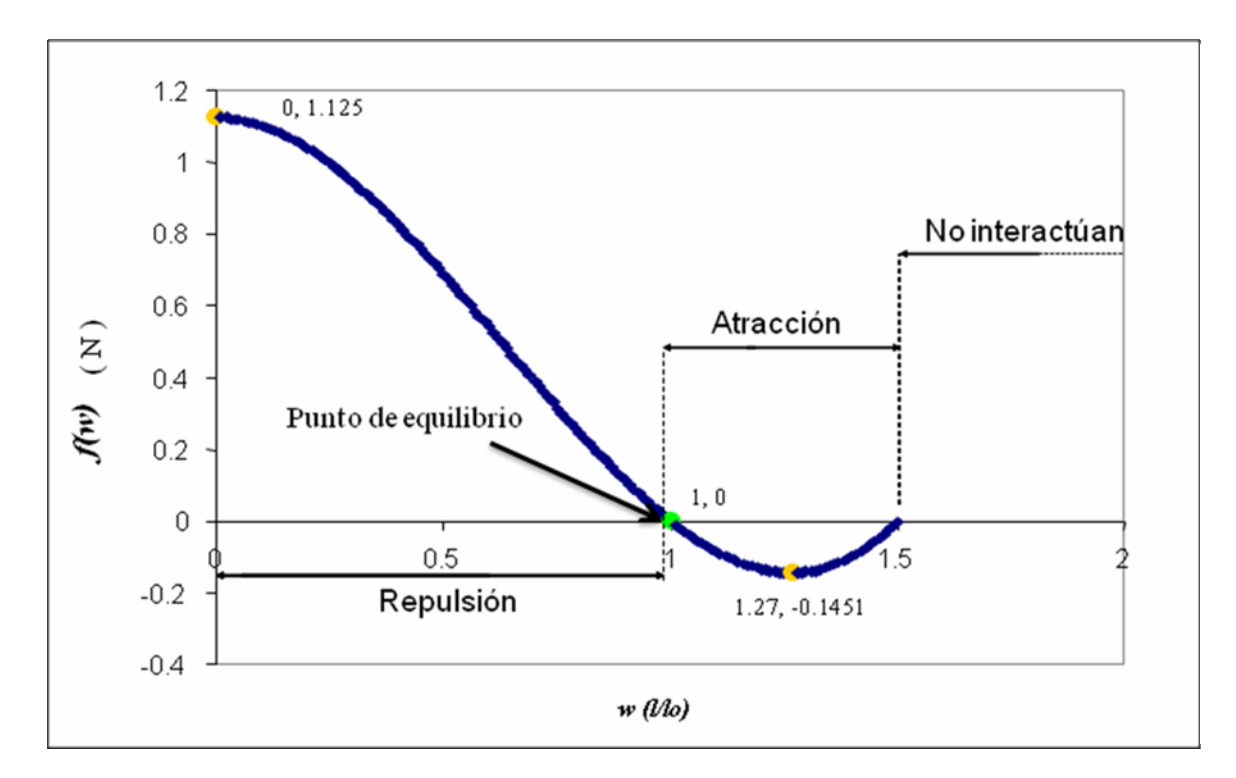

**Figura 3.5.** Fuerza interburbuja vs. *w.* 

Dado que sobre una línea existen múltiples burbujas, estas pueden estar adyacentes a una burbuja *i.* La fuerza que ejercen todas las burbujas sobre la burbuja *i* puede ser calculada por:

$$
f_i = \sum_{j}^{n} f_{ij} \frac{\overrightarrow{x_i} - \overrightarrow{x_j}}{\left\| \overrightarrow{x_i} - \overrightarrow{x_j} \right\|} \tag{3.11}
$$

 Donde *fij* es la fuerza que la burbuja *j* aplica sobre la burbuja *i* y *n* es el número de burbujas adyacentes a la burbuja *i*, es decir, *fij = f(w)***.** 

### **3.4.4 Control de la Población**

Durante el ordenamiento de las burbujas tiene lugar el llamado control de la

población, el cual permite mantener regulada la cantidad de burbujas que se encuentran sobre la línea que define el perfil de la partícula irregular. La finalidad de este procedimiento es la de crear burbujas en los espacios de baja población de burbujas sobre la línea de la partícula y eliminar (explotar burbujas) cuando se encuentre sobre poblada, es decir llena de burbujas, y así obtener la distribución de las mismas que cumpla con la distribución de radios y la fuerza interburbuja.

 Para el control de la población de burbujas, se usa un parámetro llamado presión aparente, la cual no es más que la presión existente entre burbujas producto de las fuerzas interburbujas. Donde:

$$
P_{aparente_i} = \sum_{j=1}^{n} f(w_{ij})
$$
 (3.12)

De esta presión aparente se busca la máxima y mínima presión existente en cada burbuja, y se compara con un valor preestablecido respectivo; y así se toma el criterio de agregar o eliminar burbujas, como se muestra a continuación:

Presión Aparente Mínima <  $-0.1451 \rightleftharpoons$  Se agrega burbuja

Presión Aparente Máxima > 1.125  $\implies$  Se elimina burbuja

 Los valores de presión aparente tomados como patrones de referencia (-0.1451 y 1.125) se definieron a partir de la Fig 3.5 que muestra los valores máximos y mínimos de la fuerza interburbuja.

#### **3.4.5 Distribución de Radios**

Después de controlar la población de burbujas sobre la curva, se procede a ajustar los radios de cada burbuja mediante una distribución de radio previamente seleccionada. Dicha distribución se programó como una función polinómica en "*S*" (posición de la burbuja a lo largo de la curva, y puede variar desde 0 hasta 1) de hasta sexto orden, la cual es ajustada de acuerdo a las exigencias del usuario.

#### **3.4.6 Parámetros Iniciales**

Para la creación de las burbujas que forman las partículas irregulares se debe usar una base de datos que contenga la información necesaria para describir el contorno de cada partícula. En esta, se debe seleccionar: el número de líneas que conforman a la partícula, estas líneas pueden ser rectas o spline. A su vez, se debe dar el número de puntos que conforman a las líneas y las coordenadas de dichos puntos, todos estos para definir la forma de la partícula irregular. También se proporciona en una fila en el archivo de entrada el tipo de línea, donde el número 1 denota una línea recta y el número 3 denota un Spline. La línea tipo spline tiene 3 parámetros dentro de esta fila, uno es el 3 para definir el spline, otro es el número de puntos que definen al spline. El último parámetro es 1 (uno) para realizar un encierro, es decir que la pendiente de la curva inicial coincida con la pendiente de la curva final; y se coloca cero para casos contrarios. También se provee el tiempo final y el incremento temporal con el cual el programa realiza el ordenamiento de burbujas (operación de arreglar y ajustar las burbujas creadas sobre la línea, basándose en la radio de las mismas y la longitud total de la curva), asumiendo que el tiempo inicial para ejecutar esta acción es cero.

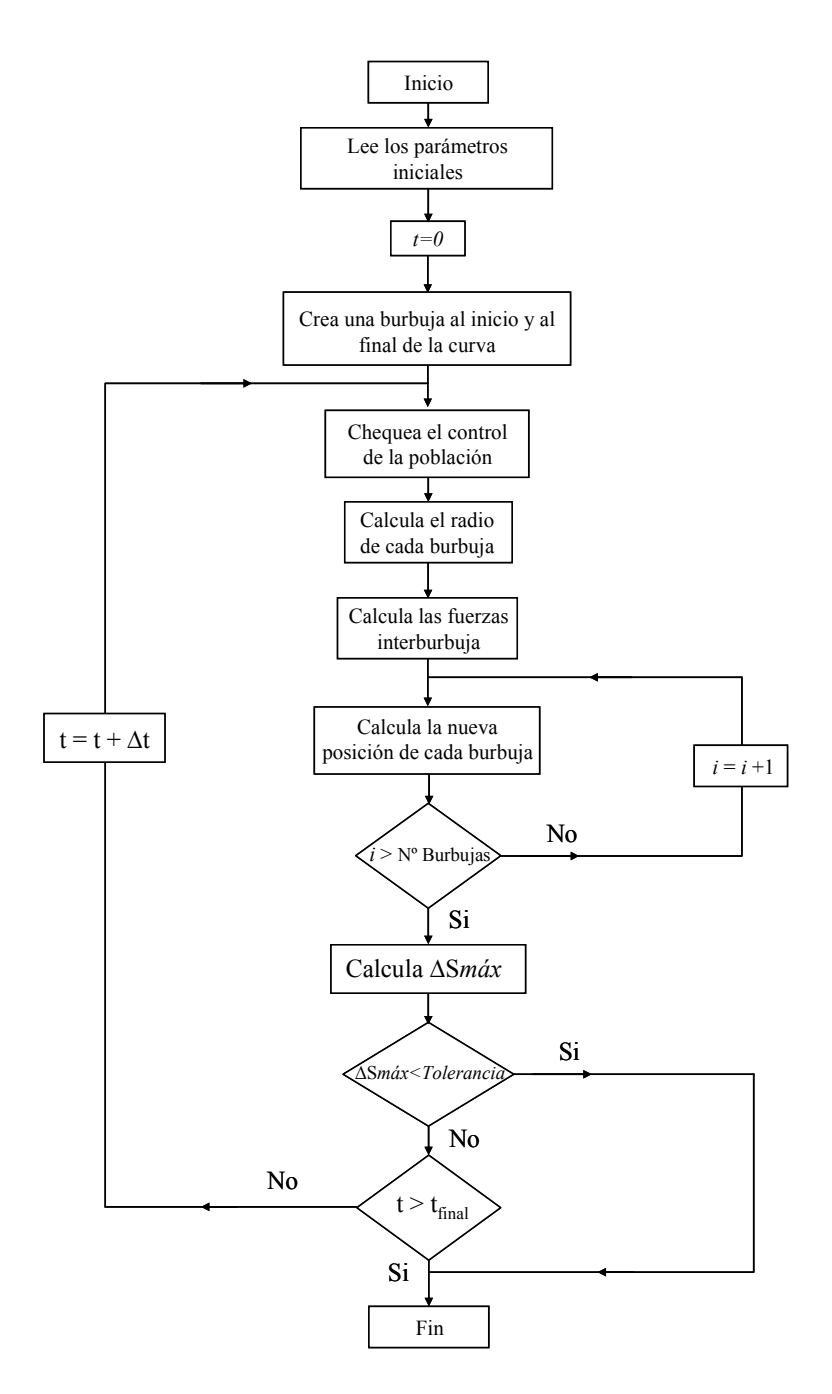

## **3.4.7 Diagrama de Flujo de la Etapa de Pre-Procesamiento**

**Figura 3.6.** Diagrama de flujo de la etapa de pre-procesamiento.

Para esta primera fase del código computacional, se implementó un algoritmo que realiza el ordenamiento de burbujas definiendo el contorno de la partícula irregular.

 La Fig 3.6 muestra el diagrama de flujo de dicho algoritmo, el cual parte de la lectura de unos parámetros iniciales como: el número de líneas, el número de puntos por línea, las coordenadas de dichos puntos, el tipo de línea (recta o spline), el número que indica si las burbujas de los extremos de cada línea coinciden en posición (encierro). Luego ya con estos parámetros se pueden crear las dos primeras burbujas en los extremos de la línea. Ya limitando el segmento para la creación y ordenamiento de las burbujas se procede a llamar a la función encargada del control de la población, para luego proceder a calcular el radio de las burbujas que han sido creadas. Posteriormente se calculan las fuerzas inter-burbuja que tiene cada una de ellas, y se calcula la nueva posición de cada burbuja sobre el segmento curvilíneo. Seguidamente se calcula el *∆Smáx* el cual se define como la máxima variación de posición que existe entre las burbujas en cada paso de tiempo, para luego ser comparado con una tolerancia cuyo valor se establece para cada corrida, esto con la finalidad de detener la creación de burbujas al instante en que se encuentren ajustadas unas con otras, el cual podría ser antes del tiempo final programado; de lo contrario continúa con el siguiente paso de tiempo hasta que el mismo sea mayor al tiempo final, arrancando nuevamente desde el control de la población.

### **3.5 ETAPA DE PROCESAMIENTO**

En esta sección se explica como se implementa el MES, que forma parte del MED, dentro del código computacional desarrollado, y las premisas a partir de las cuales es implementado este método. En esta parte el contorno de la partícula irregular ya ha sido formado por burbujas. Posteriormente se exponen las ecuaciones usadas para la incorporación de los algoritmos al código, tanto las aportadas por el método como las usadas para el movimiento de sistemas de partículas; es decir, las ecuaciones utilizadas para determinar la ubicación del centro de masa del sistema y el cambio de posición de dicho centro en cada paso de tiempo, producto de su movimiento de rotación y traslación. Ya con los cálculos obtenidos, se verifica las posibles colisiones entre distintas partículas irregulares.

#### **3.5.1 Desplazamiento de las Partículas Irregulares**

El desplazamiento de cada partícula irregular viene dado por la posición del centro de masa de la partícula irregular en cada paso de tiempo, esto se debe a las diversas fuerzas que actúan sobre la partícula, las cuales producen un movimiento traslacional y rotacional en ella. Sin embargo, cabe destacar que la velocidad traslacional (componentes rectangulares) y rotacional se deben seleccionar al inicio de la corrida, para poder desplazar cada partícula en cualquier eje, y así observar las posibles colisiones que se presenten. Para el desplazamiento de cada partícula se emplean las ecuaciones de movimiento traslacional de la segunda ley de Newton, y las ecuaciones de movimiento rotacional, las cuales vienen dadas por las siguientes expresiones:

$$
M \cdot x_{cm} = \sum_{k=1}^{m} f_{xburbk}
$$
 (3.13)

$$
M \cdot y_{cm} = \sum_{k=1}^{m} f_{y_{burbk}}
$$
 (3.14)

$$
I_{cm} \cdot \ddot{\theta}_{cm} = T_{PART} \tag{3.15}
$$

Donde *M* es la masa de la partícula irregular.  $\ddot{x}_{cm}$ ,  $\ddot{y}_{cm}$  y  $\ddot{\theta}_{cm}$ representan las aceleraciones del centro de masa tanto rectangular como angular,  $f_{x \text{,} } f_{y \text{,} } f_{y \text{,} } f_{x \text{,} } f_{y \text{,} } f_{x \text{,} } f_{x \$ respectivamente,  $I_{cm}$  es la inercia rotacional del centro de masa.

## **3.5.2 Cálculo de la Posición de Cada Burbuja**

La posición de cada burbuja está dada por la ubicación que tiene la partícula irregular en el plano cartesiano. Cuando la partícula se desplaza tanto traslacional como rotacionalmente, se produce un cambio en la posición de cada burbuja a causa de estos movimientos, por ello se calcula la nueva ubicación que tendrá cada burbuja en el plano, a medida que transcurre el tiempo.

Para el cálculo de esta nueva posición se tiene:

$$
Xnew_{Burbi} = \overline{x_{cm}} + (\Vert \vec{R}_i \Vert \cdot \cos(\theta_i))
$$
 (3.18)

$$
Ynew_{Burb_i} = \overline{y_{cm}} + (\Vert \vec{R}_i \Vert \cdot sen(\theta_i))
$$
 (3.19)

Donde *Xnew*<sub>Burbi</sub> y Ynew<sub>Burbi</sub> son las nuevas posiciones de cada burbuja de la partícula irregular,  $\|\vec{R}_i\|$  es la magnitud del vector posición relativo entre la burbuja y el centro de masa de la partícula irregular y  $\theta_i$  es el ángulo que tiene la burbuja con respecto a el centro de masa de la partícula irregular.

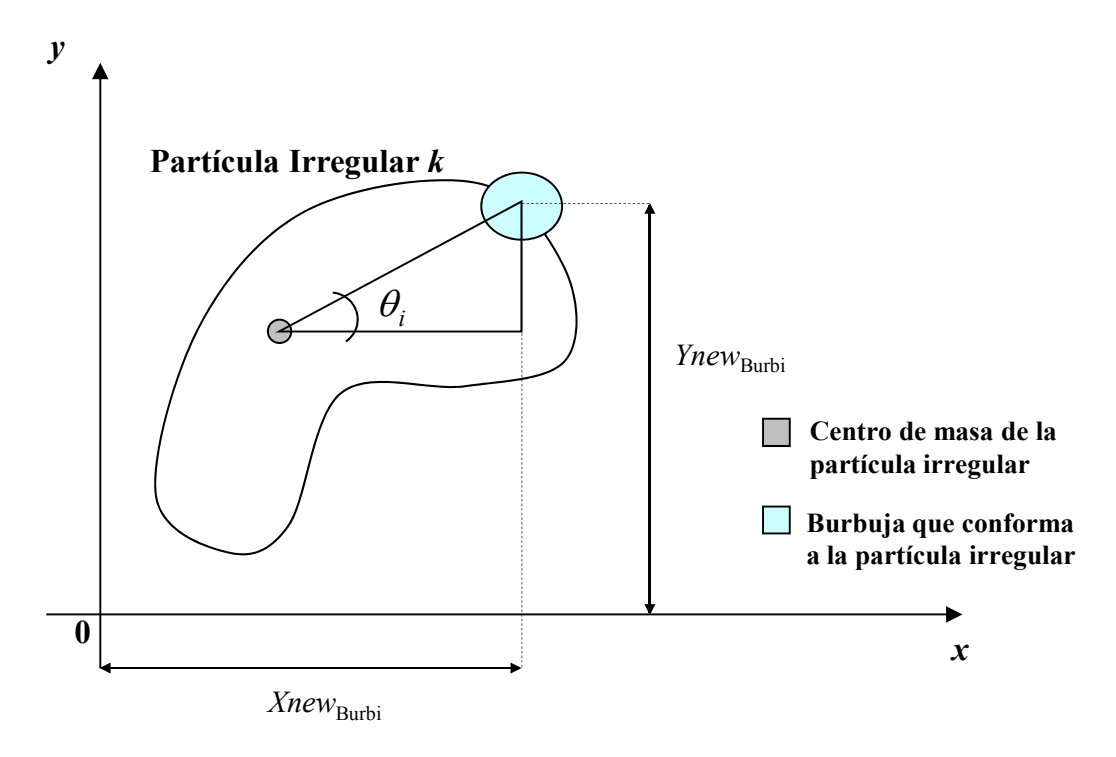

**Figura 3.7.** Vista esquemática en dos dimensiones de la posición de cada burbuja.

#### **3.5.3 Cálculo del Centro de Masa y la Inercia Rotacional**

El centro de masa de una partícula irregular, que en este caso será sistema de burbujas, denotado generalmente como *CM*, es el punto en el cual se puede considerar concentrada toda la masa de un objeto o de un sistema, se usa para el estudio de sistemas de partículas debido a que este representa globalmente todo el sistema en una sola partícula, lo que disminuye la complejidad de los cálculos **[20]**.

 Para determinar la ubicación del centro de masa del sistema de burbujas que conforma a la partícula irregular se aplica la siguiente ecuación:

$$
\overline{x_{cm}} = \frac{\sum_{i=1}^{n} m_i x_i}{M}
$$
\n
$$
\overline{y_{cm}} = \frac{\sum_{i=1}^{n} m_i y_i}{M}
$$
\n(Ec. 3.20)\n  
\n(Ec. 3.21)

Donde  $\overline{X}_{cm}$  y  $\overline{Y}_{cm}$  representan las coordenadas del *CM*, *n* representa el número de burbujas que conforma a la partícula irregular, *M* es la masa de la partícula  $i$  *i regular,*  $m_i$  *es la masa de cada burbuja y*  $x_i$ *,*  $y_i$  *representan las coordenadas del* centro de masa de las burbujas. **[8]**.

 Así mismo la inercia rotacional no es más que la magnitud escalar que refleja la distribución de masas de un cuerpo o un sistema de partículas que se encuentran en rotación con respecto al eje de giro. Este tipo de inercia sólo depende de la geometría del cuerpo y de la posición del eje de giro; pero no depende de las fuerzas que intervienen en el movimiento **[21]**.

 El Teorema de Steiner permite calcular el momento de inercia de un sólido rígido, el cual representa un sistema de partículas respecto de un eje de rotación que pasa por un punto O distinto del centro de masa de las partículas, para este caso en específico la inercia rotacional es calculada por medio de este Teorema, debido a que las burbujas son masas esfericas con respecto al centro de masa de una partícula irregular, lo que representa un sistema de burbujas que tiene como eje de giro el centro de masa de cada partícula **[22]**. Para realizar dicho cálculo se usa la siguiente expresión:

$$
I_{Part} = \sum_{i=1}^{n} \left( I_i + m_i \cdot \left\| \vec{R}_i \right\|^2 \right) \tag{3.22}
$$

 En donde *Ii* es el momento de inercia de la burbuja *i*. Para este estudio se supone que la burbuja representa un disco, ya que se está trabajando bidimensionalmente, cuya inercia es  $I_i = \frac{1}{2} m_i \cdot r_i^2$ 2  $I_i = \frac{1}{2} m_i \cdot r_i^2$ , donde  $m_i$  es la masa de la burbuja *i* y  $r_i$  es el radio de dicha burbuja [22].  $\|\vec{R}_i\|$  es la magnitud del vector posición relativo de la burbuja *i* con respecto al centro de masa de la partícula irregular. El cual se calcula mediante la siguiente ecuación:

$$
\left\| \overrightarrow{R}_{i} \right\| = \left\| \overrightarrow{R}_{Burb i} - \overrightarrow{R}_{cm} \right\|
$$
 (3.23)

Donde  $R_{Burbi}$  es el vector posición de la burbuja *i* que conforma a la partícula irregular *k* y *Rcm*  $\rightarrow$  $\rightarrow$ es el vector posición del centro de masa de la partícula irregular. Ambos vectores vistos desde un sistema de referencia newtoniano. En la Fig. 3.7 se identifica al vector posición relativo entre la burbuja y el centro de masa de la partícula irregular.

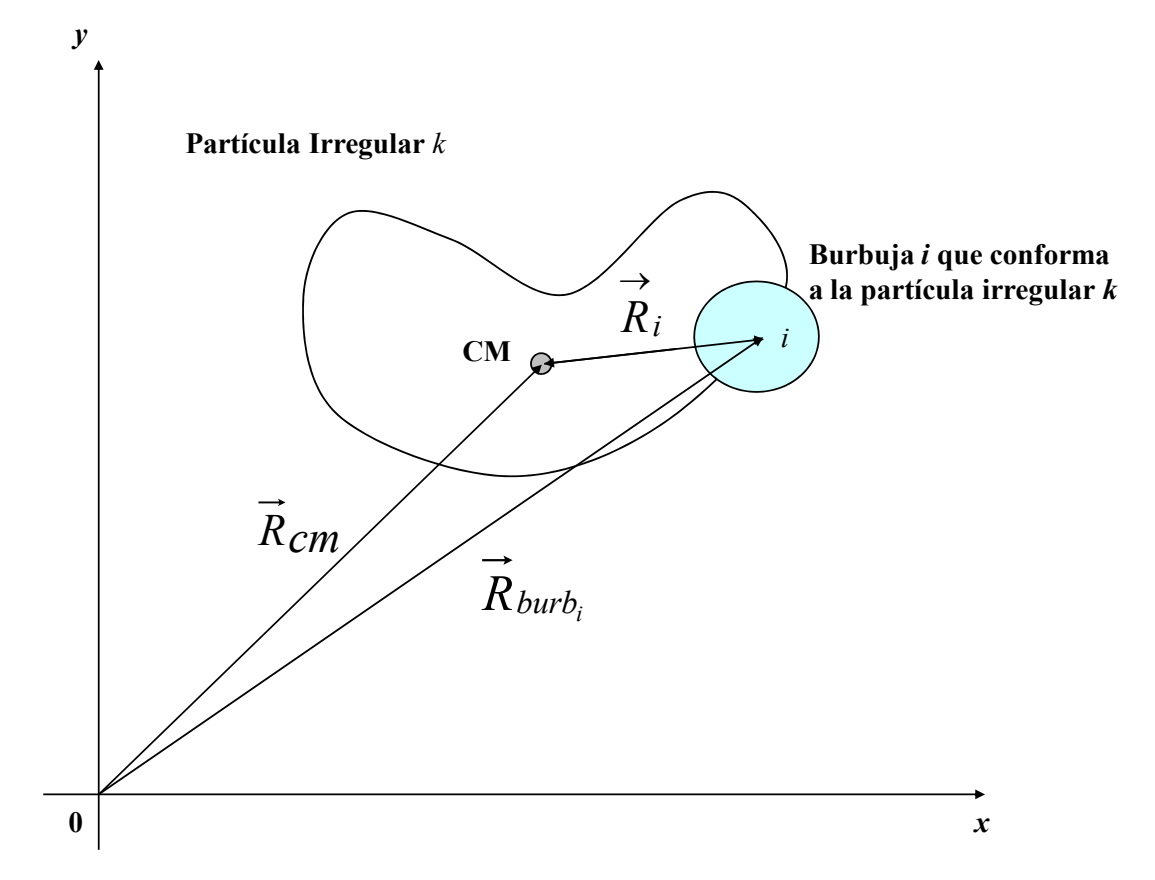

**Figura 3.8.** Vista esquemática en dos dimensiones del vector posición relativo entre el centro de masa y cada burbuja de la partícula.

## **3.5.4 Detección de Colisiones entre Partículas**

Para realizar la detección de colisiones entre partículas se estudia el contacto burbujaburbuja entre partículas. Se toma como criterio que el solape o penetración normal entre burbujas ( $\delta_{Norm}$ ) debe ser superior a cero, de lo contrario no existe colisión y por ende no se produce una fuerza normal entre las burbujas en cuestión, es decir cuando  $\delta_{Norm}$  es negativo no existe solape entre burbujas, pero cuando es positivo si existe.

$$
\delta_{Norm}\begin{cases} > 0 & \text{exist collision} \\ \leq 0 & \text{no existe collision} \end{cases}
$$

El solape o penetración normal  $\delta_{Norm}$  se determina mediante la ecuación:

$$
\delta_{Norm} = (r_i + r_j) - \left\| \overrightarrow{r_{i/j}} \right\| \tag{3.24}
$$

 Donde  $\overline{\phantom{a}}$   $\rightarrow$  $r_{i,j}$  es la magnitud del vector posición relativo entre las

burbujas en contacto, *ri* es el radio de la burbuja *i*, y *rj* es el radio de la burbuja *j*.

El  $\longrightarrow$  $\left\| \mathcal{F}_{i,j} \right\|$  se obtiene mediante el producto punto entre el vector posición relativo entre burbujas de cada partícula  $\overrightarrow{r_{i,j}}$ , y el vector unitario del vector posición relativo calculado  $U_{i/j}$ .  $\rightarrow$  $U_{i/j}$ 

$$
\left\| \overrightarrow{r}_{i/j} \right\| = \overrightarrow{U}_{i/j} \bullet \overrightarrow{r}_{i/j}
$$
 (3.25)

En la Figura 3.9 se observa con más detalles lo explicado anteriormente:

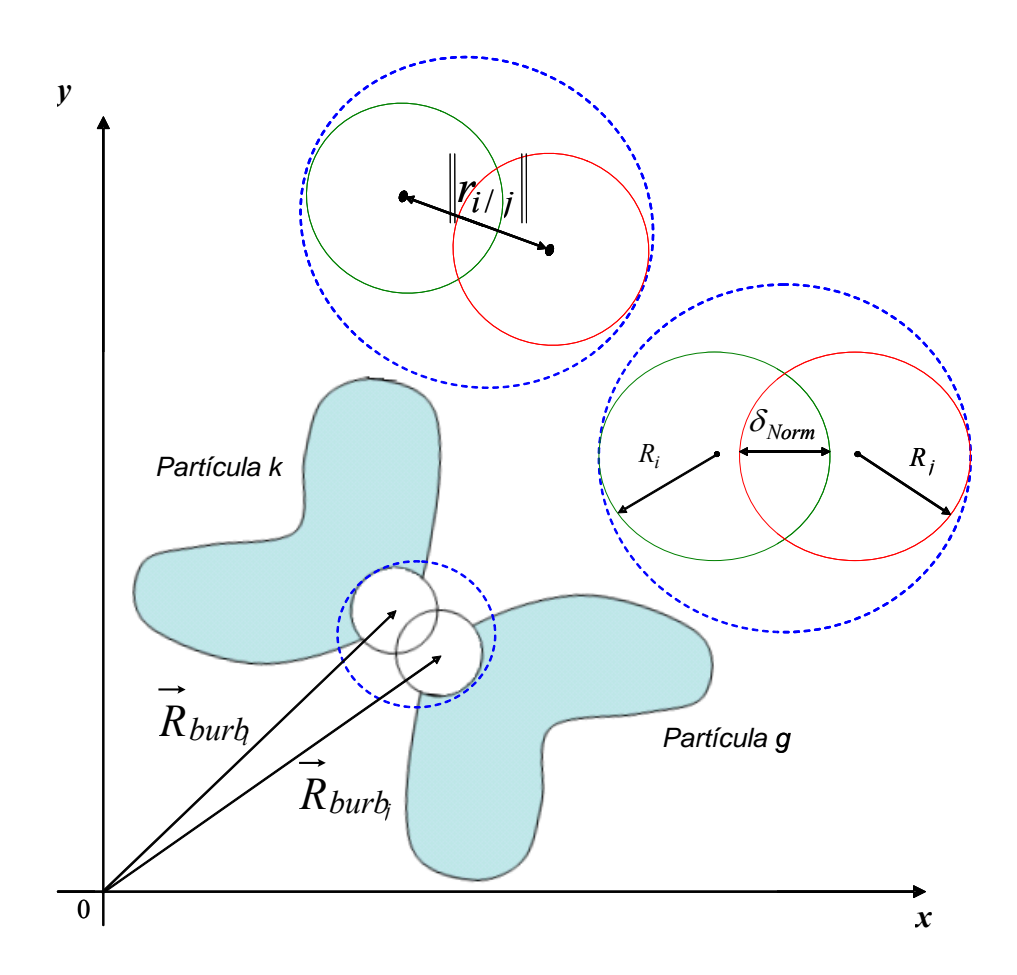

**Figura 3.9.** Vista esquemática en dos dimensiones del solape entre cada burbuja .

### **.5.5 Cálculo de las Fuerzas Externas 3**

• Fuerza Normal

La fuerza normal entre dos burbujas de distintas partículas, ocurre cuando ambas burbujas colisionan. Se dice fuerza normal debido a que la misma se produce en la dirección normal del punto de contacto; es decir, perpendicular al punto de contacto, al momento de la colisión entre dichas burbujas.

La fuerza normal está dada por la superposición de elementos mecánicos propuestos por el MES (resorte y amortiguador), como se muestra en la Fig 2.1; por ende la fuerza de contacto en esta dirección es la suma de las fuerzas ejercidas por cada uno de los elementos mecánicos, siempre y cuando la penetración normal sea mayor a cero, lo dicho anteriormente se representa en la siguiente ecuación:

$$
\vec{f}_{Norm} = \begin{cases}\nK \cdot \delta_{Norm} - C \cdot \overrightarrow{V}_{Norm} & Si & \delta_{Norm} > 0 \\
0 & Si & \delta_{Norm} \le 0\n\end{cases}
$$
\n(3.26)

Donde  $f_{Norm}$  es la fuerza normal entre ambas burbujas,  $K \, y \, C$  son las constantes del resorte y de amortiguación respectivamente,  $\delta_{Norm}$  es la penetración  $\rightarrow$ normal o solape existente entre las burbujas en dirección normal al contacto y  $\longrightarrow$ dirección normal al momento de colisionar.  $V$  *Norm* es la velocidad traslacional relativa que existe entre las partículas en la

La velocidad traslacional relativa que existe entre las partículas está dada por:

$$
\overrightarrow{V_{Norm}} = \left(\overrightarrow{V_k} + \overrightarrow{V_g}\right) \cdot \left(\overrightarrow{U_{i/j}}\right) \tag{3.27}
$$

Donde  $\overrightarrow{V_k}$  es el vector velocidad de la partícula irregular  $k, \overrightarrow{V_g}$  es el vector velocidad de la partícula irregular *g*, y  $\overrightarrow{U_{i/j}}$  es el vector unitario relativo entre centros de cada burbuja en contacto, cuyo vector se calcula por medio de la siguiente fórmula:

$$
\overrightarrow{U_{i/j}} = \frac{R_{burb\ X} + R_{burb\ Y}}{\left\| R_{burb\ X} + R_{burb\ Y} \right\|}
$$
\n(3.28)

Donde  $R_{burb_x}$  es la diferencia en el eje *x* entre el centro de la burbuja *i* con respecto al centro de la burbuja *j*,  $R_{\textit{burb }Y}$  es la diferencia en el eje  $y$  entre el centro de la burbuja *i* con respecto al centro de la burbuja *j*, y  $\left\| R_{burb\,X} + R_{burb\,Y} \right\|$  es la magnitud del vector formado por las coordenadas  $R_{burb}$  *y*  $R_{burb}$ .

$$
R_{burbX} = x_{Burb i} - x_{Burb j} \tag{3.29}
$$

$$
R_{burbY} = y_{Burb i} - y_{Burb j}
$$
 (3.30)

Donde  $x_{Burbi}$  *y*  $y_{Burbi}$  es la posición del centro de la burbuja *i*, y  $x_{Burbj}$  y  $y_{Burbj}$  es la posición del centro de la burbuja *j*.

$$
\overrightarrow{r_{i/j}} = R_{Burb_X} + R_{Burb_Y}
$$
\n(3.31)

• Torque

El torque es la fuerza aplicada en una palanca para hacer girar un cuerpo. Cuando se aplica una fuerza en algún punto de un cuerpo rígido, el cuerpo tiende a realizar un movimiento de rotación en torno a cualquier eje **[23]**. Para realizar el cálculo del torque que se produce en cada partícula irregular durante el movimiento rotacional de la misma se usa la siguiente ecuación general:

$$
T_{PART} = \sum_{i=1}^{n} \overrightarrow{R_i} \times \overrightarrow{f_i}
$$
 (3.32)

Donde  $R_i \times f_i$  es el producto cruz entre la fuerza que se produce en cada  $\longrightarrow$   $\longrightarrow$  $R_i \times f_i$ burbuja de la partícula y el vector posición relativo desde el centro de masa de la partícula irregular hasta el centro de la burbuja *i* y *TPART* es el momento total sobre la partícula irregular.

# **.5.6 Implementación de la gravedad en el movimiento de las partículas 3 irregulares.**

Además de desplazar a la partícula irregular por medio de una velocidad inicial, se emplea la gravedad ( *g* ) para estudiar algunos problemas cotidianos como: lanzamiento de proyectil, caída libre, entre otros. Este valor de gravedad debe colocarse al principio de cada corrida, y su cálculo está relacionado con la fuerza de cada partícula, tanto en el eje *x* como en el eje *y*, el cual viene dado por la siguiente expresión:

$$
f_x = M \cdot g_x \tag{3.16}
$$

$$
f_y = M \cdot g_y \tag{3.17}
$$

Donde  $f_x$  y  $f_y$  son fuerzas gravitatorias que se adicionan a la fuerza normal de cada partícula.

## **3.5.7 Parámetros Iniciales.**

Ya explicados todos los cálculos en esta etapa de procesamiento, se observa que se requieren de ciertos parámetros iniciales para realizar dichos cálculos, algunos de ellos han sido obtenidos en la etapa de pre-procesamiento, describiendo así la partícula irregular de forma completa con la respectiva ubicación que tiene cada burbuja a lo largo de la curva. Dentro de estos parámetros iniciales se encuentra la velocidad rotacional y la traslacional de cada partícula irregular, esto con la finalidad de darle el movimiento al principio de la simulación, y así observar si colisionan entre ellas.

Además de esto se debe seleccionar el tiempo final y un delta tiempo los cuales son fundamentales para comenzar la integración numérica del código, y también la gravedad terrestre a la cual están sometidas todas las partículas. Cabe destacar que para la aplicación del MES, se deben establecer los valores de las constantes para los elementos mecánicos supuestos por este método (resortes y amortiguadores).

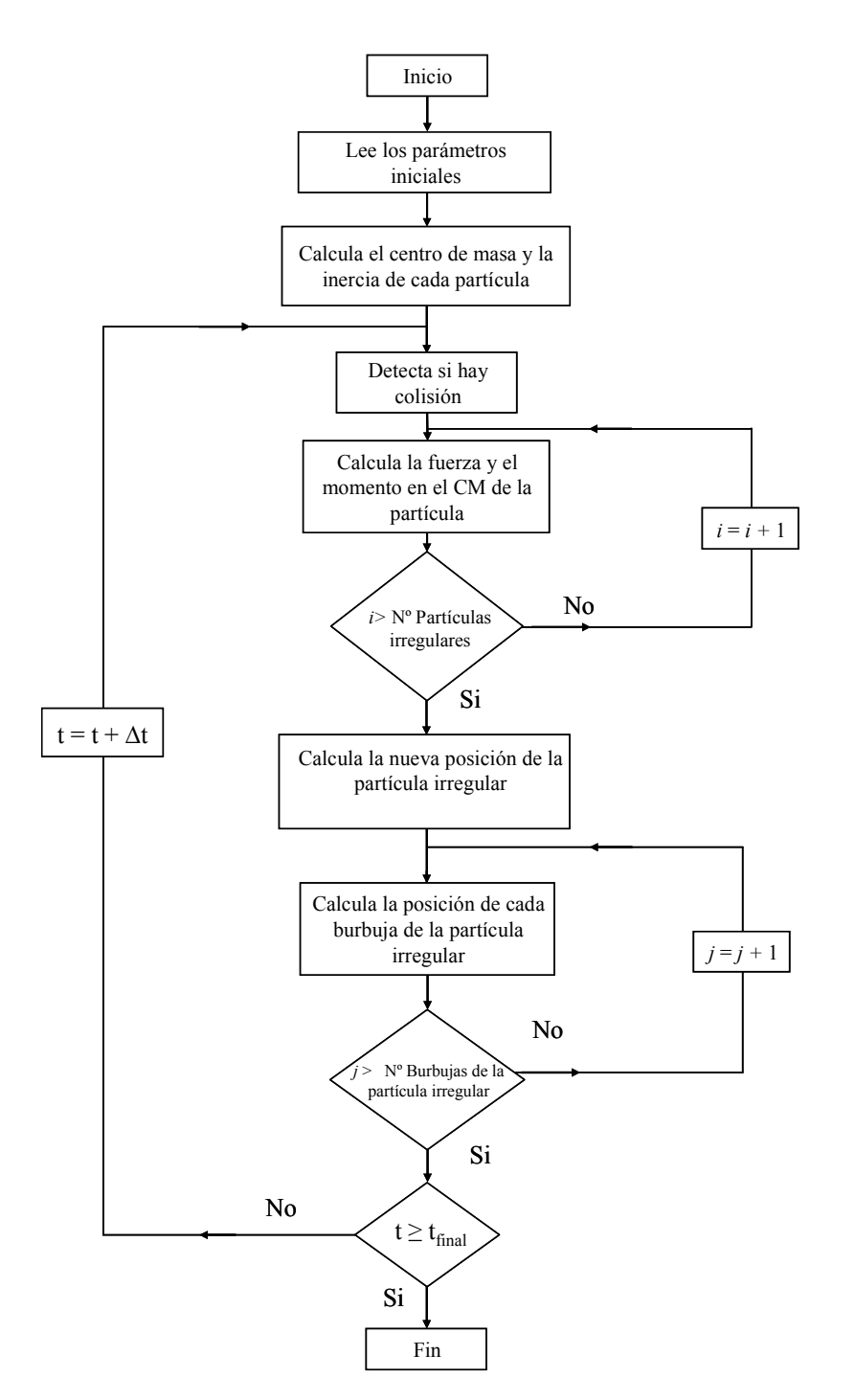

## **3.5.8 Diagrama de Flujo de la Etapa de Procesamiento**

**Figura 3.10.** Diagrama de flujo de la etapa de procesamiento.

Para esta última fase del código computacional, se implementó un algoritmo estructurado que tiene como objetivo fundamental el movimiento de cada partícula irregular y la detección de colisiones entre ellas.

 El diagrama de flujo de la Fig 3.10 muestra el procedimiento que se debe seguir para cumplir dicho objetivo. Esta figura describe el algoritmo implementado, el cual parte de la posición inicial de cada partícula irregular, incluyendo la velocidad de traslación y la velocidad de rotación que tendrá cada partícula al principio de la simulación. Ya con estos parámetros iniciales, se procede a calcular el centro de masa y la inercia de cada partícula, teniendo en cuenta la masa, el radio, y la posición de cada burbuja que conforma a la partícula. Luego se procede a detectar las colisiones entre cada partícula irregular mediante el método de esferas suaves (MES), después se realiza el cálculo de las distintas fuerzas que actúan sobre cada partícula irregular, se calcula la nueva posición del centro de masa, y por último se determina la nueva posición que tendrá cada burbuja que constituye a la partícula irregular.

# **CAPÍTULO IV: RESULTADOS Y ANÁLISIS**

En este capítulo se muestran los distintos casos estudiados que sirvieron para validar el código creado. Para validar el código, se emplean casos específicos que ponen en práctica una subrutina del código en cada ocasión. Se comienza validando el preprocesador y seguidamente el procesador. Las tablas de resultados obtenidos para cada caso se encuentran en el apéndice A de este trabajo.

### **4.1 PRE-PROCESADOR**

Para validar el pre-procesador se estudiaron cuatro casos que verifican el correcto funcionamiento de la creación y ordenamiento de burbujas, los cuales son: un ordenamiento de burbujas sobre una línea recta con burbujas de un mismo radio, el cual sirve para validar el movimiento de las burbujas a lo largo de la línea y la creación de las mismas; otro sobre una recta pero con burbujas de distintos radios, el cual sirve para validar la subrutina de distribución de radios de las burbujas; un ordenamiento de burbujas en una curva y por último un ordenamiento de burbujas con un encierro con la finalidad de formar una partícula irregular, estos últimos casos sirvieron para validar la subrutina spline dentro del código.

• Caso I: Creación y ordenamiento de burbujas sobre una línea recta con burbujas de radios iguales.

Este caso sirve para validar el ordenamiento de burbujas sobre una línea recta y validar la subrutina del control de la población. Para ello se emplean ciertos parámetros iniciales (ver tabla 4.1), los cuales son fundamentales al momento de iniciar la simulación.

| Tiempo Final de integración                   |                | 500              |          |  |  |
|-----------------------------------------------|----------------|------------------|----------|--|--|
| Paso de tiempo para integración               |                | 0.05             |          |  |  |
| <b>Tolerancia</b>                             | 0.00001        |                  |          |  |  |
| Número de líneas                              |                |                  |          |  |  |
| Tipo de línea                                 | $1$ (recta)    |                  |          |  |  |
| Número de puntos de la línea                  | 2              |                  |          |  |  |
| Coordenadas de los puntos de la línea         | Punto          | $X$ (unds)       | Y (unds) |  |  |
|                                               |                | 0.0              | 0.0      |  |  |
|                                               | $\overline{2}$ | 20.0             | 0.0      |  |  |
| Orden del polinomio del radio de las burbujas |                | $\left( \right)$ |          |  |  |
| Coeficientes del polinomio del radio de las   | 2.0            |                  |          |  |  |
| <b>burbujas</b>                               |                |                  |          |  |  |
| Encierro                                      |                |                  |          |  |  |

**Tabla 4.1.** Parámetros de simulación de caso I

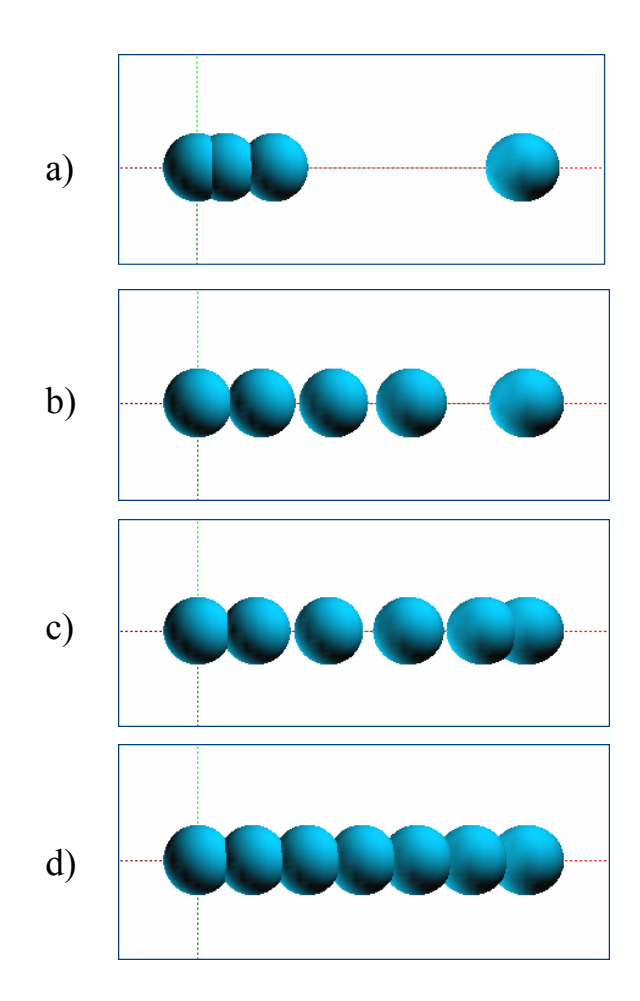

**Figura 4.1.** Creación y ordenamiento de burbujas a lo largo del eje x, para

## burbujas de igual radio.

• Caso II: Creación y ordenamiento de burbujas sobre una línea recta con burbujas de radios distintos.

Este caso sirve para validar que la subrutina del control de la población, trabajando conjuntamente con la subrutina de distribución de radio, puede crear partículas irregulares con burbujas de diferentes radios.

| Tiempo Final de integración                   | 500               |                |                |            |     |          |     |
|-----------------------------------------------|-------------------|----------------|----------------|------------|-----|----------|-----|
| Paso de tiempo para integración               | 0.05              |                |                |            |     |          |     |
| <b>Tolerancia</b>                             | 0.00001           |                |                |            |     |          |     |
| Número de líneas                              |                   |                |                |            |     |          |     |
| Tipo de línea                                 | $1$ (recta)       |                |                |            |     |          |     |
| Número de puntos de la línea                  | 2                 |                |                |            |     |          |     |
| Coordenadas de los puntos de la línea         |                   | <b>Punto</b>   |                | $X$ (unds) |     | Y (unds) |     |
|                                               | 0.0               |                |                |            | 0.0 |          |     |
|                                               |                   | $\overline{2}$ |                | 20.0       |     | 0.0      |     |
| Orden del polinomio del radio de las burbujas | 6                 |                |                |            |     |          |     |
| Coeficientes del polinomio del radio de las   | 0                 |                | $\mathfrak{D}$ | 3          | 4   | 5        | 6   |
| burbujas                                      | $-0.5$<br>$-1.4$  |                | 0.6            | 2.5<br>0.8 |     | 0.5      | 2.0 |
| <b>Encierro</b>                               | (N <sub>0</sub> ) |                |                |            |     |          |     |

**Tabla 4.2.** Parámetros de simulación de caso II

• Caso III: Creación y ordenamiento de burbujas sobre una curva spline arbitraria.

 Este caso permite validar la subrutina del restringimiento o limitación de burbujas sobre la curva, y así comprobar que se crean o se eliminan burbujas en la curva. En la tabla 4.3 se muestran los parámetros de la simulación empleados.

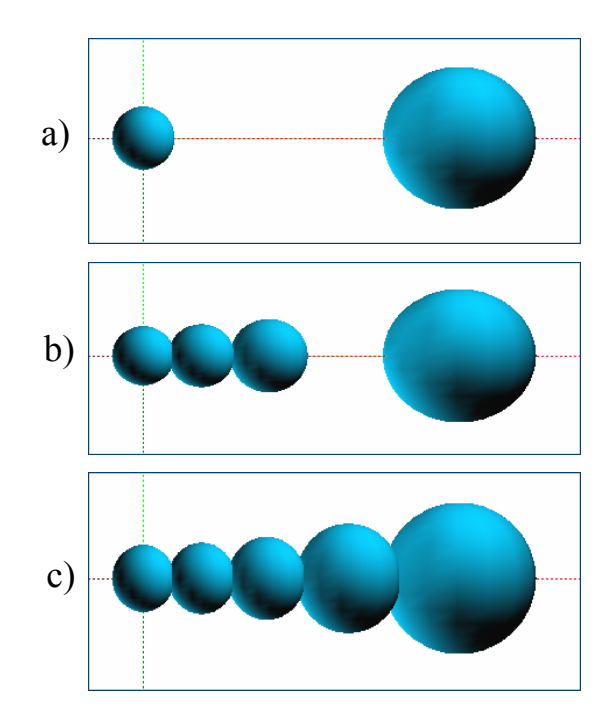

**Figura 4.2.** Creación y ordenamiento de burbujas a lo largo del eje x, para burbujas de distintos radios.

| Tiempo Final de integración                   |                | 500                |          |  |  |
|-----------------------------------------------|----------------|--------------------|----------|--|--|
| Paso de tiempo para integración               | 0.05           |                    |          |  |  |
| <b>Tolerancia</b>                             |                | 0.00001            |          |  |  |
| Número de líneas                              |                |                    |          |  |  |
| Tipo de línea                                 | 3 (spline)     |                    |          |  |  |
| Número de puntos de la línea                  | 4              |                    |          |  |  |
| Coordenadas de los puntos de la línea         | <b>Punto</b>   | $X$ (unds)         | Y (unds) |  |  |
|                                               |                | 0.0                | 0.0      |  |  |
|                                               | $\overline{2}$ | 3.0                | 2.0      |  |  |
|                                               | 3              | 6.0                | 5.0      |  |  |
|                                               | 4              | 9.0                | 3.0      |  |  |
| Orden del polinomio del radio de las burbujas |                |                    |          |  |  |
| Coeficientes del polinomio del radio de las   | 0.5            |                    |          |  |  |
| burbujas                                      |                |                    |          |  |  |
| <b>Encierro</b>                               |                | 0(N <sub>0</sub> ) |          |  |  |

**Tabla 4.3.** Parámetros de simulación de caso III

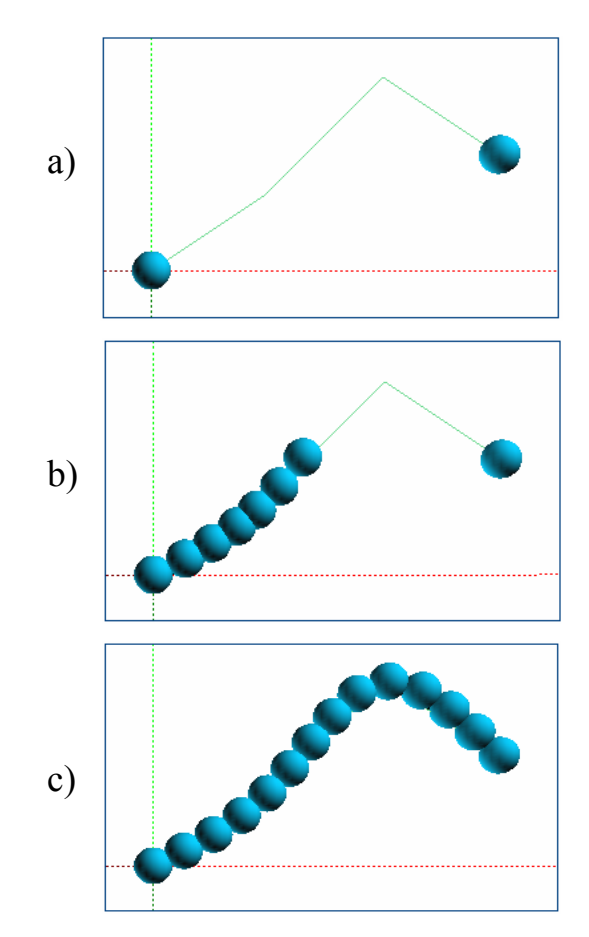

**Figura 4.3.** Creación y ordenamiento de burbujas sobre una curva spline arbitraria.

• Caso IV: Creación y ordenamiento de burbujas en un encierro.

Este caso es diferente a los anteriores, debido a que se realiza el ordenamiento sobre una curva en la cual el punto inicial coincide con el punto final y la pendiente inicial de la curva es igual a la final, esto con la finalidad de generar un encierro, lo que da como resultado una partícula irregular. En la tabla 4.4 se muestran los parámetros de la simulación empleados.

| Tiempo Final de integración                   | 280                             |            |         |  |  |
|-----------------------------------------------|---------------------------------|------------|---------|--|--|
| Paso de tiempo para integración               | 0.05                            |            |         |  |  |
| <b>Tolerancia</b>                             |                                 | 0.00000001 |         |  |  |
| Número de líneas                              |                                 |            |         |  |  |
| Tipo de línea                                 |                                 | 3 (spline) |         |  |  |
| Número de puntos de la línea                  | 6                               |            |         |  |  |
| Coordenadas de los puntos de la línea         | Punto<br>$X$ (unds)<br>Y (unds) |            |         |  |  |
|                                               |                                 | 0.0        | $-10.0$ |  |  |
|                                               | $\overline{2}$                  | 12.0       | 0.0     |  |  |
|                                               | 3                               | 7.0        | 6.0     |  |  |
|                                               | 4                               | 0.0        | 4.0     |  |  |
|                                               | 5                               | $-7.0$     | 6.0     |  |  |
|                                               | 6                               | $-12.0$    | 0.0     |  |  |
| Orden del polinomio del radio de las burbujas |                                 | $_{0}$     |         |  |  |
| Coeficientes del polinomio del radio de las   | 1.5                             |            |         |  |  |
| burbujas                                      |                                 |            |         |  |  |
| <b>Encierro</b>                               | (Si)                            |            |         |  |  |

**Tabla 4.4.** Parámetros de simulación de caso IV

## **4.2 PROCESADOR**

Para el procesador se comenzó por modelar el movimiento rotacional y traslacional de las partículas irregulares, con la finalidad de validar las subrutinas de integración temporal por diferencias finitas, el movimiento del centro de masa de la partícula irregular y las burbujas que la conforman. Además, se realizó el estudio de una partícula irregular cuando la gravedad influye sobre la misma. También se realizaron varios ejercicios sobre colisión de partículas que sirven para validar la subrutina de detección de colisiones entre partículas.

• Caso I: Movimiento traslacional en el eje *x*.

En este caso se observa como se desplaza la partícula a lo largo del eje x, tomando en cuenta la subrutina del desplazamiento de la partícula irregular con respecto a la ecuación 3.22, para ello se toma una particula formada por 12 burbujas y se le da un velocidad inicial en *x*, con la intención de observar el movimiento de ésta sobre el eje.

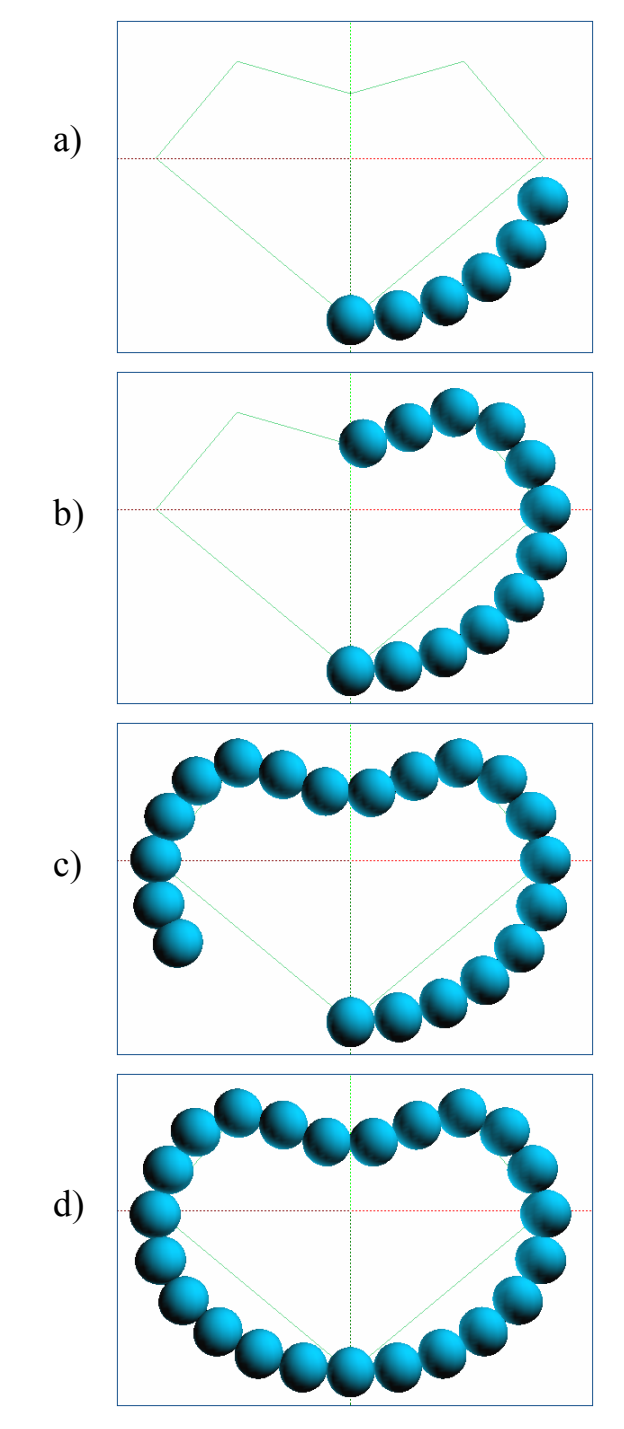

En la tabla 4.5 se muestran los parámetros de la simulación empleados.

**Figura 4.4.** Creación y ordenamiento de burbujas sobre una curva (encierro).

|              | Tiempo final de<br>integración              | 50.0                 |              |               |              |                  |  |  |
|--------------|---------------------------------------------|----------------------|--------------|---------------|--------------|------------------|--|--|
|              | Paso de tiempo para la<br>integración       | 0.1                  |              |               |              |                  |  |  |
|              | Gravedad (m/seg <sup>2</sup> )              |                      | $\mathbf{x}$ |               | Y            |                  |  |  |
|              |                                             |                      | 0.0          |               | 0.0          |                  |  |  |
|              | Constante de resorte<br>Constante de        |                      |              | 1000.0<br>1.0 |              |                  |  |  |
|              | amortiguación (Kg/seg)                      |                      |              |               |              |                  |  |  |
|              | Número de partículas                        |                      |              | 1             |              |                  |  |  |
| Partícula    |                                             |                      |              |               |              |                  |  |  |
| $\mathbf{1}$ | Número de                                   |                      |              |               |              |                  |  |  |
|              | burbujas (n)                                |                      |              | 12            |              |                  |  |  |
|              | Velocidad<br>inicial del                    | x (unds)<br>y (unds) |              |               |              | Angular<br>(rad) |  |  |
|              | CM                                          | 3.0                  |              |               | 0.0          | 0.0              |  |  |
|              | Angulo<br>rotacional<br>inicial<br>(grados) |                      | 0.0          |               |              |                  |  |  |
|              | Descripción                                 | <b>Burbuja</b>       | x (unds)     | y (unds)      | Radio (unds) | Masa             |  |  |
|              | de cada                                     |                      |              |               |              | (kg)             |  |  |
|              | burbuja                                     | 1                    | $-4.317798$  | 2.521234      | 1.5          | 2.0              |  |  |
|              | (coordenadas,                               | $\overline{2}$       | -4.999933    | 0.025863      | 1.5          | 2.0              |  |  |
|              | radio, masa)                                | $\overline{3}$       | $-4.342403$  | $-2.478615$   | 1.5          | 2.0              |  |  |
|              |                                             | $\overline{4}$       | $-2.518182$  | $-4.319578$   | 1.5          | 2.0              |  |  |
|              |                                             | 5                    | $-0.015322$  | -4.999976     | 1.5          | 2.0              |  |  |
|              |                                             | 6                    | 2.492949     | $-4.334198$   | 1.5          | 2.0              |  |  |
|              |                                             | $\overline{7}$       | 4.330127     | $-2.500000$   | 1.5          | 2.0              |  |  |
|              |                                             | 8                    | 4.999933     | 0.025863      | 1.5          | 2.0              |  |  |
|              |                                             | $\overline{9}$       | 4.330127     | 2.500000      | 1.5          | 2.0              |  |  |
|              |                                             | 10                   | 2.506783     | 4.326196      | 1.5          | 2.0              |  |  |
|              |                                             | 11                   | 0.015084     | 4.999977      | 1.5          | 2.0              |  |  |
|              |                                             | 12                   | $-2.481928$  | 4.340511      | 1.5          | 2.0              |  |  |

**Tabla 4.5.** Parámetros iniciales del caso I

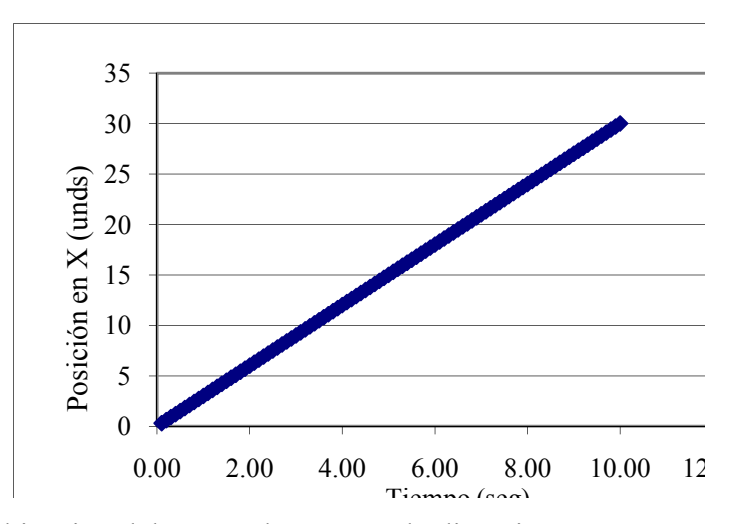

**Figura 4.4.** Ubicación del centro de masa en la dirección x con respecto al tiempo.

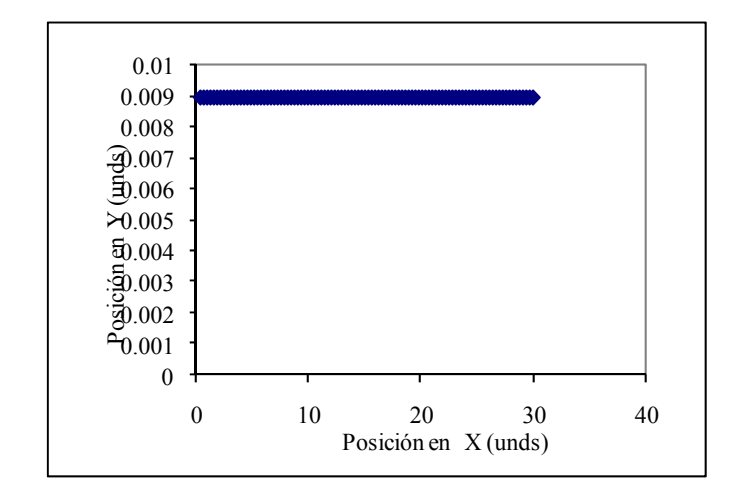

**Figura 4.5.** Ubicación del centro de masa en la dirección y con respecto a la dirección x.

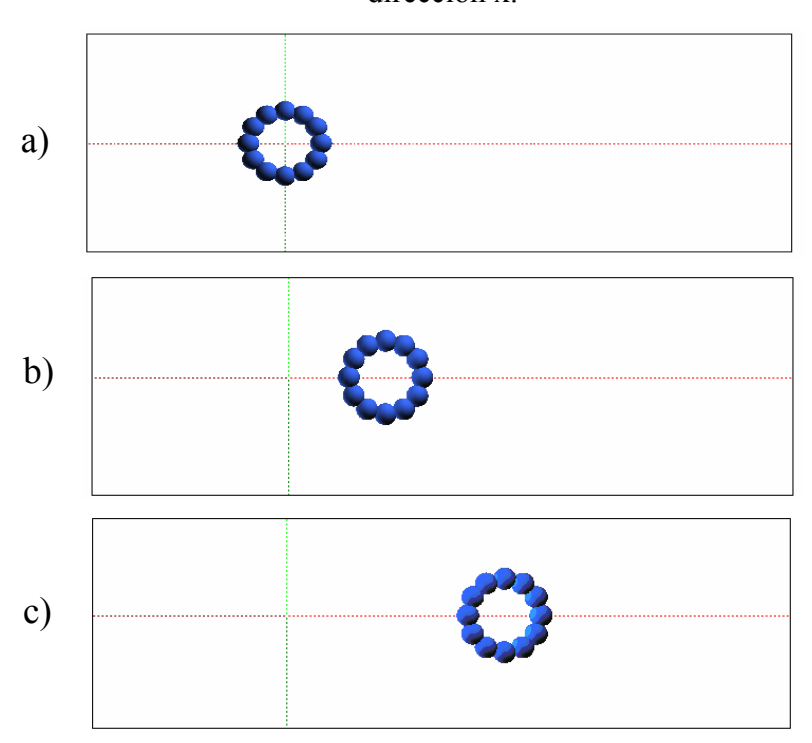

**Figura 4.6.** Desplazamiento de la partícula sobre el eje x.

 Se puede observar en la Fig. 4.4 como la gráfica *posición vs. tiempo* es una línea recta con pendiente positiva, lo que indica que la posición en *x* varia proporcional al tiempo, algo ya esperado, debido a que sólo existe movimiento traslacional en el mismo, producto de la velocidad inicial en *x* de la partícula. La Fig. 4.5 muestra que la ubicación en el plano cartesiano de la partícula es una línea horizontal lo que comprueba que el centro de masa se mueve sólo en el eje *x*. el valor constante en la Fig 4.5 se debe a que la ubicación del centro de masa de la partícula se encuentra en esa posición.

• Caso II: Movimiento traslacional en y.

Para este caso se estudia como se desplaza la partícula sobre el eje *y*, tomando en cuenta la subrutina del desplazamiento de la partícula irregular con respecto a la ecuación 3.22. Se realiza la simulación teniendo en cuenta los parámetros iniciales mostrados en la tabla 4.6.

 Se puede apreciar en la Fig. 4.7 una línea recta con pendiente positiva lo que indica que la posición en *y* cambia proporcional al tiempo, debido a que existe movimiento traslacional en *y*, producto de la velocidad inicial, lo que hace que su posición cambie progresivamente al transcurrir el tiempo. La Fig. 4.8 muestra la gráfica *posición en x vs. posición en y*, en la cual se observa que el movimiento en *y* es una línea vertical lo que indica que el centro de masa se mueve a lo largo del eje *y*, debido a que la posición en *x* durante la simulación permanece constante, por lo que el centro de masa no se desplaza en el eje *x* (ver Fig. 4.9).

• Caso III: Movimiento rotacional.

En este caso se aprecia como la partícula gira en su propio eje, producto de la

velocidad angular inicial.

Para este caso, la partícula no posee movimiento traslacional, esto con la finalidad de validar únicamente el movimiento rotacional de la partícula y de esta forma verificar así, la subrutina de integración temporal por diferencias finitas. Se realiza la simulación teniendo en cuenta los parámetros iniciales mostrados en la tabla 4.7.

|           | Tiempo final de integración                 | 50.0           |             |              |             |        |         |             |
|-----------|---------------------------------------------|----------------|-------------|--------------|-------------|--------|---------|-------------|
|           | Paso de tiempo para la integración          | 0.1            |             |              |             |        |         |             |
|           | Gravedad $(m/\text{seg}^2)$                 |                |             | $\mathbf{X}$ |             |        |         | Y           |
|           |                                             |                |             | 0.0          |             |        |         | 0.0         |
|           | Constante de resorte (kg/seg <sup>2</sup> ) |                |             |              | 1000.0      |        |         |             |
|           | Constante de amortiguación (kg/seg)         | 1.0            |             |              |             |        |         |             |
|           | Número de partículas                        |                |             |              | 1           |        |         |             |
| Partícula |                                             |                |             |              |             |        |         |             |
| 1         | Número de burbujas (n)                      |                |             |              | 12          |        |         |             |
|           | Velocidad inicial del CM                    | x (unds)       |             |              | y (unds)    |        | Angular |             |
|           |                                             |                |             |              |             |        |         | (rad)       |
|           |                                             | 0.0            |             |              | 3.0         |        | 0.0     |             |
|           | Angulo rotacional inicial                   | 0.0            |             |              |             |        |         |             |
|           | (grados)                                    |                |             |              |             |        |         |             |
|           | Descripción de cada                         | <b>Burbuj</b>  | $x$ (unds)  |              | y (unds)    | Radio  |         | <b>Masa</b> |
|           | burbuja (coordenadas,                       | a              |             |              |             | (unds) |         | (kg)        |
|           | radio, masa)                                | 1              | $-4.317798$ |              | 2.521234    | 1.5    |         | 2.0         |
|           |                                             | $\overline{2}$ | -4.999933   |              | 0.025863    | 1.5    |         | 2.0         |
|           |                                             | 3              | $-4.342403$ |              | $-2.478615$ | 1.5    |         | 2.0         |
|           |                                             | 4              | $-2.518182$ |              | -4.319578   | 1.5    |         | 2.0         |
|           |                                             | 5              | $-0.015322$ |              | -4.999976   | 1.5    |         | 2.0         |
|           |                                             | 6              | 2.492949    |              | $-4.334198$ | 1.5    |         | 2.0         |
|           |                                             | 7              | 4.330127    |              | $-2.500000$ | 1.5    |         | 2.0         |
|           |                                             | 8              | 4.999933    |              | 0.025863    | 1.5    |         | 2.0         |
|           |                                             | 9              | 4.330127    |              | 2.500000    | 1.5    |         | 2.0         |
|           |                                             | 10             | 2.506783    |              | 4.326196    | 1.5    |         | 2.0         |
|           |                                             | 11             | 0.015084    |              | 4.999977    | 1.5    |         | 2.0         |
|           |                                             | 12             | $-2.481928$ |              | 4.340511    | 1.5    |         | 2.0         |

**Tabla 4.6.** Parámetros iniciales del caso II

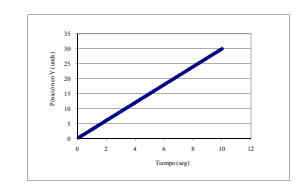

**Figura 4.7.** Desplazamiento del centro de masa en la dirección y con respecto al tiempo.

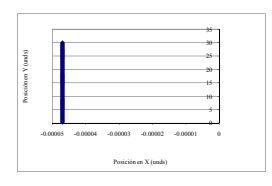

**Figura 4.8.** Desplazamiento del centro de masa en la dirección x con respecto a la dirección y.

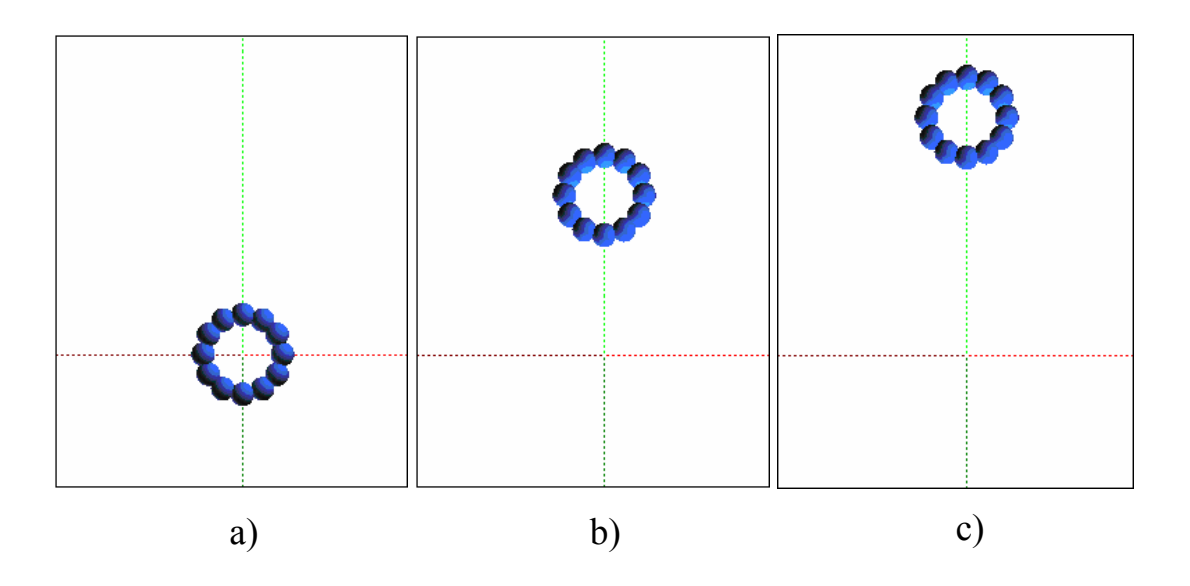

**Figura 4.9.** Desplazamiento del centro de masa sobre el eje *y*.

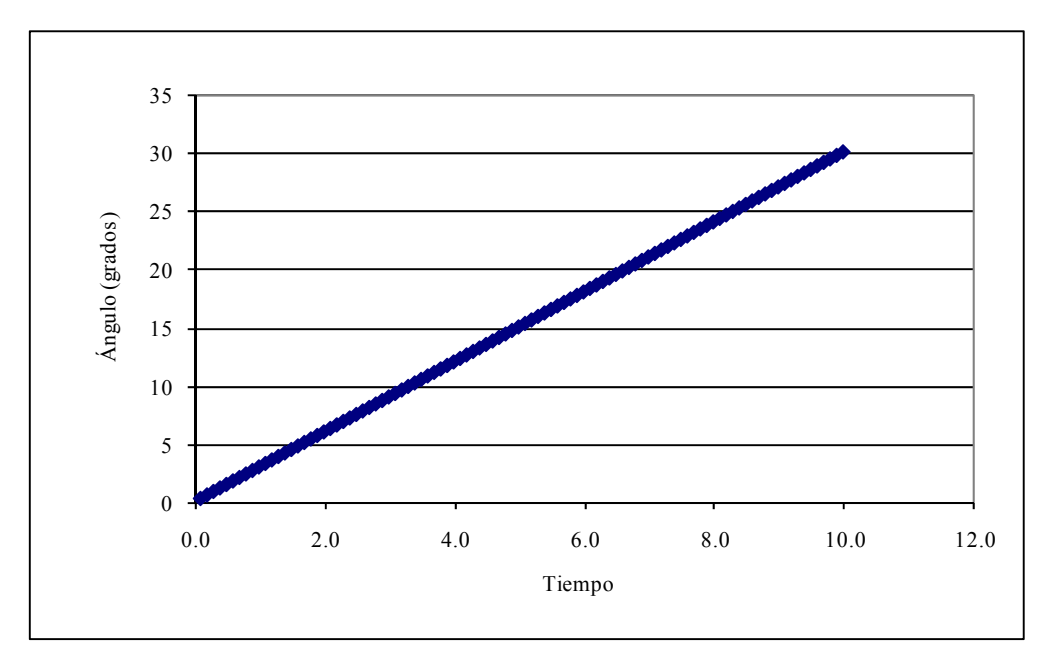

**Figura 4.10.** Desplazamiento angular con respecto al tiempo.

 En la Fig. 4.11 la partícula gira sin trasladarse en ninguna dirección cartesiana, sirviendo como referencia de giro, el punto color rojo que se encuentra sobre el eje *y.* 

Esto se ve reflejado en el comportamiento de la gráfica en la Fig. 4.10, donde se observa una recta con pendiente positiva, lo que indica que el aumento del ángulo de giro es proporcional al paso del tiempo.

|              | Tiempo final de integración                           |                         | 50.0        |                                                             |        |                  |  |  |
|--------------|-------------------------------------------------------|-------------------------|-------------|-------------------------------------------------------------|--------|------------------|--|--|
|              | Paso de tiempo para la                                |                         |             | $\overline{0.1}$                                            |        |                  |  |  |
|              | Gravedad $(m/\text{seg}^2)$                           |                         | $\mathbf X$ |                                                             |        | $\mathbf Y$      |  |  |
|              |                                                       |                         | 0.0         |                                                             |        | 0.0              |  |  |
|              | Constante de resorte (kg/seg <sup>2</sup> )<br>1000.0 |                         |             |                                                             |        |                  |  |  |
|              | Constante de amortiguación                            |                         | 1.0         |                                                             |        |                  |  |  |
|              | Número de partículas                                  |                         |             | $\mathbf{1}$                                                |        |                  |  |  |
| Partícula    |                                                       |                         |             |                                                             |        |                  |  |  |
| $\mathbf{1}$ | Número de<br>burbujas (n)                             |                         | 12          |                                                             |        |                  |  |  |
|              | Velocidad<br>inicial del                              |                         | x (unds)    | Y (unds)                                                    |        | Angular<br>(rad) |  |  |
|              | CM                                                    |                         | 0.0         | 0.0                                                         | 3.0    |                  |  |  |
|              | Angulo<br>rotacional<br>inicial<br>(grados)           |                         | 0.0         |                                                             |        |                  |  |  |
|              | Descripción                                           | <b>Burbuja</b>          | x (unds)    | y (unds)                                                    | Radio  | Masa             |  |  |
|              | de cada                                               |                         |             |                                                             | (unds) | (kg)             |  |  |
|              | burbuja                                               | $\mathbf{1}$            | $-4.317798$ | 2.521234                                                    | 1.5    | 2.0              |  |  |
|              | (coordenadas,                                         | $\overline{2}$          | -4.999933   | 0.025863<br>1.5<br>$-2.478615$<br>1.5<br>$-4.319578$<br>1.5 |        | 2.0              |  |  |
|              | radio, masa)                                          | $\overline{\mathbf{3}}$ | $-4.342403$ |                                                             |        | 2.0              |  |  |
|              |                                                       | $\overline{4}$          | $-2.518182$ |                                                             |        | $\overline{2.0}$ |  |  |
|              |                                                       | 5                       | $-0.015322$ | -4.999976                                                   | 1.5    | 2.0              |  |  |
|              |                                                       | 6                       | 2.492949    | -4.334198                                                   | 1.5    | 2.0              |  |  |
|              |                                                       | $\overline{7}$          | 4.330127    | $-2.500000$                                                 | 1.5    | 2.0              |  |  |
|              |                                                       | $\overline{8}$          | 4.999933    | 0.025863                                                    | 1.5    | 2.0              |  |  |
|              |                                                       | $\overline{9}$          | 4.330127    | 2.500000                                                    | 1.5    | 2.0              |  |  |
|              |                                                       | $\overline{10}$         | 2.506783    | 4.326196                                                    | 1.5    | $\overline{2.0}$ |  |  |
|              |                                                       | 11                      | 0.015084    | 4.999977                                                    | 1.5    | 2.0              |  |  |
|              |                                                       | 12                      | $-2.481928$ | 4.340511                                                    | 1.5    | 2.0              |  |  |

**Tabla 4.7.** Parámetros iniciales del caso III

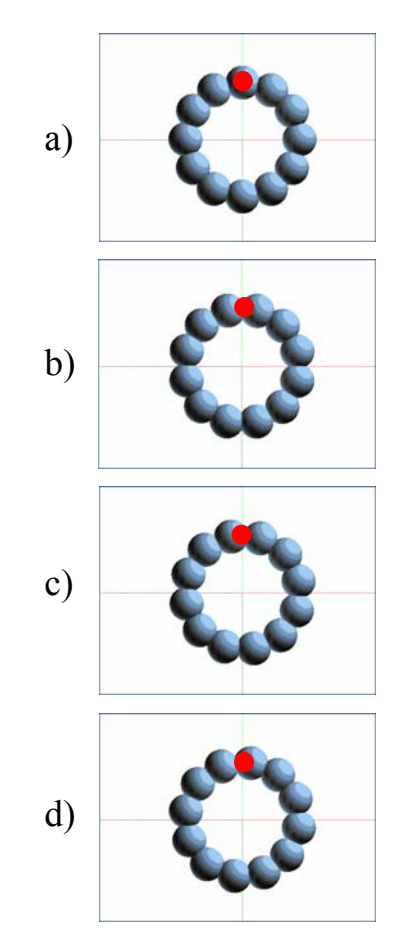

**Figura 4.11.** Visualización del desplazamiento angular de la partícula.

• Caso IV: Acción de la gravedad sobre una partícula.

Este caso permite validar la subrutina 3.5.6, encargada de implementar la gravedad al movimiento de las partículas irregulares, para ello la partícula es lanzada a una velocidad inicial tanto en *x* como en *y*; las cuales son mostradas en la tabla 4.8, con la intención de simular el lanzamiento de un proyectil.

|                           | Tiempo final de integración                               | 8.0                      |              |              |              |                  |  |
|---------------------------|-----------------------------------------------------------|--------------------------|--------------|--------------|--------------|------------------|--|
|                           | Paso de tiempo para la<br>integración                     | 0.05                     |              |              |              |                  |  |
|                           | Gravedad (unds)                                           | $\mathbf X$<br>Y         |              |              |              |                  |  |
|                           |                                                           | 0.0<br>$-9.8$<br>1000.0  |              |              |              |                  |  |
|                           | Constante de resorte (unds)<br>Constante de amortiguación |                          |              |              |              |                  |  |
|                           | (unds)                                                    | 1.0                      |              |              |              |                  |  |
|                           | Número de partículas                                      |                          |              | $\mathbf{1}$ |              |                  |  |
| Partícula<br>$\mathbf{1}$ | Número de (n)                                             |                          |              | 12           |              |                  |  |
|                           |                                                           |                          |              |              |              |                  |  |
|                           | Velocidad inicial<br>del CM                               |                          | x (unds)     |              | y (unds)     | Angular<br>(rad) |  |
|                           |                                                           |                          | 20.0         |              | 35.0         | 0.0              |  |
|                           | Ángulo<br>rotacional inicial<br>(grados)                  |                          |              | 0.0          |              |                  |  |
|                           | Descripción de                                            | <b>Burbuja</b>           | $x$ (unds)   | y (unds)     | Radio (unds) | Masa             |  |
|                           | cada burbuja                                              |                          |              |              |              | (kg)             |  |
|                           | (coordenadas,                                             | $\mathbf{1}$             | $-45.682202$ | 2.521234     | 1.5          | 2.0              |  |
|                           | radio, masa)                                              | $\overline{c}$           | -45.000067   | 0.025863     | 1.5          | 2.0              |  |
|                           |                                                           | 3                        | -45.657597   | $-2.478615$  | 1.5          | 2.0              |  |
|                           |                                                           | $\overline{4}$           | $-47.481818$ | $-4.319578$  | 1.5          | 2.0              |  |
|                           |                                                           | 5                        | -49.984618   | -4.999976    | 1.5          | 2.0              |  |
|                           |                                                           | 6                        | -52.492949   | -4.334198    | 1.5          | 2.0              |  |
|                           |                                                           | $\overline{\mathcal{I}}$ | $-54.330127$ | $-2.500000$  | 1.5          | 2.0              |  |
|                           |                                                           | 8                        | -54.999933   | 0.025863     | 1.5          | 2.0              |  |
|                           |                                                           | 9                        | $-54.330127$ | 2.500000     | 1.5          | 2.0              |  |
|                           |                                                           | 10                       | $-52.506783$ | 4.326196     | 1.5          | 2.0              |  |
|                           |                                                           | 11                       | $-50.015084$ | 4.999977     | 1.5          | 2.0              |  |
|                           |                                                           | 12                       | -47.518072   | 4.340511     | 1.5          | 2.0              |  |

**Tabla 4.8.** Parámetros iniciales del caso IV

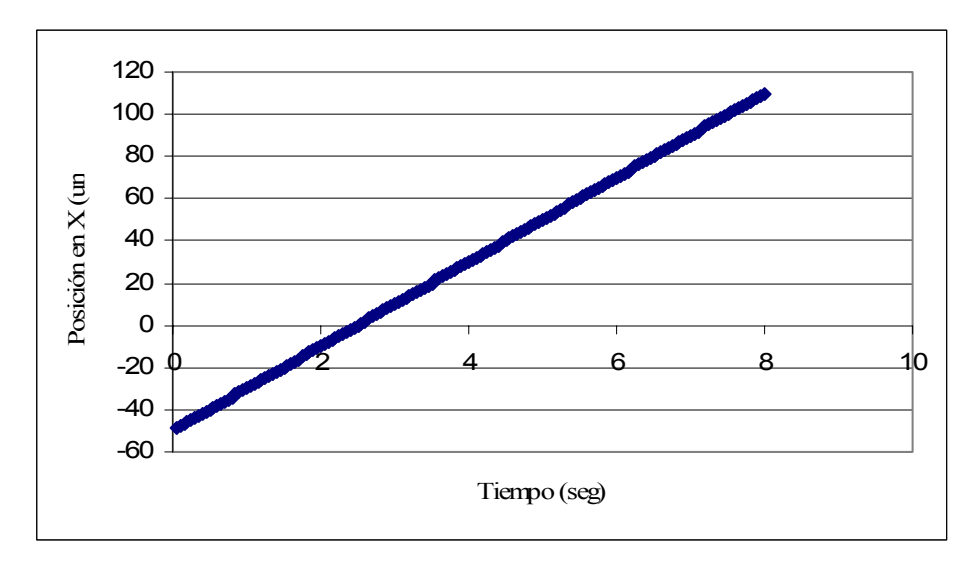

**Figura 4.12.** Desplazamiento del centro de masa en la dirección *x* con respecto al tiempo.

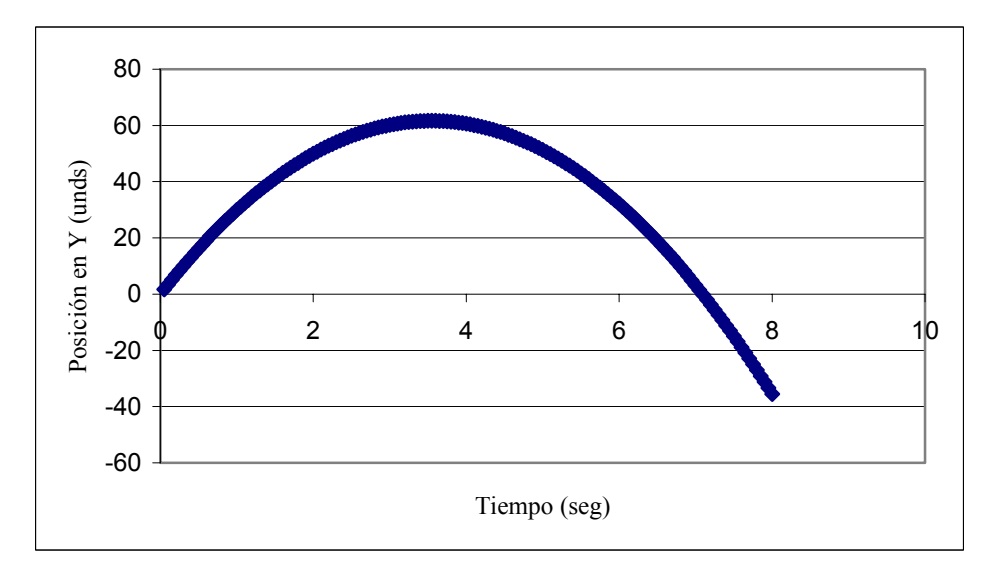

**Figura 4.13.** Desplazamiento del centro de masa en la dirección *y* con respecto a la dirección x.
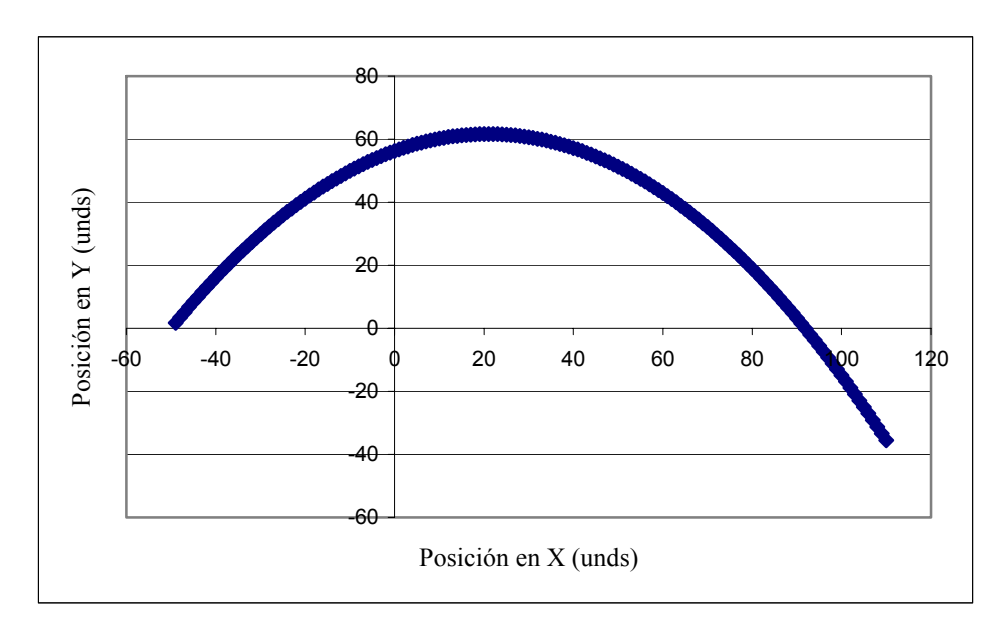

**Figura 4.14.** Desplazamiento del centro de masa en el plano cartesiano al paso del tiempo.

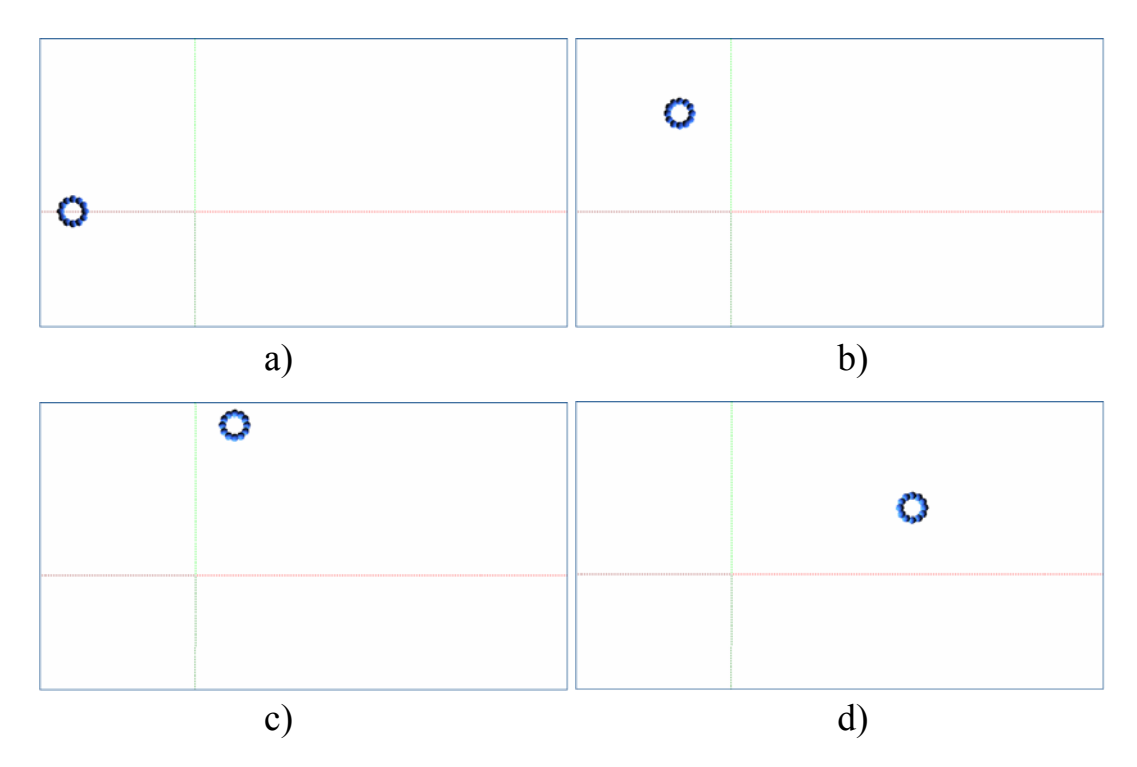

**Figura 4.15.** Posición de la partícula para el caso IV.

 $\sim$ 

La Fig 4.12 muestra como la partícula se traslada a lo largo del eje *x.* Se observa como el desplazamiento en *x* aumenta progresivamente ya que no hay fuerza que restrinja este movimiento. En la Fig. 4.13 se observa como la posición en *y* aumenta progresivamente y luego disminuye debido a la aceleración de gravedad. La Fig. 4.14 muestra ambos movimientos (desplazamiento en *x* y *y*) actuando simultáneamente y refleja lo antes descrito, ya que se puede observar como el desplazamiento en *x* aumenta progresivamente y el desplazamiento en *y* crece debido a la velocidad inicial y disminuye producto de la gravedad (ver Fig. 4.15).

#### **4.2.1 Colisiones**

En esta parte del procesador, se validará la subrutina 3.5.4 del capítulo 3, la cual se encarga de detectar las colisiones entre partículas, lo que sería la implementación del modelo de esferas suaves. Se evaluarán cinco casos particulares para demostrar su correcto funcionamiento.

• Caso I: Colisión entre 2 esferas del mismo diámetro e igual masa.

Para este caso se hará colisionar 2 esferas rígidas de igual diámetro e igual masa, con la finalidad de observar el comportamiento de cada una de ellas. Para ello, se coloca cada partícula distancia considerable y se le da una velocidad inicial en *x*, pero en sentido contrario. En la tabla 4.10 se muestran los parámetros iniciales de la simulación.

| <b>Tiempo final de</b><br>integración       |                                                    | 8.0            |             |                 |                 |                       |              |  |  |
|---------------------------------------------|----------------------------------------------------|----------------|-------------|-----------------|-----------------|-----------------------|--------------|--|--|
| Paso de tiempo para la<br>integración       |                                                    | 0.05           |             |                 |                 |                       |              |  |  |
| Gravedad (unds)                             |                                                    |                | $\mathbf X$ | Y<br>0.0        |                 |                       |              |  |  |
| Constante de resorte                        |                                                    | 0.0<br>1000.0  |             |                 |                 |                       |              |  |  |
| <b>Constante de</b><br>amortiguación (unds) |                                                    | 1.0            |             |                 |                 |                       |              |  |  |
| Número de partículas                        |                                                    |                |             |                 | $\overline{2}$  |                       |              |  |  |
| Partícula                                   |                                                    |                |             |                 |                 |                       |              |  |  |
| $\mathbf{1}$                                | Número de<br>(n)                                   | $\mathbf{1}$   |             |                 |                 |                       |              |  |  |
|                                             | Velocidad<br>inicial del                           |                | $x$ (unds)  | y (unds)<br>0.0 |                 | Angular (unds)<br>0.0 |              |  |  |
|                                             | CM                                                 |                | 8.0         |                 |                 |                       |              |  |  |
|                                             | <b>Angulo</b><br>rotacional<br>inicial<br>(grados) |                |             | 0.0             |                 |                       |              |  |  |
|                                             | Descripción<br>de cada                             | <b>Burbuja</b> | $x$ (unds)  | y (unds)        |                 | Radio<br>(unds)       | Masa<br>(kg) |  |  |
| burbuja<br>(coordenadas,<br>radio, masa)    |                                                    | $\mathbf{1}$   | $-45.0$     | 0.0             |                 | 4.0                   | 2.0          |  |  |
| $\overline{2}$                              | Número de<br>burbujas (n)                          |                |             | $\mathbf{1}$    |                 |                       |              |  |  |
|                                             | Velocidad                                          | $X$ (unds)     |             | Y (unds)<br>0.0 |                 | Angular (rad)         |              |  |  |
|                                             | inicial del<br><b>CM</b>                           | $-8.0$         |             |                 |                 | 0.0                   |              |  |  |
|                                             | <b>Angulo</b><br>rotacional<br>inicial<br>(grados) | 0.0            |             |                 |                 |                       |              |  |  |
|                                             | Descripción<br>de cada                             | <b>Burbuja</b> | $X$ (unds)  | $Y$ (unds)      | Radio<br>(unds) |                       | Masa<br>(kg) |  |  |
|                                             | burbuja<br>(coordenadas,<br>radio, masa)           | $\mathbf{1}$   | 45.0        | 0.0<br>4.0      |                 | 2.0                   |              |  |  |

**Tabla 4.10.** Parámetros iniciales del caso I (Colisión)

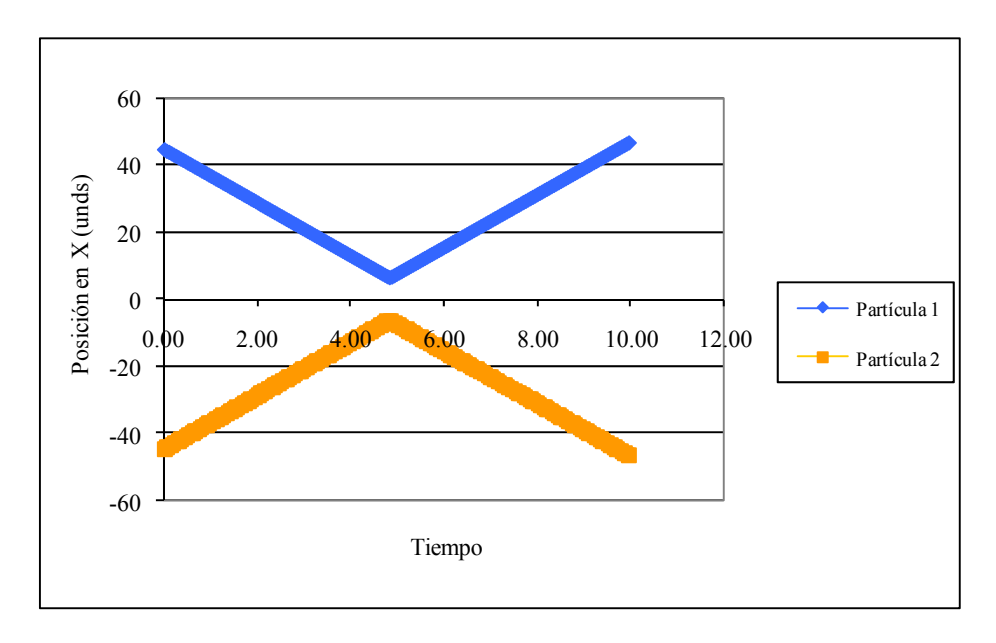

**Figura 4.16.** Desplazamiento del centro de masa en la dirección *x* con respecto al tiempo.

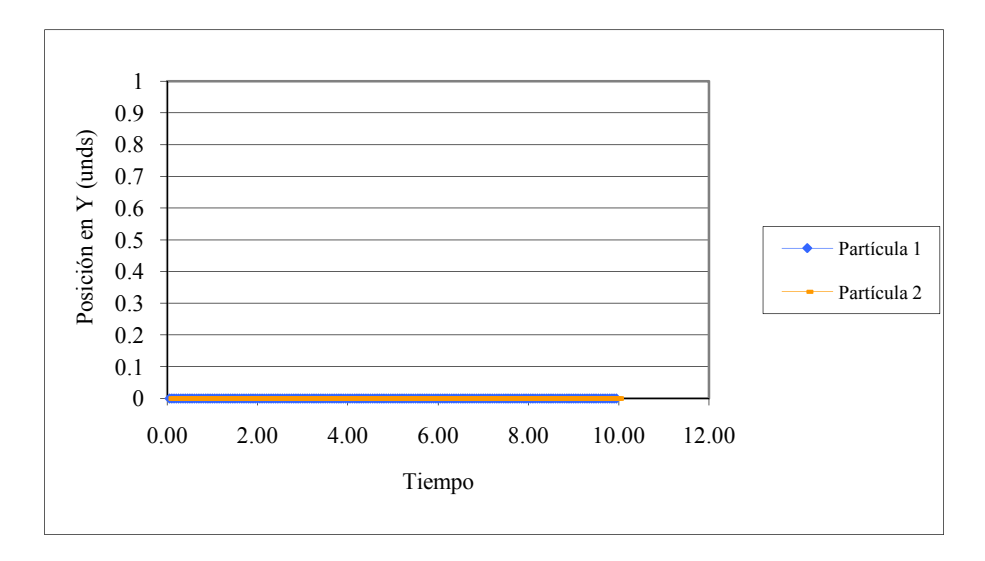

**Figura 4.17.** Desplazamiento del centro de masa en la dirección *y* con respecto al tiempo.

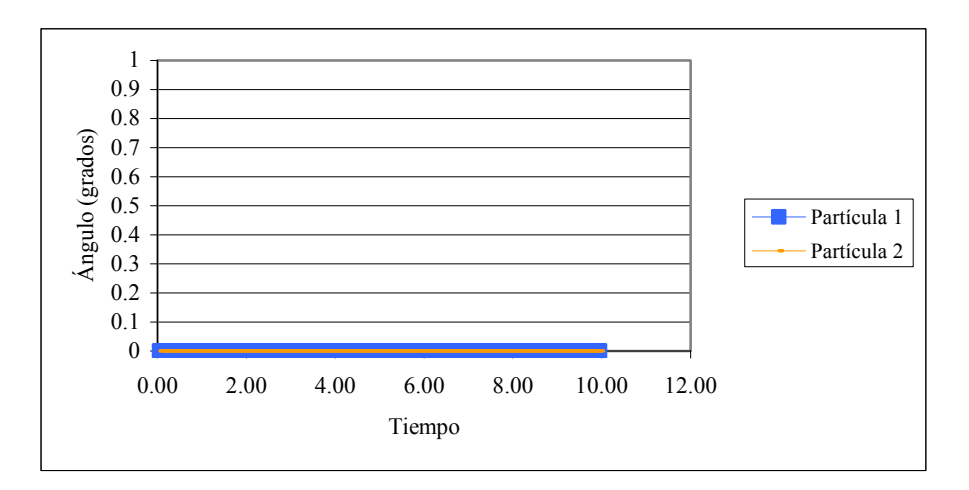

**Figura 4.18.** Desplazamiento angular del centro de masa con respecto al tiempo.

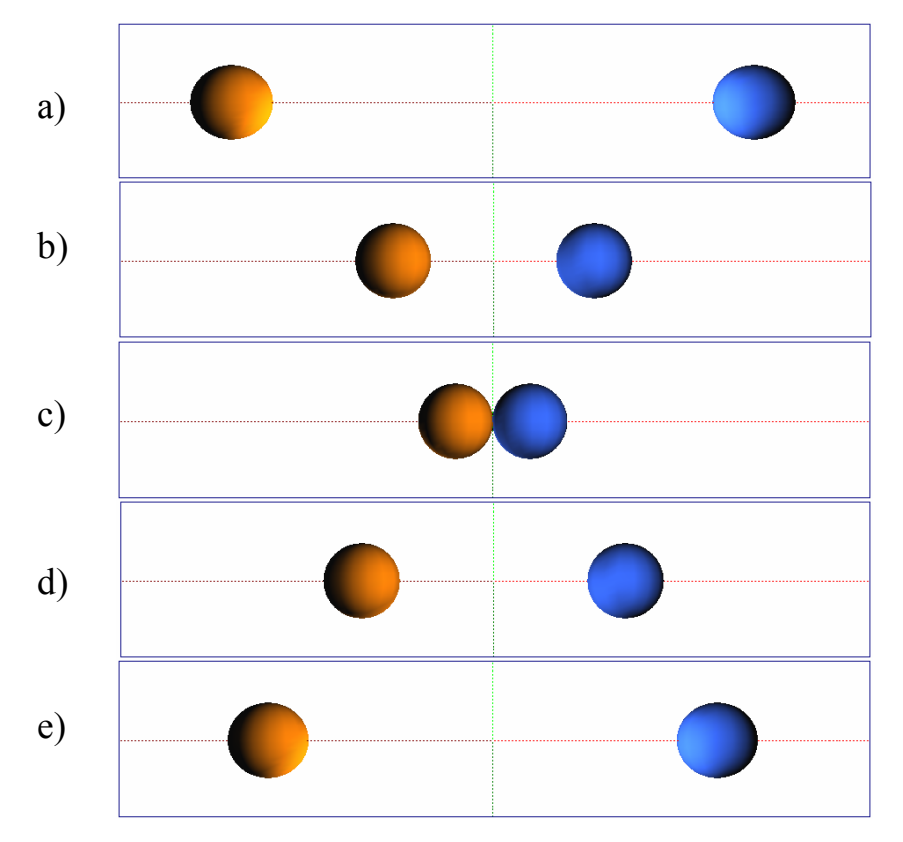

**Figura 4.19.** Visualización de la colisión entre dos esferas de igual masa y radio.

 En la figura 4.16, 4.17 y 4.18 se observa un desplazamiento similar tanto para la partícula 1 como para la partícula 2, antes y después de colisionar, esto se debe a que el impacto ocurre entre dos esferas de igual masa y radio, lo que causa que la fuerza de impacto (fuerza normal) sea igual. Como la velocidad traslacional inicial en *x* para ambas partículas es la misma, pero en sentido contrario, ocasiona que los desplazamientos en *x* sean similares y por ende la energía cinética. El desplazamiento en el eje *y* fue nulo, ya que por ser dos esferas rígidas y compactas no producen fuerzas tangenciales durante la colisión que las desvíen en el eje perpendicular. El cambio de ángulo de giro para las partículas no se produjo, debido a que no existieron fuerzas que origináran torques (rotaciones). Aunque también la ausencia de cambio de ángulo de giro es porque en esta subrutina implementada el ángulo trabaja con respecto al *CM* de la partícula, y como el *CM* se ubica en la misma burbuja, no existe tal cambio.

• Caso II: Colisión entre una partícula irregular de 12 burbujas y una esfera, ambas de igual masa.

En este caso se observa el comportamiento que tiene una partícula irregular de masa total *M* formada por 12 burbujas de igual radio, al momento de colisionar con una esfera de igual masa *M*. La esfera y la partícula irregular serán llamadas partícula 1 y partícula 2 respectivamente. Cada partícula se coloca a una distancia considerable y se le da una velocidad de traslación en *x* igual para las dos, pero con signos opuestos, con la finalidad de hacerlas colisionar. En la tabla 4.9 se muestran los parámetros iniciales para dicha simulación.

| Tiempo final de integración        |                                    |                | 8.0                        |            |          |                      |               |            |  |
|------------------------------------|------------------------------------|----------------|----------------------------|------------|----------|----------------------|---------------|------------|--|
| Paso de tiempo para la integración |                                    |                | 0.05                       |            |          |                      |               |            |  |
| Gravedad (unds)                    |                                    |                | X                          |            |          |                      | Y             |            |  |
|                                    |                                    |                | 0.0<br>0.0                 |            |          |                      |               |            |  |
|                                    | Constante de resorte (unds)        |                | 1000.0                     |            |          |                      |               |            |  |
| Constante de amortiguación (unds)  |                                    |                | 1.0                        |            |          |                      |               |            |  |
| Número de partículas               |                                    |                | 2                          |            |          |                      |               |            |  |
| Partícula                          |                                    |                |                            |            |          |                      |               |            |  |
| 1                                  | Número de                          | 12             |                            |            |          |                      |               |            |  |
|                                    | burbujas (n)                       |                |                            |            |          |                      |               |            |  |
|                                    | <b>Velocidad inicial</b>           | x (unds)       |                            |            |          | y (unds)             | Angular       |            |  |
|                                    | del CM                             |                |                            |            |          |                      |               | (rad)      |  |
|                                    |                                    |                | 8.0                        |            |          | 0.0                  | 0.0           |            |  |
|                                    | Angulo rotacional                  |                |                            |            |          | 0.0                  |               |            |  |
|                                    | inicial (grados)                   |                |                            |            |          |                      |               |            |  |
|                                    | Descripción de                     | Burbuja        | x (unds)                   |            |          | y (unds)             | Radio         | Masa (kg)  |  |
|                                    | cada burbuja                       |                |                            |            |          |                      | (unds)        |            |  |
|                                    | (coordenadas,                      |                | $-45.682202$               |            |          | 2.521234             | 1.5           | 2.0        |  |
|                                    |                                    | $\overline{2}$ | -45.000067                 |            |          | 0.025863             | 1.5           | 2.0        |  |
|                                    | radio, masa)                       | 3              |                            | -45.657597 |          | $-2.478615$          | 1.5           | 2.0        |  |
|                                    |                                    | $\overline{4}$ |                            | -47.481818 |          | $-4.319578$          | 1.5           | 2.0        |  |
|                                    |                                    | 5              |                            | -49.984618 |          | -4.999976            | 1.5           | 2.0        |  |
|                                    |                                    | 6              | -52.492949                 |            |          | -4.334198            | 1.5           | 2.0        |  |
|                                    |                                    | 7              |                            | -54.330127 |          | $-2.500000$          | 1.5           | 2.0        |  |
|                                    |                                    | 8              |                            | -54.999933 |          | 0.025863             | 1.5           | 2.0        |  |
|                                    |                                    | 9              | -54.330127<br>-52.506783   |            |          | 2.500000             | 1.5           | 2.0        |  |
|                                    |                                    | 10<br>11       |                            |            |          | 4.326196             | 1.5           | 2.0        |  |
|                                    |                                    |                | -50.015084<br>$-47.518072$ |            |          | 4.999977<br>4.340511 | 1.5<br>1.5    | 2.0<br>2.0 |  |
| $\mathbf{2}$                       | Número de                          |                | 12                         |            |          |                      |               |            |  |
|                                    | burbujas (n)                       |                | $\mathbf{1}$               |            |          |                      |               |            |  |
|                                    | <b>Velocidad inicial</b><br>del CM | $x$ (unds)     |                            |            |          | y (unds)             | Angular (rad) |            |  |
|                                    |                                    | $-8.0$         |                            | 0.0        |          |                      | 0.0           |            |  |
|                                    | Angulo rotacional                  |                |                            |            |          | 0.0                  |               |            |  |
|                                    | inicial (grados)                   |                |                            |            |          |                      |               |            |  |
|                                    | Descripción de<br>cada burbuja     | <b>Burbuja</b> | $x$ (unds)<br>45.0         |            | y (unds) |                      | Radio (unds)  | Masa (kg)  |  |
|                                    | (coordenadas,<br>radio, masa)      | 1              |                            |            |          | 0.0                  | 6.5           | 24         |  |

**Tabla 4.11.** Parámetros iniciales del caso II (Colisión)

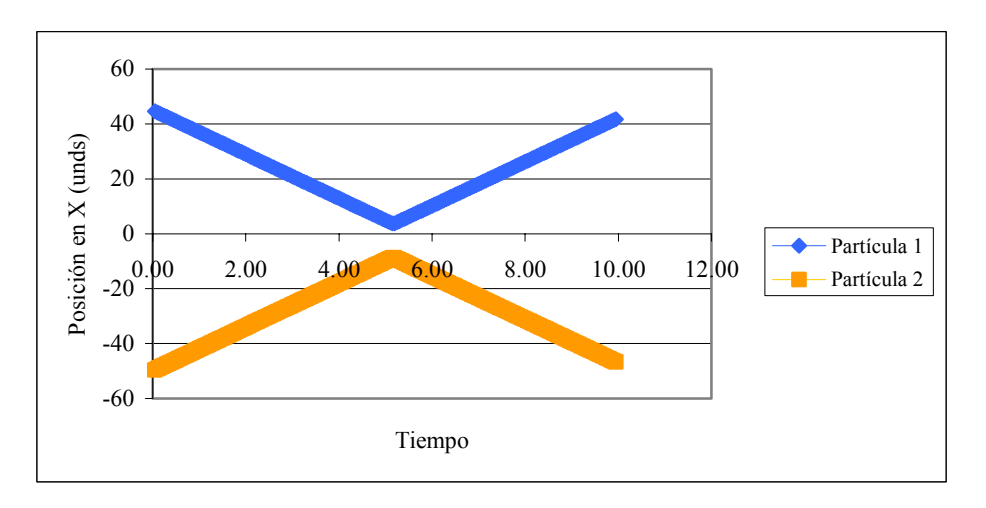

**Figura 4.20.** Desplazamiento del centro de masa en la dirección x con respecto al tiempo.

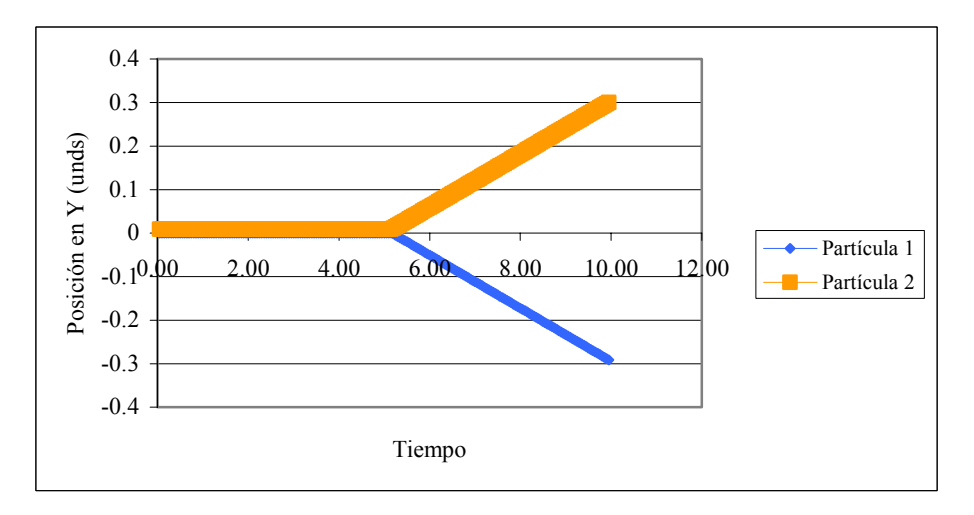

**Figura 4.21.** Desplazamiento del centro de masa en la dirección y con respecto al tiempo.

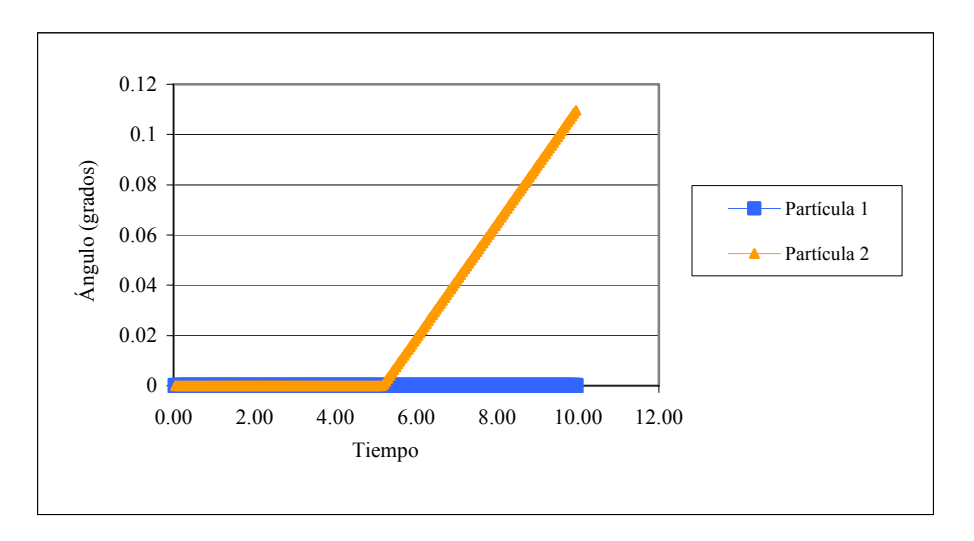

**Figura 4.22.** Desplazamiento angular del centro de masa con respecto al tiempo.

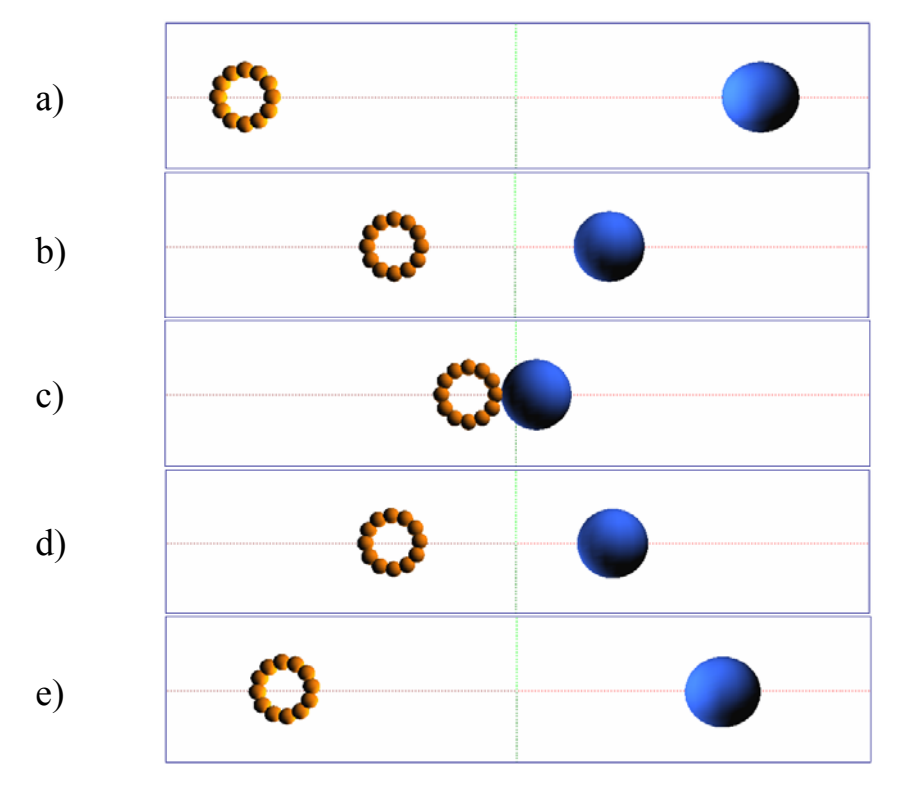

**Figura 4.23.** Visualización de una partícula y una esfera, de igual masa y radio, colisionando.

 En la Fig 4.20 se aprecia como ambas partículas se acercan progresivamente hasta colisionar y luego cambian su trayectoria de forma similar, esto es debido a que a pesar de que la masa total de la partícula 2 está distribuida en cada burbuja, su masa total se encuentra concentrada en el centro de masa (*CM*), y al momento de colisionar la partícula 1 concentra toda su fuerza sobre la partícula 2.

 En la Fig 4.21 se aprecia una desviación análoga en el eje *y* para cada una de las partículas a pesar de que la colisión ocurrió en el eje *x*, esto es producto de la misma colisión, ya que cuando se cambia bruscamente el movimiento de un cuerpo ocurre un desequilibrio sobre cada una de las partículas que lo forman, por causa de la fuerzas tangenciales que se producen en el impacto las cuales ocasionan el desvío en el eje tangencial a la colisión que es el mismo eje *y*.

 En la Fig 4.22 se observa como la partícula 1 no varia su ángulo, mientras que la partícula 2 si lo hizo, esto se debe a que la partícula 1 es una sola burbuja y por ende el código no puede obtener un *CM* de referencia para registrar cambios de ángulo ya que la particula no está formada por varias burbujas, mientras que la partícula 2 su masa está distribuida en las burbujas que la forman, y al momento del impacto se producen fuerzas tangentes que cambian el torque de la partícula 2 y por ende el ángulo de giro del *CM*.

• Caso III: Colisión entre una partícula irregular de 18 burbujas y una esfera, ambas de igual masa.

En este caso al igual que en el anterior se hará colisionar una partícula formada por varias burbujas de masa total *M* con una esfera de igual masa *M*, con la diferencia de que la partícula irregular estará formada por 18 burbujas de igual radio. Cada partícula se coloca a una distancia considerable y se les da una velocidad de

traslación en *x* igual para las dos, pero con signos opuestos, con la finalidad de hacerlas colisionar. En la tabla 4.10 se muestran los parámetros iniciales para dicha simulación.

| Tiempo final de integración           |                                             | 12.0                    |              |                        |                  |                  |  |  |  |
|---------------------------------------|---------------------------------------------|-------------------------|--------------|------------------------|------------------|------------------|--|--|--|
| Paso de tiempo para la<br>integración |                                             | 0.01                    |              |                        |                  |                  |  |  |  |
|                                       | Gravedad (unds)                             |                         | X            | Y                      |                  |                  |  |  |  |
|                                       |                                             | $\overline{0.0}$<br>0.0 |              |                        |                  |                  |  |  |  |
|                                       | Constante de resorte (unds)                 | 10000.0                 |              |                        |                  |                  |  |  |  |
|                                       | Constante de amortiguación<br>(unds)        | 2.0                     |              |                        |                  |                  |  |  |  |
|                                       | Número de partículas                        |                         |              | $\overline{c}$         |                  |                  |  |  |  |
| Partícula                             |                                             |                         |              |                        |                  |                  |  |  |  |
| 1                                     | Número de<br>burbujas (n)                   | 18                      |              |                        |                  |                  |  |  |  |
|                                       | Velocidad<br>inicial del CM                 |                         | x (unds)     | y (unds)               |                  | Angular (rad)    |  |  |  |
|                                       |                                             |                         | 8.0          | 0.0                    |                  | 0.0              |  |  |  |
|                                       | Angulo<br>rotacional<br>inicial<br>(grados) |                         |              | $0.0\,$                |                  |                  |  |  |  |
|                                       |                                             | <b>Burbuja</b>          | $x$ (unds)   |                        |                  |                  |  |  |  |
|                                       | Descripción<br>de cada                      |                         |              | y (unds)               | Radio<br>(unds)  | Masa (kg)        |  |  |  |
|                                       | burbuja                                     | $\mathbf{1}$            | $-25.301519$ | 1.7100523              | 1.0              | 2.0              |  |  |  |
|                                       | (coordenadas,                               | $\overline{2}$          | $-26.169712$ |                        | 1.0              | $\overline{2.0}$ |  |  |  |
|                                       | radio, masa)                                | 3                       | -27.499866   | 3.2138591<br>4.3300497 | 1.0              | 2.0              |  |  |  |
|                                       |                                             | $\overline{4}$          | -29.131556   | 4.9240029              | 1.0              | 2.0              |  |  |  |
|                                       |                                             | 5                       | -30.867987   | 4.9240834              | $\overline{1.0}$ | $\overline{2.0}$ |  |  |  |
|                                       |                                             | 6                       | -32.499732   | 4.3302814              | 1.0              | 2.0              |  |  |  |
|                                       |                                             | $\overline{7}$          | -33.829991   | 3.2142141              | 1.0              | $\overline{2.0}$ |  |  |  |
|                                       |                                             | 8                       | -34.698322   | 1.7104878              | 1.0              | 2.0              |  |  |  |
|                                       |                                             | $\overline{9}$          | -35.000000   | 0.0004634              | 1.0              | $\overline{2.0}$ |  |  |  |
|                                       |                                             | 10                      | -34.698639   | $-1.7096167$           | 1.0              | 2.0              |  |  |  |
|                                       |                                             | 11                      | -33.830586   | $-3.2135040$           | 1.0              | 2.0              |  |  |  |
|                                       |                                             | 12                      | -32.500535   | -4.3298179             | 1.0              | 2.0              |  |  |  |
|                                       |                                             | 13                      | -30.868900   | -4.9239224             | 1.0              | 2.0              |  |  |  |
|                                       |                                             | 14                      | $-29.132469$ | $-4.9241639$           | 1.0              | 2.0              |  |  |  |
|                                       |                                             | $\overline{15}$         | -27.500669   | -4.3305132             | $1.0\,$          | 2.0              |  |  |  |
|                                       |                                             | 16                      | $-26.170307$ | $-3.2145692$           | 1.0              | 2.0              |  |  |  |
|                                       |                                             | 17<br>18                | $-25.301836$ | $-1.7109233$           | 1.0<br>1.0       | 2.0<br>2.0       |  |  |  |

**Tabla 4.12.** Parámetros iniciales del caso III (Colisión)

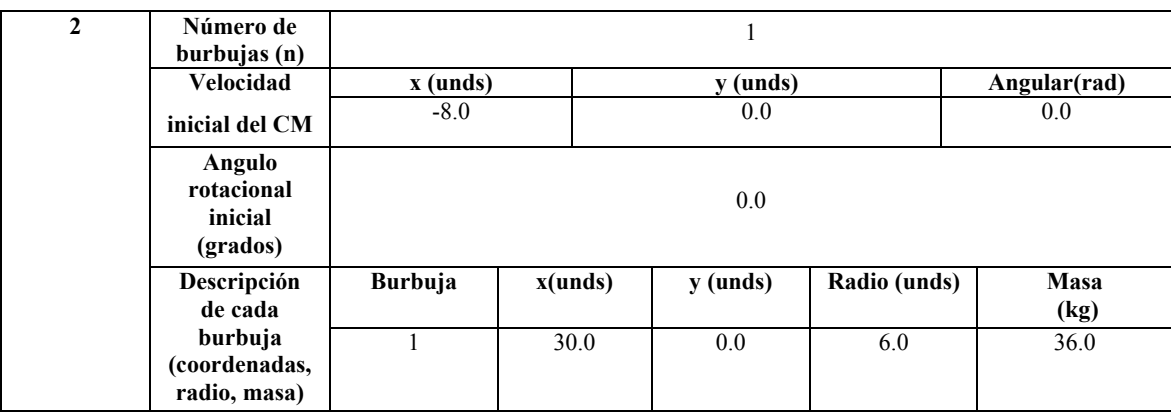

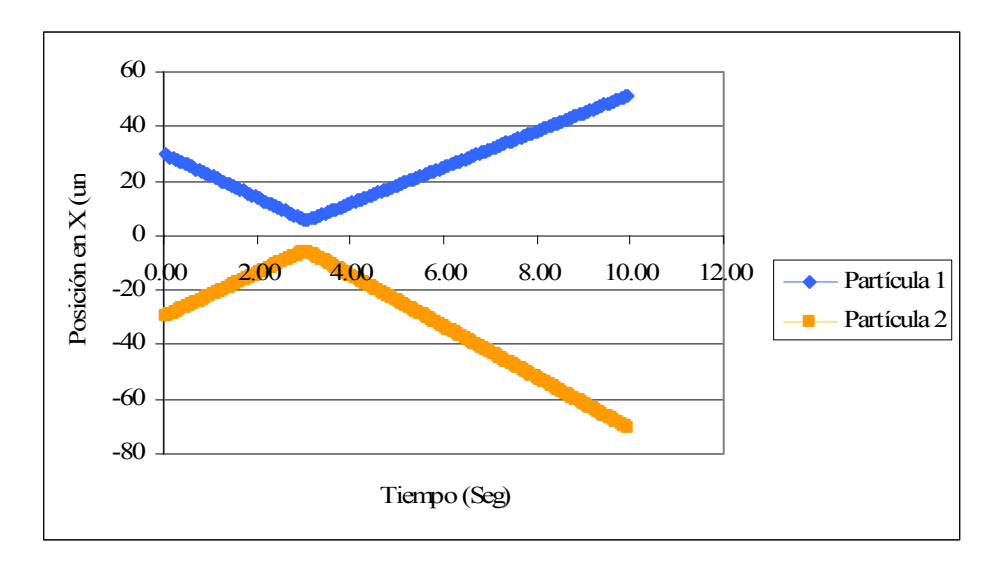

**Figura 4.24.** Desplazamiento del centro de masa en la dirección x con respecto al tiempo.

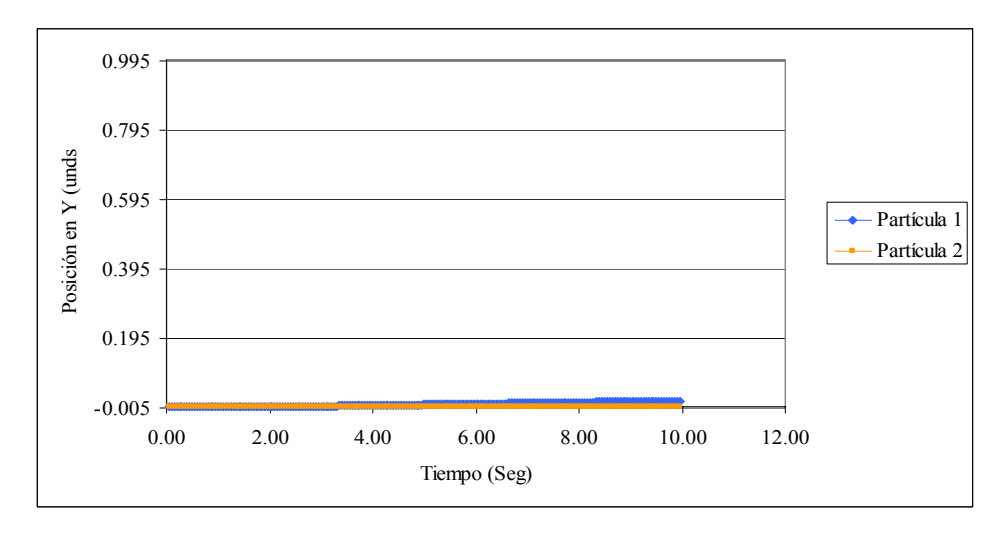

**Figura 4.25.** Desplazamiento del centro de masa en la dirección y con respecto al tiempo.

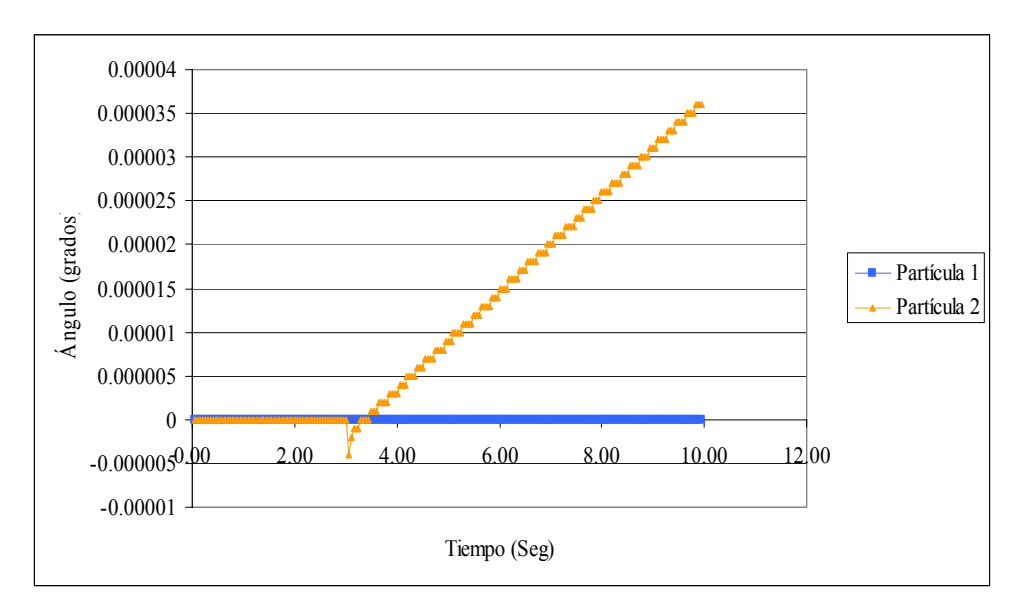

**Figura 4.26.** Desplazamiento angular del centro de masa con respecto al tiempo.

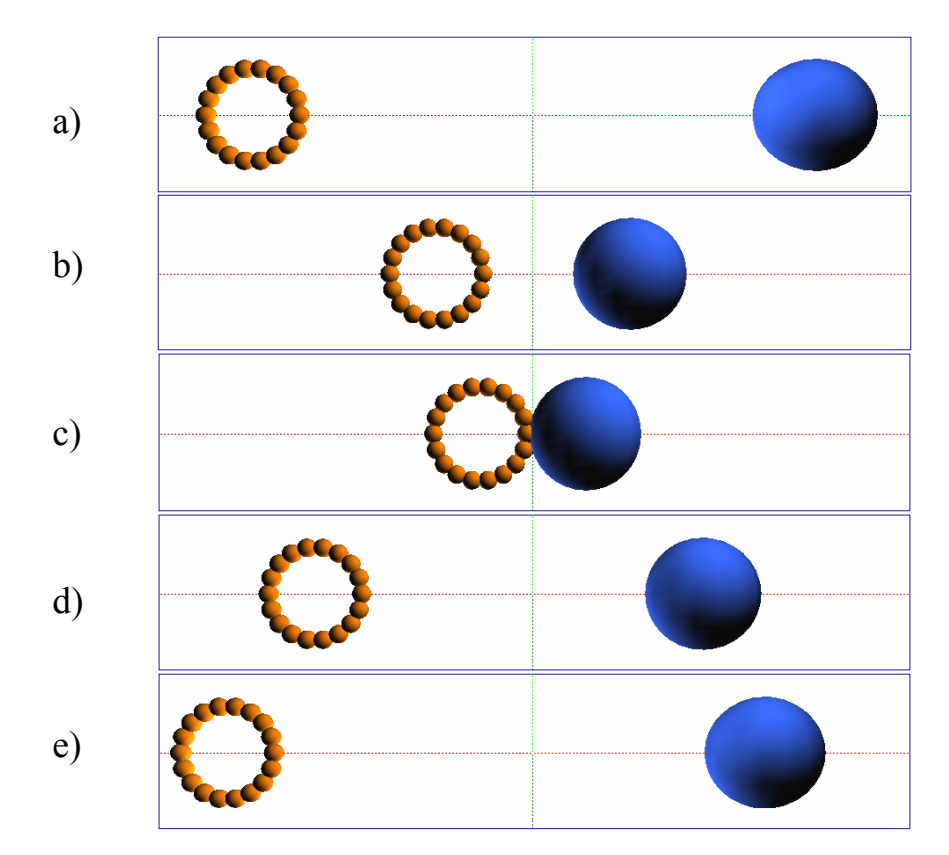

**Figura 4.27.** Visualización de una partícula irregular compuesta por 18 burbujas y una esfera, de igual masa y radio, colisionando.

 En la Fig. 4.24 se observa el comportamiento en el eje *x* de la partícula 1 y la partícula 2. Se observa que ambas tienen comportamientos similares tanto antes como después de la colisión, pero la partícula 2 tiene un desplazamiento un poco mayor y es debido a que en el impacto, tres de sus burbujas tienen contacto con la partícula 1 (ver Fig. 4.27 c) y por ende acumula más energía en sus resortes y acumuladores.

 La Fig. 4.25 muestra el desplazamiento en *y* de ambas partículas y se aprecia que el cambio de posición fue mínimo, debido a que durante la colisión, las fuerzas tangenciales producidas ocasionaron una leve desviación en el eje *y*.

En la Fig. 4.26 se observa un cambio en el ángulo de giro de la partícula 2 al

momento de la colisión, debido a las fuerzas tangentes que se producen en ese instante, lo que produce que la partícula tienda a tomar un sentido de giro distinto al que se produce en el momento de separarse, lo que indica que las fuerzas que se produjeron al inicio del impacto fueron menores a las fuerzas tangentes al separarse o al salir del solape, y por ende el torque fue mayor, generando así una mayor rotación, caso contrario a la partícula 1 que no varió su ángulo de giro, por ser una sola burbuja y no permitir la generación de fuerzas tangentes.

• Caso IV: Colisión entre dos partículas irregulares similares, con mismo ángulo de incidencia.

Para este caso se estudia el comportamiento de dos partículas similares (igual número de burbujas que las conforman e igual masa total) al colisionar. La colisión será con un mismo ángulo de incidencia, es decir, la línea de impacto se produce entre los centros de las burbujas de ambas partículas. Cada partícula se coloca a una distancia considerable y se les da una velocidad de traslación en *x* igual para las dos, pero con signos opuestos, con la finalidad de hacerlas colisionar. En la tabla 4.10 se muestran los parámetros iniciales para dicha simulación.

| Tiempo final de integración           |              | 12.0    |     |  |  |  |
|---------------------------------------|--------------|---------|-----|--|--|--|
| Paso de tiempo para la<br>integración |              | 0.01    |     |  |  |  |
| Gravedad (unds)                       |              | X       | Y   |  |  |  |
|                                       |              | 0.0     | 0.0 |  |  |  |
| Constante de resorte (unds)           |              | 10000.0 |     |  |  |  |
| Constante de amortiguación<br>(unds)  |              | 2.0     |     |  |  |  |
| Número de partículas                  |              | 2       |     |  |  |  |
| Partícula                             |              |         |     |  |  |  |
|                                       | Número de    |         |     |  |  |  |
|                                       | burbujas (n) |         | 12  |  |  |  |

**Tabla 4.13.** Parámetros iniciales del caso IV (Colisión)

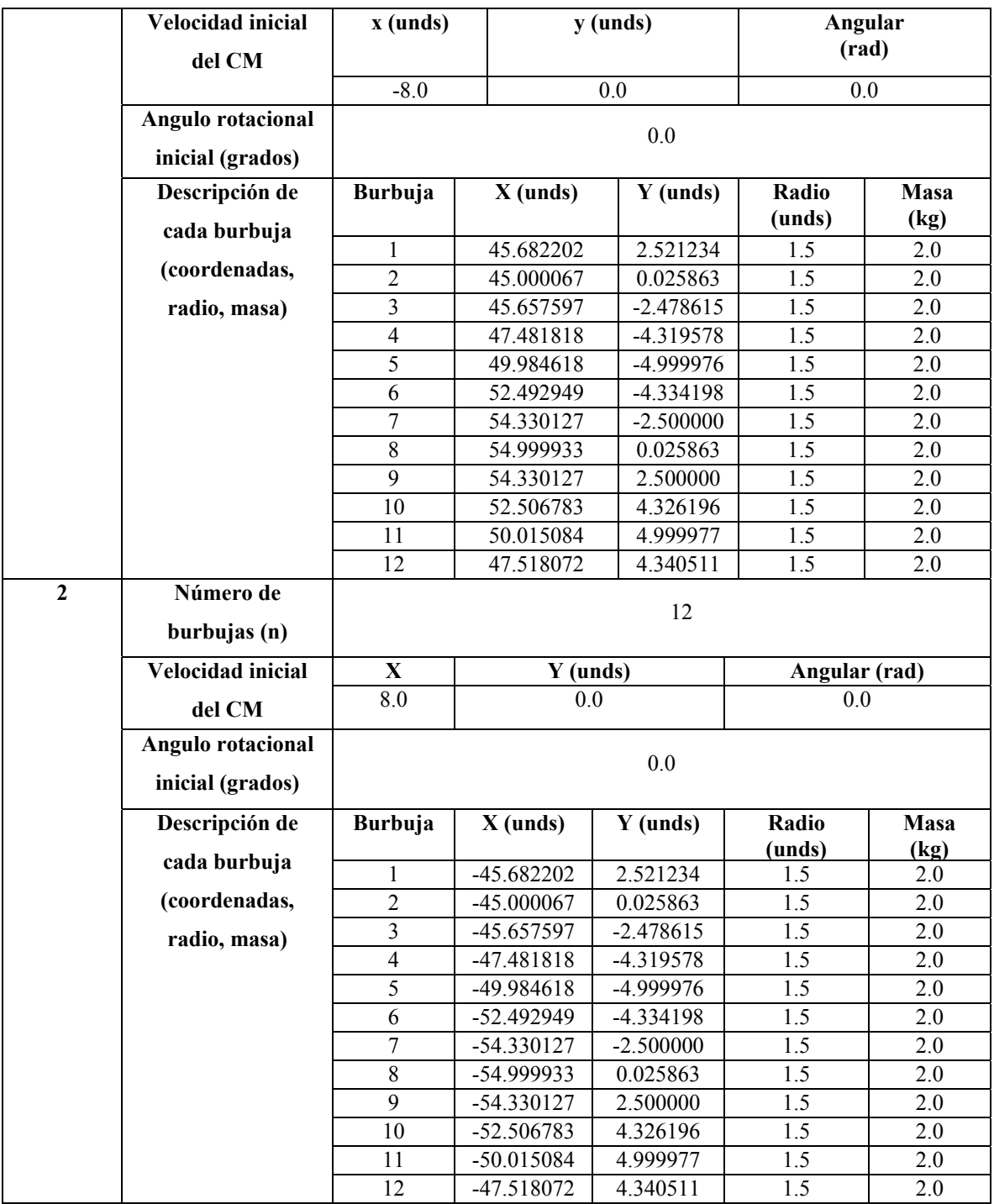

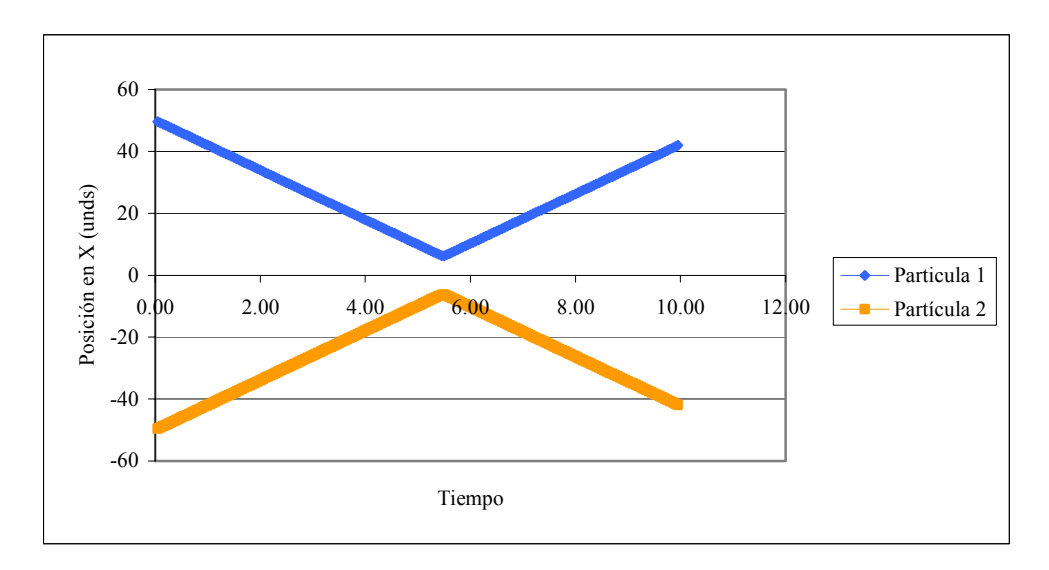

**Figura 4.28.** Desplazamiento del centro de masa en la dirección x con respecto al tiempo.

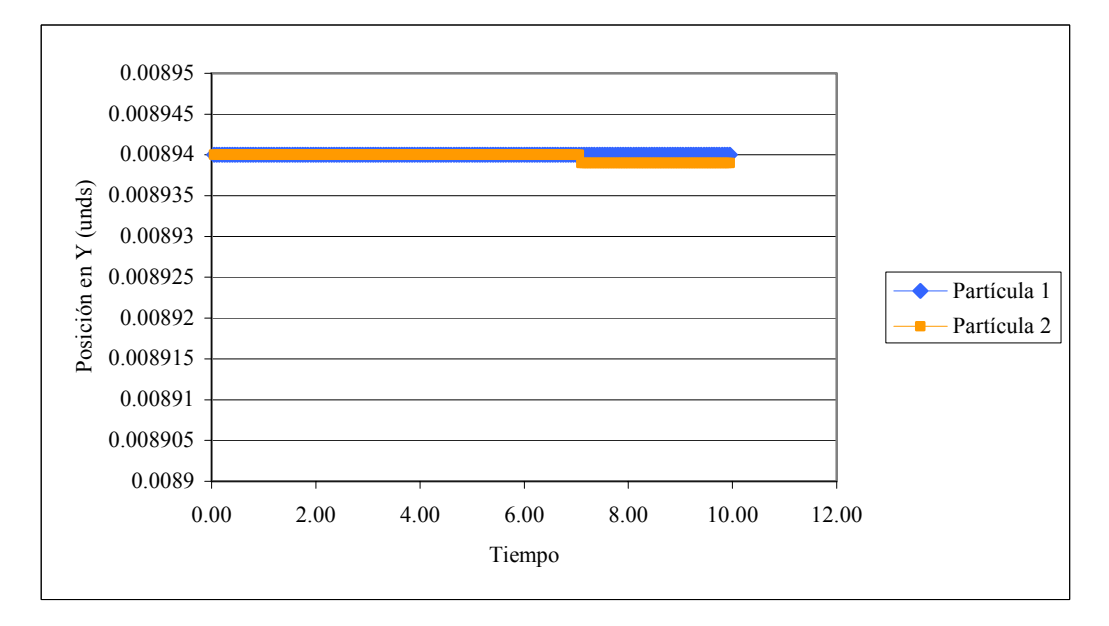

**Figura 4.29.** Desplazamiento del centro de masa en la dirección y con respecto al tiempo.

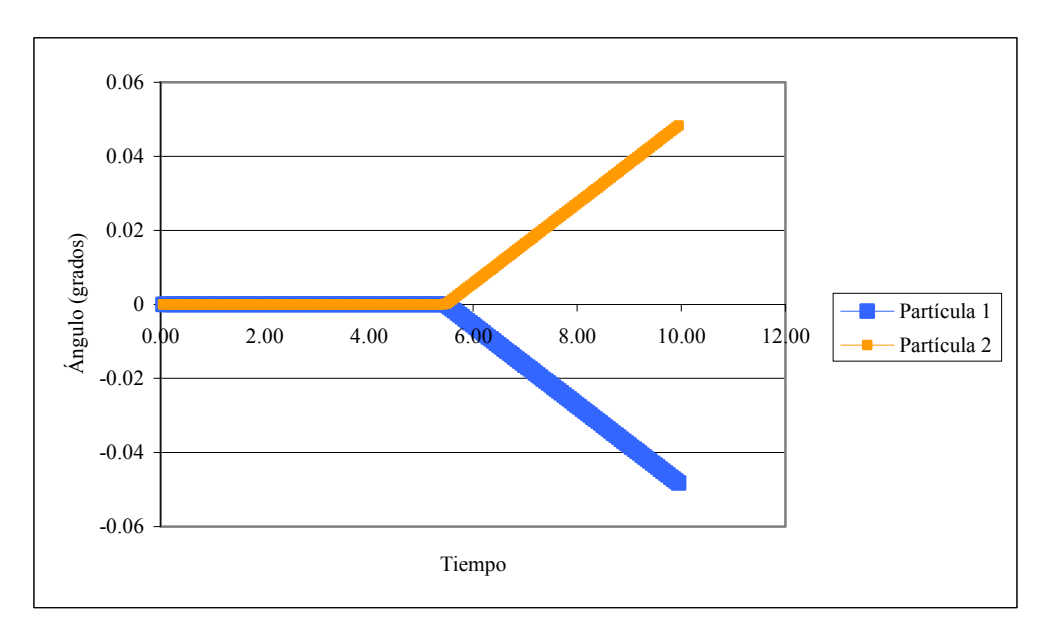

**Figura 4.30.** Desplazamiento angular del centro de masa con respecto al tiempo.

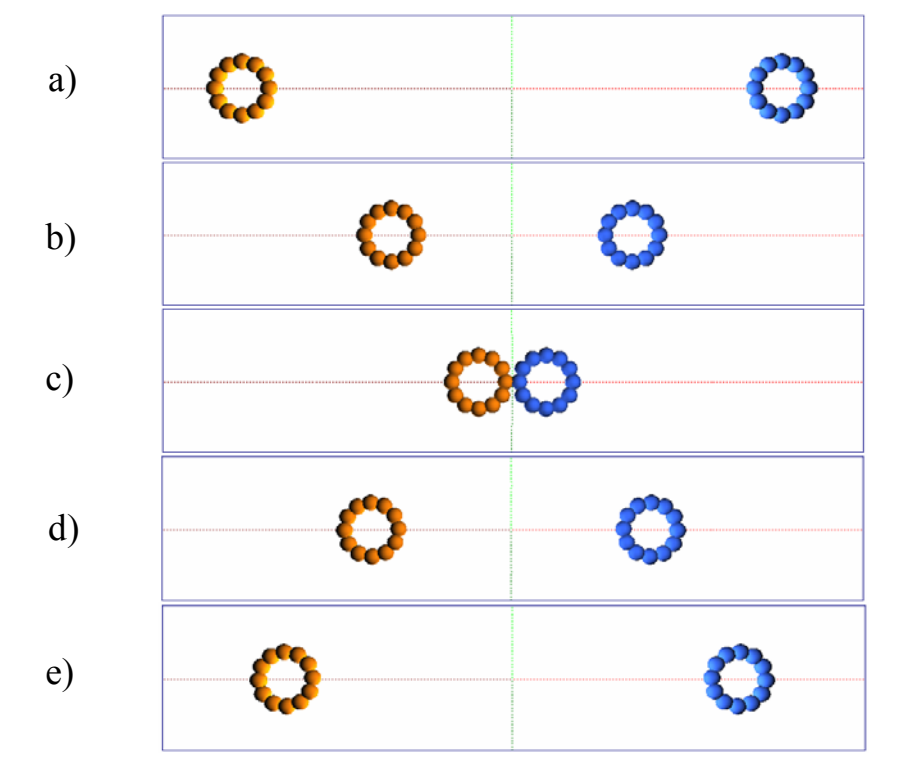

**Figura 4.31.** Visualización de dos partículas irregulares similares con mismo ángulo de incidencia.

 $\sim$ 

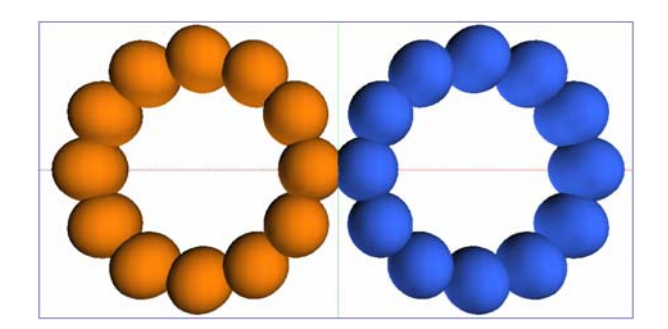

**Figura 4.32.** Visualización del contacto entre partículas.

 En la Fig. 4.28, 4.29 y 4.30 se observa un desplazamiento similar tanto para la partícula 1 como para la partícula 2, antes y después de colisionar, esto se debe a que el impacto ocurre entre una burbuja de cada partícula, y como la masa distribuida entre burbujas de cada partícula es la misma, la fuerza de impacto es similar y por lo tanto la energía cinética es la misma al igual que la energía acumulada por los resortes y amortiguadores de las burbujas en contacto, esto se debe a que ambas poseen la misma magnitud de la velocidad inicial en *x*, pero en sentidos contrarios, lo que ocasiona que los desplazamientos en todas sus direcciones y el cambio de ángulo de giro sean parecidos para ambas partículas, aunque una partícula gire en sentido horario y la otra antihorario. Cabe destacar que solo se aprecia una leve desviación en el eje *y* para ambas partícula, que es producto de las fuerzas que se generan en el eje tangencial durante la colisión entre ellas (ver Fig. 4.61).

• Caso V: Colisión entre dos partículas irregulares similares con distinto ángulo de incidencia en la colisión.

En este caso se estudia el comportamiento de dos partículas iguales (igual número de burbujas que las conforman e igual masa total) a diferencia del caso IV que la colisión entre ellas será con distinto ángulo de incidencia, es decir, la línea de impacto entre los centros de las burbujas de ambas partículas es distinto. Este tipo de colisión se genera cambiando únicamente el ángulo de giro inicial de la partícula 1.

| Tiempo final de integración           |                                                    |                | 12.0                                                                                      |            |                            |            |               |  |  |
|---------------------------------------|----------------------------------------------------|----------------|-------------------------------------------------------------------------------------------|------------|----------------------------|------------|---------------|--|--|
| Paso de tiempo para la<br>integración |                                                    |                | 0.01                                                                                      |            |                            |            |               |  |  |
| Gravedad (unds)                       |                                                    | X              |                                                                                           |            |                            | Y          |               |  |  |
|                                       |                                                    | 0.0            |                                                                                           |            |                            | 0.0        |               |  |  |
| Constante de resorte (unds)           |                                                    | 10000.0        |                                                                                           |            |                            |            |               |  |  |
| Constante de amortiguación            |                                                    | 2.0            |                                                                                           |            |                            |            |               |  |  |
|                                       | Número de partículas                               |                |                                                                                           |            | $\overline{2}$             |            |               |  |  |
| Partícul                              |                                                    |                |                                                                                           |            |                            |            |               |  |  |
| $\mathbf{1}$                          | Número de<br>burbujas (n)                          |                | 12                                                                                        |            |                            |            |               |  |  |
|                                       | Velocidad                                          |                | x (unds)                                                                                  |            | y (unds)                   |            | Angular       |  |  |
|                                       | inicial del                                        |                |                                                                                           |            |                            |            | (rad)         |  |  |
|                                       | CM                                                 |                | $-8.0$                                                                                    |            | 0.0                        |            | 0.0           |  |  |
|                                       | <b>Angulo</b><br>rotacional<br>inicial<br>(grados) |                |                                                                                           |            | 12.6                       |            |               |  |  |
|                                       | Descripción                                        | <b>Burbuja</b> |                                                                                           | $x$ (unds) | y (unds)                   | Radio      | Masa          |  |  |
|                                       | de cada                                            |                |                                                                                           |            |                            | (unds)     | (kg)          |  |  |
|                                       | burbuja                                            | 1              |                                                                                           | 45.682202  | 2.521234                   | 1.5        | 2.0           |  |  |
|                                       | (coordenadas,                                      | $\overline{c}$ | 45.000067<br>3<br>45.657597<br>$\overline{4}$<br>47.481818<br>5<br>49.984618<br>52.492949 |            | 0.025863                   | 1.5        | 2.0           |  |  |
|                                       |                                                    |                |                                                                                           |            | $-2.478615$<br>$-4.319578$ | 1.5<br>1.5 | 2.0           |  |  |
|                                       | radio, masa)                                       |                |                                                                                           |            | -4.999976                  | 1.5        | 2.0<br>2.0    |  |  |
|                                       |                                                    | $\overline{6}$ |                                                                                           |            | -4.334198<br>1.5           |            | 2.0           |  |  |
|                                       |                                                    | $\sqrt{ }$     | 54.330127                                                                                 |            | $-2.500000$                | 1.5        | 2.0           |  |  |
|                                       |                                                    | $\,8\,$        | 54.999933                                                                                 |            | 0.025863                   | 1.5        | 2.0           |  |  |
|                                       |                                                    | 9              | 54.330127                                                                                 |            | 2.500000                   | 1.5        | 2.0           |  |  |
|                                       |                                                    | 10             | 52.506783                                                                                 |            | 4.326196                   | $1.5\,$    | $2.0\,$       |  |  |
|                                       |                                                    | 11             | 50.015084                                                                                 |            | 4.999977                   | 1.5        | 2.0           |  |  |
|                                       |                                                    | 12             | 47.518072                                                                                 |            | 4.340511                   |            | 2.0           |  |  |
| $\overline{2}$                        | Número de<br>burbujas (n)                          |                |                                                                                           |            | 12                         |            |               |  |  |
|                                       | Velocidad<br>inicial del                           |                | x (unds)                                                                                  |            | y (unds)                   |            | Angular (rad) |  |  |
|                                       | CM                                                 | 8.0            |                                                                                           |            | 0.0                        |            | 0.0           |  |  |

**Tabla 4.14.** Parámetros iniciales del caso V (Colisión)

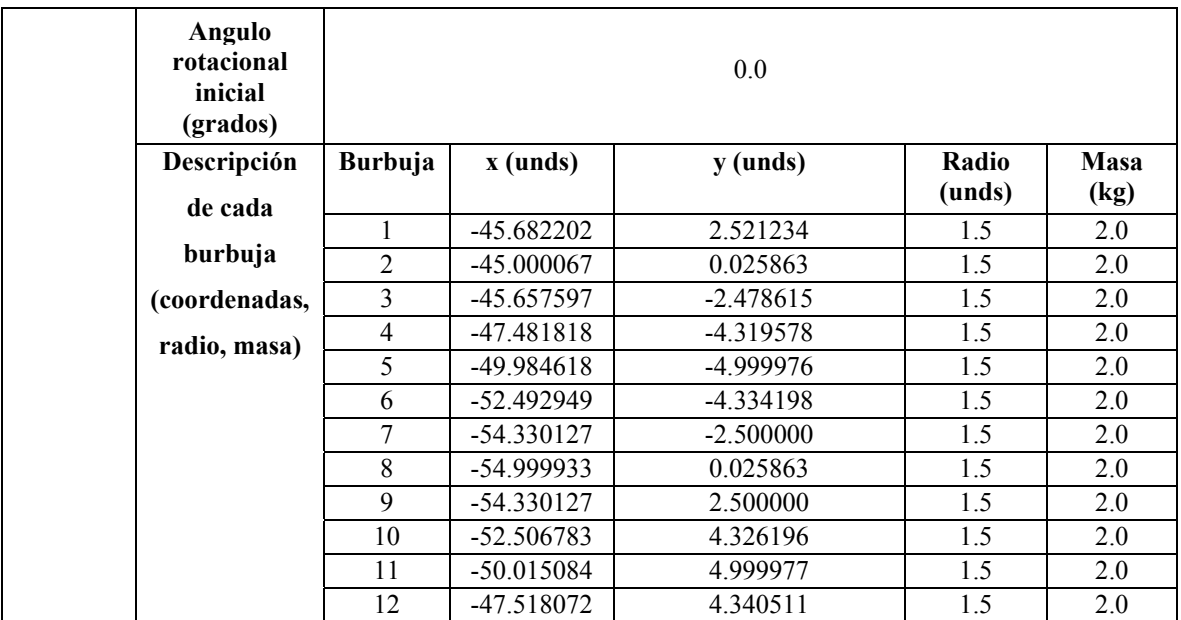

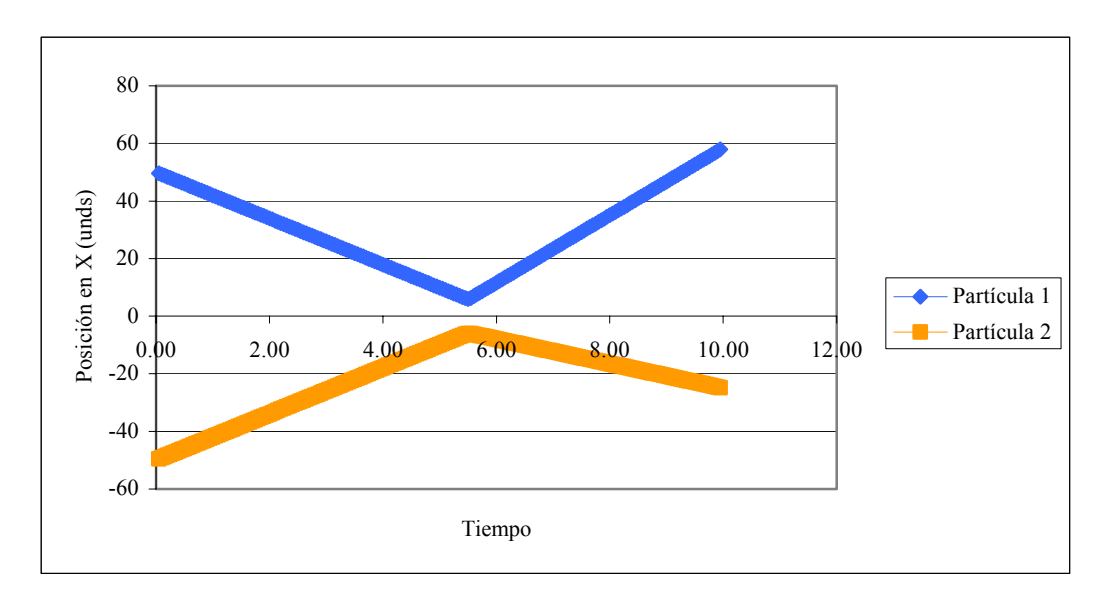

**Figura 4.33.** Desplazamiento del centro de masa en la dirección *x* con respecto al tiempo.

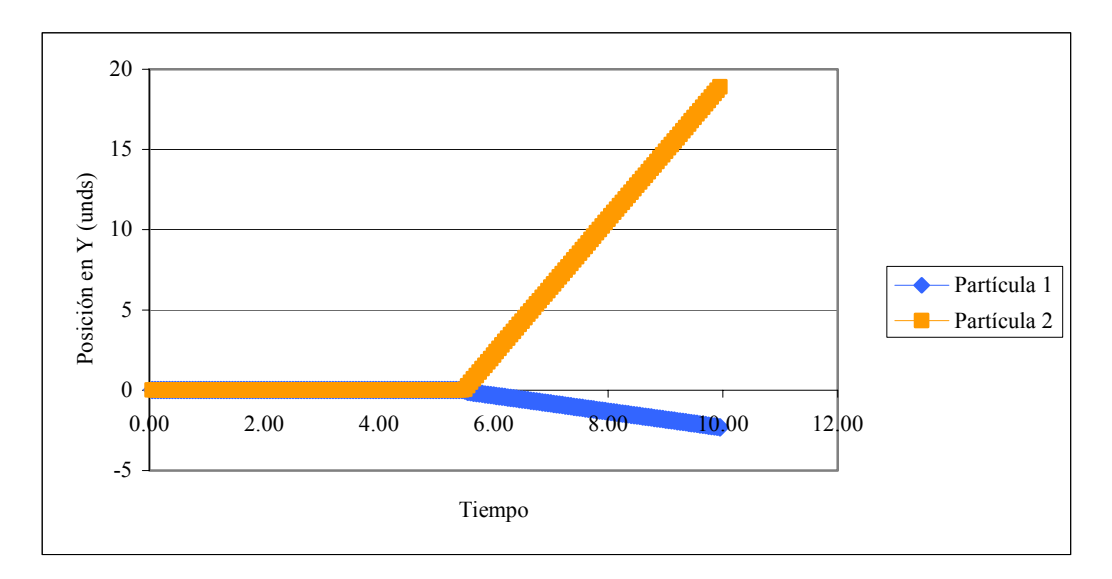

**Figura 4.34.** Desplazamiento del centro de masa en la dirección *y* con respecto al tiempo.

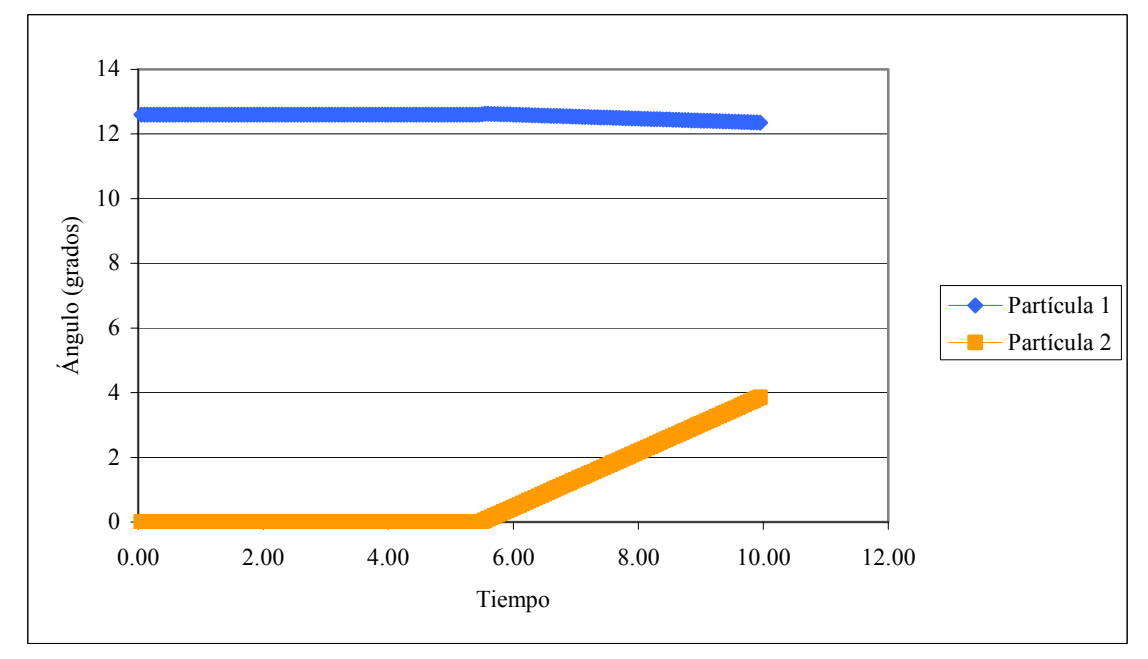

**Figura 4.35.** Desplazamiento angular del centro de masa con respecto al tiempo.

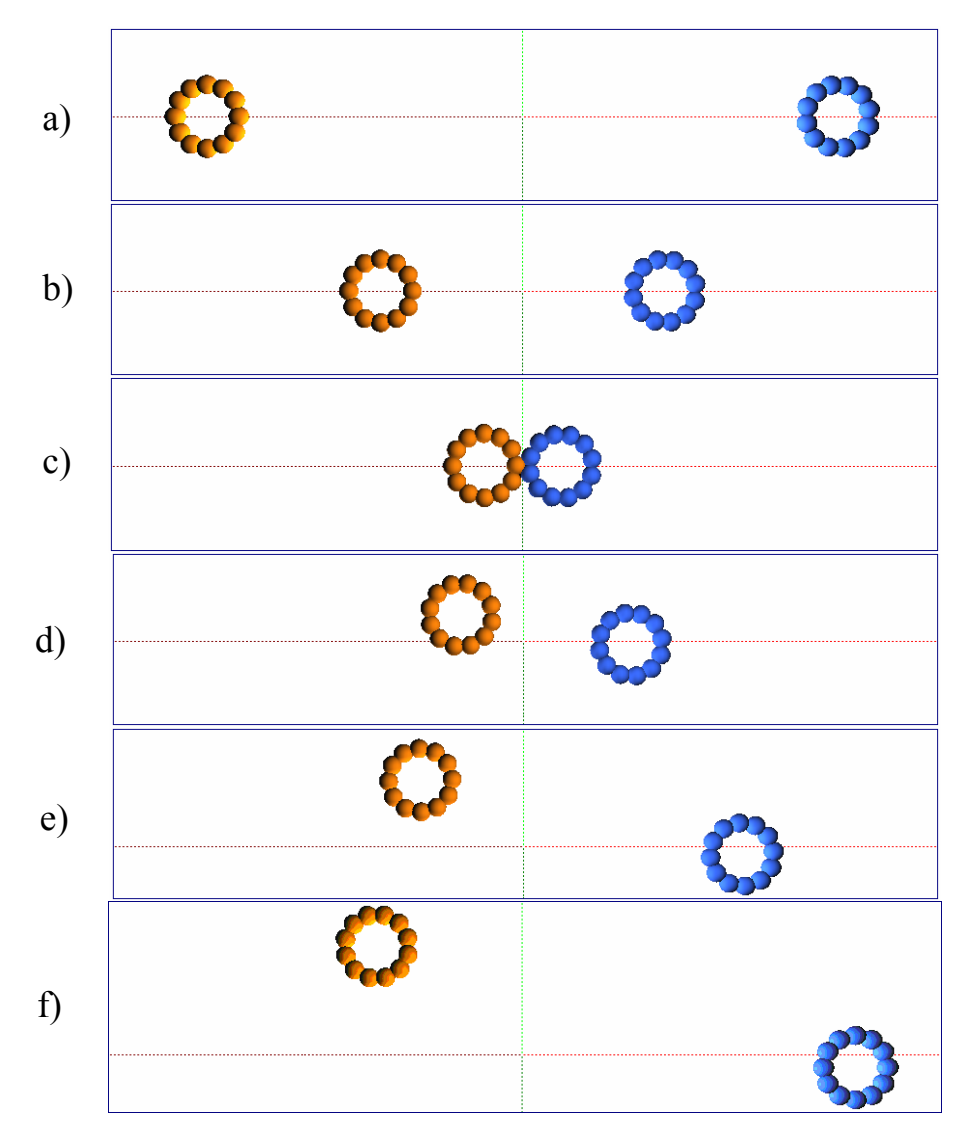

**Figura 4.36.** Visualización de dos partículas irregulares similares con distinto ángulo de incidencia.

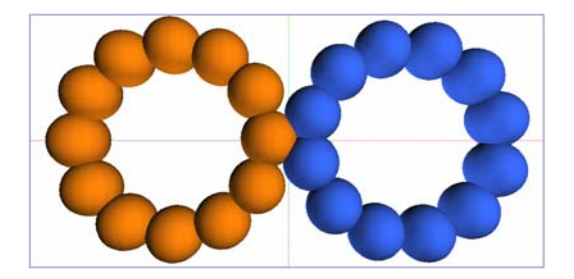

**Figura 4.37.** Visualización del contacto entre partículas.

 En la Fig. 4.33, se puede notar como la partícula 1 luego de la colisión se desplaza más que la partícula 2, esto se debe a que cuando colisionan, la partícula 1 tiene más burbujas en contacto que la partícula 2 (ver Fig. 4.36, d). La Fig. 4.36 muestra como la partícula 2 cambió radicalmente su posición en *y* en comparación con la partícula 1, la causa de ello es porque cuando se produjo la colisión el contacto de la burbuja de la partícula 2 con los dos bordes de las burbujas de la partícula 1, generaron mayores fuerzas tangentes lo que ocasionó la variación brusca en la posición en *y* de la misma. Con respecto a la Fig. 4.35 se observa una mayor variación de ángulo de giro de la partícula 2 comparada con la partícula 1, debido a que como se mencionó anteriormente la partícula 2 tuvo más burbujas en contacto durante la colisión lo que produce un torque mayor y por ende un aumento del ángulo de giro para la misma.

## **4.2.2 Colisión entre una partícula y una superficie fija**

Para este caso se estudiará el comportamiento de una partícula (elipse) cuando esta colisiona con una superficie fija. Para ello se deja caer la partícula (elipse) por acción de la gravedad, a una distancia considerable. Se estudiarán 4 casos particulares, en los cuales la partícula irregular se deja caer con diferentes angulos iniciales incrementandose en 45º para cada caso, comenzando desde 0º (0º, -45º, -90º, -135º). Hay que destacar que la superficie fija es tratada igualmente como una partícula. A continuación en la tabla 4.13 se muestran los parámetros de entrada para realizar dicha simulación, en la cual el angulo inicial de la particula (elipse) cambia dependiendo del caso a estudiar.

# **Tabla 4.15.** Parámetros iniciales para el caso de colisión entre una partícula y una superficie fija.

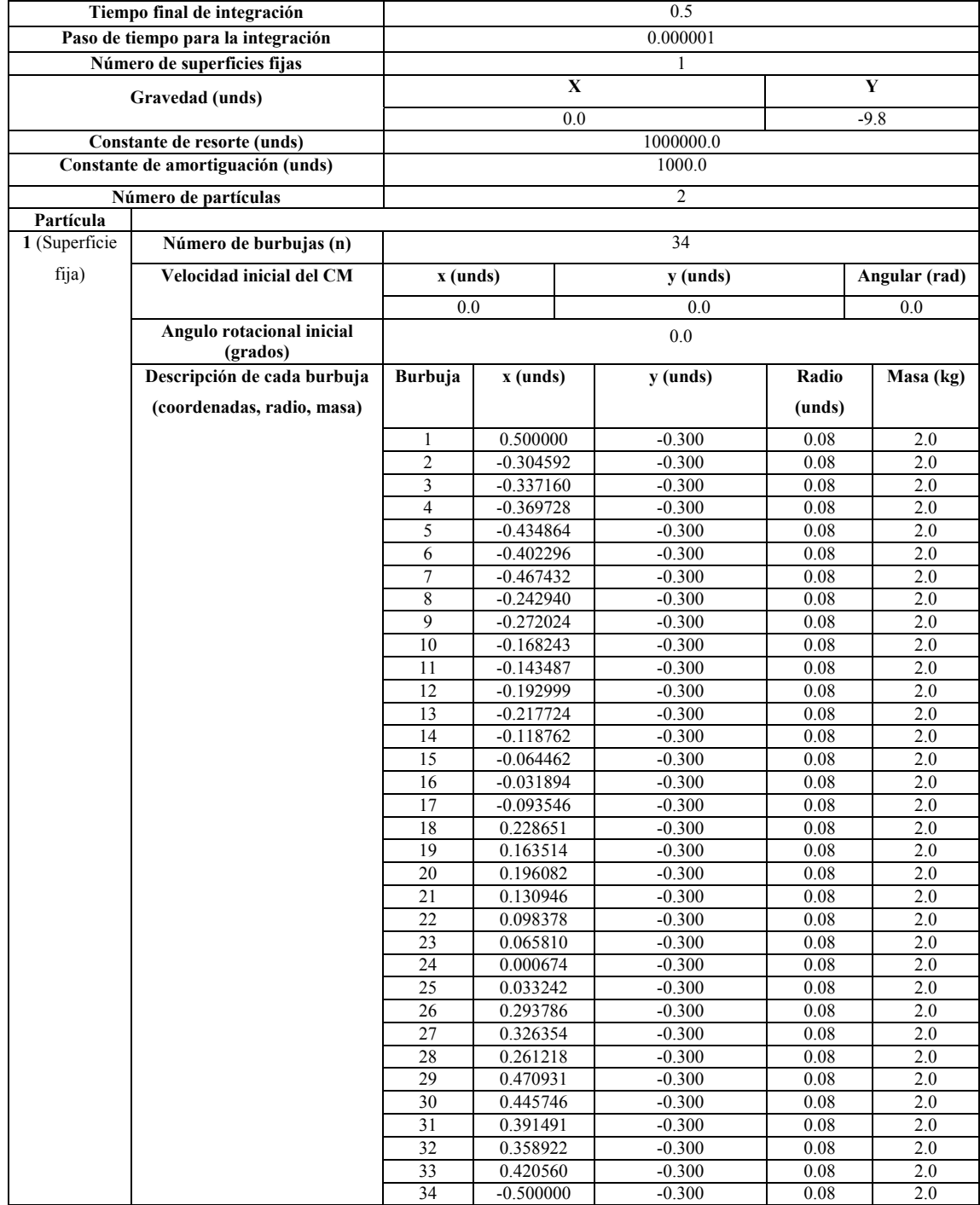

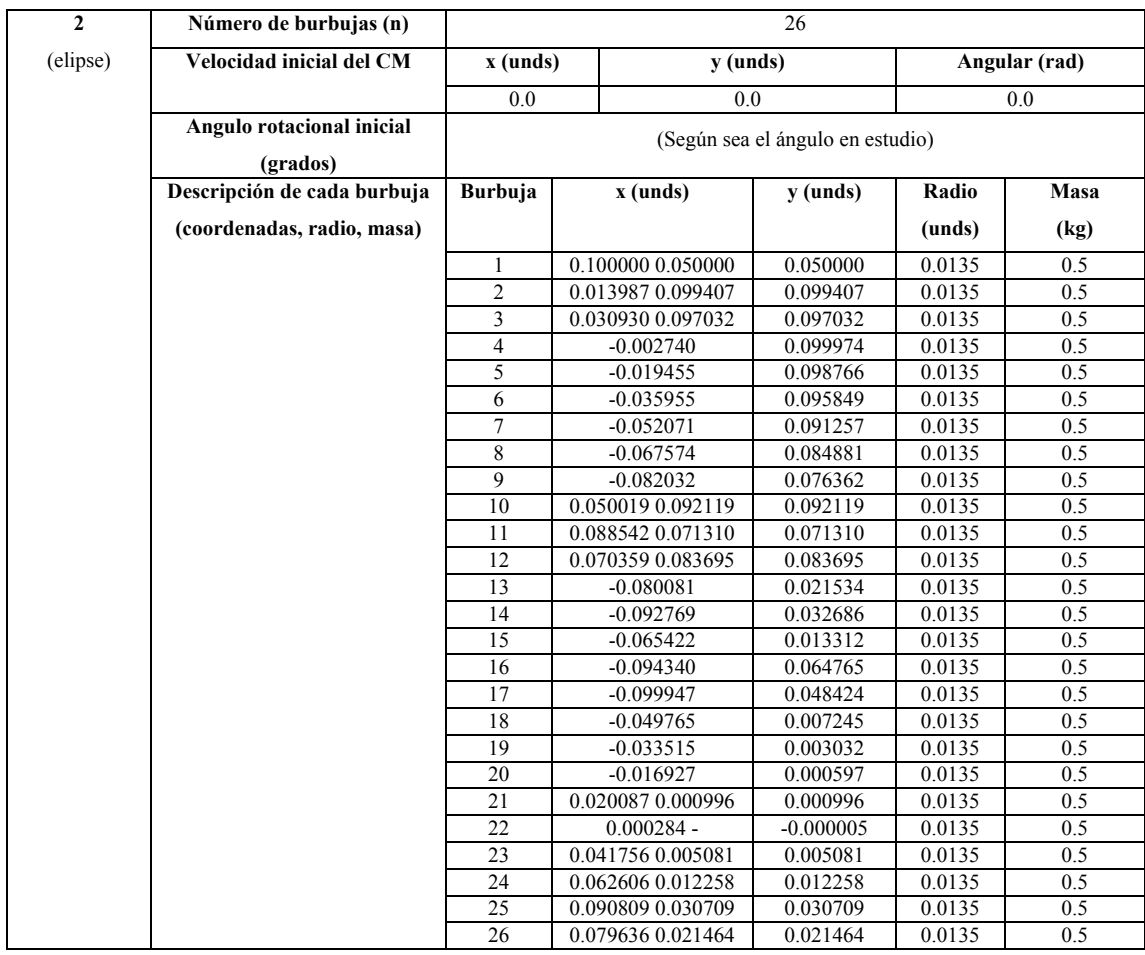

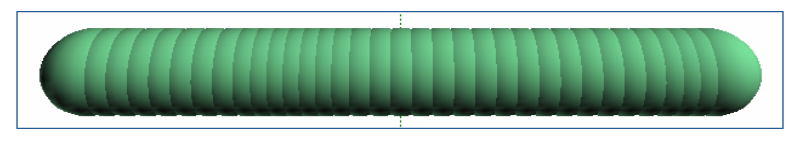

**Figura 4.38** Superficie fija utilizada

 $\triangleq$  <u>Ángulo cero (0°)</u>

 En este caso se dejará caer la particula con un angulo inicial de cero (0º) como se muestra en la Fig 4.39 y se observará la colisión al momento de caer (ver Fig 4.42). En las Fig 4.40 y 4.41 se observa el desplazamiento y la variación del ángulo de la partícula durante la simulación.

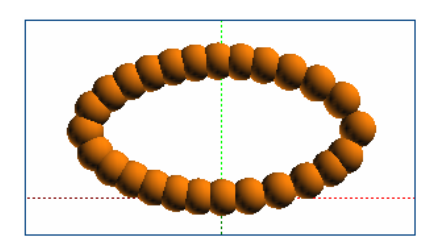

**Figura 4.39**.Partícula (elipse) con un ángulo de cero

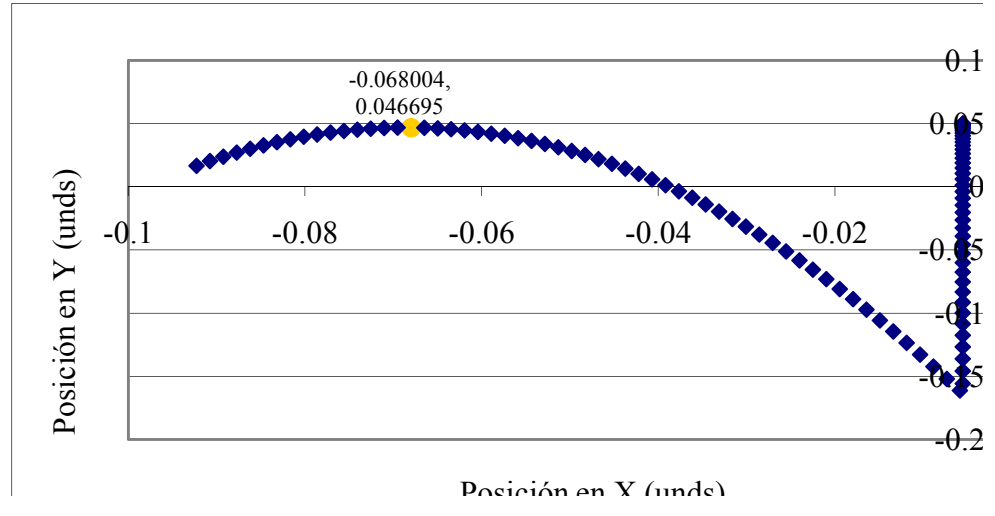

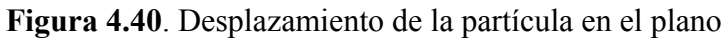

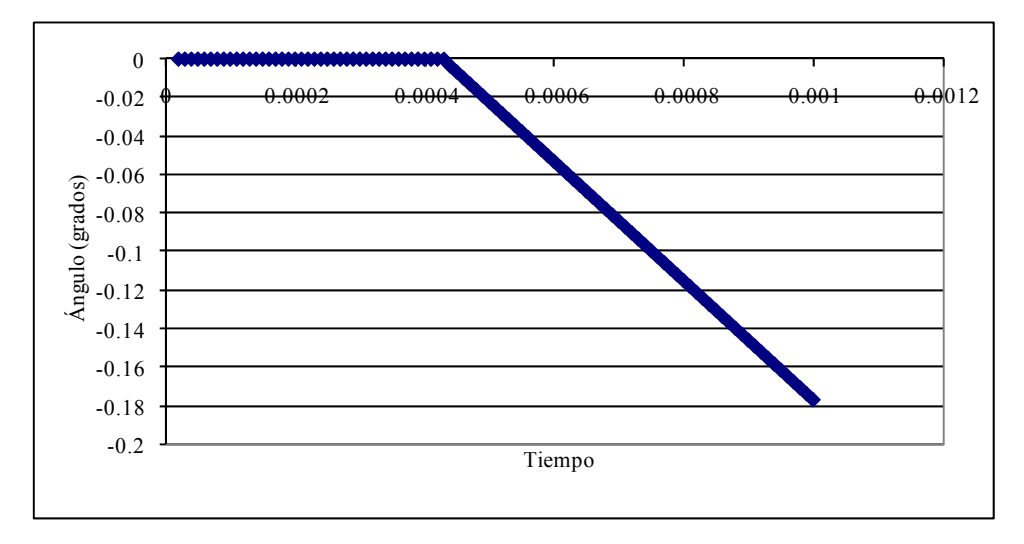

**Figura 4.41.** Desplazamiento del ángulo del centro de masa de la partícula.

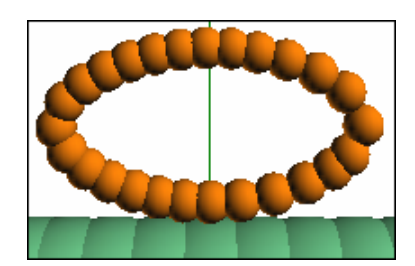

**Figura 4.42.** Visualización de la colisión.

 En las Fig. 4.40 y 4.41 se observa a la partícula cuando esta desciende con un ángulo de 0º, por efecto de la gravedad. En estas gráficas se aprecia que la partícula al colisionar genera una fuerza tangente que con respecto al centro de masa da como resultado un momento que la hace girar en sentido horario, además se aprecia que la particula al rebotar se desplaza hacia la izquierda debido a que la superficie fija está formada por burbujas, lo que al colisionar hace que las burbujas de la partícula (elipse) impacten con los intersticios existentes entre las burbujas de la superficie fija lo que genera fuerzas tangentes que producen el desplazamiento de la partícula hacia la izquierda o la derecha, en este caso hacia la izquierda porque la magnitud de dichas fuerzas tangentes fue superior en esa dirección.

• Ángulo -45º

 Para este caso se dejará caer la particula con un angulo inicial de cero (-45º) como se muestra en la Fig 4.43 y se observará la colisión al momento de caer (ver Fig 4.46 y Fig 4.47). En las Fig 4.44 y 4.45 se observa el desplazamiento y la variación del ángulo de la partícula durante la simulación.

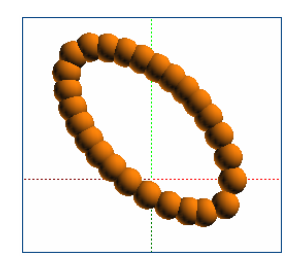

**Figura 4.43.** Partícula (elipse) con un ángulo de -45

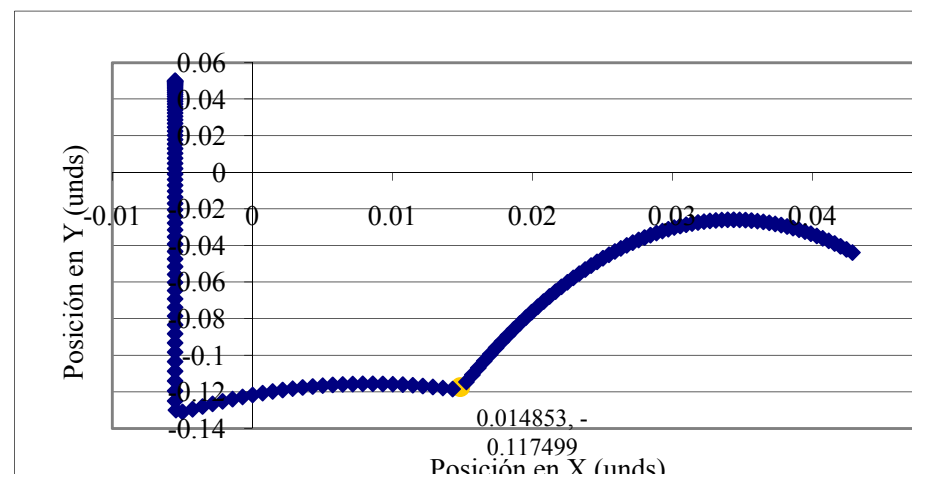

**Figura 4.44.** Desplazamiento del centro de masa en el plano.

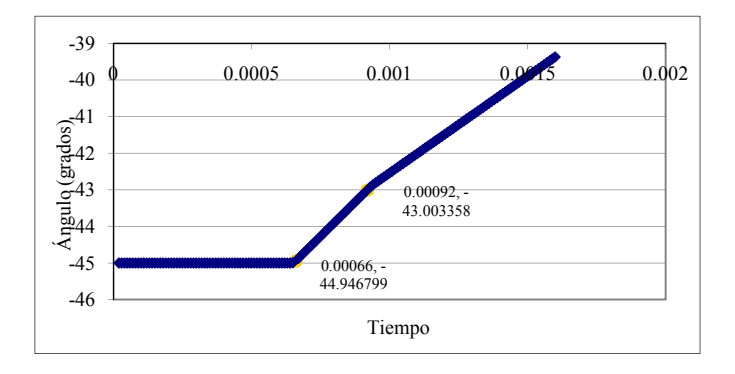

**Figura 4.45.** Desplazamiento del ángulo de la partícula.

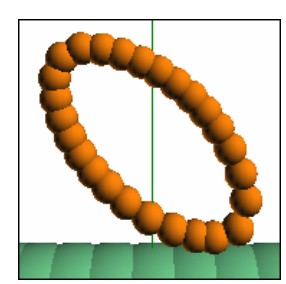

**Figura 4.46.** Visualización de la primera colisión.

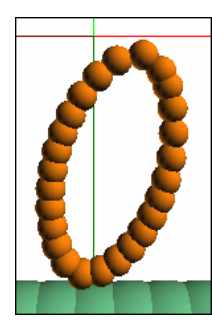

**Figura 4.47.** Visualización de la segunda colisión.

 Para este caso, las Fig. 4.44 y 4.45 muestran que la partícula al momento de colisionar se desplazó tanto traslacional como rotacionalmente. La forma en la cual impactan las burbujas de la elipse con respecto a la superficie fija define el movimiento y la trayectoria de la partícula. Como las fuerzas tangentes producidas por la colisión para el ángulo de -45º fueron mayores hacia la derecha, estas fuerzas con respecto al centro de masa de la partícula generaron un momento en el sentido antihorario. Dichas fuerzas tangentes aunadas al ángulo de descenso de la partícula produjeron el desplazamiento de la misma hacia izquierda. Para el ángulo de -135º las fuerzas tangentes generaron un momento en sentido horario y para su segunda colisión cambió a sentido antihorario.

• Ángulo -90º

 En este caso se dejará caer la particula con un angulo inicial de 90º como se muestra en la Fig 4.48 y se observará la colisión al momento de caer (ver Fig 4.51). Las Fig 4.49 y 4.50 se observa el desplazamiento y el ángulo de la partícula que tuvo durante la simulación.

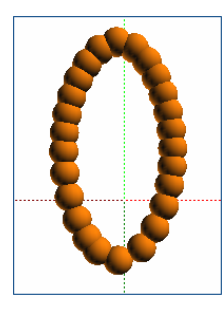

**Figura 4.48.** Partícula (elipse) con un ángulo de -90

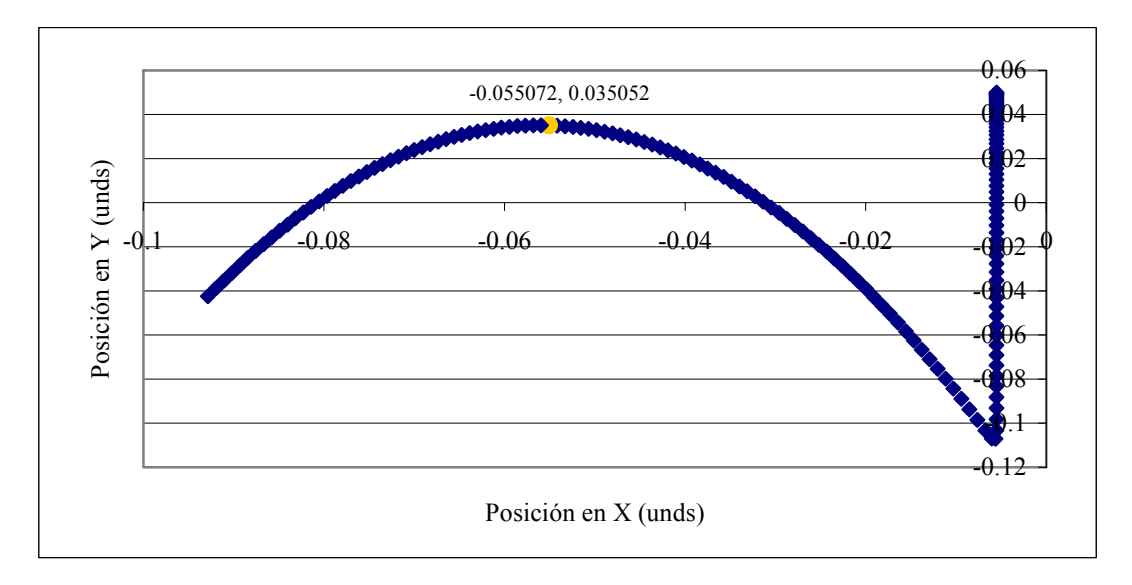

**Figura 4.49.** Desplazamiento del centro de masa en el plano.

 En las Fig. 4.49 y 4.50 se observa a la partícula cuando esta desciende con un ángulo de 90º, por efecto de la gravedad. En estas gráficas al igual que el caso en el que el angulo es de 0º se aprecia que la partícula al colisionar genera una fuerza tangente que con respecto al centro de masa da como resultado un momento que la hace girar.

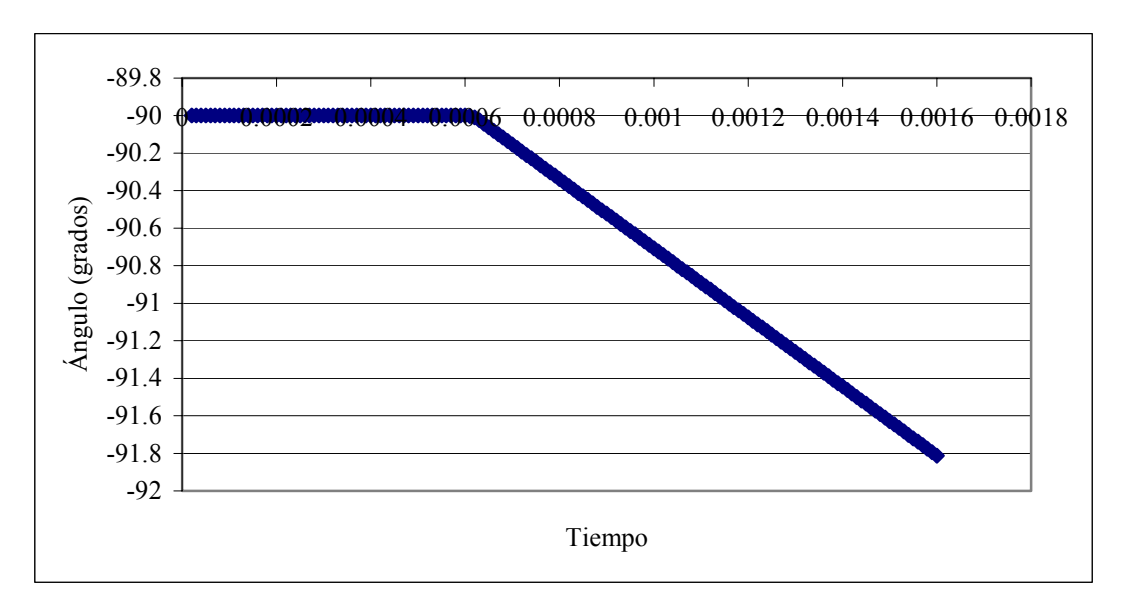

**Figura 4.50.** Desplazamiento del ángulo de la partícula.

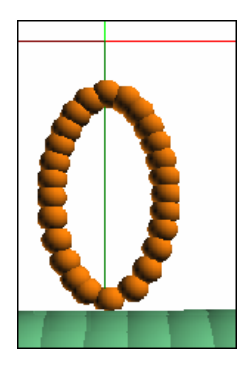

**Figura 4.51.** Partícula (elipse) con un ángulo de -90

• Ángulo -135º

 En este caso se dejará caer la particula con un angulo inicial de cero (-135º) como se muestra en la Fig 4.52 y se observará la colisión al momento de caer (ver Fig 4.55 y Fig 4.56). En las Fig 4.44 y 4.45 se observa el desplazamiento y la variación del ángulo de la partícula durante la simulación.

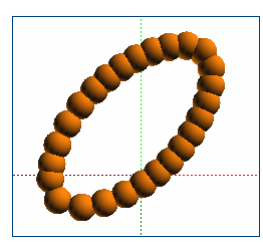

**Figura 4.52.** Partícula (elipse) con un ángulo de -135

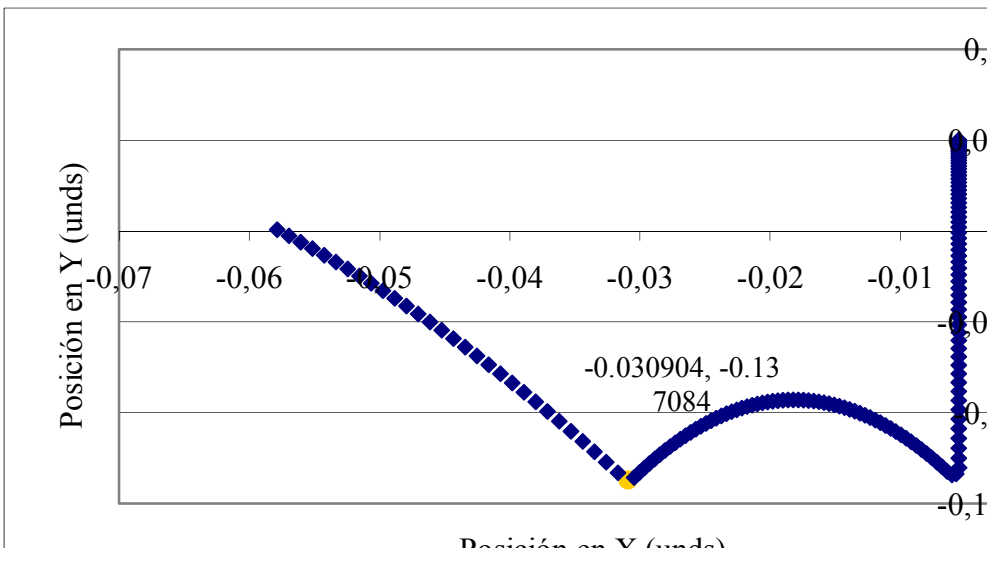

**Figura 4.53.** Desplazamiento del centro de masa del plano.

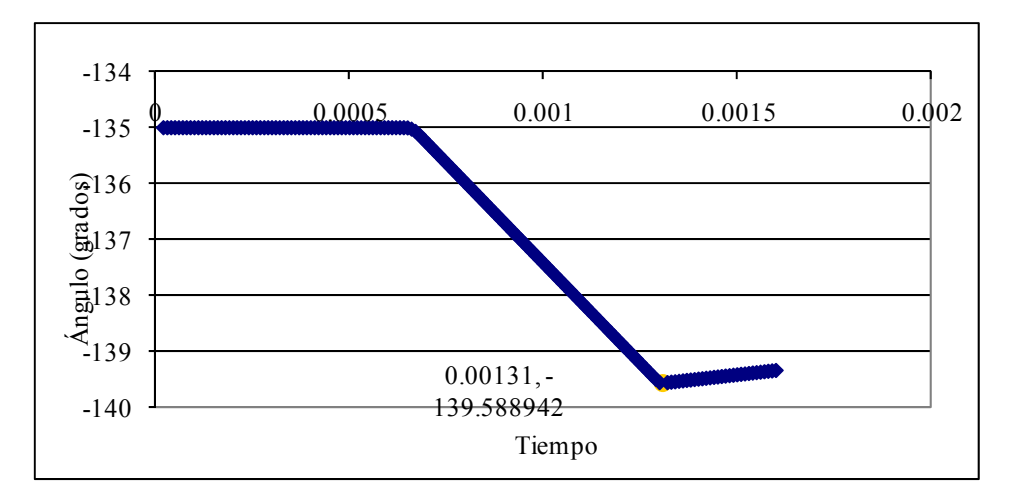

**Figura 4.54.** Desplazamiento del ángulo de la partícula

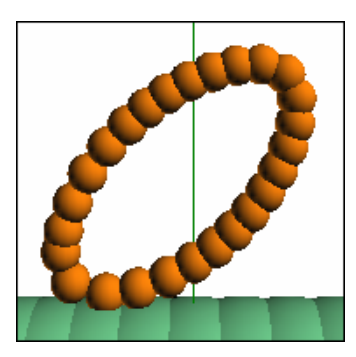

**Figura 4.55.** Visualización de la primera colisión.

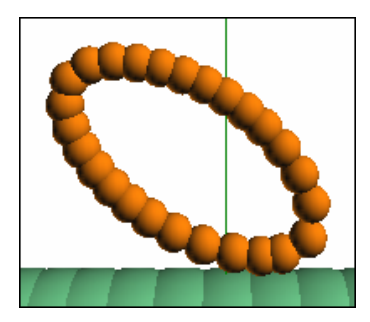

**Figura 4.56.** Visualización de la segunda colisión.

Para este caso de la partícula descendiendo con un ángulo de -135º, las Fig. 4.53 y 4.54 muestra que la partícula al momento de colisionar se desplazó tanto traslacional como rotacionalmente. La forma en la cual impactan las burbujas de la elipse con respecto a la superficie fija define el movimiento y la trayectoria de la partícula. Las fuerzas tangentes producto de la colisión, generaron un momento en sentido horario y para la segunda colisión cambió a sentido antihorario.

Cabe resaltar que en todos los casos luego de la colisión la partícula al rebotar alcanza casi la misma altura que tenía inicialmente, algo fuera de la realidad ya que la partícula debería de perder su impulso para subir después de la colisión. Esta irregularidad se debe a que como la superficie fija también está formada por burbujas, éstas poseen un resorte y un amortiguador y por ende le transmiten energía cinética a la partícula lo que aumenta el impulso de la misma al subir.

# **CAPITULO V: CONCLUSIONES Y RECOMENDACIONES**

# **5.1 CONCLUSIONES**

- El código transforma las partículas irregulares en un aglomerado de esferas de diferentes diámetros.
- El ángulo que poseen las burbujas con respecto al centro de masa de la partícula, antes de colisionar, influye en la variación de la magnitud del torque de las partículas irregulares al momento del impacto, es decir, afecta la rotación de las mismas.
- Se logró suprimir el movimiento relativo existente en el aglomerado de esferas.
- Las fuerzas tangentes generadas durante la colisión pueden producir desplazamientos en el eje perpendicular, según sea la forma de las partículas que impactan.
- En una partícula formada por una sola burbuja el ángulo con respecto al centro de masa de la misma no varía al momento de colisionar, porque el código calcula un ángulo a partir de un centro de masa de un sistema de burbujas.
- Las partículas que se comportan como superficies fijas transmiten energía cinétca a las partículas irregulares, ya que el código las crea como partículas irregulares (aglomerado de burbujas).

## **5.2 RECOMENDACIONES**

- Se recomienda desarrollar una herramienta visual que permita discretizar a la partícula irregular de manera rápida y fácil, sin necesidad de estar introduciendo punto por punto para poder describirla.
- Se recomienda que en las simulaciones el radio de cada burbuja que conforma a las partículas irregulares en colisión sean de magnitudes relativamente similares, y así evitar diferencias de tamaños entre ellas ya que las burbujas más pequeñas se adentran en los intersticios de las burbujas con mayor radio.
- Luego de realizar varias simulaciones se recomienda que el incremento temporal de cada simulación sea lo suficientemente pequeño con la finalidad de observar mejor los fenómenos que ocurren y los movimientos y colisiones más suavizados, ya que es posible que durante la colisión las burbujas se introduzcan unas con otras en los intersticios de cada partícula, lo que ocasiona que se aleje un poco de la realidad del mismo.
- Luego de realizar varias simulaciones se recomienda agregar en los parámetros iniciales un valor de frecuencia para grabar las iteraciones en el archivo de salida de cada simulación, con la finalidad de que el archivo de salida sea menos extenso y las animaciones en el programa bubble sean más fluídas.
- Para mejoras del programa Bubble se recomienda elegir el intervalo en el cual se desea observar la animación, además de que se pueda visualizar a cualquier partícula irregular con solo dar clic y no observar toda la animación desde una vista panorámica.
• Para las superficies fijas es recomendable hacer una mejora al código computacional, donde las mismas se creen como partículas sólidas y no como un conjunto de burbujas, esto para suprimir la energía cinética que transmiten dichas superficies a las partículas con las que interactúan (producto del MES) y así lograr que las simulaciones se acerquen más a la realidad.

### **BIBLIOGRAFÍA CITADA**

**[1] Melo**, F. **"¿Material Granular?"**. [Documento En Línea]. Departamento De Física, Santiago de Chile. Disponible en: [http://www.explora.cl/exec/cyt/preg\\_](http://www.explora.cl/exec/cyt/preg_ cientif/ ficha. e3?i d=76)  [cientif/ ficha. e3?i d=76](http://www.explora.cl/exec/cyt/preg_ cientif/ ficha. e3?i d=76). (2002).

**[2] Soto**, Y., **Rein**, G. y **Martínez**, A. **"Simulación Numérica de Transporte de Material Granular por Vibración".** Anales de Mecánica y Electricidad, Madrid-España, (2000).

**[3] Gutiérrez**, A. y **Fuentes**, D. **"Estudio del Desgaste en Materiales mediante el Método de Elementos Discretos".** 8º congreso iberoamericano de ingeniería mecánica. Cusco, (2007).

**[4] Gutiérrez**, A. **"El Movimiento del Material Granulado y Sus Aplicaciones"**. Contribuciones Científicas y Tecnológicas. Universidad de Santiago de Chile, (2000).

**[5] Barrientos**, G. y **Espejo**, L. **"Evaluación de Las Cargas de Impacto en el Interior de un Molino Sag".** Mecánica Computacional Vol.XXII, Bahía Blanca, Argentina, (2003).

**[6] "Formulación del Método de los Elementos Discretos".** Cap. II. [Documento en línea]. Disponible en: [https://upcommons.upc.edu/pfc/bitstream/2099.1/ 3376/7/](https://upcommons.upc.edu/pfc/bitstream/2099.1/ 3376/7/37189-7.pdf)  [37189-7.pdf](https://upcommons.upc.edu/pfc/bitstream/2099.1/ 3376/7/37189-7.pdf). (1995).

**[7] Cundall** P. y **Strack**, O. **"A Discrete Numerical Model for Granular Assemblies. Geotechnique"**. Vol. 29 Nº 1 (pp. 47-65) (1979).

**[8] Beer**, P. y **Johnston**, R. **"Mecánica Vectorial Para Ingenieros Dinámica".**  Editorial Mc. Graw Hill, sexta edición; Capítulo 13. México, (1998).

**[9] Oñate**, E., **Labra**, C., **Zárate**, F. y **Rojek**, J. **"Avances en el Desarrollo de los Métodos de Elementos Discretos y de Elementos Finitos para el Análisis de Problemas de Fractura".** Anales de mecánica de la fractura vol. 22; Barcelona, España, (2005).

**[10] Soji**, Y. y **Kenji,** S. **"Quad-Layer: Layered Quadrilateral Meshing Of Narrow Two-Dimensional Domain By Bubble Packing And Chordal Axis Transformation".**  $27<sup>th</sup>$  Design Automation Conference. Pittsburgh, Pennsylvania, U.S.A. (2001).

**[11] Fu**, Y. **"Experimental Quantification and DEM Simulation of Micro-Macro Behaviors of Granular Materials Using X-Ray Tomography Imaging".** [Versión completa en línea]. A dissertation for the degree of Doctor of Philosophy in the Department of Civil and Environmental Engineering. Faculty of the Louisiana State. University And Agricultural and Mechanical College. Disponible en: <http://etd.lsu.edu/docs/available/etd-10242005-122322/>unrestricted/Fu\_dis.pdf. (2005).

**[12] Ferrez**, J. **"Dynamic Triangulations for Efficient 3D Simulation of Granular Materials".** [Versión Completa en Línea]. Thése pour l'obtention du grade de Docteures Science, présentée au Déparment de Mathématiques. Ecole Polytechnique Federale de Lausanne (Thése nº 2432). Disponible en: <http://www.epfl.ch/jaf>. (2001).

**[13] García**, A. **"Dinámica de un Sistema de Partículas".** [Documento en línea].Universidad del país Vasco, Física con ordenador. Disponible en:

[http://www.sc.echu.es/sbweb/fisica/dinamica/con\\_mlineal/dinamica/dinamica.htm](http://www.sc.echu.es/sbweb/fisica/dinamica/con_mlineal/dinamica/dinamica.htm). (2006).

**[14] Deen**, N., **Sint Annaland**, M., **Hoef**, M., y **Kuipers**, J. **"Review of Discrete Particle Modeling of Fluidized Bed. Chemical Engineering Science".** doi: 10, [Manuscrito aceptado para publicación en línea]. Disponible en: [http://www.elservier.com/locate/ces.](http://www.elservier.com/locate/ces) (2006).

**[15] Balevicius**, R., **Dziugys**, A. y **Kacianauskas**, R. **"Discrete Element Method and Its Applications to the Analysis of Penetration Into Granular Media".** Journal of Civil Engineering and Management [Revista en Línea]. Vol 10 pp. 3-14. Disponible en: [http://www.vtu.lt/english/editions. \(2004\).](http://www.vtu.lt/english/editions. (2004))

**[16] "Microsoft Visual C++"**. [Documento en Línea]. Disponible en: [http://es.](http://es. wikipedia.org/) [wikipedia.org/](http://es. wikipedia.org/)wiki/Visual\_C%2B%2B. (1997).

**[17] Runge,** [C.](http://es.wikipedia.org/wiki/C._Runge) **y Kutta,** [M.](http://es.wikipedia.org/wiki/M._W._Kutta) **"Método de Runge-Kutta".** [Documento en Línea]. Disponible en: [http://es.wikipedia.org/wiki/Runge-Kutta.](http://es.wikipedia.org/wiki/Runge-Kutta) (1900).

**[18] "Splines"**. [Documento en Línea]. Disponible en: [http://es.wikipedia.org/](http://es.wikipedia.org/ wiki/Spline)  [wiki/Spline.](http://es.wikipedia.org/ wiki/Spline)

**[19] "Splines Cúbicos"**. [Documento en Línea]. Disponible en: <http://www.uv.es/> ~diaz/mn/node40.html.

**[20] Arroyo** C. y **Castillo** A. **"Centro de Masas"**. [Documento en Línea]. Disponible en: <http://www.ciencia.net/VerArticulo/Centro-de-Masas?idArticulo=51> 39. (2004).

**[21] "Momento de Inercia"**. [Documento en Línea]. Disponible en: [http://es.wikipedia.org/wiki/Momento\\_de\\_inercia.](http://es.wikipedia.org/wiki/Momento_de_inercia)

**[22] "Ecuación de la Dinámica de Rotación"**. [Documento en Línea]. Disponible en:<http://www.sc.ehu.es/sbweb/fisica/solido/teoria/teoria.htm>.

**[23] Arroyo** C. Cesar y **Fernandez** C. Alex **"Torque de una fuerza".** Mayo 2004. [Documento en línea] Disponible en: http://www.ciencia.net/VerArticulo/Torque-deuna-Fuerza?idArticulo=5135.

## **BIBLIOGRAFÍA ADICIONAL**

- **Nishida**, M., **Tanaka**, K. y **Matsumoto**, Y. **"Discrete Element Method Simulation of the Restitutive Characteristics of a Steel Spherical Projectil from a Particulate Aggregation".** Series A, Vol. 47, Nº 3. Department of Engineering Physics, Electronics and Mechanics. Nagoya, Aichi, Japón. (2003).
- **Sakai**, M., **Yamamoto**, T., **Murazaki**, M. y **Miyoshi**, Y. **"Application of Distinct Element Method to Criticality Evaluation of MOX Fuel Fabrication Facility".** Japan Atomic Energy Research Institute. Japón.  $(2004)$ .
- **Sibille**, L., **Donzé**, F. y **Darve**, F. **"Instability Study in Granular Medium Using a Discrete Element Method"**. Laboratoire Sols Solides Structures. Grenoble, Francia. (2004).
- **Balevičius**, R., **Kačianauskas**, R., **Džiugys** A., **Maknickas** A. y **Vislavičius** K. **"Demmat Code for Numerical Simulation of Multi-Particle Systems Dynamics"**. Information Technology and Control, Vol.34, No.1. (2005).
- **Yokoi**, K. "**Numerical Method for Interaction Between Multi-Particle and Complex Structures**"**.** Department of Electronics and Mechanical Engineering, Chiba University, Chiba, Japan. (2005).
- **Cleary**, P. y **Sawley**, M. **"Three-Dimensional Modelling of Industrial Granular Flows"**. Second International Conference on CFD in the Minerals and Process Industries. CSIRO, Melbourne, Australia. (1999).

# **APÉNDICE A**

**Tablas de Resultados** 

|             | <b>Posición</b><br><b>Posición</b> |         | <b>Posición</b> | <b>Posición</b>    |           |         |               |
|-------------|------------------------------------|---------|-----------------|--------------------|-----------|---------|---------------|
| Tiempo(seg) | en X                               | en Y    | <b>Ángulo</b>   | <b>Tiempo(seg)</b> | en X      | en Y    | <b>Angulo</b> |
| 0.10        | 0.299953                           | 0.00894 | 0.00            | 5.10               | 15.299953 | 0.00894 | 0.00          |
| 0.20        | 0.599953                           | 0.00894 | 0.00            | 5.20               | 15.599953 | 0.00894 | 0.00          |
| 0.30        | 0.899953                           | 0.00894 | 0.00            | 5.30               | 15.899953 | 0.00894 | 0.00          |
| 0.40        | 1.199953                           | 0.00894 | 0.00            | 5.40               | 16.199953 | 0.00894 | 0.00          |
| 0.50        | 1.499953                           | 0.00894 | 0.00            | 5.50               | 16.499953 | 0.00894 | 0.00          |
| 0.60        | 1.799953                           | 0.00894 | 0.00            | 5.60               | 16.799953 | 0.00894 | 0.00          |
| 0.70        | 2.099953                           | 0.00894 | 0.00            | 5.70               | 17.099953 | 0.00894 | 0.00          |
| 0.80        | 2.399953                           | 0.00894 | 0.00            | 5.80               | 17.399953 | 0.00894 | 0.00          |
| 0.90        | 2.699953                           | 0.00894 | 0.00            | 5.90               | 17.699953 | 0.00894 | 0.00          |
| 1.00        | 2.999953                           | 0.00894 | 0.00            | 6.00               | 17.999953 | 0.00894 | 0.00          |
| 1.10        | 3.299953                           | 0.00894 | 0.00            | 6.10               | 18.299953 | 0.00894 | 0.00          |
| 1.20        | 3.599953                           | 0.00894 | 0.00            | 6.20               | 18.599953 | 0.00894 | 0.00          |
| 1.30        | 3.899953                           | 0.00894 | 0.00            | 6.30               | 18.899953 | 0.00894 | 0.00          |
| 1.40        | 4.199953                           | 0.00894 | 0.00            | 6.40               | 19.199953 | 0.00894 | 0.00          |
| 1.50        | 4.499953                           | 0.00894 | 0.00            | 6.50               | 19.499953 | 0.00894 | 0.00          |
| 1.60        | 4.799953                           | 0.00894 | 0.00            | 6.60               | 19.799953 | 0.00894 | 0.00          |
| 1.70        | 5.099953                           | 0.00894 | 0.00            | 6.70               | 20.099953 | 0.00894 | 0.00          |
| 1.80        | 5.399953                           | 0.00894 | 0.00            | 6.80               | 20.399953 | 0.00894 | 0.00          |
| 1.90        | 5.699953                           | 0.00894 | 0.00            | 6.90               | 20.699953 | 0.00894 | 0.00          |
| 2.00        | 5.999953                           | 0.00894 | 0.00            | 7.00               | 20.999953 | 0.00894 | 0.00          |
| 2.10        | 6.299953                           | 0.00894 | 0.00            | 7.10               | 21.299953 | 0.00894 | 0.00          |
| 2.20        | 6.599953                           | 0.00894 | 0.00            | 7.20               | 21.599953 | 0.00894 | 0.00          |
| 2.30        | 6.899953                           | 0.00894 | 0.00            | 7.30               | 21.899953 | 0.00894 | 0.00          |
| 2.40        | 7.199953                           | 0.00894 | 0.00            | 7.40               | 22.199953 | 0.00894 | 0.00          |
| 2.50        | 7.499953                           | 0.00894 | 0.00            | 7.50               | 22.499953 | 0.00894 | 0.00          |
| 2.60        | 7.799953                           | 0.00894 | 0.00            | 7.60               | 22.799953 | 0.00894 | 0.00          |
| 2.70        | 8.099953                           | 0.00894 | 0.00            | 7.70               | 23.099953 | 0.00894 | 0.00          |
| 2.80        | 8.399953                           | 0.00894 | 0.00            | 7.80               | 23.399953 | 0.00894 | 0.00          |
| 2.90        | 8.699953                           | 0.00894 | 0.00            | 7.90               | 23.699953 | 0.00894 | 0.00          |
| 3.00        | 8.999953                           | 0.00894 | 0.00            | 8.00               | 23.999953 | 0.00894 | 0.00          |
| 3.10        | 9.299953                           | 0.00894 | 0.00            | 8.10               | 24.299953 | 0.00894 | 0.00          |
| 3.20        | 9.599953                           | 0.00894 | 0.00            | 8.20               | 24.599953 | 0.00894 | 0.00          |
| 3.30        | 9.899953                           | 0.00894 | 0.00            | 8.30               | 24.899953 | 0.00894 | 0.00          |
| 3.40        | 10.19995                           | 0.00894 | 0.00            | 8.40               | 25.199953 | 0.00894 | 0.00          |
| 3.50        | 10.49995                           | 0.00894 | 0.00            | 8.50               | 25.499953 | 0.00894 | 0.00          |
| 3.60        | 10.79995                           | 0.00894 | 0.00            | 8.60               | 25.799953 | 0.00894 | 0.00          |
| 3.70        | 11.09995                           | 0.00894 | 0.00            | 8.70               | 26.099953 | 0.00894 | 0.00          |
| 3.80        | 11.39995                           | 0.00894 | 0.00            | 8.80               | 26.399953 | 0.00894 | 0.00          |
| 3.90        | 11.69995                           | 0.00894 | 0.00            | 8.90               | 26.699953 | 0.00894 | 0.00          |
| 4.00        | 11.99995                           | 0.00894 | 0.00            | 9.00               | 26.999953 | 0.00894 | 0.00          |
| 4.10        | 12.29995                           | 0.00894 | 0.00            | 9.10               | 27.299953 | 0.00894 | 0.00          |
| 4.20        | 12.59995                           | 0.00894 | 0.00            | 9.20               | 27.599953 | 0.00894 | 0.00          |
| 4.30        | 12.89995                           | 0.00894 | 0.00            | 9.30               | 27.899953 | 0.00894 | 0.00          |
| 4.40        | 13.19995                           | 0.00894 | 0.00            | 9.40               | 28.199953 | 0.00894 | 0.00          |
| 4.50        | 13.49995                           | 0.00894 | 0.00            | 9.50               | 28.499953 | 0.00894 | 0.00          |
| 4.60        | 13.79995                           | 0.00894 | 0.00            | 9.60               | 28.799953 | 0.00894 | 0.00          |
| 4.70        | 14.09995                           | 0.00894 | 0.00            | 9.70               | 29.099953 | 0.00894 | 0.00          |
| 4.80        | 14.39995                           | 0.00894 | 0.00            | 9.80               | 29.399953 | 0.00894 | 0.00          |

**Tabla A-1.** Posición en *x*, *y*, y angular de la partícula irregular con respecto al tiempo en su movimiento traslacional en *x*.

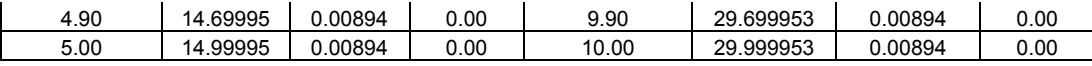

**Tabla A-2.** Posición en *x*, *y*, y angular de la partícula irregular con respecto al tiempo en su movimiento traslacional en *y*.

|                         | Posicion    | <b>Posicion</b> |               |                  | <b>Posicion</b> | <b>Posicion</b> |               |
|-------------------------|-------------|-----------------|---------------|------------------|-----------------|-----------------|---------------|
| Tiempo(seg)             | en X        | enY             | <b>Angulo</b> | Tiempo(seg)      | en X            | en Y            | <b>Angulo</b> |
| 0.1                     | $-0.000047$ | 0.30894         | 0.00          | 5.1              | $-0.000047$     | 15.30894        | 0.00          |
| 0.2                     | $-0.000047$ | 0.60894         | 0.00          | 5.2              | $-0.000047$     | 15.60894        | 0.00          |
| 0.3                     | $-0.000047$ | 0.90894         | 0.00          | 5.3              | $-0.000047$     | 15.90894        | 0.00          |
| 0.4                     | $-0.000047$ | 1.20894         | 0.00          | 5.4              | $-0.000047$     | 16.20894        | 0.00          |
| 0.5                     | $-0.000047$ | 1.50894         | 0.00          | 5.5              | $-0.000047$     | 16.50894        | 0.00          |
| 0.6                     | $-0.000047$ | 1.80894         | 0.00          | 5.6              | $-0.000047$     | 16.80894        | 0.00          |
| 0.7                     | $-0.000047$ | 2.10894         | 0.00          | 5.7              | $-0.000047$     | 17.10894        | 0.00          |
| 0.8                     | $-0.000047$ | 2.40894         | 0.00          | 5.8              | $-0.000047$     | 17.40894        | 0.00          |
| 0.9                     | $-0.000047$ | 2.70894         | 0.00          | 5.9              | $-0.000047$     | 17.70894        | 0.00          |
| $\mathbf{1}$            | $-0.000047$ | 3.00894         | 0.00          | 6                | $-0.000047$     | 18.00894        | 0.00          |
| 1.1                     | $-0.000047$ | 3.30894         | 0.00          | 6.1              | $-0.000047$     | 18.30894        | 0.00          |
| 1.2                     | $-0.000047$ | 3.60894         | 0.00          | 6.2              | $-0.000047$     | 18.60894        | 0.00          |
| 1.3                     | $-0.000047$ | 3.90894         | 0.00          | 6.3              | $-0.000047$     | 18.90894        | 0.00          |
| 1.4                     | $-0.000047$ | 4.20894         | 0.00          | 6.4              | $-0.000047$     | 19.20894        | 0.00          |
| 1.5                     | $-0.000047$ | 4.50894         | 0.00          | 6.5              | $-0.000047$     | 19.50894        | 0.00          |
| 1.6                     | $-0.000047$ | 4.80894         | 0.00          | 6.6              | $-0.000047$     | 19.80894        | 0.00          |
| 1.7                     | $-0.000047$ | 5.10894         | 0.00          | 6.7              | $-0.000047$     | 20.10894        | 0.00          |
| 1.8                     | $-0.000047$ | 5.40894         | 0.00          | 6.8              | $-0.000047$     | 20.40894        | 0.00          |
| 1.9                     | $-0.000047$ | 5.70894         | 0.00          | 6.9              | $-0.000047$     | 20.70894        | 0.00          |
| $\overline{c}$          | $-0.000047$ | 6.00894         | 0.00          | $\boldsymbol{7}$ | $-0.000047$     | 21.00894        | 0.00          |
| 2.1                     | $-0.000047$ | 6.30894         | 0.00          | 7.1              | $-0.000047$     | 21.30894        | 0.00          |
| 2.2                     | $-0.000047$ | 6.60894         | 0.00          | 7.2              | $-0.000047$     | 21.60894        | 0.00          |
| 2.3                     | $-0.000047$ | 6.90894         | 0.00          | 7.3              | $-0.000047$     | 21.90894        | 0.00          |
| 2.4                     | $-0.000047$ | 7.20894         | 0.00          | 7.4              | $-0.000047$     | 22.20894        | 0.00          |
| 2.5                     | $-0.000047$ | 7.50894         | 0.00          | 7.5              | $-0.000047$     | 22.50894        | 0.00          |
| 2.6                     | $-0.000047$ | 7.80894         | 0.00          | 7.6              | $-0.000047$     | 22.80894        | 0.00          |
| 2.7                     | $-0.000047$ | 8.10894         | 0.00          | 7.7              | $-0.000047$     | 23.10894        | 0.00          |
| 2.8                     | $-0.000047$ | 8.40894         | 0.00          | 7.8              | $-0.000047$     | 23.40894        | 0.00          |
| 2.9                     | $-0.000047$ | 8.70894         | 0.00          | $7.9\,$          | $-0.000047$     | 23.70894        | 0.00          |
| 3                       | $-0.000047$ | 9.00894         | 0.00          | 8                | $-0.000047$     | 24.00894        | 0.00          |
| 3.1                     | $-0.000047$ | 9.30894         | 0.00          | 8.1              | $-0.000047$     | 24.30894        | 0.00          |
| 3.2                     | $-0.000047$ | 9.60894         | 0.00          | 8.2              | $-0.000047$     | 24.60894        | 0.00          |
| 3.3                     | $-0.000047$ | 9.90894         | 0.00          | 8.3              | $-0.000047$     | 24.90894        | 0.00          |
| 3.4                     | $-0.000047$ | 10.20894        | 0.00          | 8.4              | $-0.000047$     | 25.20894        | 0.00          |
| 3.5                     | $-0.000047$ | 10.50894        | 0.00          | 8.5              | $-0.000047$     | 25.50894        | 0.00          |
| 3.6                     | $-0.000047$ | 10.80894        | 0.00          | 8.6              | $-0.000047$     | 25.80894        | 0.00          |
| 3.7                     | $-0.000047$ | 11.10894        | 0.00          | 8.7              | $-0.000047$     | 26.10894        | 0.00          |
| 3.8                     | $-0.000047$ | 11.40894        | 0.00          | 8.8              | $-0.000047$     | 26.40894        | 0.00          |
| 3.9                     | $-0.000047$ | 11.70894        | 0.00          | 8.9              | $-0.000047$     | 26.70894        | 0.00          |
| $\overline{\mathbf{4}}$ | $-0.000047$ | 12.00894        | 0.00          | 9                | $-0.000047$     | 27.00894        | 0.00          |
| 4.1                     | $-0.000047$ | 12.30894        | 0.00          | 9.1              | $-0.000047$     | 27.30894        | 0.00          |

| 4.2 | $-0.000047$ | 12.60894 | 0.00 | 9.2 | $-0.000047$ | 27.60894 | 0.00 |
|-----|-------------|----------|------|-----|-------------|----------|------|
| 4.3 | $-0.000047$ | 12.90894 | 0.00 | 9.3 | $-0.000047$ | 27.90894 | 0.00 |
| 4.4 | $-0.000047$ | 13.20894 | 0.00 | 9.4 | $-0.000047$ | 28.20894 | 0.00 |
| 4.5 | $-0.000047$ | 13.50894 | 0.00 | 9.5 | $-0.000047$ | 28.50894 | 0.00 |
| 4.6 | $-0.000047$ | 13.80894 | 0.00 | 9.6 | $-0.000047$ | 28.80894 | 0.00 |
| 4.7 | $-0.000047$ | 14.10894 | 0.00 | 9.7 | $-0.000047$ | 29.10894 | 0.00 |
| 4.8 | $-0.000047$ | 14.40894 | 0.00 | 9.8 | $-0.000047$ | 29.40894 | 0.00 |
| 4.9 | $-0.000047$ | 14.70894 | 0.00 | 9.9 | $-0.000047$ | 29.70894 | 0.00 |
| 5   | $-0.000047$ | 15.00894 | 0.00 | 10  | $-0.000047$ | 30.00894 | 0.00 |

**Tabla A-3.** Posición en *x*, *y*, y angular de la partícula irregular con respecto al tiempo

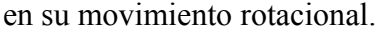

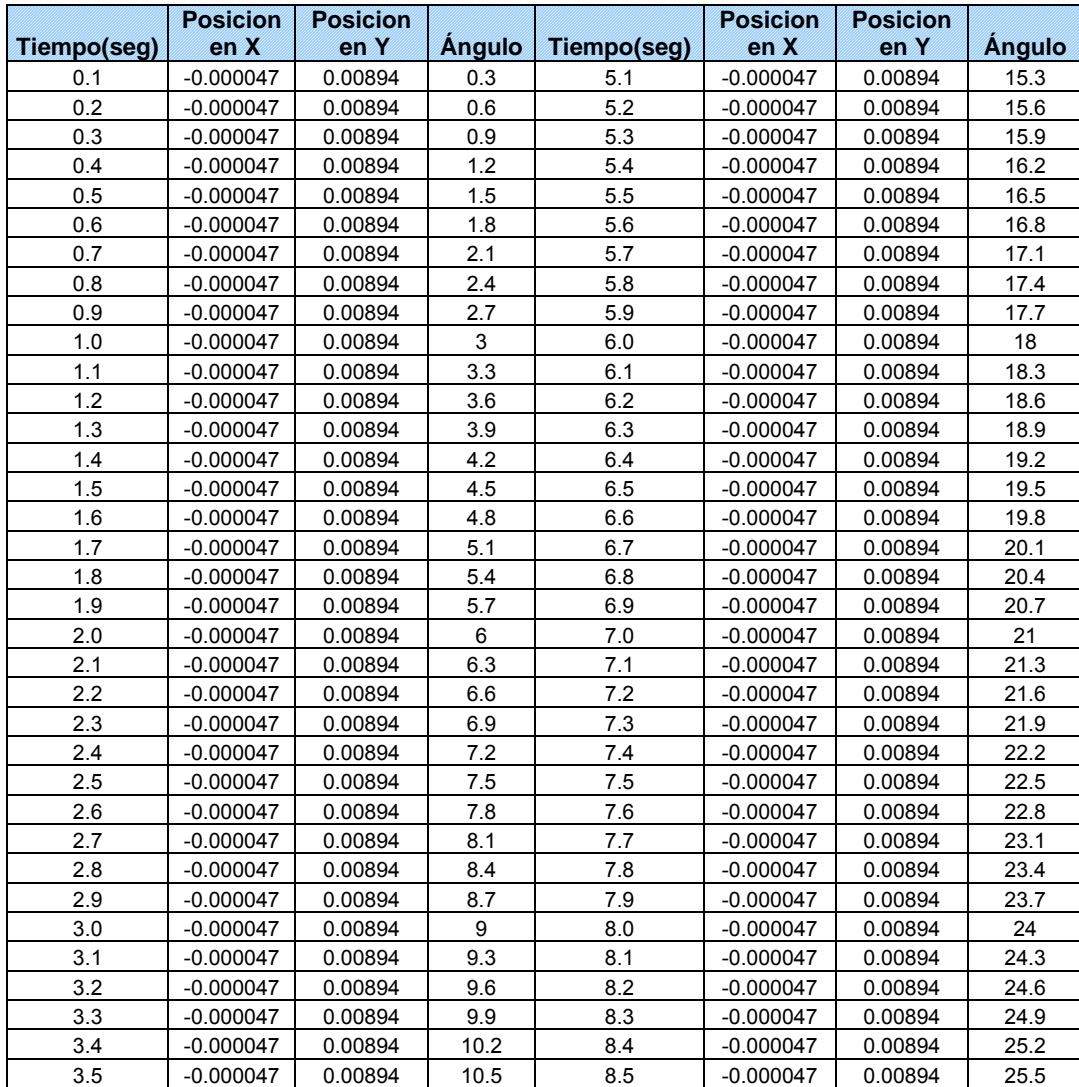

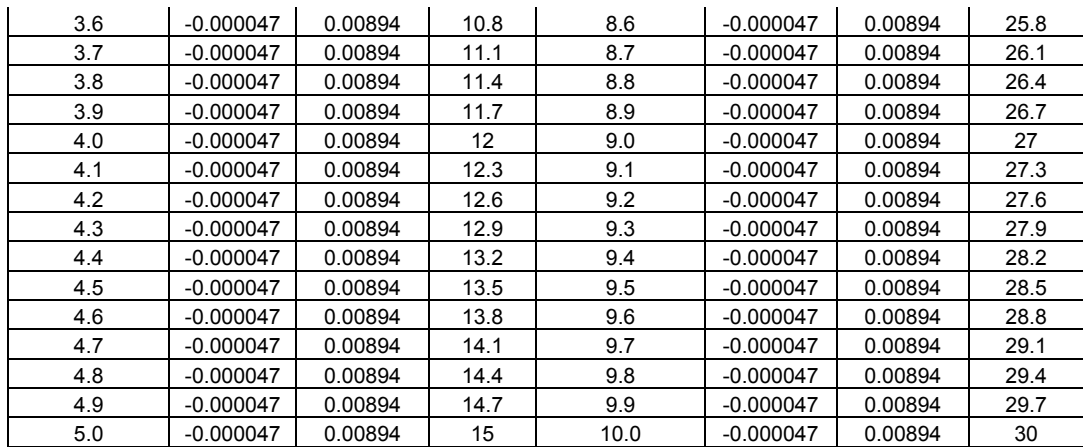

**Tabla A-4.** Posición en *x*, *y*, y angular de la partícula irregular con respecto al tiempo, cuando se estudia el efecto de la gravedad en dicha partícula.

|             | <b>Posición</b> | <b>Posición</b> |               |             | <b>Posición</b> | <b>Posición</b> |               |
|-------------|-----------------|-----------------|---------------|-------------|-----------------|-----------------|---------------|
| Tiempo(seg) | en X            | en Y            | <b>Angulo</b> | Tiempo(seg) | en X            | en Y            | <b>Angulo</b> |
| 0.05        | -48.999948      | 1.73444         | 0.0           | 4.05        | 31.000052       | 60.39444        | 0.0           |
| 0.10        | -47.999948      | 3.43544         | 0.0           | 4.10        | 32.000052       | 60.13544        | 0.0           |
| 0.15        | -46.999948      | 5.11194         | 0.0           | 4.15        | 33.000052       | 59.85194        | 0.0           |
| 0.20        | -45.999948      | 6.76394         | 0.0           | 4.20        | 34.000052       | 59.54394        | 0.0           |
| 0.25        | -44.999948      | 8.39144         | 0.0           | 4.25        | 35.000052       | 59.21144        | 0.0           |
| 0.30        | -43.999948      | 9.99444         | 0.0           | 4.30        | 36.000052       | 58.85444        | 0.0           |
| 0.35        | -42.999948      | 11.57294        | 0.0           | 4.35        | 37.000052       | 58.47294        | 0.0           |
| 0.40        | -41.999948      | 13.12694        | 0.0           | 4.40        | 38.000052       | 58.06694        | 0.0           |
| 0.45        | -40.999948      | 14.65644        | 0.0           | 4.45        | 39.000052       | 57.63644        | 0.0           |
| 0.50        | -39.999948      | 16.16144        | 0.0           | 4.50        | 40.000052       | 57.18144        | 0.0           |
| 0.55        | -38.999948      | 17.64194        | 0.0           | 4.55        | 41.000052       | 56.70194        | 0.0           |
| 0.60        | -37.999948      | 19.09794        | 0.0           | 4.60        | 42.000052       | 56.19794        | 0.0           |
| 0.65        | -36.999948      | 20.52944        | 0.0           | 4.65        | 43.000052       | 55.66944        | 0.0           |
| 0.70        | -35.999948      | 21.93644        | 0.0           | 4.70        | 44.000052       | 55.11644        | 0.0           |
| 0.75        | -34.999948      | 23.31894        | 0.0           | 4.75        | 45.000052       | 54.53894        | 0.0           |
| 0.80        | -33.999948      | 24.67694        | 0.0           | 4.80        | 46.000052       | 53.93694        | 0.0           |
| 0.85        | -32.999948      | 26.01044        | 0.0           | 4.85        | 47.000052       | 53.31044        | 0.0           |
| 0.90        | -31.999948      | 27.31944        | 0.0           | 4.90        | 48.000052       | 52.65944        | 0.0           |
| 0.95        | -30.999948      | 28.60394        | 0.0           | 4.95        | 49.000052       | 51.98394        | 0.0           |
| 1.00        | -29.999948      | 29.86394        | 0.0           | 5.00        | 50.000052       | 51.28394        | 0.0           |
| 1.05        | -28.999948      | 31.09944        | 0.0           | 5.05        | 51.000052       | 50.55944        | 0.0           |
| 1.10        | -27.999948      | 32.31044        | 0.0           | 5.10        | 52.000052       | 49.81044        | 0.0           |
| 1.15        | -26.999948      | 33.49694        | 0.0           | 5.15        | 53.000052       | 49.03694        | 0.0           |
| 1.20        | -25.999948      | 34.65894        | 0.0           | 5.20        | 54.000052       | 48.23894        | 0.0           |
| 1.25        | -24.999948      | 35.79644        | 0.0           | 5.25        | 55.000052       | 47.41644        | 0.0           |
| 1.30        | -23.999948      | 36.90944        | 0.0           | 5.30        | 56.000052       | 46.56944        | 0.0           |
| 1.35        | $-22.999948$    | 37.99794        | 0.0           | 5.35        | 57.000052       | 45.69794        | 0.0           |
| 1.40        | -21.999948      | 39.06194        | 0.0           | 5.40        | 58.000052       | 44.80194        | 0.0           |
| 1.45        | $-20.999948$    | 40.10144        | 0.0           | 5.45        | 59.000052       | 43.88144        | 0.0           |

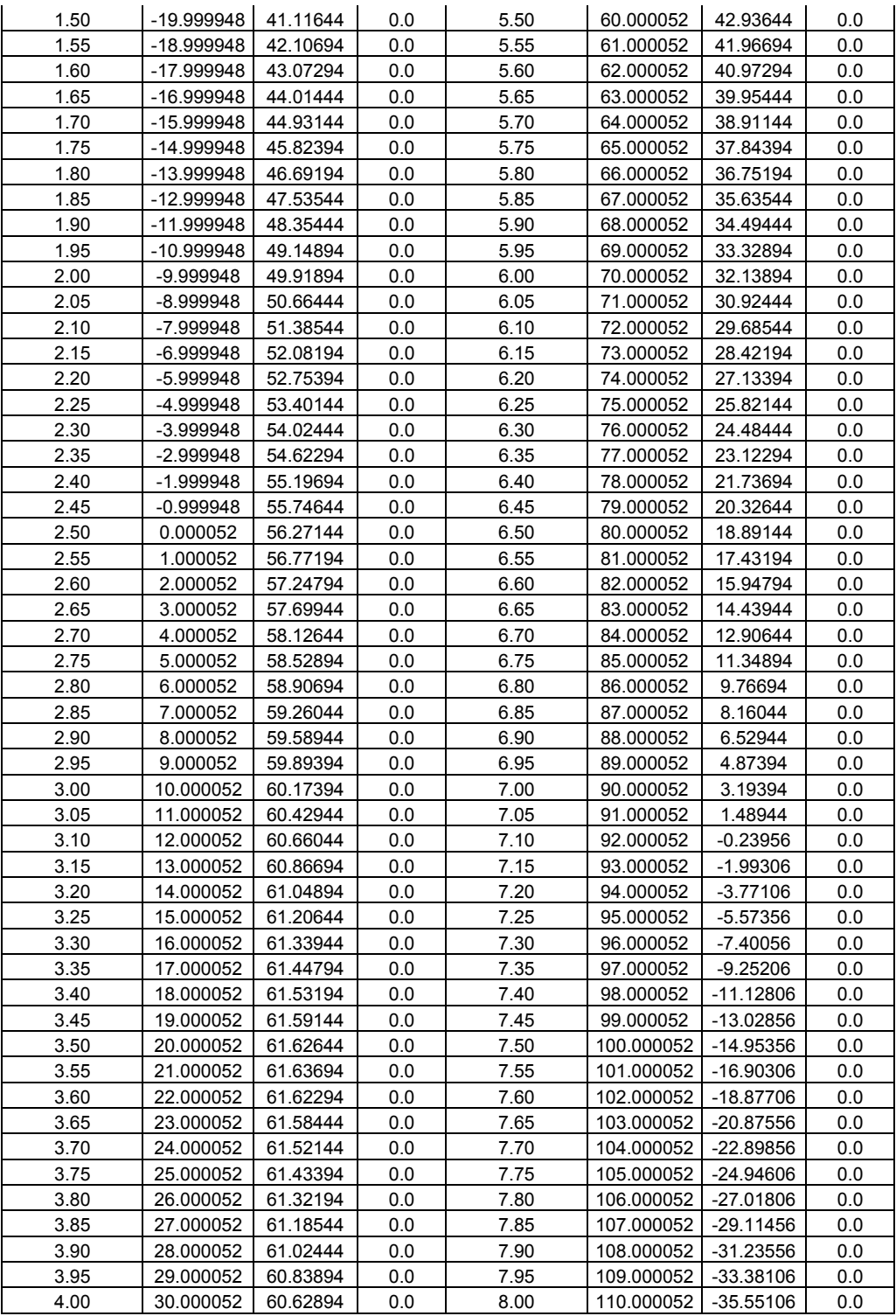

| Tiempo(seg) |               | Partícula 1    |               | Partícula 2   |               |                |  |
|-------------|---------------|----------------|---------------|---------------|---------------|----------------|--|
|             | Posición en x | Posición en Y  | <b>Ángulo</b> | Posición en x | Posición en Y | <b>Ángulo</b>  |  |
| 0.05        | 44.6          | 0              | 0             | $-44.6$       | 0             | 0              |  |
| 0.10        | 44.12         | $\pmb{0}$      | 0             | $-44.12$      | $\mathbf 0$   | 0              |  |
| 0.15        | 43.8          | 0              | 0             | $-43.8$       | 0             | $\pmb{0}$      |  |
| 0.20        | 43.4          | 0              | 0             | $-43.4$       | 0             | 0              |  |
| 0.25        | 43            | $\pmb{0}$      | $\pmb{0}$     | $-43$         | 0             | $\pmb{0}$      |  |
| 0.30        | 42.6          | 0              | $\mathbf 0$   | $-42.6$       | 0             | $\mathsf 0$    |  |
| 0.35        | 42.2          | $\mathbf 0$    | $\mathbf 0$   | $-42.2$       | 0             | $\mathsf 0$    |  |
| 0.40        | 41.8          | $\pmb{0}$      | $\pmb{0}$     | $-41.8$       | 0             | 0              |  |
| 0.45        | 41.4          | $\mathbf 0$    | 0             | $-41.4$       | 0             | $\pmb{0}$      |  |
| 0.50        | 41            | 0              | $\mathbf 0$   | $-41$         | 0             | 0              |  |
| 0.55        | 40.6          | $\pmb{0}$      | $\pmb{0}$     | $-40.6$       | 0             | 0              |  |
| 0.60        | 40.2          | $\mathbf 0$    | $\mathbf 0$   | $-40.2$       | 0             | $\overline{0}$ |  |
| 0.65        | 39.8          | $\mathbf 0$    | $\mathbf 0$   | $-39.8$       | 0             | $\mathsf 0$    |  |
| 0.70        | 39.4          | $\pmb{0}$      | $\pmb{0}$     | $-39.4$       | 0             | $\mathsf 0$    |  |
| 0.75        | 39            | 0              | 0             | $-39$         | 0             | $\pmb{0}$      |  |
| 0.80        | 38.6          | 0              | 0             | $-38.6$       | 0             | 0              |  |
| 0.85        | 38.2          | $\pmb{0}$      | $\pmb{0}$     | $-38.2$       | 0             | $\pmb{0}$      |  |
| 0.90        | 37.8          | $\overline{0}$ | $\mathbf 0$   | $-37.8$       | 0             | $\overline{0}$ |  |
| 0.95        | 37.4          | $\mathbf 0$    | $\mathbf 0$   | $-37.4$       | $\mathbf 0$   | $\mathsf 0$    |  |
| 1.00        | 37            | $\pmb{0}$      | $\pmb{0}$     | $-37$         | 0             | 0              |  |
| 1.05        | 36.6          | $\mathbf 0$    | 0             | $-36.6$       | 0             | $\pmb{0}$      |  |
| 1.10        | 36.2          | 0              | $\mathbf 0$   | $-36.2$       | 0             | 0              |  |
| 1.15        | 35.8          | $\pmb{0}$      | $\pmb{0}$     | $-35.8$       | 0             | 0              |  |
| 1.20        | 35.4          | $\mathbf 0$    | $\mathbf 0$   | $-35.4$       | 0             | $\overline{0}$ |  |
| 1.25        | 35            | $\mathbf 0$    | $\mathbf 0$   | $-35$         | 0             | $\mathsf 0$    |  |
| 1.30        | 34.6          | $\pmb{0}$      | $\pmb{0}$     | $-34.6$       | 0             | 0              |  |
| 1.35        | 34.2          | 0              | 0             | $-34.2$       | 0             | $\pmb{0}$      |  |
| 1.40        | 33.8          | 0              | 0             | $-33.8$       | 0             | 0              |  |
| 1.45        | 33.4          | $\pmb{0}$      | $\pmb{0}$     | $-33.4$       | 0             | $\pmb{0}$      |  |
| 1.50        | 33            | $\overline{0}$ | $\mathbf 0$   | $-33$         | 0             | $\overline{0}$ |  |
| 1.55        | 32.6          | $\mathbf 0$    | $\mathbf 0$   | $-32.6$       | $\mathbf 0$   | $\mathsf 0$    |  |
| 1.60        | 32.2          | $\pmb{0}$      | $\pmb{0}$     | $-32.2$       | 0             | 0              |  |
| 1.65        | 31.8          | 0              | 0             | $-31.8$       | 0             | $\pmb{0}$      |  |
| 1.70        | 31.4          | 0              | $\mathbf 0$   | $-31.4$       | 0             | 0              |  |
| 1.75        | 31            | $\pmb{0}$      | $\pmb{0}$     | $-31$         | 0             | $\pmb{0}$      |  |
| 1.80        | 30.6          | 0              | $\mathbf 0$   | $-30.6$       | 0             | $\mathsf 0$    |  |
| 1.85        | 30.2          | $\mathbf 0$    | $\mathbf 0$   | $-30.2$       | 0             | $\mathsf 0$    |  |
| 1.90        | 29.8          | 0              | 0             | $-29.8$       | 0             | 0              |  |
| 1.95        | 29.4          | 0              | $\pmb{0}$     | $-29.4$       | 0             | 0              |  |
| 2.00        | 29            | $\pmb{0}$      | $\mathbf 0$   | $-29$         | $\mathsf 0$   | $\pmb{0}$      |  |
| 2.05        | 28.6          | 0              | 0             | $-28.6$       | 0             | 0              |  |
| 2.10        | 28.12         | 0              | $\mathbf 0$   | $-28.12$      | 0             | $\overline{0}$ |  |
| 2.15        | 27.72         | $\mathsf 0$    | $\mathsf 0$   | $-27.72$      | $\mathbf 0$   | 0              |  |
| 2.20        | 27.32         | $\pmb{0}$      | $\pmb{0}$     | $-27.32$      | 0             | 0              |  |
| 2.25        | 26.92         | 0              | 0             | $-26.92$      | 0             | $\pmb{0}$      |  |
| 2.30        | 26.52         | 0              | $\pmb{0}$     | $-26.52$      | 0             | 0              |  |
| 2.35        | 26.12         | 0              | 0             | $-26.12$      | 0             | 0              |  |

**Tabla A-5.** Posición en *x*, *y*, y el ángulo de cada partícula con respecto al tiempo, cuando colisionan 2 esferas del mismo diámetro e igual masa.

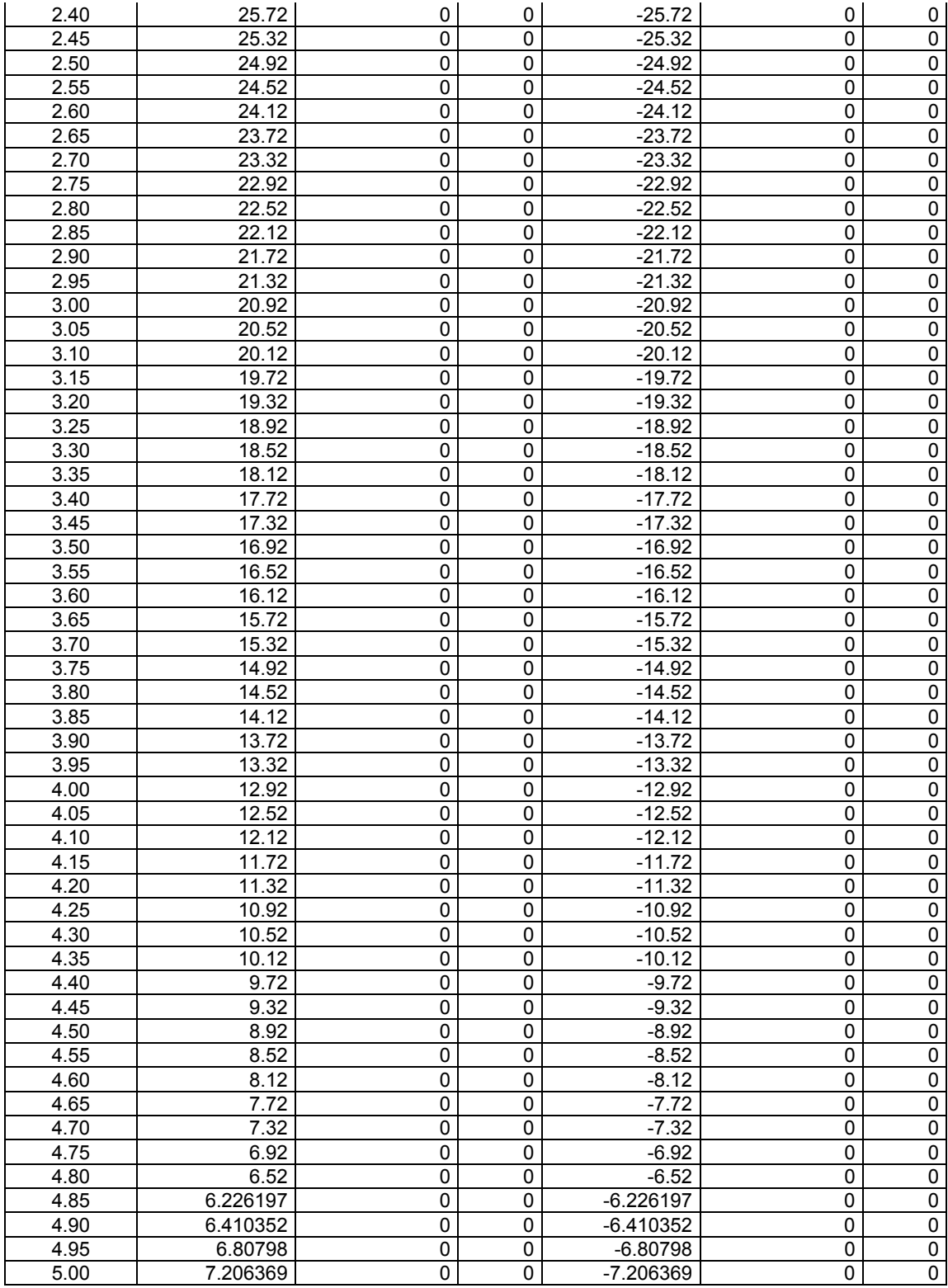

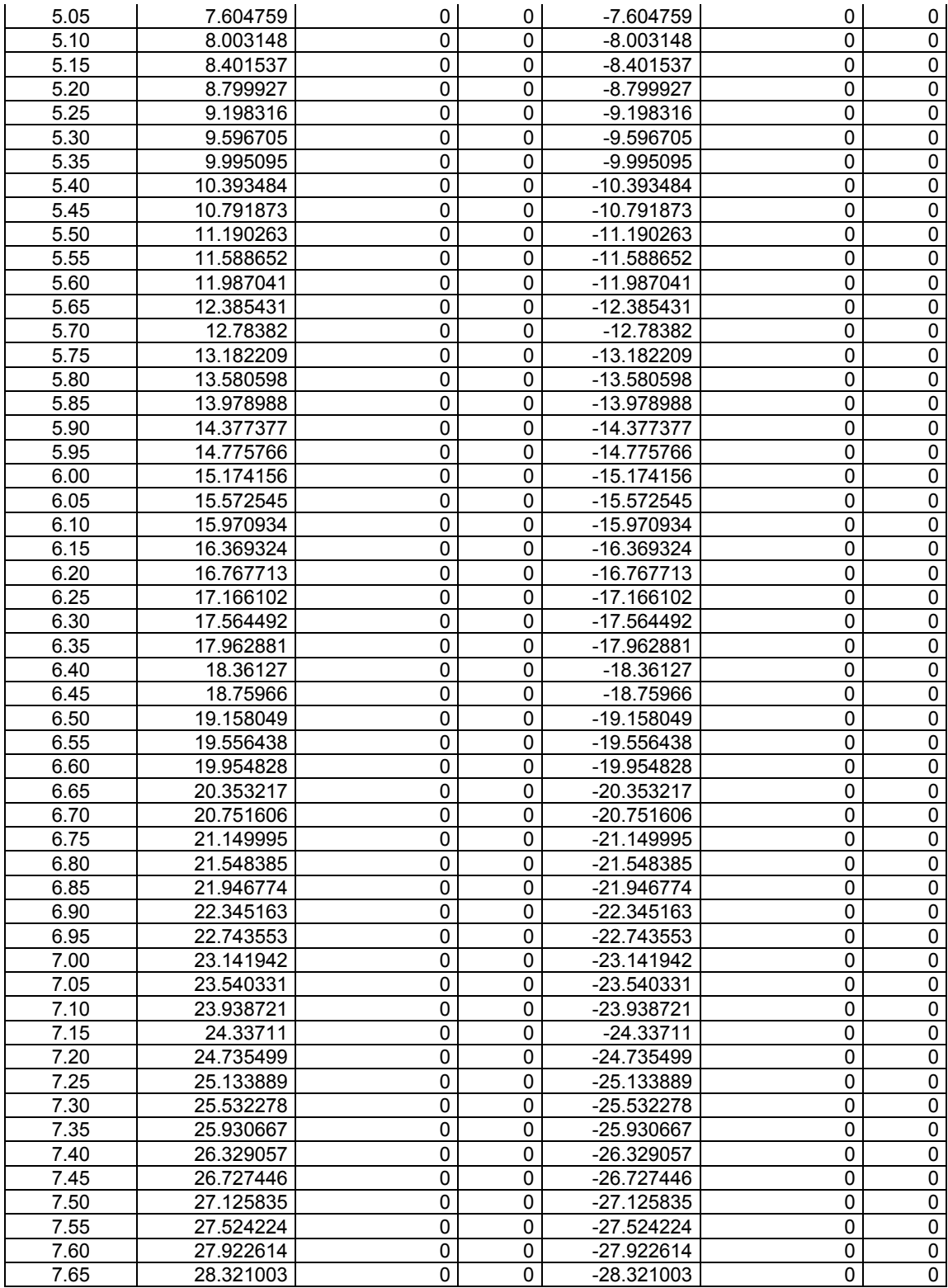

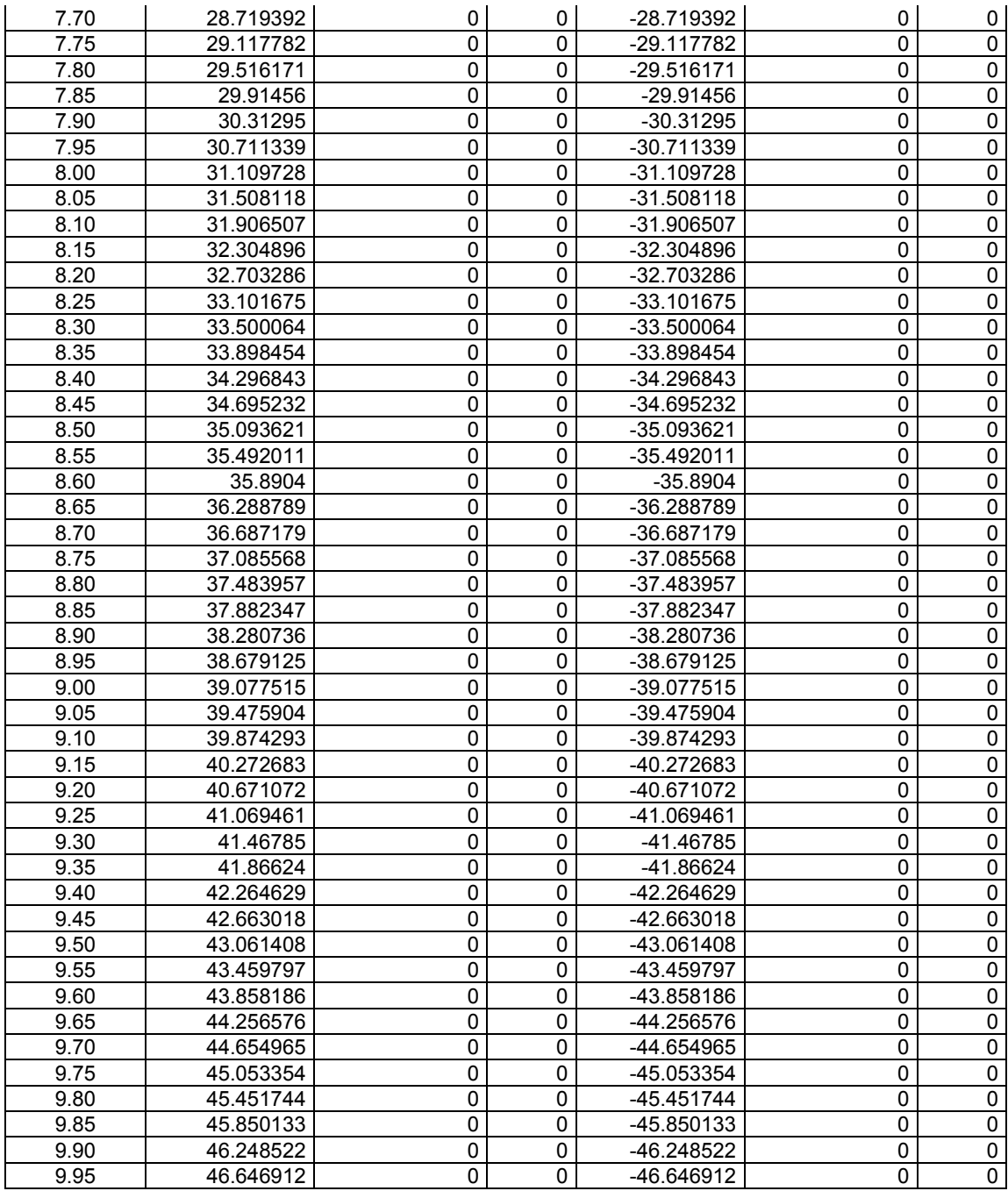

 **Tabla A-6.** Posición en *x*, *y*, y el ángulo de cada partícula con respecto al tiempo, cuando colisionan una partícula irregular compuesta por 12 burbujas y una esfera, de

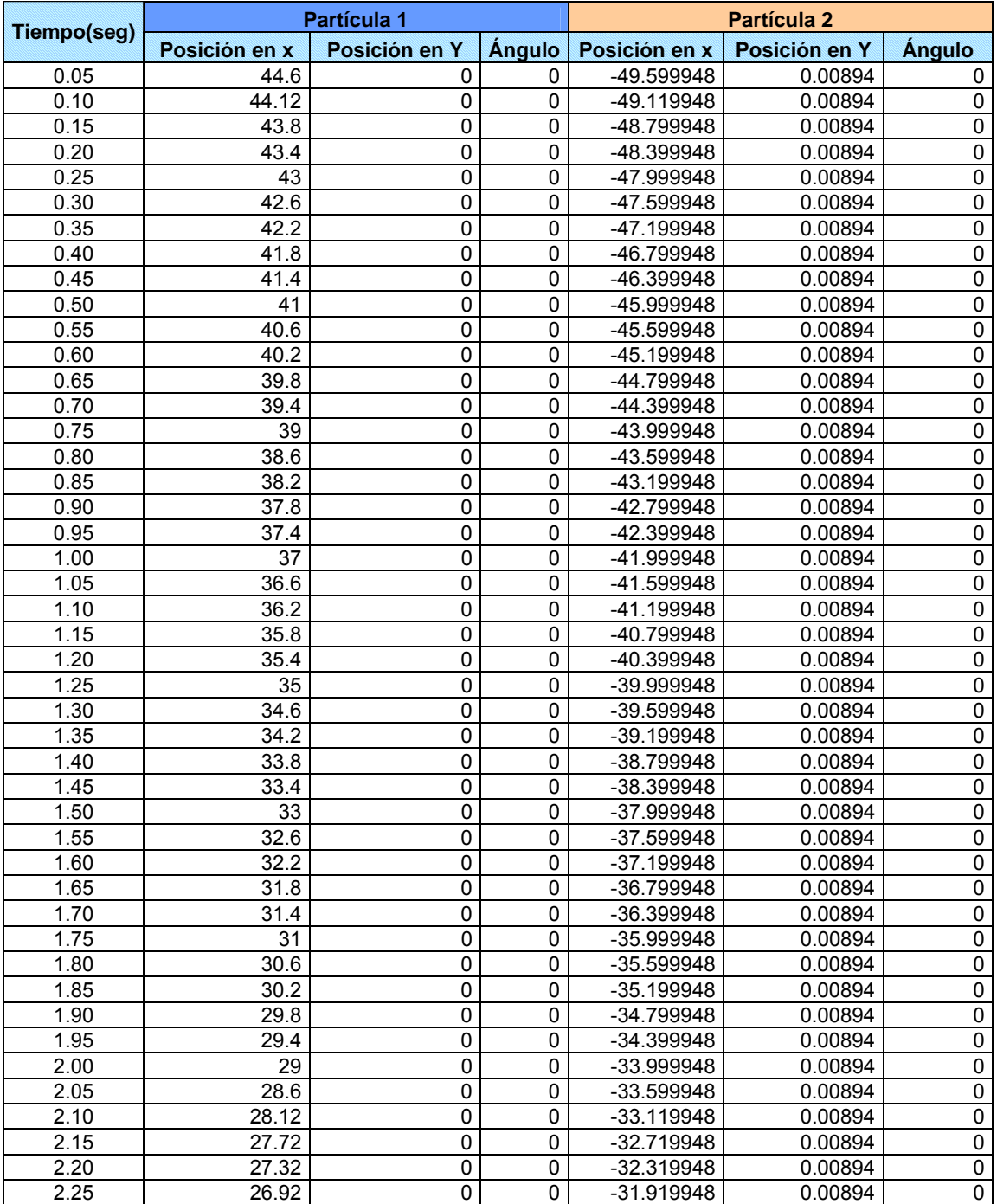

iguales masas.

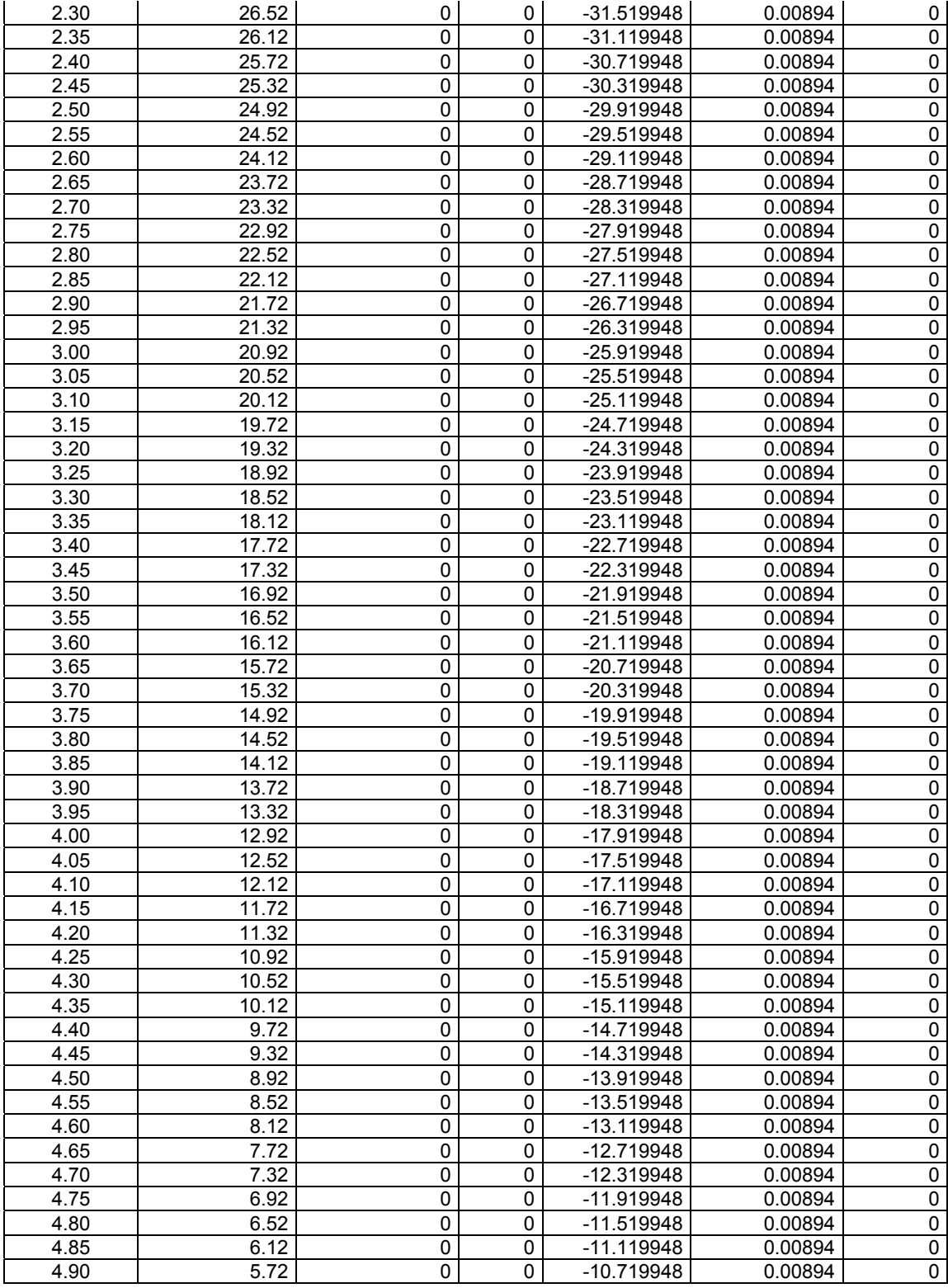

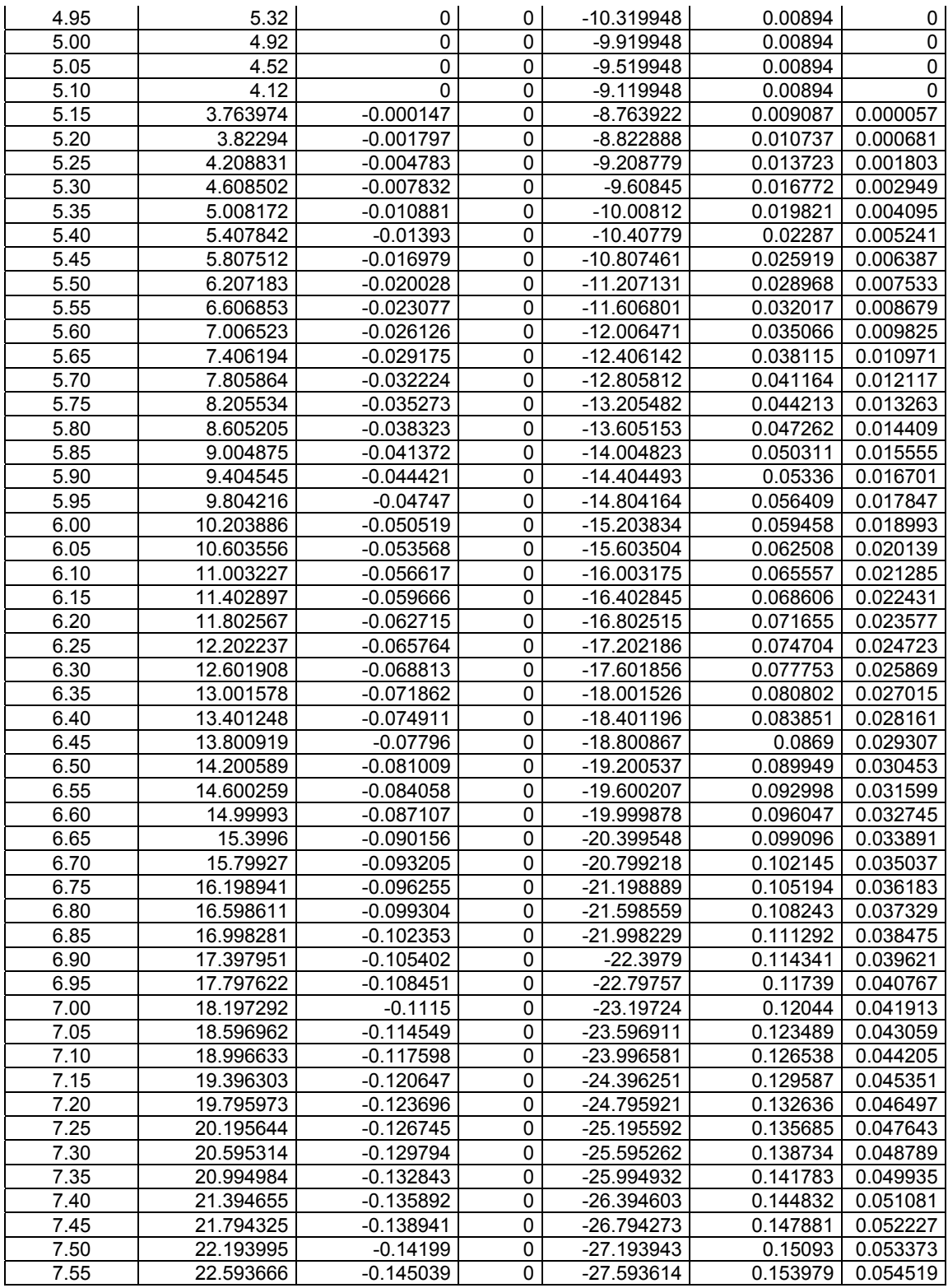

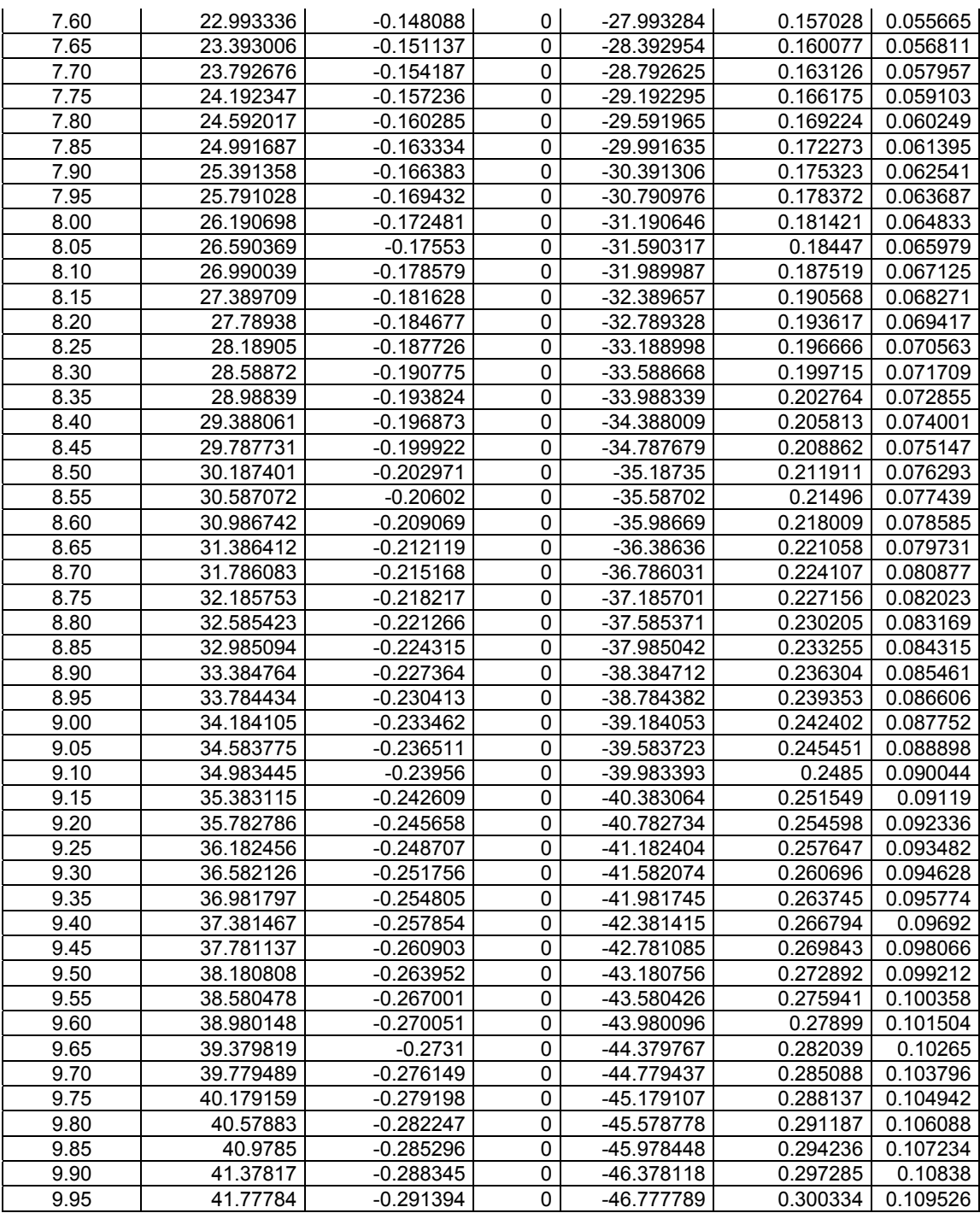

**Tabla A-7.** Posición en *x*, *y*, y el ángulo de cada partícula con respecto al tiempo, cuando colisionan una partícula irregular compuesta por 18 burbujas y una esfera, de

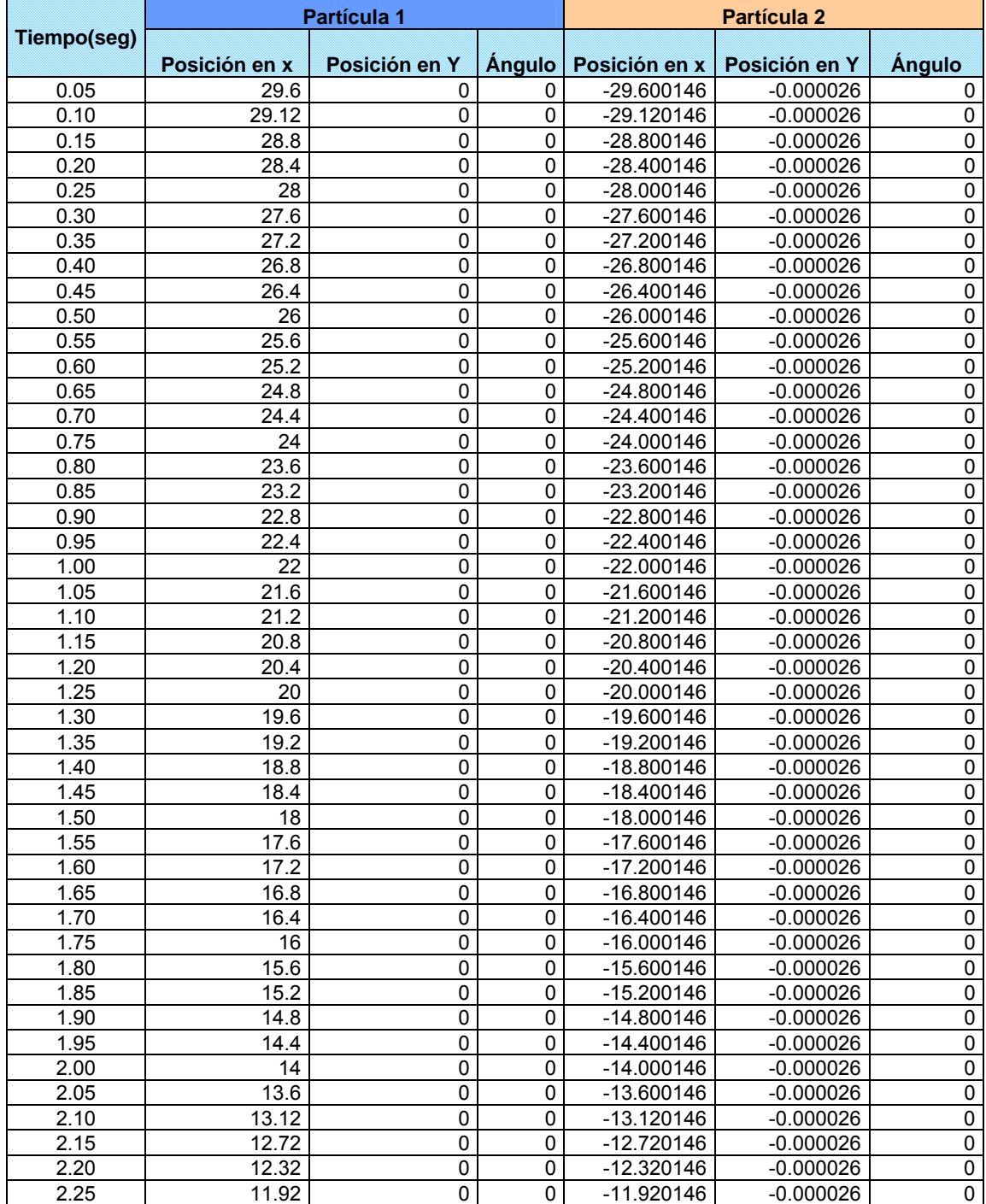

### iguales masas.

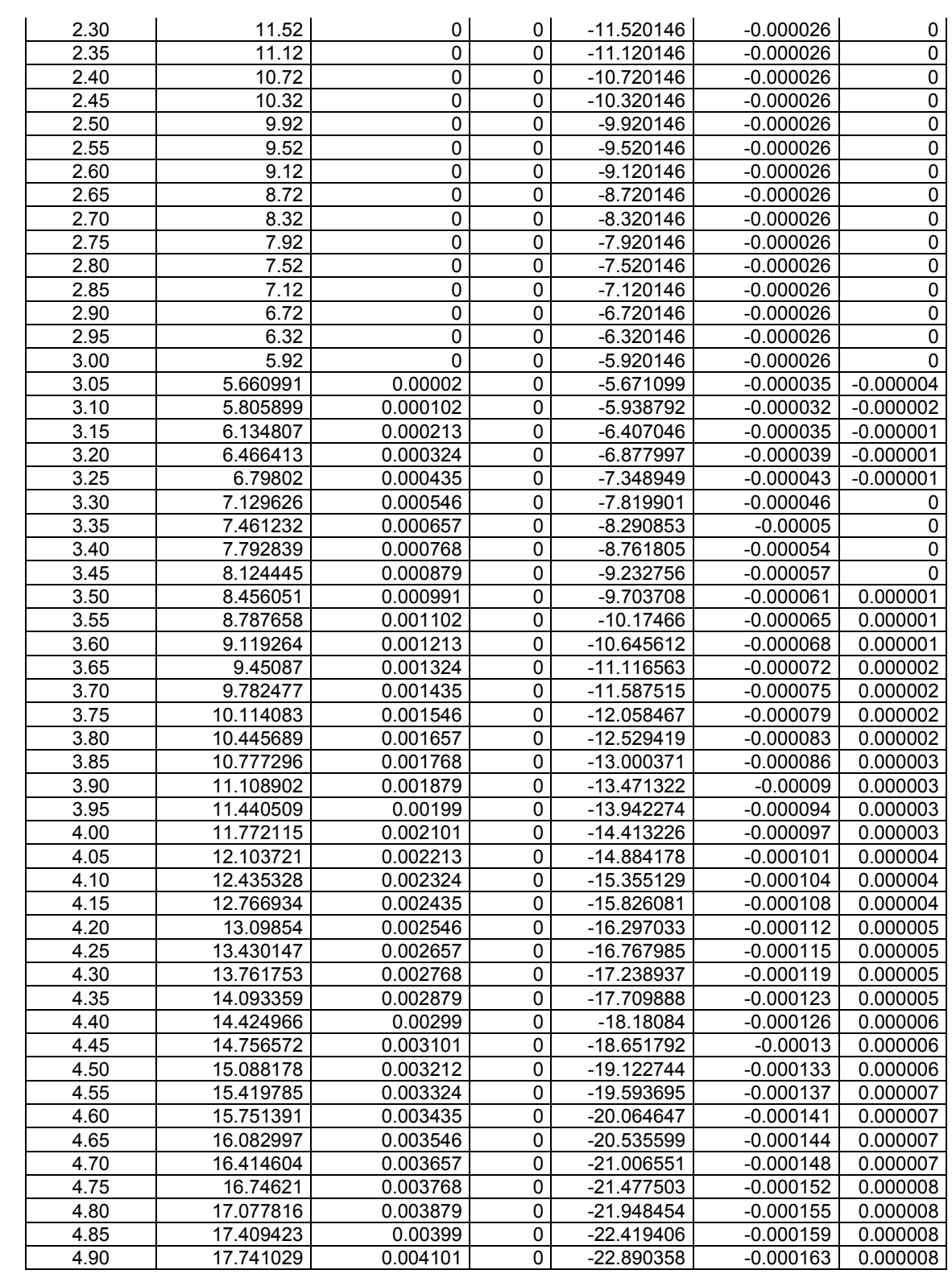

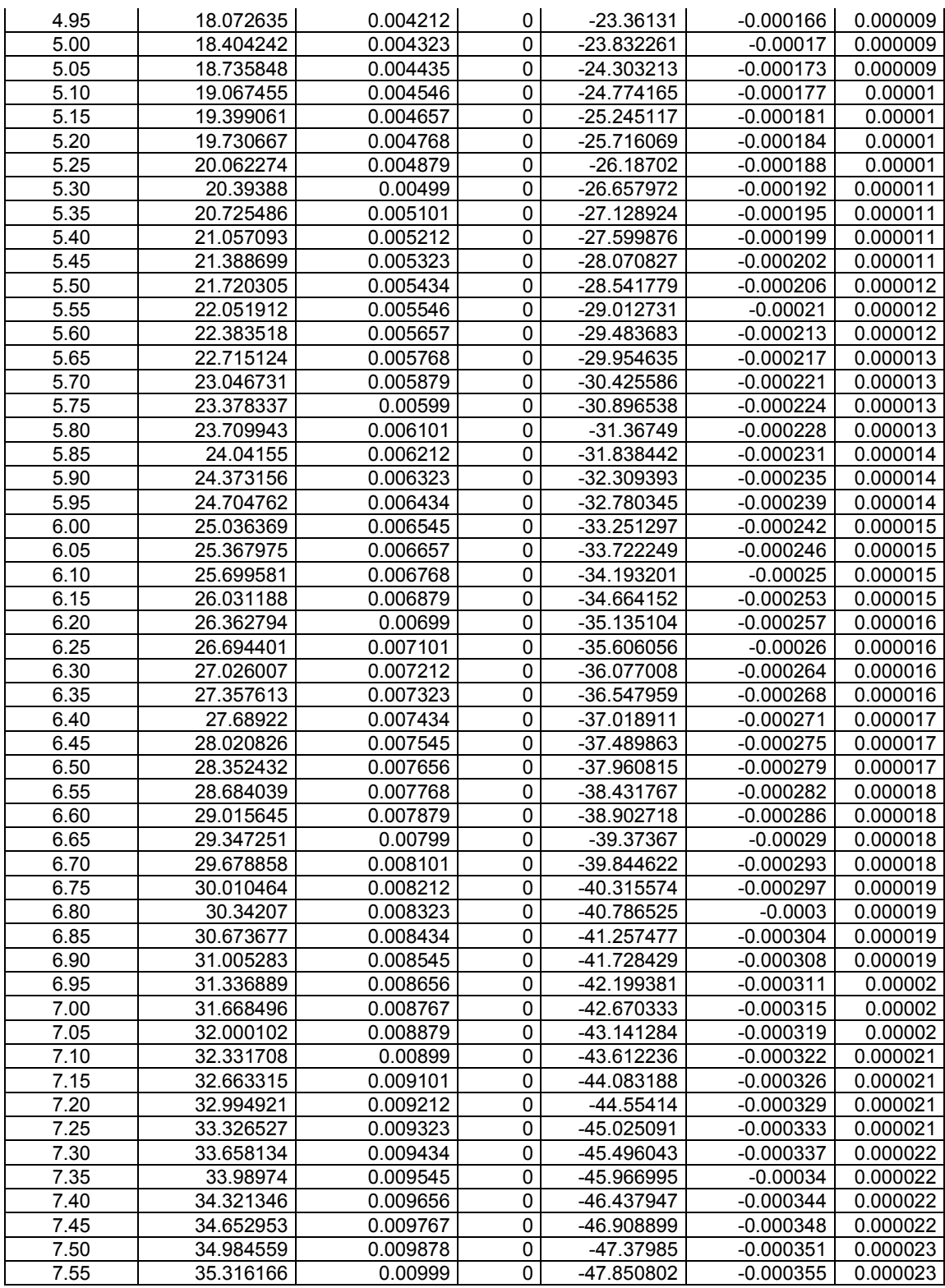

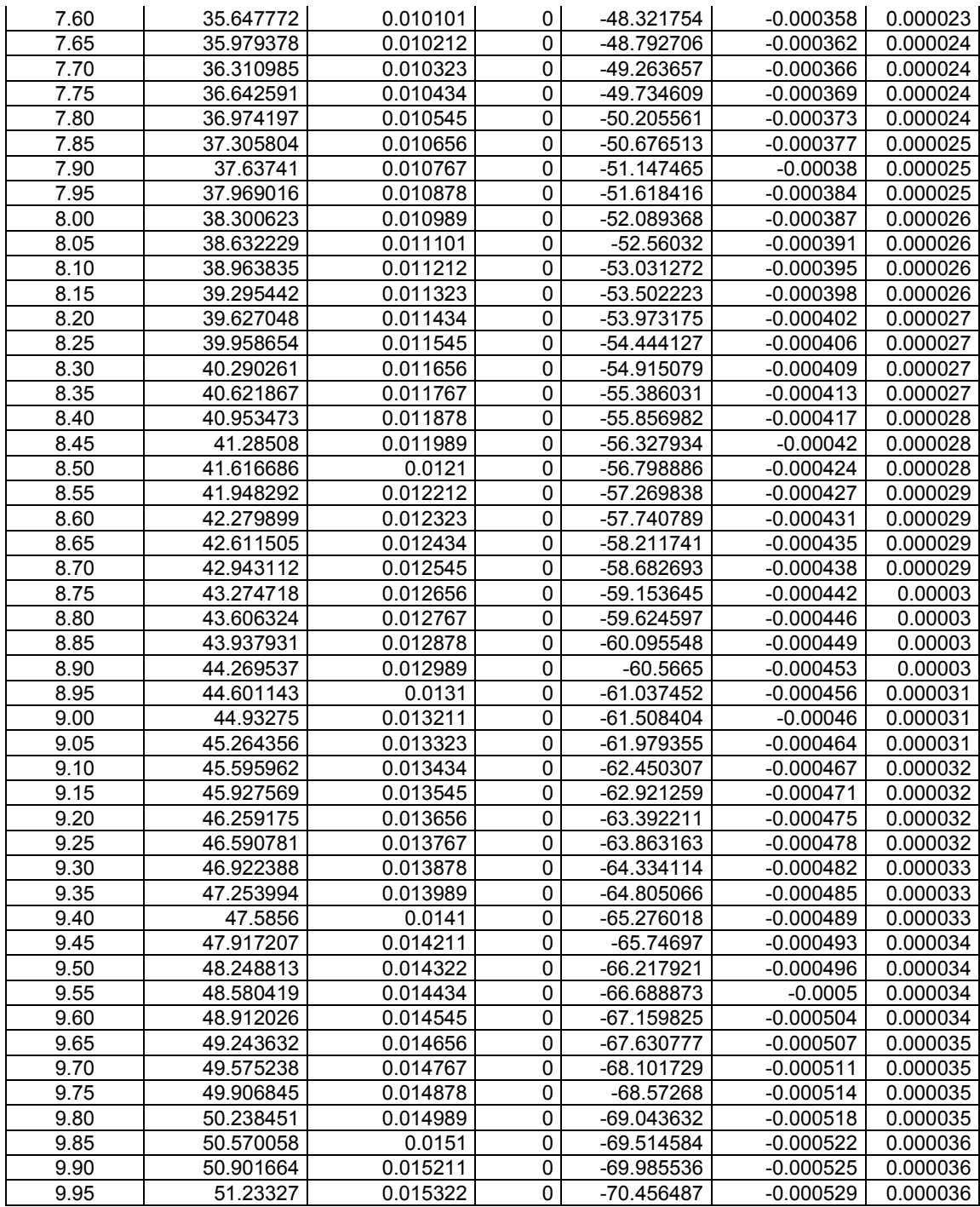

 **Tabla A-8.** Posición en *x*, *y*, y ángulo de cada partícula con respecto al tiempo, cuando colisionan dos partículas irregulares similares con el mismo ángulo de

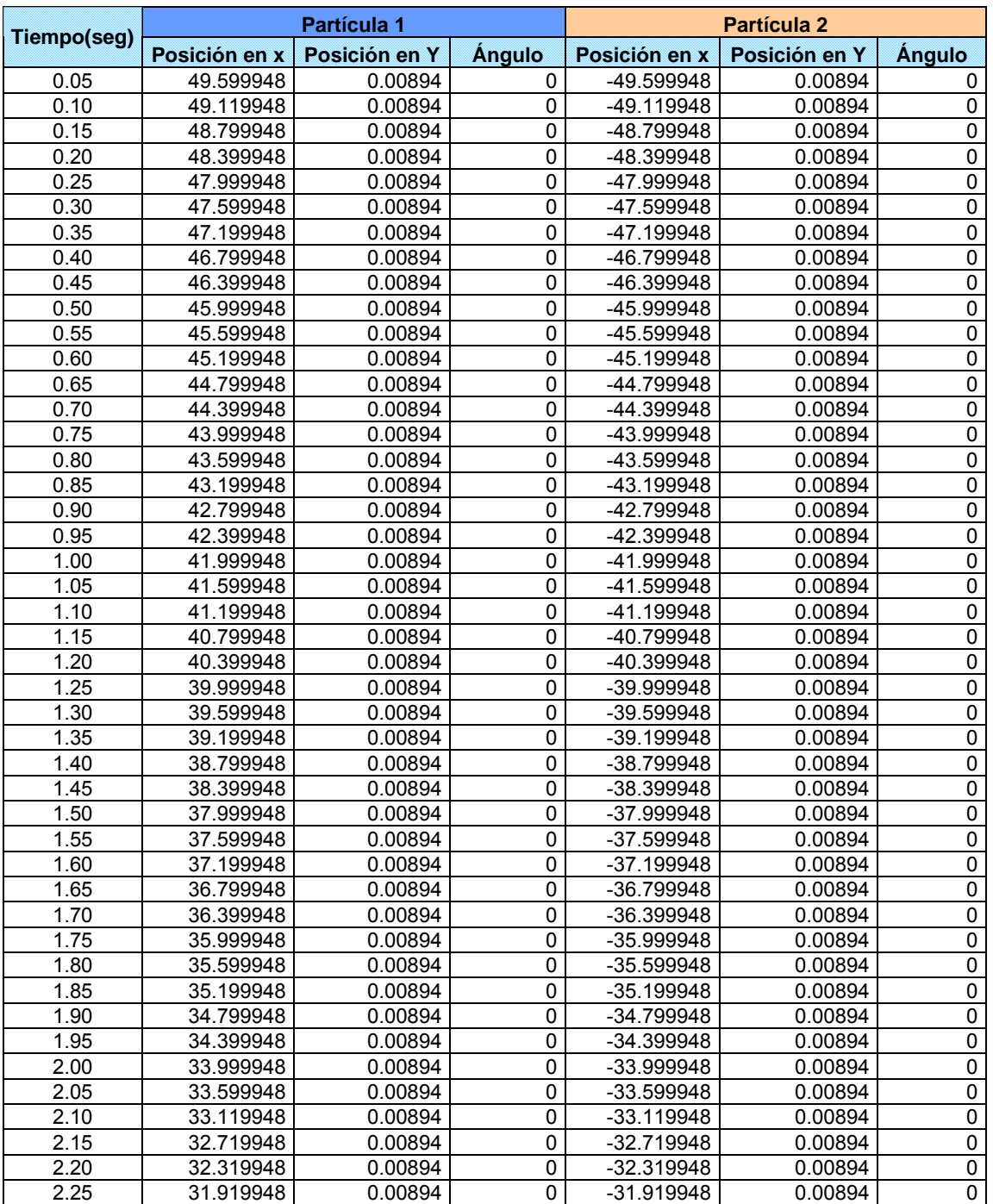

incidencia.

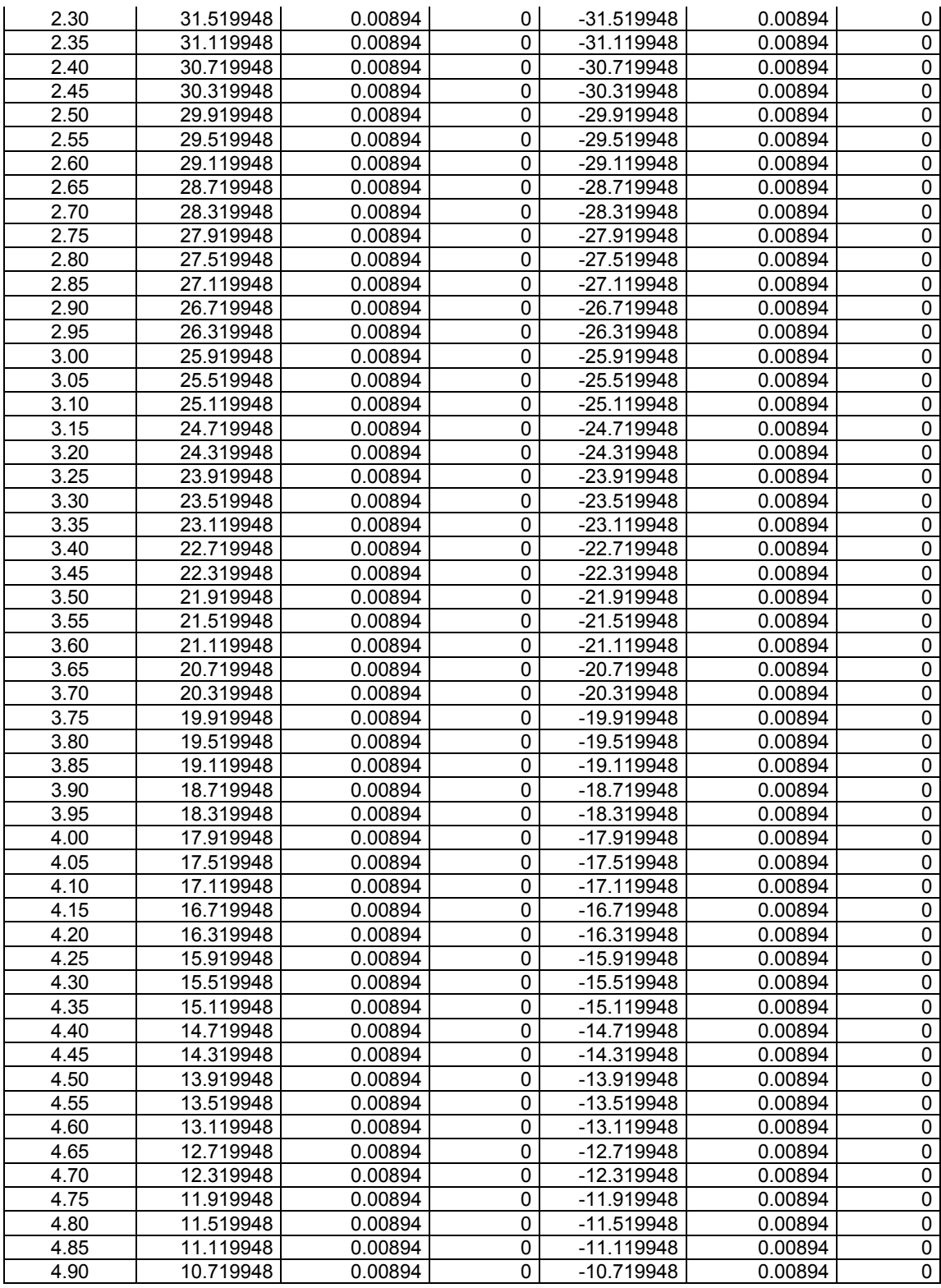

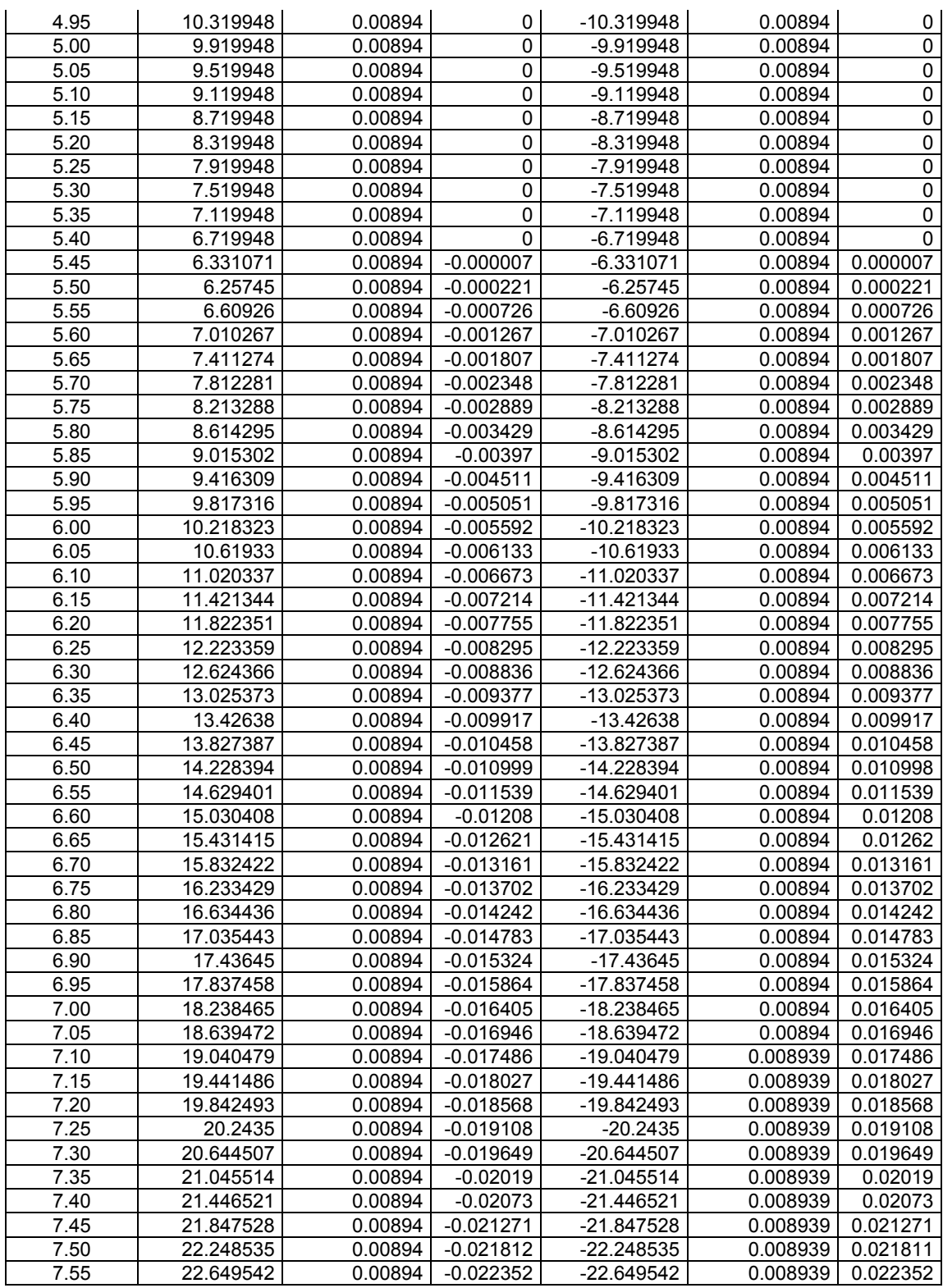

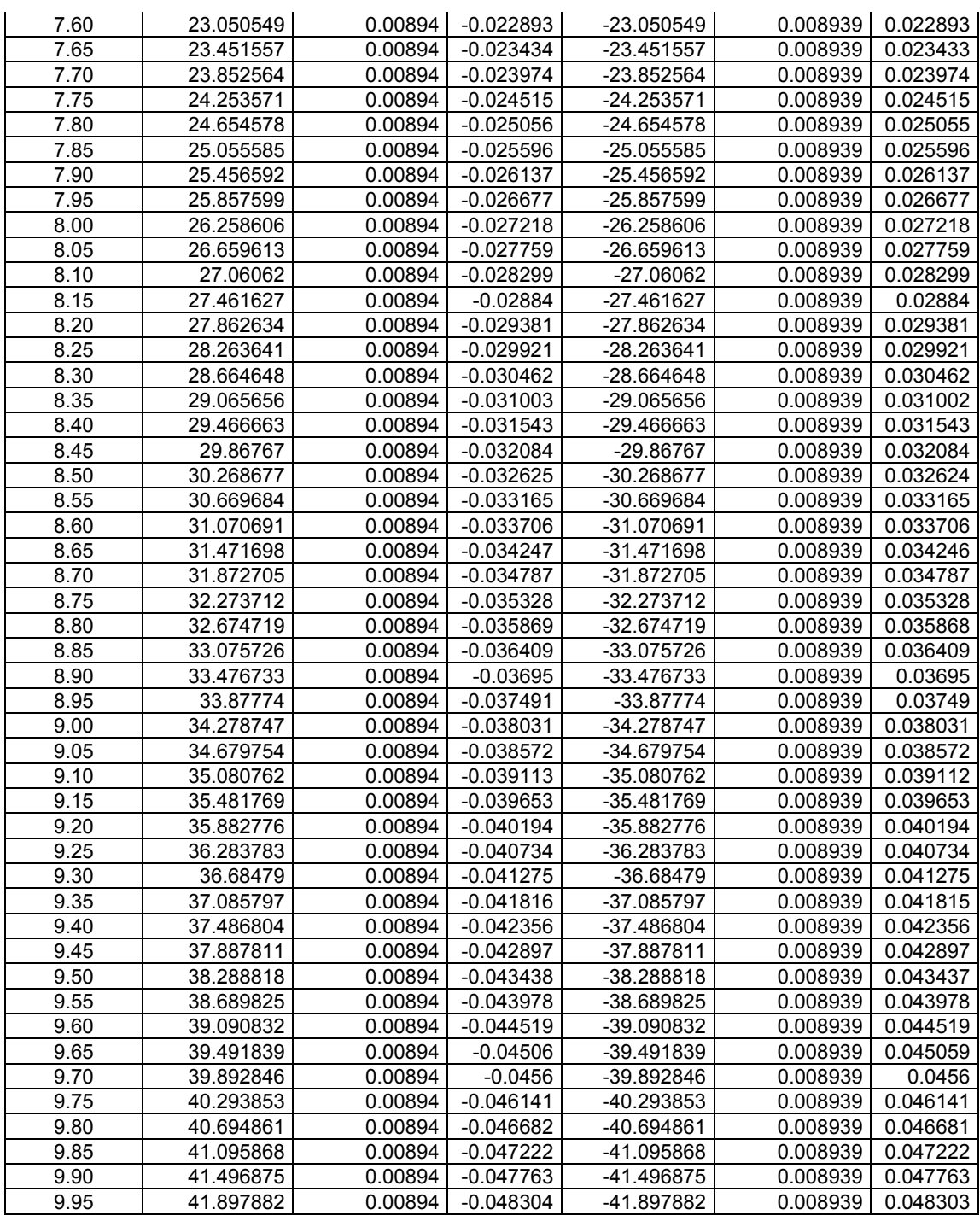

**Tabla A-9.** Posición en *x*, *y*, y ángulo de cada partícula con respecto al tiempo,

cuando colisionan dos partículas irregulares similares con distinto ángulo de

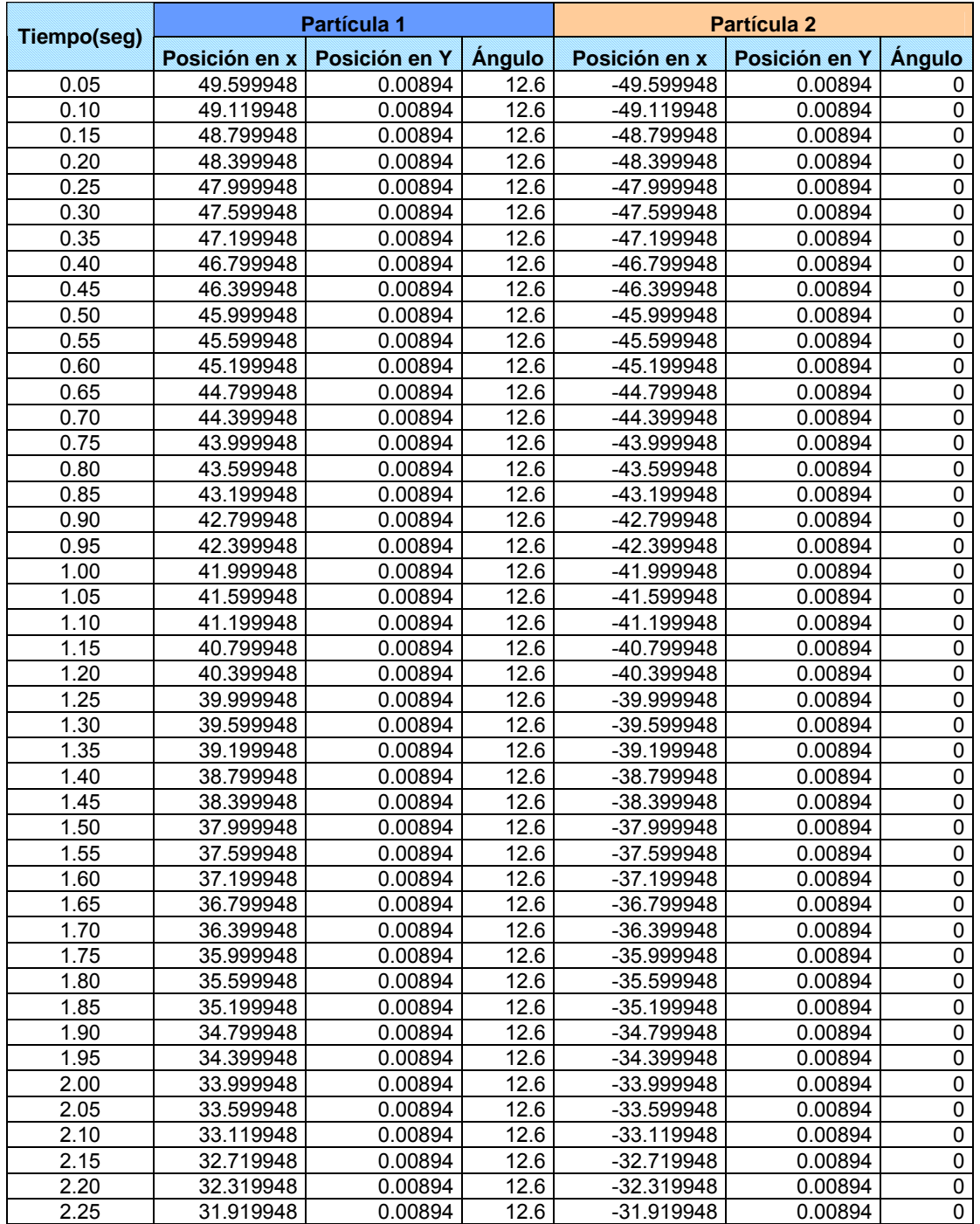

incidencia.

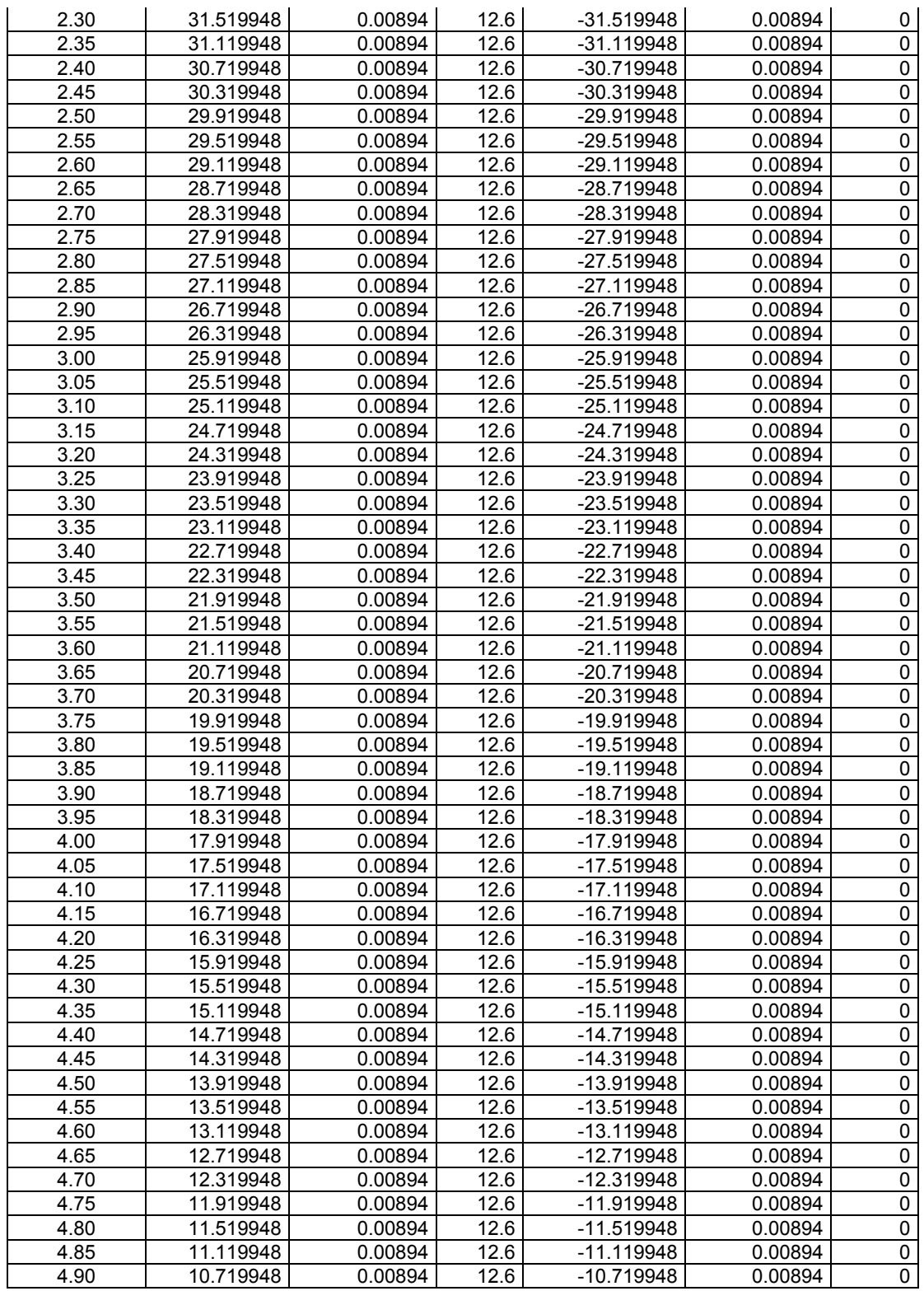

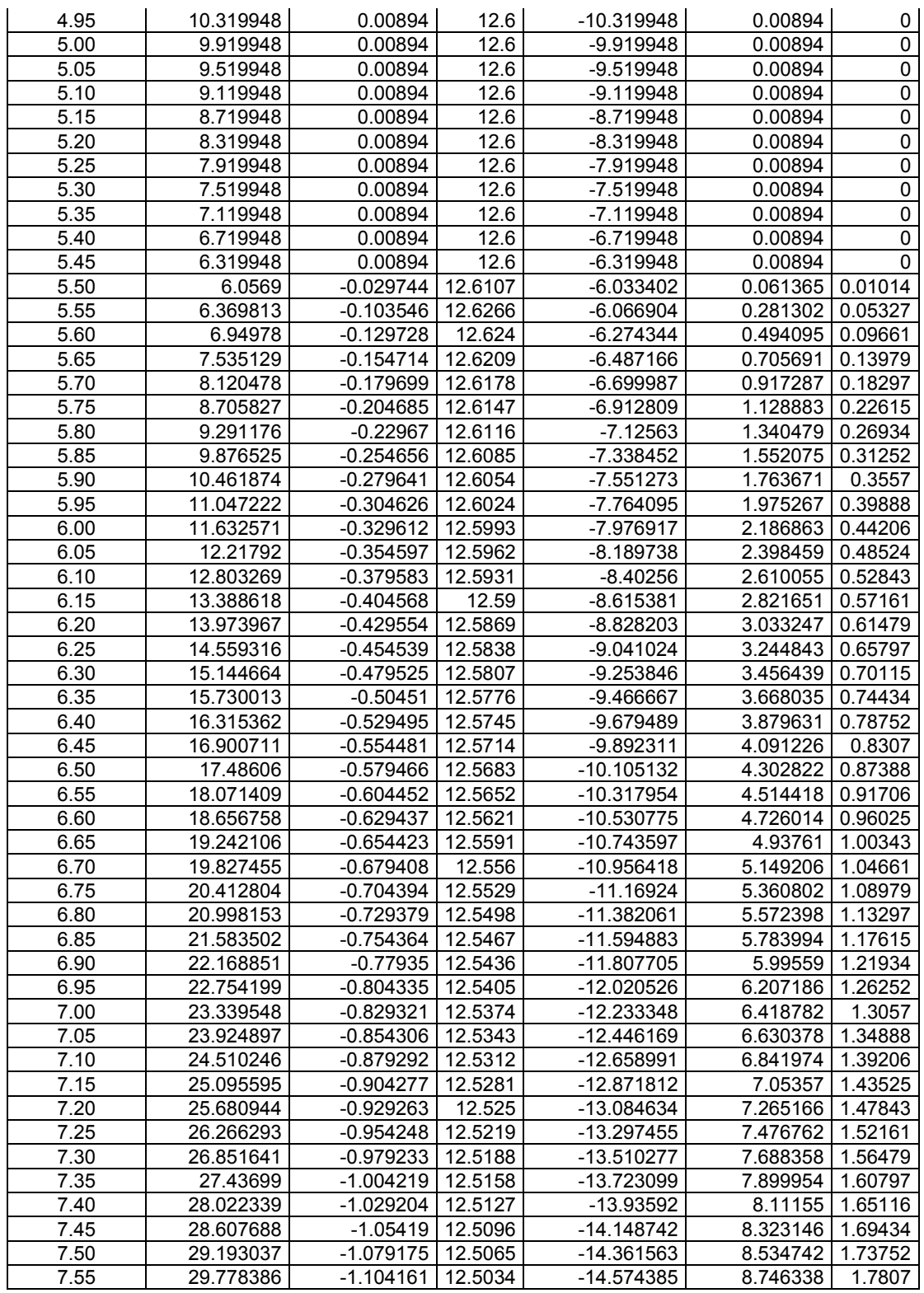

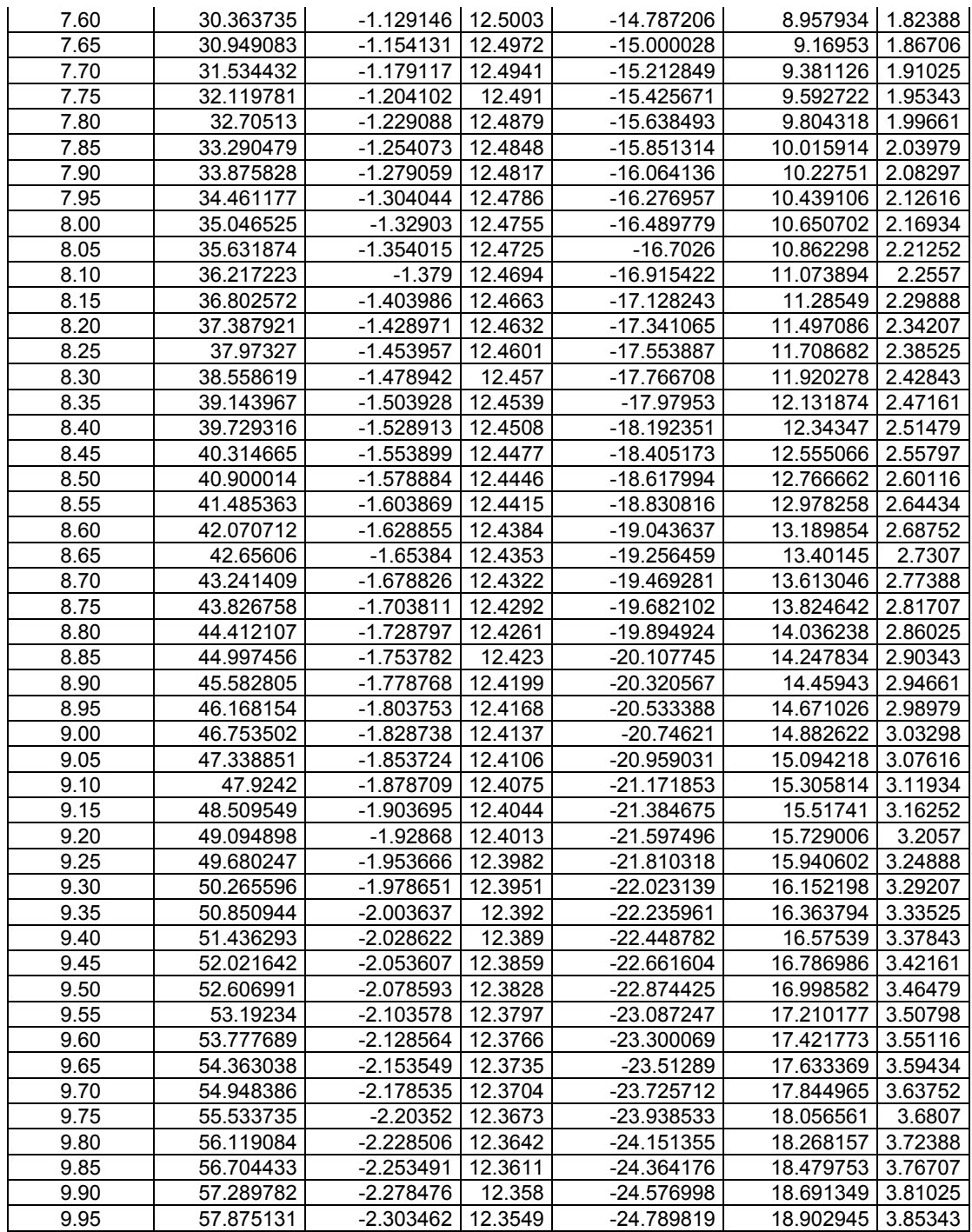

# **APÉNDICE B**

**Código Fuente**

### **ETAPA DE PRE – PROCESAMIENTO**

#### • **Subrutina para variables globales.**

```
#include \leqmath.h>
#include <stdio.h> 
\#include \leqstdlib.h>
#include <string.h> 
#define MaxPart 100000
```

```
// Estructura de vector 
struct Vector{ 
  double x[3]; // Almacenar el valor del vector en 8 direcciones 
};
```
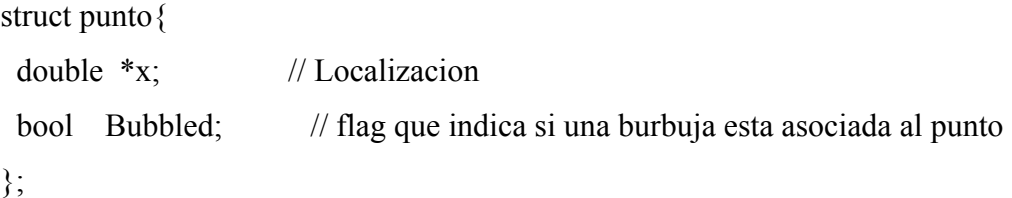

```
struct bubble{
```

```
 double x[MaxPart],y[MaxPart],z[MaxPart]; 
  double xold[MaxPart],yold[MaxPart],zold[MaxPart],sold[MaxPart]; 
  double s[MaxPart],r[MaxPart]; 
  double Fx[MaxPart],Fy[MaxPart],Fz[MaxPart]; 
  double PresionAparente[MaxPart]; 
  int Contburb[MaxPart]; 
};
```
struct control{ char NombreSimulacion[500]; // Nombre de la simulación double TiempoInicial; // Tiempo inicial double TiempoFinal; // Tiempo final double DeltaTiempo; // Incremento de tiempo double Tolerancia; int Frecuencia; long NumOfBubbles; // Numero de Burbujas double Masa; double C;

double K;

// Puntos relacionado con los parametros

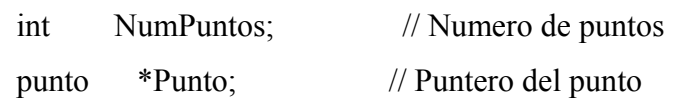

// Linea relacionado con los parametros

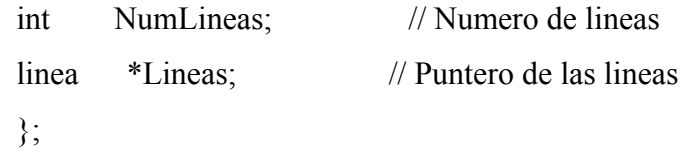

extern control Control; extern bubble Bubble;

• **Subrutina para Leer los Datos de Entrada o Parámetros Iniciales.**

```
#include "stdafx.h"
```
// Declaracion de la funcion leer entrada bool LeerEntrada(FILE \*); // Declaracion de la funcion Bubble spline void BubbleSpline();

```
void LeerEntradaSpline(void) 
{ 
  FILE *fp; 
  char Nombre[510];
```
sprintf( Nombre,"%s.dat",Control.NombreSimulacion);

 // abre el archivo de entrada de datos  $fp = fopen( Nombre, "r" )$ ;

 // verifica que el archivo de entrada de datos se abrio if(  $fp = NULL$  ){

 // si aqui, el archivo no se pudo abrir y el programa debe terminar printf("Error: el archivo de entrada no se pudo abrir...\n\n");  $exit(0);$ 

```
 }
```
 // Llama a la funcion leer entrada... encargada de leer la masa y el tiempo LeerEntrada(fp);

 // Lee el numero de entrada desde el archivo fp fscanf(fp,"%d %d", &Control.NumPuntos, &Control.NumLineas);
```
 fclose( fp );
 return;
```
}

# • **Subrutina para Calculo de Smax**

#include "stdafx.h" double CalculoSmax(void)  $\{$  double DeltaSact; // Delta del S actual double DeltaSmax; // Delta del S maximo register long i;

```
 DeltaSmax = fabs( Bubble.s[2] - Bubble.sold[2] );
```

```
 for ( i=3 ; i<Control.NumOfBubbles ; i++ ){ 
   DeltaSact = fabs( Bubble.s[i] - Bubble.sold[i] ); 
   if(DeltaSact > DeltaSmax) 
    DeltaSmax = DeltaSact; 
  } 
 return DeltaSmax; 
}
```
# • **Subrutina Distribucion de Radios**

#include "stdafx.h"

```
void DistRadios(void) 
{ 
  register long i; 
  register double s;
```
// Iniciando ciclo para obtener los valores del radio

```
 for( i=0 ; i<Control.NumOfBubbles ; i++ ){ 
 s = \text{Bubble}.s[i];Bubble.r[i] = 0.5;
```

```
 // Tendencia polinomial
```

```
//Bubble.r[i] = 0.5*((179.62*pow(s, 6.0)) - (649.13*pow(s, 5.0)) +(841.01*pow(s,4.0)) - (447.93*pow(s,3.0)) + (74.558*pow(s,2.0)) - (4.1381* s) +8.006);
```

```
 // } 
  } 
  return; 
}
```
# • **Subrutina Ecuación de Movimiento**

```
#include "stdafx.h"
```
// Declaración de la función encargada de asignar los radios a las particulas void DistRadios(void);

// Declaración de la función fuerza inter-burbuja

void Fuerza(void);

// Declaración de la función encargada de parar el ciclo double CalculoSmax(void); // Declaracion de la funcion salida void Salida(int); // Declaración del control de la poblacion void ControlPoblacion(void);

```
void EcuacionMov(void) 
{ 
  // Ecuación de movimiento 
  double tiempo; 
 int GDL = 3;
  linea *Linea; 
  register double tempx, tempy, tempz; 
 register double dt; // Incremento de tiempo
 register long i,j,k; // Variables de control
  double Ds, Dx, magnitud; 
  Vector tangente, X;
```
dt = Control.DeltaTiempo;

 // Asigna el radio de la burbuja en función de su posicion. DistRadios();

 // Inicio del ciclo tiempo for( tiempo=Control.TiempoInicial+Control.DeltaTiempo; tiempo<=Control.TiempoFinal ; tiempo += Control.DeltaTiempo ){

 $\frac{1}{2}$  salvar burbujas al archivo de andres Salida(1);

if( !( (int)((tiempo-

Control.TiempoInicial)/Control.DeltaTiempo)%Control.Frecuencia) ) Salida(1);

// Llamando al control de la poblacion

if( !( (int)((tiempo-Control.TiempoInicial)/Control.DeltaTiempo)%3) )

ControlPoblacion();

// actualiza el radio de la burbuja

DistRadios();

// calcula las fuerzas interburbujas

Fuerza();

// calculos del movimiento de burbujas

for  $(i=2; i\leq$ Control.NumOfBubbles ;  $i++$ }{

```
tempx = Bubble.x[i];tempy = Bubble.y[i];tempz = Bubble.z[i];
```

```
Bubble.x[i] = ((pow(dt,2)*Bubble.Fx[i]) / Control.Masa ) + ((2 -
```
(Control.C\*dt/Control.Masa))\*Bubble.x[i]) + (((Control.C\*dt/Control.Masa) -

1)\*Bubble.xold[i]);

```
Bubble.y[i] = ((pow(dt,2)*Bubble.Fy[i]) /Control.Masa ) + ((2 -
```

```
(Control.C*dt/Control.Masa))*Bubble.y[i]) + (((Control.C*dt/Control.Masa) -
```
1)\*Bubble.yold[i]);

```
Bubble.z[i] = ((pow(dt,2)*Bubble.Fz[i]) / Control.Masa ) + ((2 -
```

```
(Control.C*dt/Control.Masa))*Bubble.z[i]) + (((Control.C*dt/Control.Masa) -
```

```
1)*Bubble.zold[i]);
```
 $Bubble.xold[i] = tempx;$  $Bubble.yold[i] = tempy;$   $Bubble.zold[i] = tempz;$ 

```
Linea = Control.Lineas;
```

```
for(j=0; j<Control.NumLineas; j++){
  switch( Linea[j].TipoLinea ){ 
   case recta: 
 // Recalcula a s 
Bubble. sold[i] = Bubble. s[i]; // Condicion para el calculo de s 
  if (Bubble.x[i]) 
    Bubble.s[i] = (Bubble.x[i]-Bubble.x[0])/(Bubble.x[1]-Bubble.x[0]); 
   else 
   if (Bubble.y[i]) 
   Bubble.s[i] = (Bubble.y[i]-Bubble.y[0])/(Bubble.y[1]-Bubble.y[0]);
   else 
    Bubble.s[i] = (Bubble.z[i]-Bubble.z[0])/(Bubble.z[1]-Bubble.z[0]);
 break;
```

```
 if(CalculoSmax() < Control.Tolerancia)
```
break;

} // Fin del ciclo de tiempo

```
 // salvar la particula irregular al archivo de salida 
Salida(1);
```

```
 return;
```
}

• **Subrutina de Fuerza Interburbuja**

#include "stdafx.h"

```
void Fuerza(void) 
{ 
 register long i , j; // Variables de control del ciclo
 register double ri, \frac{1}{2} Radio de la burbuja i
              lo, // Distancia entre burbujas cuando se están 
tocando 
             l, // Distancia entre el centro de la burbuja i y el 
centro de la burbuja j 
            rj, // Radio de la burbuja j
            w, \frac{1}{2} Razón adimensional entre burbujas
            w2, \frac{1}{x} Razón adimensional entre burbujas al
cuadrado 
           w3; \frac{1}{2} Razón adimensional entre burbujas al cubo
  double Dx, Dy , Dz; // Variables 
  double Fw; // Fuerza inter-burbuja
```

```
 // Borra los vectores fuerza 
for (i=0; i<Control.NumOfBubbles; i++){
 Bubble.Fx[i] = 0.0;
 Bubble.Fy[i] = 0.0;
 Bubble.Fz[i] = 0.0;
 Bubble.PresionAparente[i] = 0.0;
 Bubble.Contburb[i] = 0;
 }
```
for  $(i=0; i\leq$ Control.NumOfBubbles-1;  $i++$ ){  $ri = \text{Bubble.r[i]}$ ; for  $(j=i+1; j\leq Control.NumOfBubbles; j++)$  $ri = Bubble.r[i];$  $\log r = r\mathbf{i} + r\mathbf{j}$ ;  $Dx = Bubble.x[i] - Bubble.x[j];$  $Dy = Bubble.y[i] - Bubble.y[j];$  $Dz = Bubble.z[i] - Bubble.z[j];$  $l = sqrt(pow(Dx, 2) + pow(Dy, 2) + pow(Dz, 2));$  $w = 1/lo;$ if (w>0 && w<1.5) {

$$
w2 = w * w;
$$
  

$$
w3 = w * w * w;
$$

Fw = Control.K  $*( (1.25 * w3) - (2.375 * w2) + (1.125))$ ;

// Calculo de la sumatoria de fuerzas interburbuja en las 3 direcciones

Bubble.Fx[i]  $+=$  Fw  $*(Dx / 1);$ Bubble.Fy[i]  $+=$  Fw  $*($  Dy  $/$  l); Bubble.Fz[i]  $+=$  Fw  $*(Dz / 1);$ Bubble.PresionAparente $[i]$  += Fw; Bubble.Contburb[i]++; Bubble.Fx[j]  $=$  Fw  $*(Dx / 1);$ Bubble.Fy[j]  $=$  Fw  $*(Dy / 1);$ Bubble.Fz[j]  $= Fw * (Dz / 1);$ 

```
Bubble.PresionAparente[j] += Fw;
Bubble.Contburb[j]++; 
} 
} 
} 
  return; 
}
```
# • **Subrutina Presion Aparente**

```
#include "stdafx.h"
```
void PressAparent(void)

{

register long i;

```
// Calculo de la presion aparente 
Bubble.PresionAparente[i] = Bubble.Fx[i] + Bubble.Fy[i] + Bubble.Fz[i];
Overpopul = Bubble.PresionAparente[i] / Contburb; 
  return; 
}
```
# • **Subrutina Main**

#include "stdafx.h"

// Declaración de la función encargada de leer los datos de entrada desde un archivo. void LeerEntradaSpline(void);

// Declaración de la función encargada de avanzar en el tiempo.

void EcuacionMov(void);

// Declaración de la función encargada de dar los datos obtenidos en la simulación. void Salida(int);

```
control Control; 
bubble Bubble;
```

```
int main() 
{
```
 // Muestra los diferentes programas printf("\n"); printf("Simulacion de prueba : simx.dat\n");

 // Pregunta por el nombre del archivo de entrada de datos printf("Nombre del archivo de entrada : "); scanf("%s", Control.NombreSimulacion);

```
 // lee los parametros de entrada 
 LeerEntradaSpline();
```
 // llama a la función salida Salida(0);

 // llama la función avanzar en el tiempo EcuacionMov();

```
 printf("\n");
```

```
 return 0;
} 
    • Subrutina Salida 
#include "stdafx.h"
```

```
void Salida( int Flag) 
{ 
 int i,j; // Variable de control del ciclo
  punto *Punto; 
  linea *Linea; 
  char Nombre[510]; 
 FILE *fx;
```
sprintf( Nombre, "%s.bubble",Control.NombreSimulacion);

```
if ( Flag = 0 ) {
// abre el archivo de entrada de datos
fx = fopen( \text{ Nombre}, "w" );
```
- // verifica que el archivo de entrada de datos se abrio
	- if(  $fx = NULL$  ){
- // si aqui, el archivo no se pudo abrir y el programa debe terminar printf("\nError: el archivo de entrada no se pudo abrir..\n\n");  $exit(0);$ 
	- }

// Almacena la memoria para el punto

Punto = Control.Punto;

// Titulo del archivo

 fprintf(fx, "DATOS OBTENIDOS AL FINALIZAR EL ORDENAMIENTO DE BURBUJAS\n");

 // Imprime valores fprintf(fx, "%d %d 1 \n", Control.NumPuntos, Control.NumLineas);

// Imprime los valores de x y z

```
for (i=0; i<Control.NumPuntos; i++){
 fprintf(fx,"%lf %lf %lf \n", Punto[i].x[0],
                             Punto[i].x[1],
                             Punto[i].x[2]);
```

```
 }
```
Linea = Control. Lineas;

```
for(i=0; i<Control.NumLineas; i++){
 if (Linea<sup>[i]</sup>.TipoLinea == recta)\{ fprintf(fx, "1 %d\n", Linea[i].NumPuntos ); 
  for (j=0; j<Linea[i].NumPuntos ; j++ ){
  fprintf(fx,"%d", Linea[i].PuntoID[j]+1);
} 
  fprintf(fx,"\n");
   } 
 }
```

```
for(i=0; i<Control.NumLineas; i++){
if (Linea<sup>[i]</sup>.TipoLinea == \text{arco}){
fprintf(fx, "2 %d \n", Linea[i].NumPuntos );
 for (j=0; j<Linea[i].NumPuntos ; j++) {
  fprintf(fx,"%d ", Linea[i].PuntoID[j]+1 ); 
} 
fprintf(fx,"\n");
 }
  } 
for(i=0; i<Control.NumLineas; i++){
 if (Linea<sup>[i]</sup>.TipoLinea == spline)\{ fprintf(fx, "3 %d \n", Linea[i].NumPuntos ); 
  for (j=0; j<Linea[i].NumPuntos ; j++){
  fprintf(fx,"%d ", Linea[i].PuntoID[j]+1 ); 
} 
fprintf(fx,"\n");
  } 
  } 
  // Imprime valores 
 fprintf(fx, "1\n");
 fprintf(fx, "1\n");
  fprintf(fx, "HEADER END\n"); 
  fclose(fx); 
} 
 if ( Flag = 1 ){
       // abre el archivo de entrada de datos
  fx = fopen( \text{ Nombre}, "a" );
```
 // verifica que el archivo de entrada de datos se abrio if(  $fx = NULL$  ){ // si aqui, el archivo no se pudo abrir y el programa debe terminar printf("\nError: el archivo de entrada no se pudo abrir..\n\n");  $exit(0);$ 

}

 fprintf(fx,"%d\n",Control.NumOfBubbles); for( register int  $i=0$  ;  $i$ <Control.NumOfBubbles ;  $i++$ ) fprintf(fx,"%lf %lf %lf 1 %lf\n", Bubble.x[i], Bubble.y[i],

Bubble.z[i],

Bubble.r[i]);

 fclose( fx ); } return; }

# **ETAPA DE PROCESAMIENTO**

## • **Subrutina para variables globales.**

#include <math.h> #include <stdio.h> #include <stdlib.h> #include <string.h> #define MaxPart 1000 #define MaxBubble 10000

// Estructura para las particulas regulares (burbujas)

struct burbuja{

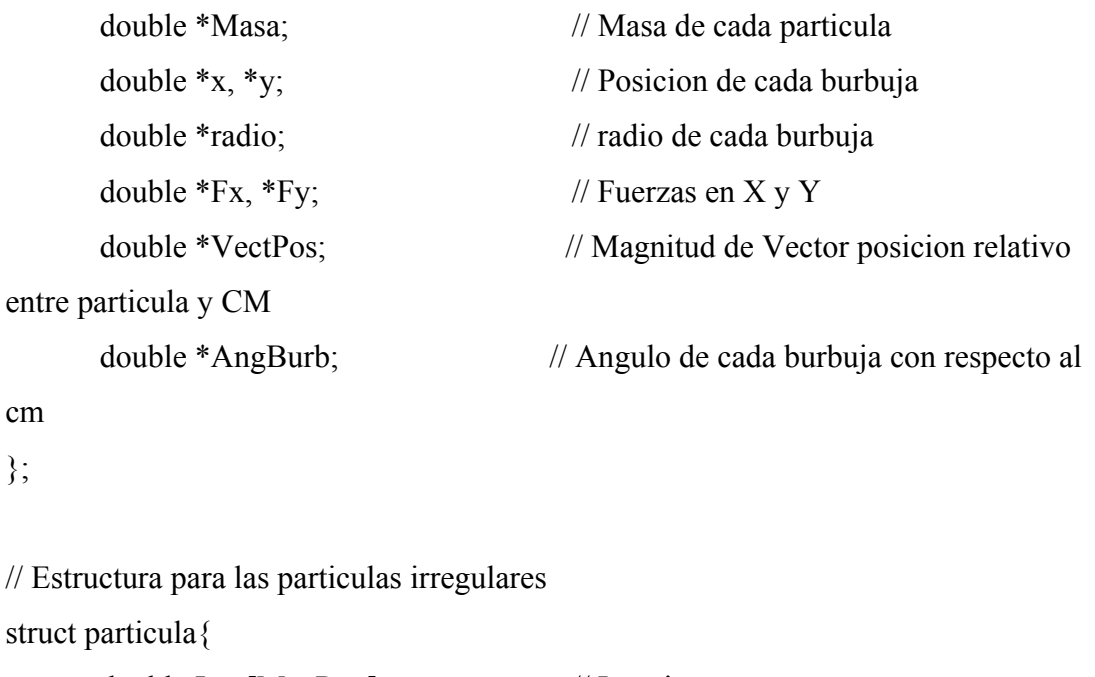

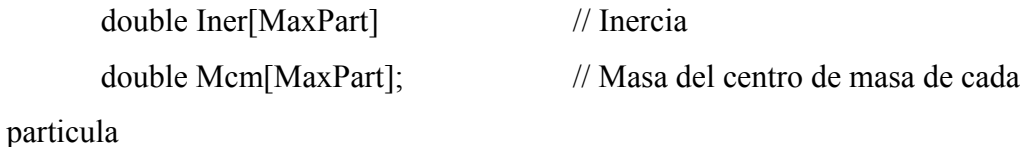

```
double Xcm[MaxPart],Ycm[MaxPart]; // X,Y del centro de masa 
       double Xcmold[MaxPart],Ycmold[MaxPart]; 
      double Fcmx[MaxPart], Fcmy[MaxPart], FTotal[MaxPart]; // Fuerzas en X y 
Y del cm
      double Tcmz[MaxPart]; // Torque del cm
      double VelTrasPartX[MaxPart], VelTrasPartY[MaxPart]; // Velocidad 
traslacional de cada particula 
       double VelRot[MaxPart]; 
       double AngPart[MaxPart]; // Angulo de cada particula 
   double AngPartold[MaxPart]; // Angulo de cada particula vieja
```
double Suma\_mx[MaxPart], Suma\_my[MaxPart];

long NumOfBubbles[MaxPart]; // Numero de burbujas long NumSupFijas; // Numero de superficies fijas long \*IndSup ; // Indice de superficies fijas

burbuja PartBurb[MaxPart];

};

```
struct control{ 
 char NombreSimulacion[500]; // Nombre de la simulación 
double TiempoInicial; // Tiempo inicial
 double TiempoFinal; // Tiempo final 
 double DeltaTiempo; // Incremento de tiempo 
double C; // Constante de amortiguacion 
double K; // Constante del resorte 
double GravX; \sqrt{} // Gravedad en la direccion X
double GravY; \sqrt{} // Gravedad en la direccion Y
 long Npart; // Numero de Particulas
```

```
 long Frecuencia; // Frecuencia de salida 
}; 
extern control Control;
extern particula Particula;
   • Subrutina para Leer los Datos de Entrada o Parámetros Iniciales.
#include "stdafx.h" 
bool LeerEntrada(FILE *fp) 
{ 
   // lee las variables de control 
  fscanf(fp,"%lf %lf %lf %d", &Control.TiempoInicial, // lee el tiempo al inicio de la
```
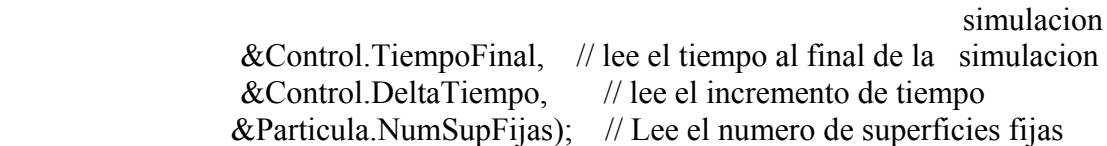

 fscanf(fp,"%d", &Control.Frecuencia); fscanf(fp,"%lf %lf", &Control.GravX // lee la gravedad en dirección X , &Control.GravY); // lee la gravedad en dirección Y fscanf(fp,"%lf %lf", &Control.K, // lee la constante del resorte  $&\text{Control.C};$  // lee la constante de amortiguacion fscanf(fp,"%d", &Control.Npart); //lee el numero de particulas

return true;

}

• **Subrutina para leer el radio, el ángulo inicial y las coordenadas de cada burbuja que conforma a la partícula irregular.** 

#include "stdafx.h"

```
bool LeeEntradaPart(FILE *fp) 
{
  register i, j, k; // Variable de control del numero de burbujas 
    // Condicion si hay superficies fijas 
  if (Particula.NumSupFijas>0){ 
   Particula.IndSup = (long*) calloc( Particula.NumSupFijas, sizeof(long) ); 
  for (k=0; k<Particula.NumSupFijas; k++){
    fscanf(fp,"%d ", &Particula.IndSup[k]); 
    Particula.IndSup[k]--; 
  }
  } 
  for(i=0; i<Control.Npart; i++){
   fscanf(fp,"%d",&Particula.NumOfBubbles[i]); 
   fscanf(fp,"%lf %lf %lf",&Particula.VelTrasPartX[i] 
                  ,&Particula.VelTrasPartY[i] 
                                          ,&Particula.VelRot[i]); 
   // angulo inicial de cada particula 
        fscanf(fp,"%lf",&Particula.AngPart[i]); 
   // Almacena la memoria para las burbujas 
  Particula.PartBurb[i].x = (double*) calloc( Particula.NumOfBubbles[i],
sizeof(double) );
```
 $ParticularPartBurb[i], y = (double*)$  calloc(  $ParticularNumOfBubbles[i],$ sizeof(double) );

```
Particula.PartBurb[i].radio = (double*) calloc( Particula.NumOfBubbles[i],
sizeof(double) );
```

```
Particula.PartBurb[i].Masa = (double*) calloc( Particula.NumOfBubbles[i],
sizeof(double) );
```

```
ParticularPartBurb[i].Fx = (double*) called (Particular NumOfBubbles[i],sizeof(double) );
```

```
ParticularPartBurb[i].Fy = (double*) calloc( Particula.NumOfBubbles[i],
sizeof(double) );
```

```
 Particula.PartBurb[i].VectPos = (double*) calloc( Particula.NumOfBubbles[i], 
sizeof(double) );
```
 Particula.PartBurb[i].AngBurb = (double\*) calloc( Particula.NumOfBubbles[i], sizeof(double) );

 // Lee en las coordenadas y el radio de las burbujas que forman parte de la particula for( $j=0$ ; $j$ <Particula.NumOfBubbles[i]; $j++)$ { fscanf(fp,"%lf %lf %lf %lf", &Particula.PartBurb[i].x[j] , &Particula.PartBurb[i].y[j] , &Particula.PartBurb[i].radio[j] , &Particula.PartBurb[i].Masa[j]);

} // Fin del ciclo for numero de burbujas

} // Fin del ciclo for numero de particulas

return true;

}

• **Subrutina para Leer Todos los Datos De Cada Partícula Irregular** 

#include "stdafx.h"

// LLama a la funcion encargada de leer los numeros de burbujas de cada particula bool LeeEntradaPart(FILE \*fp); // LLama a la funcion entrada de datos (tiempo) bool LeerEntrada(FILE \*fp);

```
//\ \fn
void LeePart(void) 
{ 
  FILE *fp; 
  char Nombre[510]; 
  sprintf( Nombre,"%s.dat",Control.NombreSimulacion); 
  // abre el archivo de entrada de datos 
 fp = fopen( Nombre, "r" );
```

```
 // verifica que el archivo de entrada de datos se abrio 
if( fp = NULL ){
  // si aqui, el archivo no se pudo abrir y el programa debe terminar 
  printf("Error: el archivo de entrada no se pudo abrir...\n\n"); 
  exit(0); } 
 // LLama a la funcion encargada de leer el tiempo
```

```
 LeerEntrada(fp);
```
 // LLama a la funcion encargada de leer todas las burbujas de cada particula particulas

```
 LeeEntradaPart(fp); 
 fclose( fp );
```
return;

}

• **Subrutina para el Cálculo del Centro de Masa de Cada Partícula Irregular.** 

#include "stdafx.h"

// LLamado de la funcion calculo de la inercia void CalculoInercia(void);

```
//\ \fn
void CalculoCentroMasa(void) 
{ 
  register long i,j; 
  double dt; 
  burbuja *PartBurb; 
  // Atrapa el puntero de la particula
```
PartBurb = Particula.PartBurb;

```
 // 
 for (i=0; i<Control.Npart; i++){
  Particula.Mcm[i] = 0.0;
  Particula.Suma_mx[i] = 0.0;
  Particula.Suma_my[i] = 0.0;
  } 
  // 
 for (i=0; i<Control.Npart; i++){
  for (j=0; j<Particula.NumOfBubbles[i]; j++){
   Particular.Mcm[i] += PartBurb[i].Mas[i];Particula.Suma_mx[i] += (PartBurb[i].Masa[j]*PartBurb[i].x[j]);
   Particula.Suma_my[i] += (PartBurb[i].Masa[j]*PartBurb[i].y[j]);
   } 
   // Calcula del centro de masa de todas las particulas del sistema 
  Particular.Xcm[i] = Particular.Suma_mx[i] / Particular.Mcm[i];Particula.Ycm[i] = Particula.Suma_my[i] / Particula.Mcm[i];
  } 
  // Inicializacion del Xcmold, Ycmold y AngPartold 
  dt = Control.DeltaTiempo; 
  for (i=0; i<Control.Npart; i++){
   Particular. Xcmold[i] = Particular. Xcm[i] - (Particular. VelTrasPartX[i]*dt);Particula.Ycmold[i] = Particula.Ycm[i] - (Particula.VelTrasPartY[i]*dt);
   Particula.AngPartold[i] = Particula.AngPart[i] - (Particula.VelRot[i]*dt);
 } 
  // Calcula la magnitud del vector posicion relativo entre en cm y la burbuja 
 for (i=0; i<Control.Npart ; i++)
  for (j=0; j\leq Particular.MumOfBubbles[i]; j++)PartBurb[i].VectPos[j] = sqrt( pow( PartBurb[i].x[j] - Particula.Xcm[i] ,2.0) +
pow( PartBurb[i].y[j] - Particula.Ycm[i] ,2.0) );
```
 // LLamado del calculo de la inercia CalculoInercia();

```
 return; 
}
```
# • **Subrutina para el Cálculo de la Inercia Rotacional de Cada Partícula Irregular.**

#include "stdafx.h"

```
/// \fn void CalculoInercia(void) 
/// \brief Calcula la inercia rotacional total de la particula 
void CalculoInercia(void) 
{ 
  int i,j; 
  burbuja *PartBurb;
```
 // PartBurb = Particula.PartBurb;

```
 // 
for (i=0; i<Control.Npart ; i++){
 Particula.Iner[i] = 0.0;
```

```
for (j=0; j<Particula.NumOfBubbles[i] ; j++)
   Particula.Iner[i] += ((PartBurb[i].Masa[j]*pow(PartBurb[i].radio[j],2))/2) +
(PartBurb[i].Masa[j]*pow(PartBurb[i].VectPos[j],2));
```

```
 }
```
 return; }

> • **Subrutina para saber si existe colisión entre partículas irregulares (MES).**

#include "stdafx.h"

/// \fn void MetodEsferSuaves(double DeltaTiempo) /// \brief

```
void MetodEsferSuaves(void){
```

```
 double Solape; // Penetracion entre particulas 
 double MagVecPos; // Magnitud del vector posicion 
 double MagVect; // Calculo adicional (producto escalar) 
 double VectXburb, VectYburb; 
 double VectUnitX, VectUnitY; 
register int i,j; \frac{1}{2} // Variable de las particulas
 register int k,g; // Variables de las burbujas 
 register int h; // Variables de grados de libertad 
 burbuja *PartBurb; 
 // Atrapa el puntero de la particula 
 PartBurb = Particula.PartBurb; 
for (i=0; i\leqControl.Npart ; i++)
 for (j=0; j<Particula.NumOfBubbles[i]; j++){
  PartBurb[i].Fx[i] = 0.0;PartBurb[i].Fy[j] = 0.0; } 
 // 
for (i=0; i<Control.Npart-1 ; i++){
 for (j=i+1; j\leq Control.Npart; j++)for (k=0; k<Particula.NumOfBubbles[i]; k++){
   for (g=0; g<Particula.NumOfBubbles[j]; g++){
     // Calculo del vector del origen hasta la burbuja 
    VectXburb = PartBurb[i].x[k] - PartBurb[i].x[g];VectYburb = PartBurb[i].y[k] - PartBurb[j].y[g];MagVecPos = sqrt(pow(VectXburb, 2.0) + pow(VectYburb, 2.0)); // Calculo del vector unitario relativo entre cms 
    VectUnitX = VectXburb/MagVecPos;
```
 $VectUnitY = VectYburb/MagVecPos;$ 

```
 // Producto punto entre el vector unitario y el vector burbuja-origen 
MagVect = VectXburb*VectUnitX + VectYburb*VectUnitY; // Calculo de la penetracion de burbujas entre diferentes particulas 
Solape = (PartBurb[i].radio[k] + PartBurb[i].radio[g]) - MagVect;
```

```
if ( Solape > = 0.0 ) {
```
 double VectFuerNormal[2]; // Vector fuerza normal double VectVelTrasRel[2]; // Vector velocidad de traslacion relativa double MagVectVelTrasRel;

 // Inicializa todos los valores vectoriales for (  $h=0$  ;  $h<2$  ;  $h++$  ) { VectVelTrasRel[h] =  $0.0$ ; VectFuerNormal[h] =  $0.0$ ; }

 // Calculo del vector velocidad VectVelTrasRel[0] = Particula.VelTrasPartX[j] - Particula.VelTrasPartX[i]; VectVelTrasRel[1] = Particula.VelTrasPartY[j] - Particula.VelTrasPartY[i];

```
 MagVectVelTrasRel = fabs(VectVelTrasRel[0] * VectUnitX - 
VectVelTrasRel[1] * VectUnitY);
```

```
 // Calculo del vector fuerza normal 
       VectFuerNormal[0] = ( Control.K * Solape - Control.C * MagVectVelTrasRel 
) * VectUnitX; 
      VectFuerNormal[1] = (Control.K * Solape - Control.C * MagVectVelTrasRel) * VectUnitY;
```

```
 // Ubica el calculo realizado anteriormente (Principio de acción y reacción) 
      PartBurb[i].Fx[k] = VectFuerNormal[0];PartBurb[i].Fy[k] = VectFuerNormal[1];PartBurb[i].Fx[g] = -VectFuerNormal[0];PartBurb[j].Fy[g] = -VectFuerNormal[1]; } // Fin del if del solape 
 }
        } 
       }
```

```
 } 
 return;
```

```
}
```
• **Subrutina para el Cálculo de la fuerza y el momento en el centro de masa de la partícula irregular.** 

```
#include "stdafx.h"
```

```
//\ \fn
void CalculoFuerzaPartIrreg(void)
\{ register long i; // Variable de control para el numero de particulas 
  register long j; // Variable de control para el numero de burbujas de cada 
                                      particula 
  double aux; // Variable auxiliar para el calculo del torque 
  double Rx,Ry; 
  burbuja *PartBurb; 
// Atrapa el puntero de la particula 
  PartBurb = Particula.PartBurb; 
  // Inicializa todos los valores de fuerza 
 for (i=0; i<Control.Npart; i++){
  Particula.Fcmx[i] = 0.0;
  Particula.Fcmy[i] = 0.0;
  Particula.Tcmz[i] = 0.0;
  } 
 for (i=0; i<Control.Npart; i++){
  for (j=0; j<Particula.NumOfBubbles[i]; j++){
```
// Fuerza del centro de masa (suma de todas las fuerzas de c/burbuja)  $Particular.Fcmx[i] += PartBurb[i].Fx[j];$  $Particular.Femy[i] += PartBurb[i].Fyl[i];$ 

 // Calculo del Torque de la particula irregular  $Rx = PartBurb[i].VectPos[j]*cos(PartBurb[i].AngBurb[j]);$  $Ry = PartBurb[i].VectPos[i]*sin(PartBurb[i].AngBurb[i]);$  aux =  $((Rx * PartBurb[i].Fy[j]) - (Ry * PartBurb[i].Fx[j]))$ ; Particula.Tcmz[i] = Particula.Tcmz[i] + aux;

} // Fin del for numofbubbles

}// Fin del ciclo Npart

return;

}

• **Subrutina para cuantificar y almacenar el cambio de ángulo de las burbujas de cada partícula irregular con el paso del tiempo.** 

#include "Math.h" #include "stdafx.h"

```
/// 
void AnguloBurb(void) 
\{ register long i; // Variable de control para el numero de 
                                                              particulas 
    register long j; // Variable de control para el numero de 
                                                 burbujas de cada particula 
      double aux; // Variable auxiliar para el calculo del 
                                                                angulo 
 double PI = 3.14159265;
    double VposX, VposY; // Vectores de posicion relativo entre el 
                                                         cm y la burbuja 
  burbuja *PartBurb;
```
// Atrapa el puntero de la particula PartBurb = Particula.PartBurb;

for ( $i=0$ ;  $i$ <Control.Npart;  $i++$ ){

168

for ( $j=0$ ;  $j$ <Particula.NumOfBubbles[i];  $j++)$ { // Vectores posicion entre el CM y la burbuja  $VposX = PartBurb[i].x[i]$ -Particula.Xcm[i];  $VposY = PartBurb[i].y[j]-ParticularXcm[i];$ // Condicion para las burbujas que esten en el primer cuadrante if ( (VposY>=0.0) && (VposX>=0.0) ){ if (Vpos $X = 0$ ) PartBurb[i].AngBurb[j] =  $0.5*PI + (Particular.AngPart[i])$  \* (PI/180.0); else{ if  $(VposY == 0)$  PartBurb[i].AngBurb[j] = ( Particula.AngPart[i]) \*  $(PI/180.0);$  else{  $aux = \text{atan}(VposY/VposX);$  $PartBurb[i].AngBurb[j] = aux + (ParticularAngPart[i])$  $*$  (PI/180.0); } } } // Condicion para las burbujas que esten en el segundo cuadrante if ( (VposY>=0.0) && (VposX<0.0) ) { if (Vpos $X = 0$ )  $PartBurb[i].AngBurb[i] = 0.5*PI + (ParticularAngPart[i]) *$ (PI/180.0); else{ if  $(VposY == 0)$  $PartBurb[i].AngBurb[i] = PI + (ParticularAngPart[i])$  \* (PI/180.0); else{  $aux = \text{atan}(VposY/VposX);$ PartBurb[i].AngBurb[i] =  $aux + (180 +$ Particula.AngPart[i]) \* (PI/180.0); } } }

// Condicion para las burbujas que esten en el tercer cuadrante

```
if ( (VposY <= 0) & & (VposX <= 0) ) {
         if (VposX = 0)
              PartBurb[i].AngBurb[j] = 1.5*PI + (Particular. AngPart[i]) * (PI/180.0); else{ 
                 if (VposY == 0)PartBurb[i].AngBurb[j] = PI + (Particular.AngPart[i]) * (PI/180.0); else{ 
                      aux = \text{atan}(VposY/VposX);PartBurb[i].AngBurb[j] = aux + (180.0 + Particular. AngPart[i])* (PI/180.0);
 }
 }
         } 
// Condicion para las burbujas que esten en el cuarto cuadrante 
        if ( (VposY <= 0) & & (VposX > 0) \}if (VposX == 0)PartBurb[i].AngBurb[j] = 1.5*PI + (Particular. AngPart[i]) * (PI/180.0); else{ 
               if (VposY == 0)PartBurb[i].AngBurb[j] = Particular. AngPart[i] * (PI/180.0); else{ 
                     aux = \text{atan}(VposY/VposX);PartBurb[i].AngBurb[i] = aux + (360.0 + Particular. AngPart[i])* (PI/180.0);
        } 
               } 
          } 
        }// Fin del for numofbubbles 
   }// Fin del for numero de particulas 
  return;
```
}

• **Subrutina para Calcular la Nueva Posición de las Burbujas al Desplazarse la Partícula Irregular y para Obtener la Nueva Ubicación del Centro de Masa, a partir de Estas Nuevas Posiciones de las Burbujas.** 

```
#include "Math.h"
```
#include "stdafx.h"

// Llama a la funcion calculo centro de masa void CalculoCentroMasa(void);

// Llamando a la funcion de calculo de fuerzas de particulas irregulares void CalculoFuerzaPartIrreg(void);

// LLamado del metodo de las esferas suaves void MetodEsferSuaves(void);

// Llamado de la funcion angulo de particula void AnguloBurb(void);

// Llama a la funcion salida void Salida(int);

/// /// void MovParticulas(void)  $\{$ 

double tiempo;

register double dt; // Incremento de tiempo

double TempXcm, TempYcm, TempAng; // Variables temporales

register long i,j,k; // Variables de control

burbuja \*PartBurb;

 // dt = Control.DeltaTiempo;

#### //

PartBurb = Particula.PartBurb;

 // Llamando a la funcion de calculo de centro de masa de las particulas irregulares CalculoCentroMasa();

 // Llama al calculo del angulo inicial de cada burbuja AnguloBurb();

// Inicio del ciclo tiempo

for( tiempo=Control.TiempoInicial+dt; tiempo<=Control.TiempoFinal; tiempo += dt $)$ {

 // LLama a la funcion metodo de esferas suaves MetodEsferSuaves();

```
 // loop over the particles 
for (i=0, k=0; i<Control.Npart; i++){
```
 // Llamando a la funcion de calculo de fuerzas de particulas irregulares CalculoFuerzaPartIrreg();

```
 // Condicion para superficies fijas 
    if ((Particula.NumSupFijas) && (k<Particula.NumSupFijas)){ 
    if (Particula.IndSup[k] == i) {
      k++;
      Particula.Fcmx[i] = 0.0;
      Particula.Fcmy[i] = 0.0;
       continue; 
 }
         } 
    // Calculo cuando actua la gravedad 
   Particula.Fcmx[i] += Control.GravX * Particula.Mcm[i];
   Particula.Fcmy[i] += Control.GravY * Particula.Mcm[i];
    // Calcula el xcm, ycm y angulo de cada particula en la nueva posicion 
        TempXcm = Particular.Xcm[i]; TempYcm = Particula.Ycm[i]; 
   TempAng = Particular. AngPart[i];Particula.Xcm[i] = ( (Particula.Fcmx[i]/Particula.Mcm[i])*(pow(dt,2.0) ) +
(2.0*Particula.Xcm[i]) - Particula.Xcmold[i]); 
        Particula.Ycm[i] = ( (Particula.Fcmy[i]/Particula.Mcm[i])*(pow(dt,2.0))
+ (2.0*Particula.Ycm[i]) - Particula.Ycmold[i]); 
   Particula.AngPart[i] = ( (Particular, Tomz[i]/Particular, Iner[i])*(pow(dt, 2.0) ) +(2.0*Particula.AngPart[i]) - Particula.AngPartold[i]);
```

```
Particular.Xcmold[i] = TempXcm;ParticularYcmold[i] = TempYcm; Particula.AngPartold[i] = TempAng; 
    // Reordena a las burbujas 
        for (j=0; j<Particula.NumOfBubbles[i] ; j++){
     // Calculo del angulo de la burbuja 
    PartBurb[i].AngBurb[j] += ( Particula.AngPart[i] - Particula.AngPartold[i]);
              // Recalcula la posicion de las burbujas de cada particula irregular 
              PartBurb[i].x[i] = ParticularXcm[i] + (PartBurb[i].VectPos[i] *
cos(PartBurb[i].AngBurb[j]));
              PartBurb[i].y[i] = ParticularYcm[i] + (PartBurb[i].VectPos[i] *
sin(PartBurb[i].AngBurb[j]));
```
} // Fin del ciclo numero de burbujas

} // Fin del ciclo numero de particulas

```
// salvar burbujas al archivo de andres Salida(1); 
if(!((int)((tiempo-Control.TiempoInicial)/Control.DeltaTiempo)% 
Control.Frecuencia)){ 
         Salida(1);
         Salida(2);
         Salida(3);
         Salida(4);
         } 
  } // Fin del ciclo tiempo 
  return;
```

```
}
```
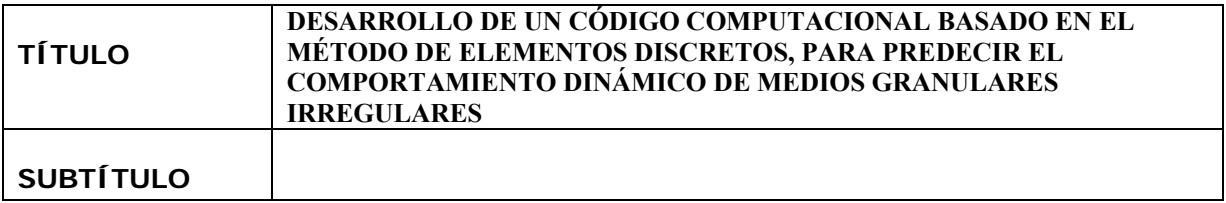

## **AUTOR (ES):**

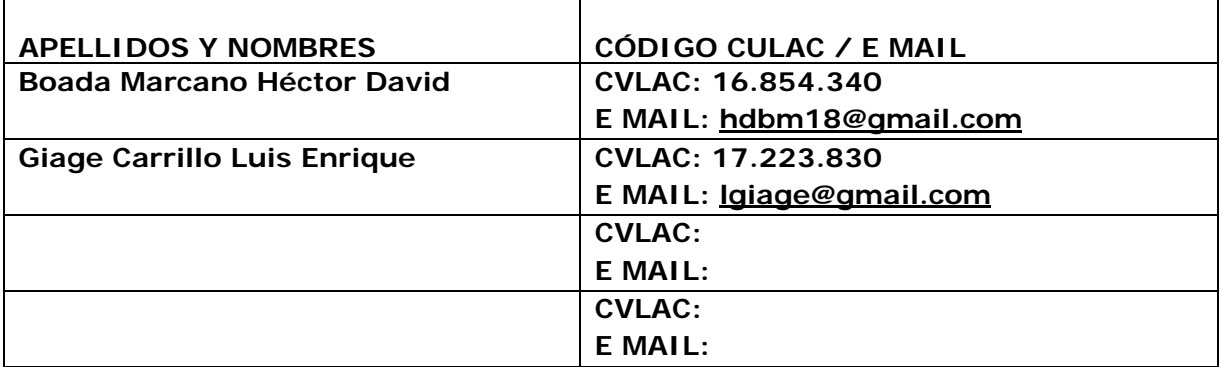

#### **PALABRAS O FRASES CLAVES:**

Partícula

Burbuja

Código Computacional

Comportamiento dinámico

Medios granulares irregulares

Predecir

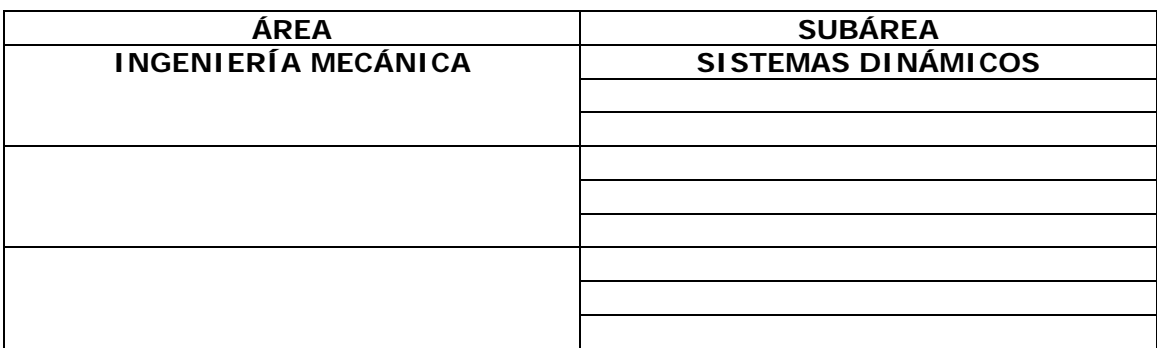

## **RESUMEN (ABSTRACT):**

El siguiente trabajo se basó en el desarrollo de un código computacional que permite predecir el comportamiento dinámico de medios granulares irregulares, esto basándose en el método de elementos discretos (MED), específicamente empleando el modelo de esferas suaves (MES). El Lenguaje empleado para el desarrollo de dicho código fue el lenguaje C. El código toma una serie de datos seleccionados previamente los cuales se encargan de transformar una partícula irregular en un equivalente constituido por aglomerados de esferas de diferentes diámetros (burbujas). Luego con las posiciones, las velocidades, las masas y los radios de cada burbuja creada se define a cada una de las partículas irregulares que han sido sujetas a estudios. Este código permite predecir el comportamiento dinámico de los medios granulares irregulares al momento de ser transportados, y así conocer la interacción entre partícula-partícula y partícula-superficie fija.

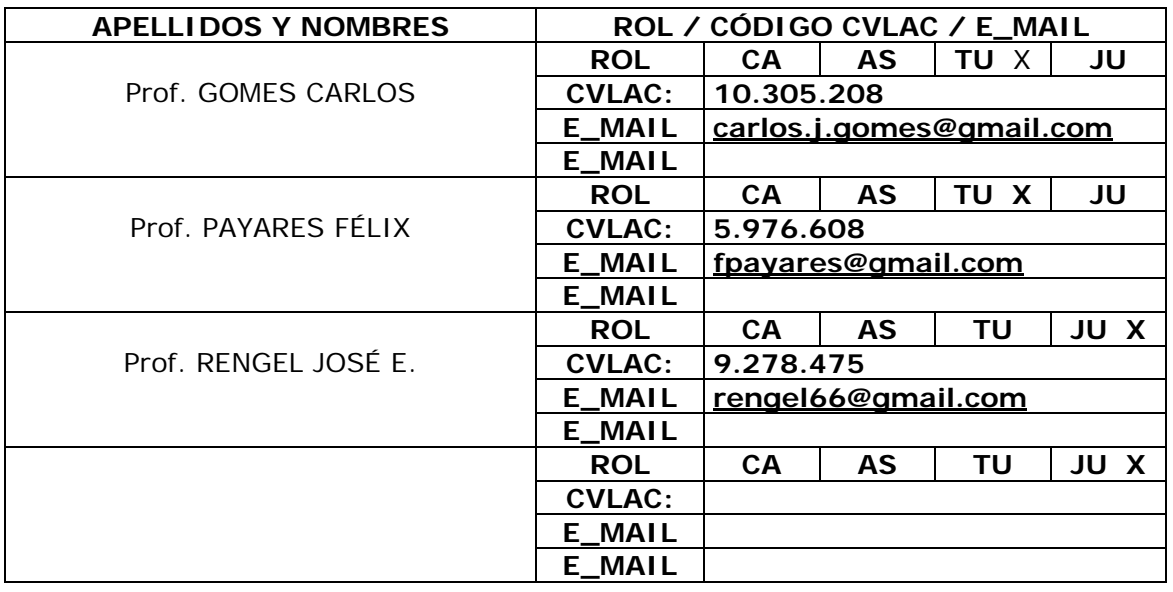

#### **CONTRIBUIDORES:**

## **FECHA DE DISCUSIÓN Y APROBACIÓN:**

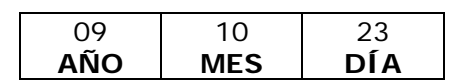

**LENGUAJE. SPA**

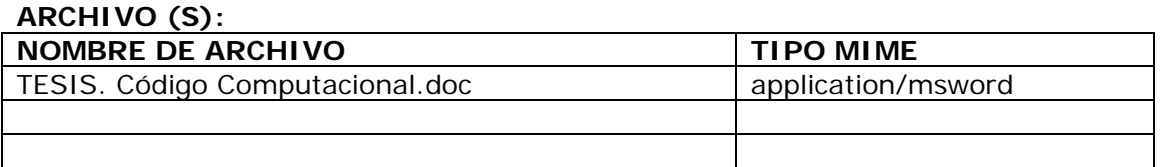

**CARACTERES EN LOS NOMBRES DE LOS ARCHIVOS**: A B C D E F G H I J K L M N O P Q R S T U V W X Y Z. a b c d e f g h i j k l m n o p q r s t u v w x y z. 0 1 2 3 4 5 6 7 8 9.

#### **ALCANCE**

**ESPACIAL:** \_\_\_\_\_\_\_\_\_\_\_\_\_\_\_\_\_\_\_\_\_\_\_\_\_\_\_\_\_\_\_\_\_\_\_ (**OPCIONAL**)

**TEMPORAL:** \_\_\_\_\_\_\_\_\_\_\_\_\_\_\_\_\_\_\_\_\_\_\_\_\_\_\_\_\_\_\_\_\_\_\_ (**OPCIONAL**)

**TÍTULO O GRADO ASOCIADO CON EL TRABAJO:**  Ingeniero Mecánico

**NIVEL ASOCIADO CON EL TRABAJO: Pregrado** 

**ÁREA DE ESTUDIO:** Departamento de Mecánica

**INSTITUCIÓN:**  Universidad de Oriente, Núcleo de Anzoátegui

#### **DERECHOS**

De acuerdo al articulo 44 del reglamento de trabajo de grado: "Los trabajos de grado son de exclusiva propiedad de la Universidad y sólo podrán ser utilizados para otros fines con el conocimiento del Consejo de Núcleo respectivo, quién lo participará al Consejo Universitario"

 **Br. Boada M. Héctor D. Br. Giage C. Luis E. AUTOR AUTOR ASESOR** 

**Prof. Carlos Gomes** Prof. Félix Payares Prof. José E. Rengel

**TUTOR JURADO JURADO** 

**Prof. Diógenes Suárez POR LA COMISION DE TESIS**